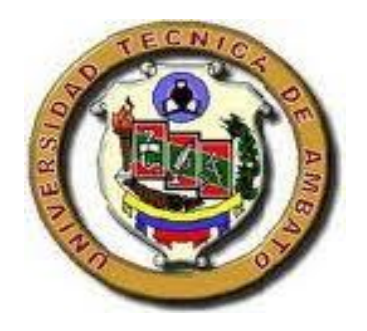

# **UNIVERSIDAD TÉCNICA DE AMBATO**

# **FACULTAD DE INGENIERÍA CIVIL Y MECÁNICA**

## **CARRERA DE INGENIERÍA MECÁNICA**

# PROYECTO TÉCNICO, PREVIO A LA OBTENCIÓN DEL TÍTULO DE INGENIERO MECÁNICO

## **TEMA:**

DISEÑO Y CONSTRUCCIÓN DE UNA PLATAFORMA DE LANZAMIENTO PARA LA IMPULSIÓN DE UN AVIÓN NO TRIPULADO EN EL CENTRO DE INVESTIGACIÓN Y DESARROLLO DE LA FUERZA AÉREA ECUATORIANA "CIDFAE"

**AUTOR:** Jonathan Patricio Vinueza Guayaquil

**TUTOR:** Ing. Mg. Oscar Analuiza

## **AMBATO – ECUADOR**

**2018**

# **CERTIFICACIÓN DEL TUTOR**

<span id="page-1-0"></span>En mi calidad de tutor del trabajo técnico, previo a la obtención del título de Ingeniero Mecánico, con el tema: DISEÑO Y CONSTRUCCIÓN DE UNA PLATAFORMA DE LANZAMIENTO PARA LA IMPULSIÓN DE UN AVIÓN NO TRIPULADO EN EL CENTRO DE INVESTIGACIÓN Y DESARROLLO DE LA FUERZA AÉREA ECUATORIANA "CIDFAE", elaborado por el señor JONATHAN PATRICIO VINUEZA GUAYAQUIL, estudiante de la Facultad de Ingeniería Civil y Mecánica de la Universidad Técnica de Ambato

Certifico:

- $\triangleright$  Que la presente tesis es original de su autor.
- $\triangleright$  Ha sido revisado cada uno de sus capítulos.
- Es concluida y puede continuar con el trámite correspondiente.

Ambato, julio del 2018

**…………………………………..**

Ing. Mg. Oscar Analuiza

DOCENTE INGENIERÍA MECÁNICA

# **AUTORÍA DE TRABAJO**

<span id="page-2-0"></span>Declaro que los criterios expresados en el proyecto técnico denominado: DISEÑO Y CONSTRUCCIÓN DE UNA PLATAFORMA DE LANZAMIENTO PARA LA IMPULSIÓN DE UN AVIÓN NO TRIPULADO EN EL CENTRO DE INVESTIGACIÓN Y DESARROLLO DE LA FUERZA AÉREA ECUATORIANA "CIDFAE", así como también las ideas, análisis, conclusiones son auténticas y de exclusiva responsabilidad de mi persona como autor del presente proyecto.

Ambato, julio del 2018

## **EL AUTOR**

**………………………………**

Jonathan Patricio Vinueza Guayaquil

CI: 0502928583

## **DERECHOS DE AUTOR**

<span id="page-3-0"></span>Autorizo a la Universidad Técnica de Ambato, para que haga de este Proyecto Técnico o parte de él, un documento disponible para su lectura, consulta y proceso de investigación según las normas de la institución.

Sedo los derechos en línea patrimoniales de este Proyecto Técnico con fines de difusión pública, además apruebo la reproducción de este Proyecto Técnico dentro de las regulaciones de las Universidad, siempre y cuando esta reproducción no suponga una ganancia económica y se realice respetando mis derechos de autor.

Ambato, julio de 2018

**EL AUTOR**

**…………………………………..**

Vinueza Guayaquil Jonathan Patricio

CI: 0502928583

## **APROBACIÓN DEL TRIBUNAL DE GRADO**

Los miembros del Tribunal de Grado aprueban el informe del Trabajo Experimental realizado por el egresado Jonathan Patricio Vinueza Guayaquil de la carrera de Ingeniería Mecánica, bajo el tema: "DISEÑO Y CONSTRUCCIÓN DE UNA PLATAFORMA DE LANZAMIENTO PARA LA IMPULSIÓN DE UN AVIÓN NO TRIPULADO EN EL CENTRO DE INVESTIGACIÓN Y DESARROLLO DE LA FUERZA AÉREA ECUATORIANA "CIDFAE"

".

Ambato, septiembre de 2018

Para constancia firman:

………………………………….

………………………………….

Ing. Mg. Cesar Arroba

Ing. Mg. María Belén Paredes

#### **DEDICATORIA**

<span id="page-5-0"></span>El presente proyecto va dedicado primeramente a Dios, quien supo guiarme en mi camino y darme fuerzas para culminar mis metas profesionales, al divino niño de Isinche por todas sus bendiciones derramadas en mi trayecto de vida.

A mis padres Patricio Vinueza y Patricia Guayaquil por ser mi fuente de inspiración un modelo a seguir y quienes siempre supieron ayudarme, bendecirme, guiarme para ser un hombre de bien y triunfador. Los amo mucho.

A mis hermanos Alexis, Anita, Bryan, quienes siempre confiaron en mí, me apoyaron en cada paso de mi carrera y estuvieron siempre pendientes de mi logro.

A mi Sobrina Karla Paredes por ser la alegría de casa. A mi abuelita Rosa Segovia quien es como mi segunda madre que supo corregirme desde pequeño y confió en mí por ser un gran profesional.

De forma muy especial a mi Esposa la Ing. Marisol Quishpe, el motor de mi vida quien fue una gran ayuda para la culminación de este proyecto y meta personal.

A mi hijo que viene en camino ya que por el luchare y alcanzare mis metas propuestas tratando de ser siempre el mejor tato espiritual como profesionalmente.

A mis Abuelitos paternos Elena Núñez (+) y Luis Vinueza quienes guardo un cariño y admiración inmenso.

#### **AGRADECIMIENTO**

<span id="page-6-0"></span>Un agradecimiento infinito a Dios por darme la vida y las fuerzas para culminar mis metas y objetivos propuestos. Agradezco a mi niño de Isinche por ser un símbolo de fe y confianza en el transcurso de mi vida.

A mis padres ya que gracias a ellos me encuentro realizando mi sueño, reconozco su esfuerzo para conmigo el apoyo incondicional brindado, así como sus sabios consejos y fortalezas en mis momentos de debilidad.

A mis hermanos porque aparte de ser un ejemplo de vida y hermandad son un gran apoyo, por sus consejos y confianza deposita en mí les agradeceré eternamente. A mi abuelita ya que gracias a ella soy un hombre de bien, honrado y luchador.

De la misma manera agradezco a mi esposa por su gran apoyo y confianza depositado en mí. Gracias ya que supo estar a mi lado dándome fuerzas durante este proceso de culminación de carrera.

Un agradecimiento a la Universidad Técnica de Ambato por abrirme las puertas de su prestigiosa institución a mis educadores en todo el transcurso de formación como profesional en especial a mi tutor Ing. Mg. Oscar Analuiza, por brindarme sus conocimientos y ser una guía en la realización del proyecto de titulación, al Centro de Investigación y Desarrollo de la Fuerza Aérea Ecuatoriana CIDFAE por la apertura brindada y apoyo para que este proyecto se haga realidad.

# ÍNDICE GENERAL DE CONTENIDOS

<span id="page-7-0"></span>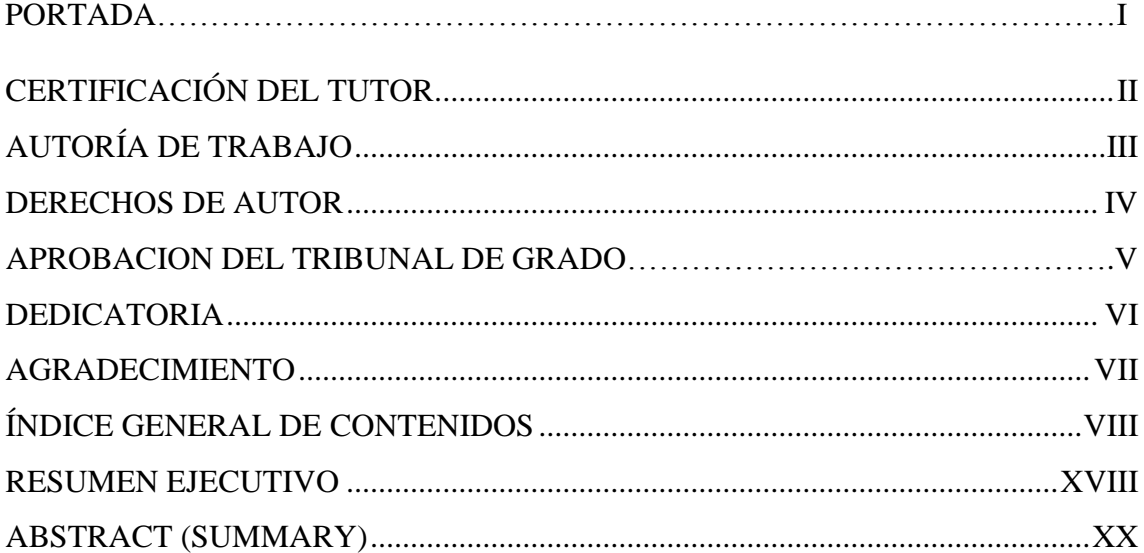

### **CAPITULO I**

## **ANTECEDENTES**

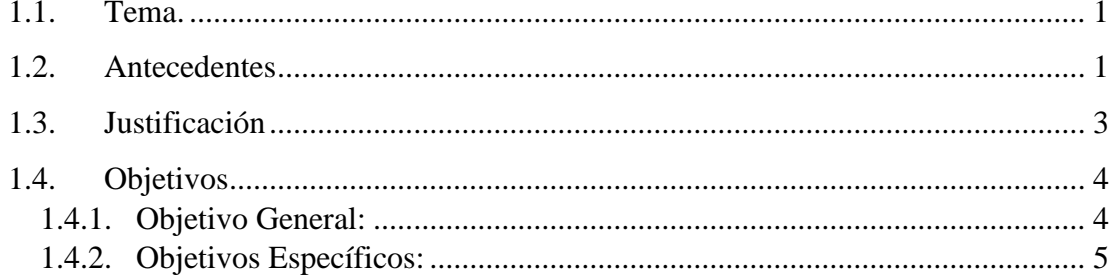

## **CAPITULO II**

## **FUNDAMENTACIÓN**

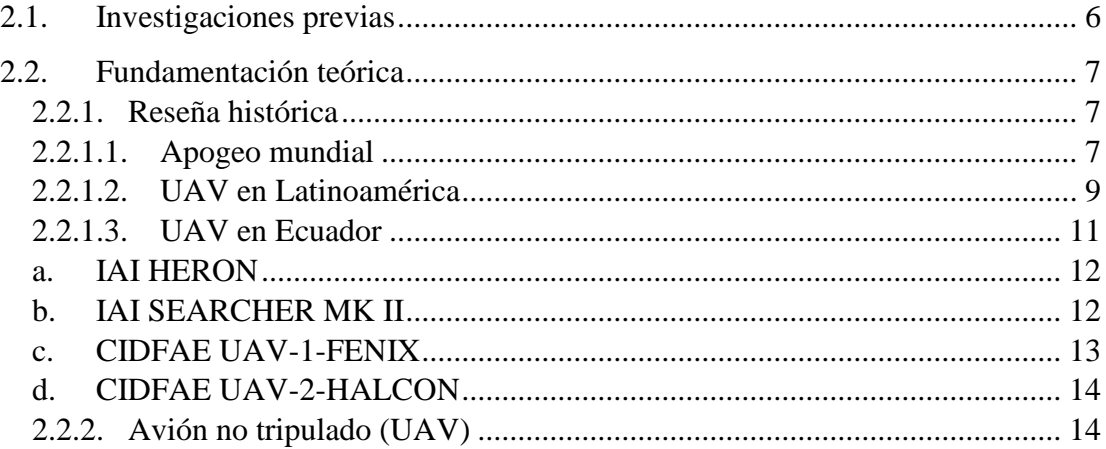

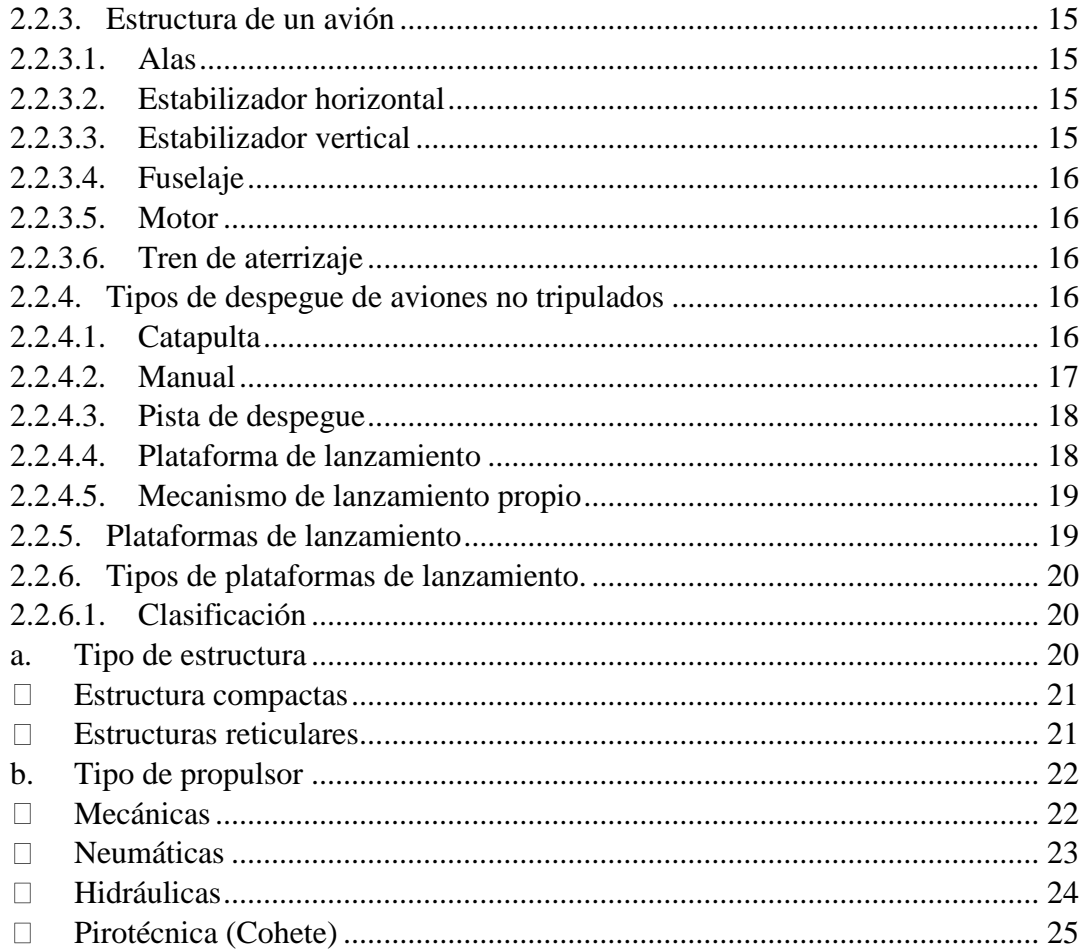

## **CAPITULO III**

## DISEÑO DEL PROYECTO

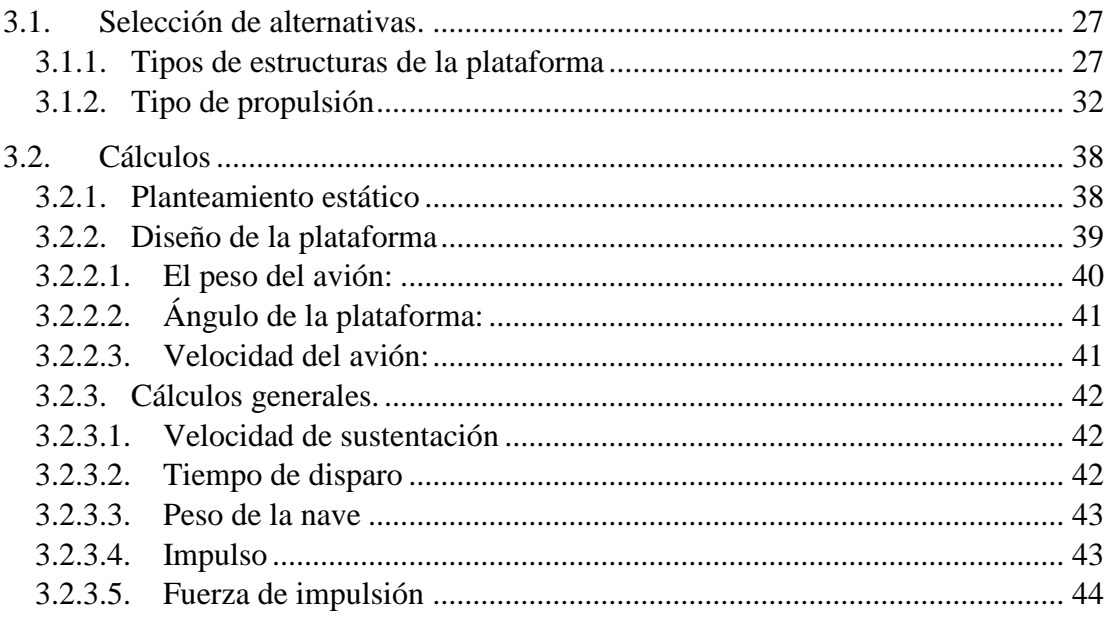

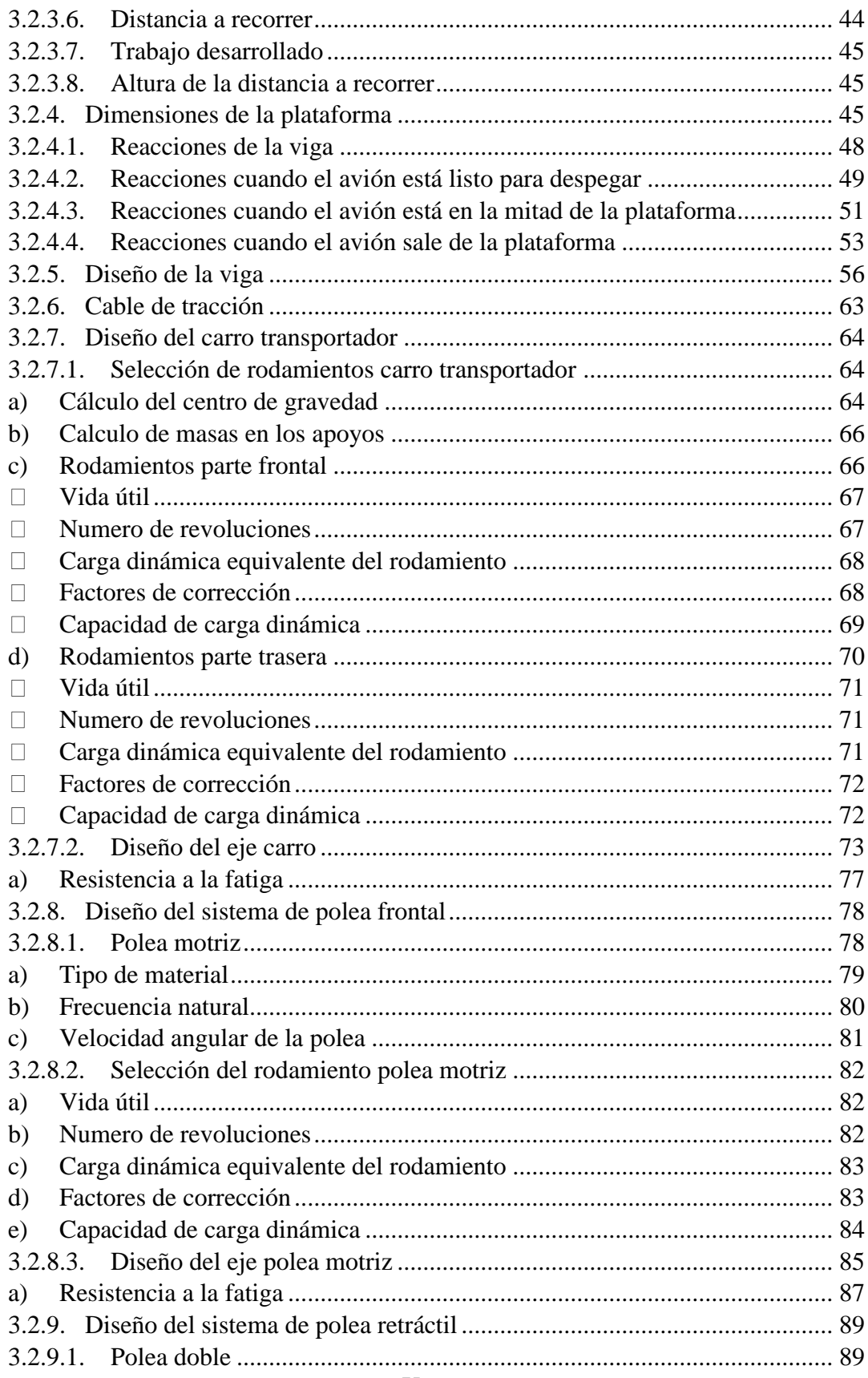

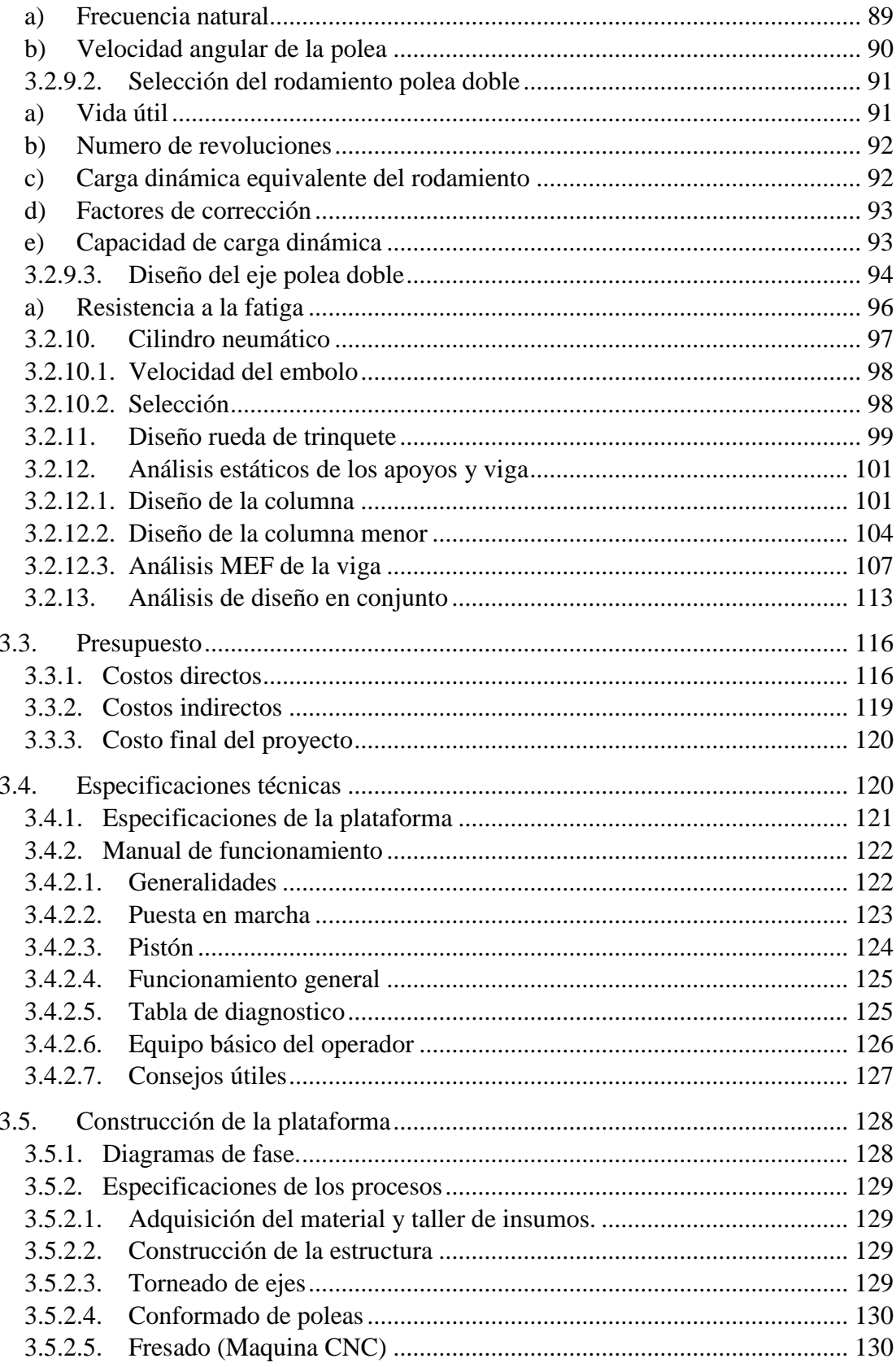

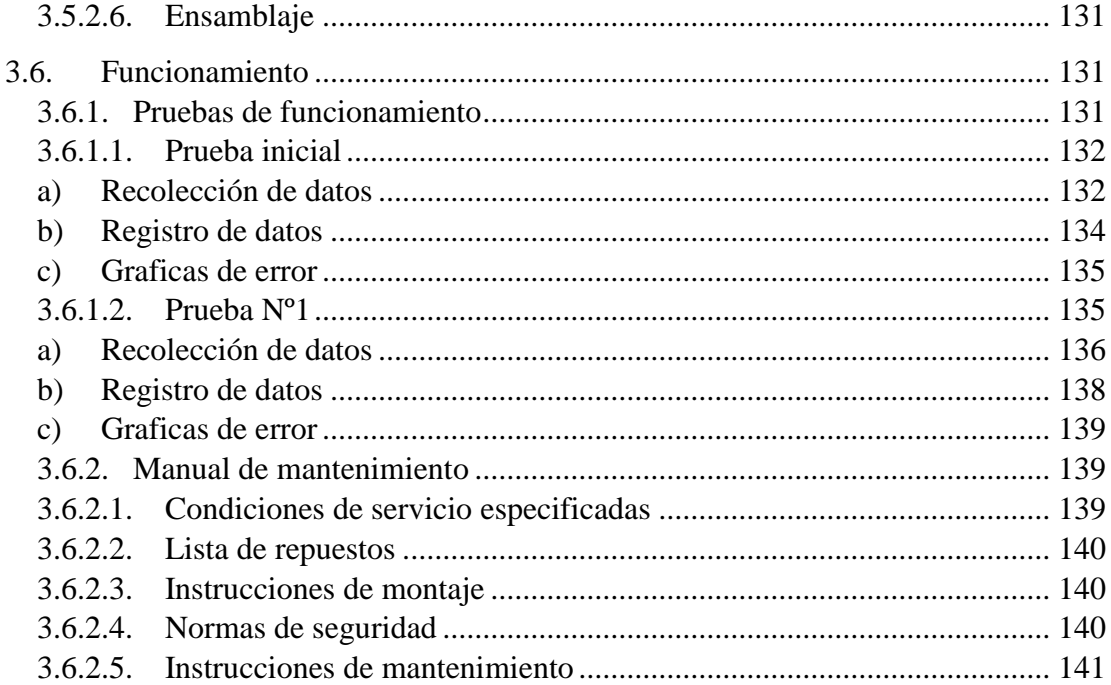

## **CAPITULO IV**

## CONCLUSIONES Y RECOMENDACIONES

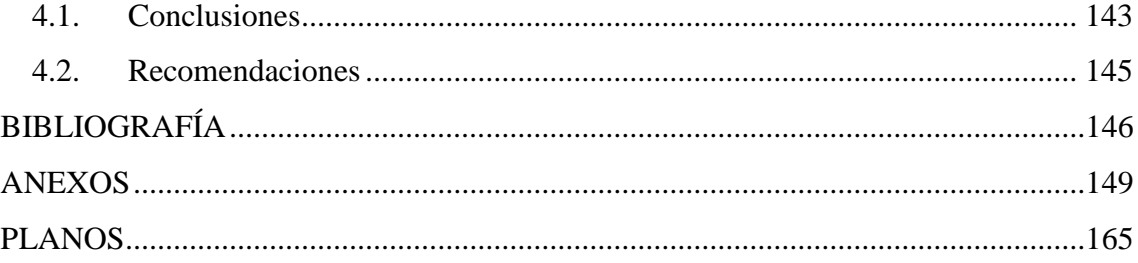

# **ÍNDICE DE FIGURAS, GRÁFICOS Y TABLAS ÍNDICE DE FIGURAS**

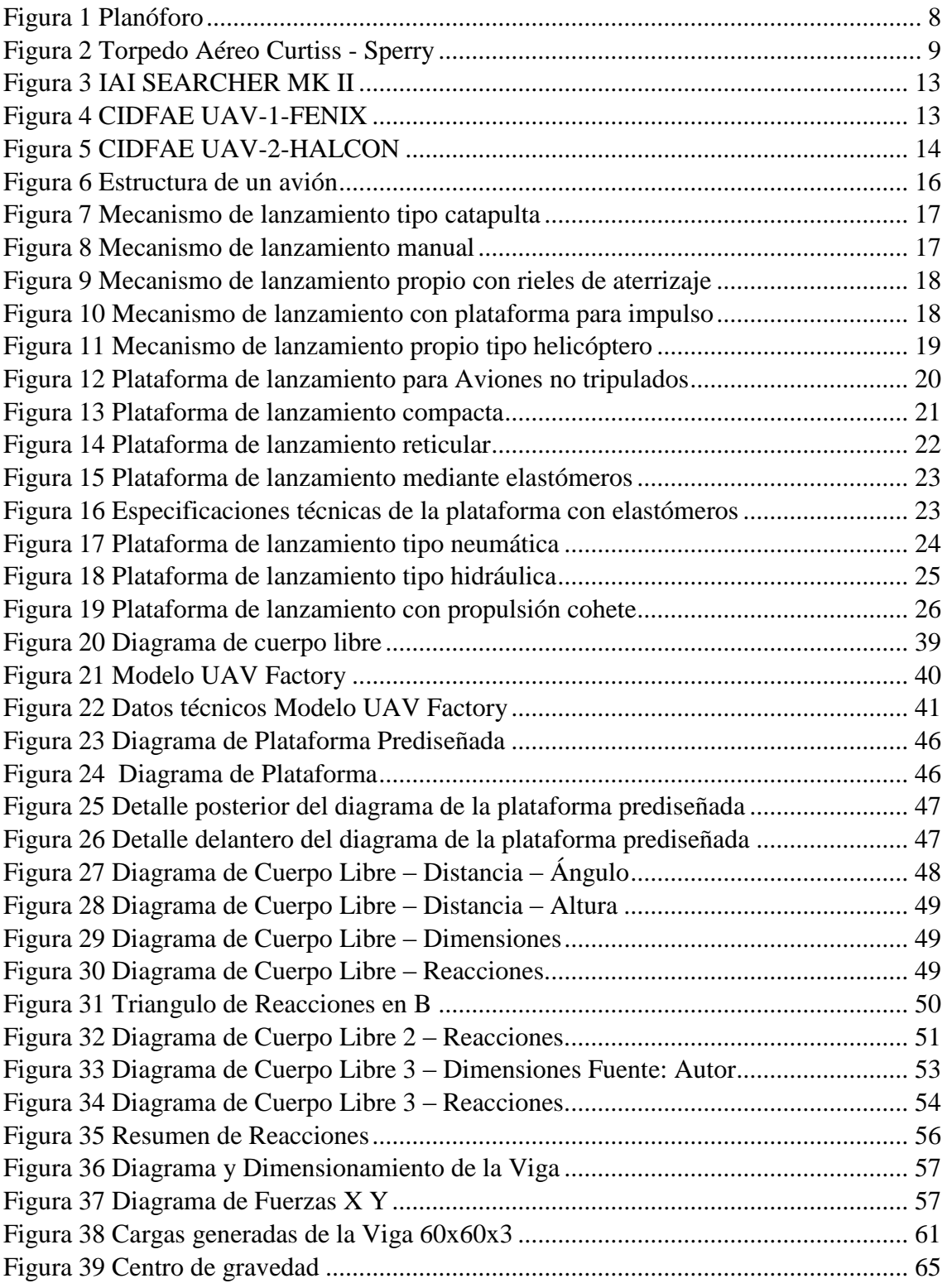

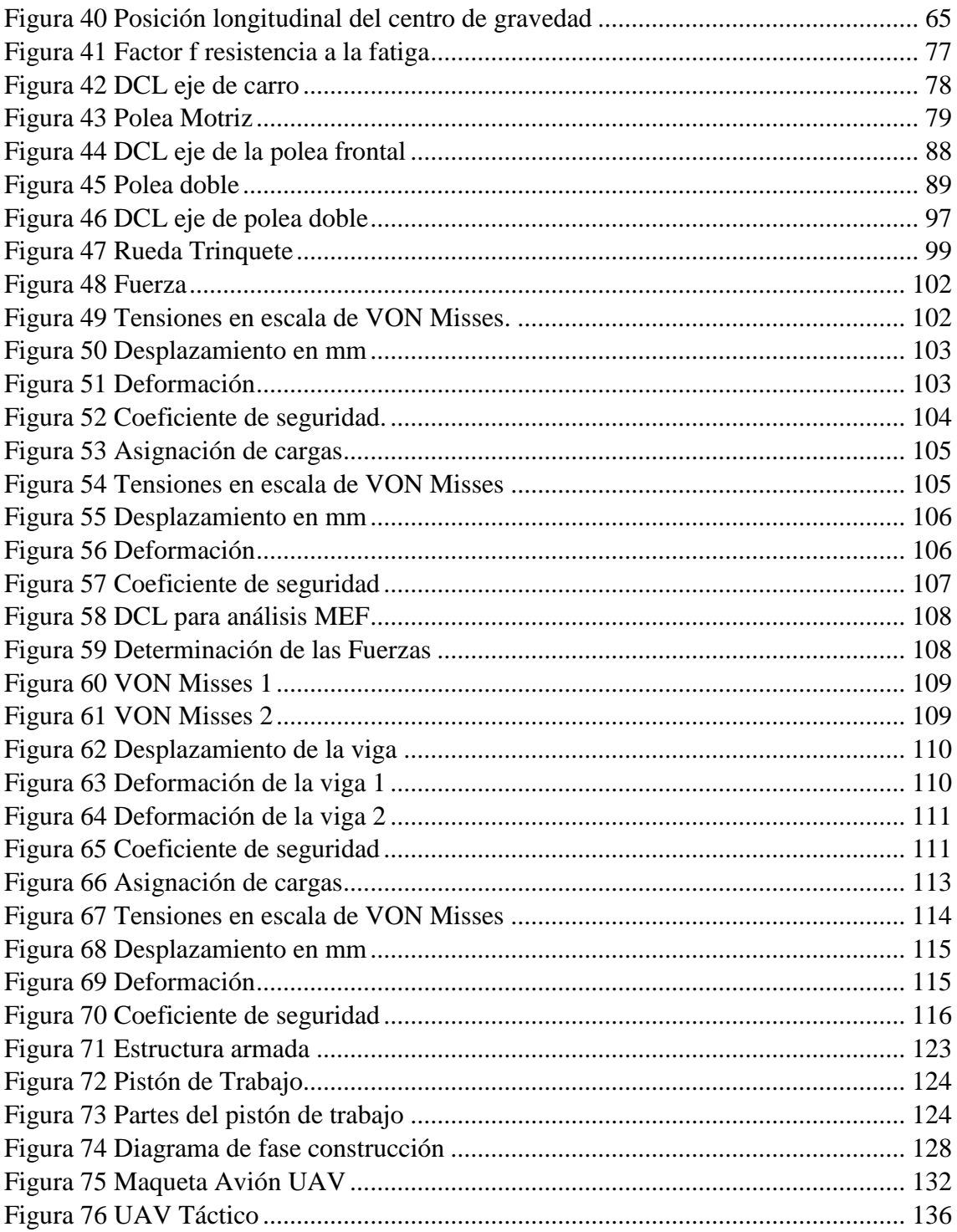

# **ÍNDICE DE GRÁFICOS**

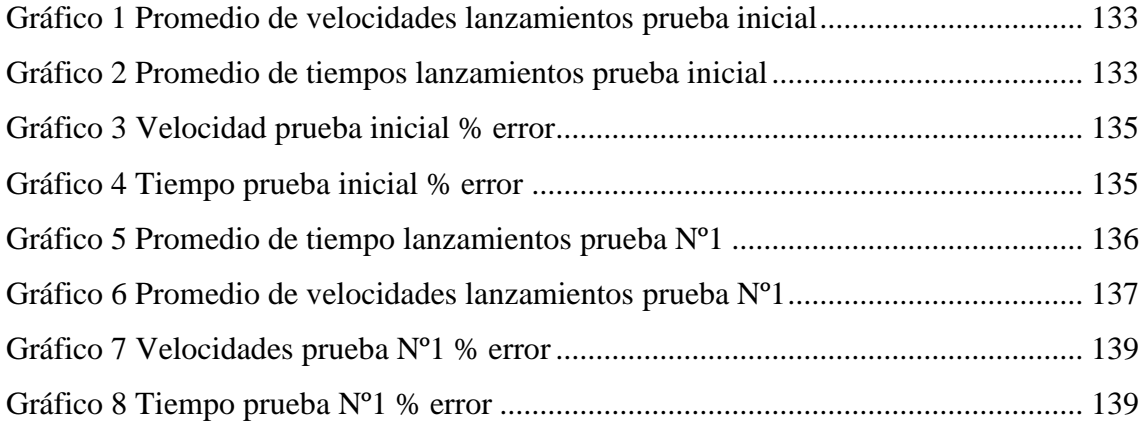

# **ÍNDICE DE TABLAS**

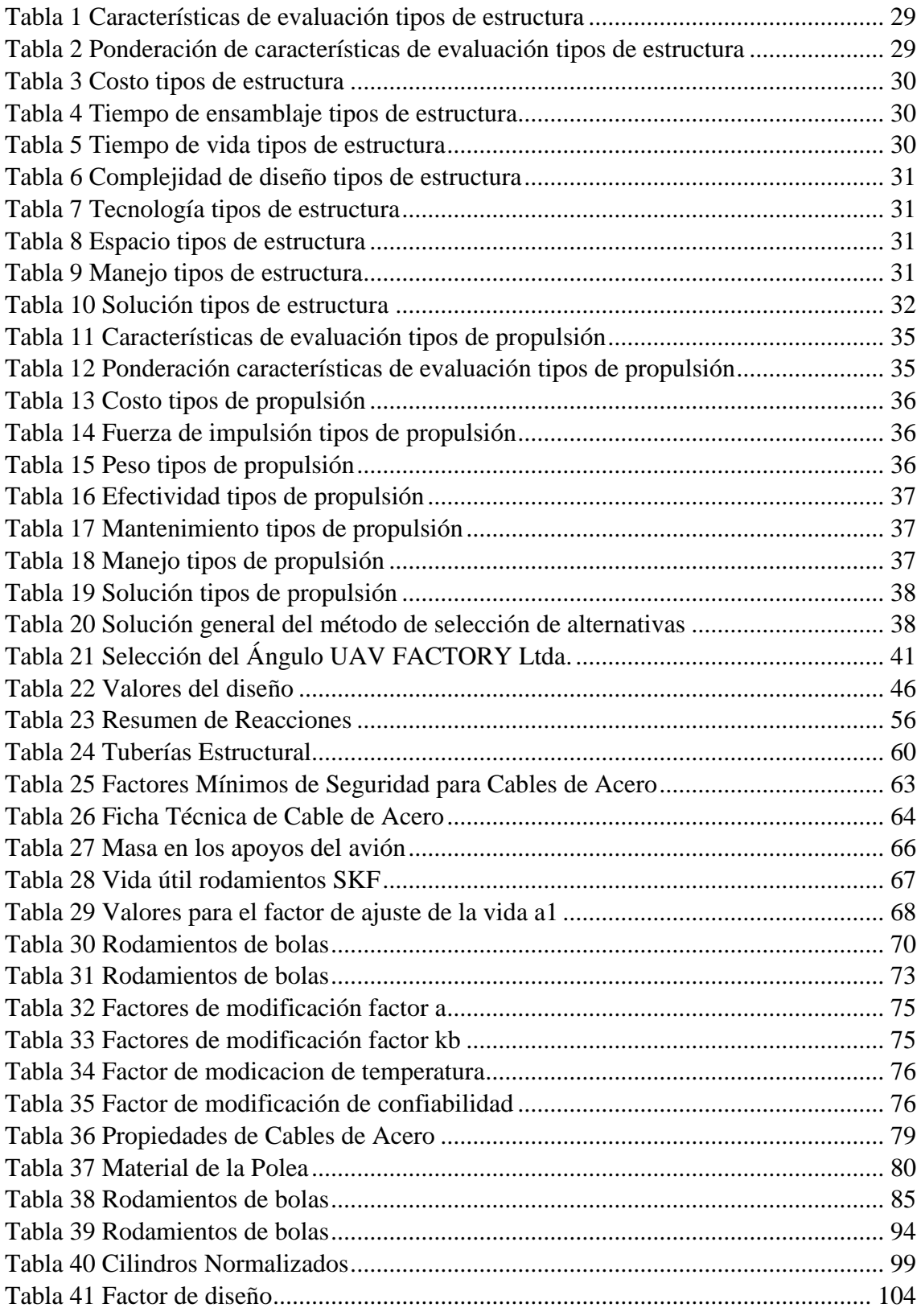

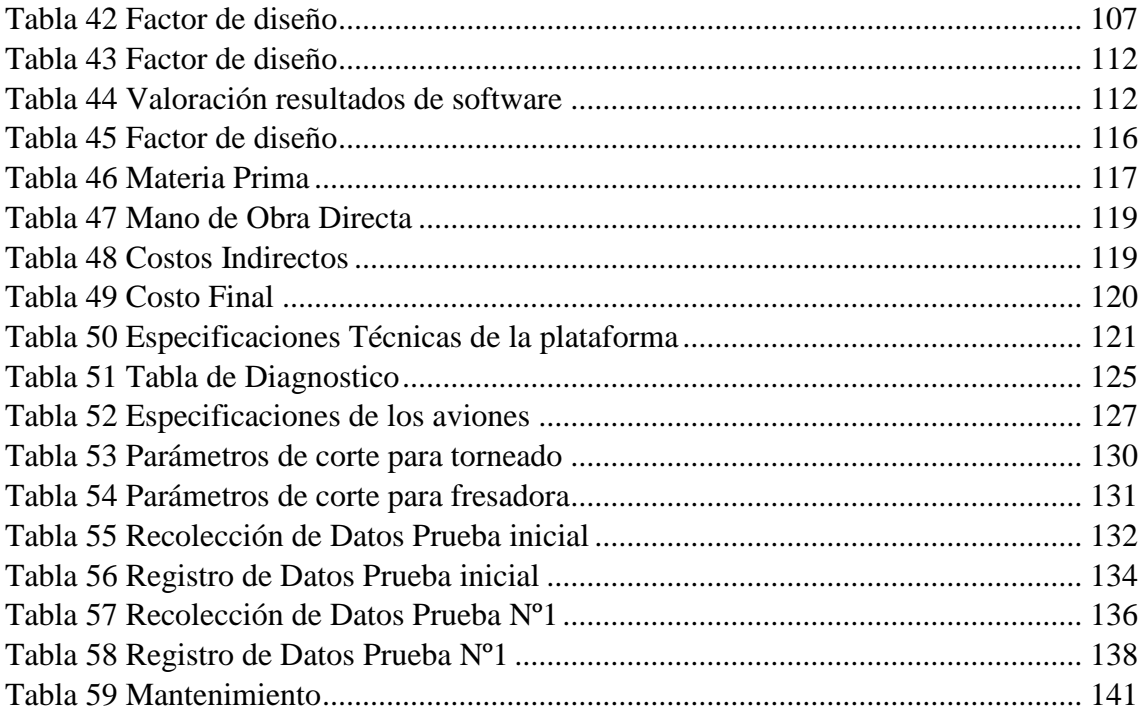

#### **RESUMEN EJECUTIVO**

<span id="page-17-0"></span>El Centro de Investigación y Desarrollo de la Fuerza Aérea Ecuatoriana CIDFAE creado en 1998 ha venido realizando proyectos de investigación aeronáutica concernientes a misiones de vigilancia tanto civiles como militares, uno de los proyectos más favorables en dicha empresa es la creación de prototipos de aviones ultraligeros manipulados vía radiocontrol los cuales presentan una solución favorable al control y reconocimiento de zonas alejadas en donde el paso vía terrestre es inaccesible.

Los aviones no tripulados UAV se han desarrollado en base a la geometría de los aviones a escala normal copiando sus características tanto en despegue vuelo y aterrizaje, por lo que los aviones ultraligeros deben operar en recintos militares donde posean una pista con longitud considerable para que estos puedan despegar con facilidad y proseguir con su misión.

La fuerza aérea ecuatoriana debido a problemas de control en zonas fronterizas ha visto la necesidad de operar aviones ultraligeros en la frontera, pero debido a que en dichas zonas no existen pistas de despegue ni aterrizaje se ha visto la necesidad de crear sistemas que impulsen el avión en limitados espacios, para dar solución al problema de despegue de los aviones en zonas con espacio limitado este proyecto tiene como objetivo diseñar y construir una plataforma de lanzamiento para la impulsión de aviones ultraligeros.

Para iniciar la investigación del proyecto con respecto al diseño se tomó como parámetros iniciales las recomendaciones de la empresa mencionada, de la misma manera se pudo recolectar más información a través de una empresa extranjera mediante vía virtual como lo es UAV FACTORY Ltda., la misma que es una compañía promedio de desarrollo de fuselaje no tripulado, de Europa, ubicado en Jaunbridagi, Marupe. [1]

Adicional a la información se ha utilizado la normativa STANAG [2] proporcionada por la empresa, de la misma manera en la fabricación de la estructura se ha realizado con respecto a normativas de construcción y basándonos en el mercado local para la implementación y adquisición de sus componentes.

XVIII

Después de realizar el diseño y la validación de los planos mediante software se construyó la plataforma y de inmediato se realizó las pruebas especificadas en el proyecto, los resultados de las pruebas realizadas corroboraron al diseño de la estructura ya que el avión a prueba pudo romper la inercia al final de la pista de la plataforma y obtuvo un buen despegue.

Debido a los favorables resultados obtenidos se puede concluir que la implementación de una plataforma de lanzamiento para los aviones no tripulados representa una mejoría en la manipulación de los mismos ya que podrán despegar en espacios limitados sin necesidad de una pista de despegue.

**Palabras clave:** UAV FACTORY, Aviones no tripulados, Software, Despegue, STANAG, Plataforma, Diseño, Validación, Ultraligeros

#### **ABSTRACT (SUMMARY)**

<span id="page-19-0"></span>The Center for Research and Development of the Ecuadorian CIDFAE Air Force created in 1998 has been carrying out projects concerning aeronautical research missions monitoring both civilian and military, one of the most favorable projects the company is prototyping ultralight aircraft handled via radio which have a favorable control and recognition remote areas where land is inaccessible via step solution.

Drones UAV have been developed based on the geometry of the aircraft full-scale copying its characteristics both takeoff flight and landing, so that ultralight aircraft should operate in military compounds which possess a track with considerable length for these they can take off easily and continue its mission.

Ecuadorian air force due to control problems in border areas has seen the need to operate ultralight aircraft at the border, but because there are no airstrips in these areas or landing has been the need to create systems that drive the airplane in confined spaces, to solve the problem of planes taking off in areas with limited space project aims to design and build a launch pad for driving ultralight aircraft.

To start the research project regarding the design was taken as initial parameters the recommendations of the company mentioned, in the same way could gather more information through a foreign company through virtual path it is as UAVs FACTORY Ltda., It is an average fuselage development company unmanned Europe, located in Jaunbridagi, Marupe. [1]

Additional information has been used STANAG regulations [2] provided by the company, in the same way in the manufacture of the structure has been made regarding building regulations and based on the local market for the implementation and acquisition of its components.

After performing the design and validation of plans by software platform was built and immediately the tests specified in the project was conducted, the results of tests corroborated the design of the structure and the plane tested could break the inertia at the end of the runway of the platform and got a good takeoff.

Because of the favorable results obtained it can be concluded that the implementation of a launching pad for manned aircraft does not represent an improvement in handling them since they can take off in limited without a runway space.

**Keywords:**FACTORY UAV, Unmanned, Software, Takeoff, STANAG, Platform, design, validation, Microlight

## **CAPITULO I**

#### **ANTECEDENTES**

#### <span id="page-21-2"></span><span id="page-21-1"></span><span id="page-21-0"></span>**1.1. Tema.**

DISEÑO Y CONSTRUCCIÓN DE UNA PLATAFORMA DE LANZAMIENTO PARA LA IMPULSIÓN DE UN AVIÓN NO TRIPULADO EN EL CENTRO DE INVESTIGACIÓN Y DESARROLLO DE LA FUERZA AÉREA ECUATORIANA "CIDFAE"

#### <span id="page-21-3"></span>**1.2. Antecedentes**

Según la página web del Centro de Investigación y Desarrollo de la Fuerza Aérea Ecuatoriana "CIDFAE" indica que:

El centro de investigación y desarrollo fue creado el 4 de Mayo de 1998, teniendo como predecesor al Departamento de Ingeniería Aeronáutica, el cual se creó en el año 1994 en el Centro de Mantenimiento FAE de la ciudad de Latacunga. [3]

Este nace a partir de un requerimiento de la Fuerza Aérea Ecuatoriana, con el fin de proveer soluciones a los problemas que puedan existir tanto técnico como operacionales de la flota de aviones militares y con ella lograr reducir la dependencia tecnológica extranjera, llegando así a mejorar el poder aeronáutico del Ecuador a través de la autosuficiencia tecnológica, dependiendo de las secciones: Aerodinámica, Estructuras, Materiales Compuestos, Propulsión, Adquisición de Datos, Telemática, Dispositivos Electrónicos, Control, Guiado y Navegación, entre otros. [3] [4]

Se designa a las instalaciones del Aeropuerto Chachoán en Ambato donde funcionaba el ex COS-3, como nuevas instalaciones de este proyecto ya que consta con las facilidades de infraestructura aeronáutica: condiciones geográficas y meteorológicas óptimas para su desarrollo, considerando también que los ensayos de vuelo son una fase muy importante en el desarrollo de prototipos, sin interferencia con la actividad aeronáutica comercial. [3] [4]

Desde la fecha se empieza la fabricación de aviones ultraligeros los cuales son prototipos de aeronaves no tripuladas (UAV), con características: tácticas, autónomas y enlazadas a una estación de mando y control en tierra (EMCT) que poseen la capacidad de cumplir misiones de vigilancia y reconocimiento además de enviar imágenes y videos en tiempo real. Para complementar la información de los aviones no tripulados se requiere la información de la revista de la Fuerza Aérea Ecuatoriana que indica:

Los aviones no tripulados básicamente se refieren al vuelo de una aeronave sin piloto que constan de procesos tanto terrestres como aéreos los cuales poseen una tecnología que permite, la variación y control de parámetros de vuelo durante la realización de la misión, de la misma manera permite un enlace en tiempo real de video a partir de sensores, el control automático de la aeronave, así como el control independiente de sus sistemas de video y fotografía. [4] [5]

De acuerdo con Santamaría, L. [6] indica que a través del tiempo los vehículos aéreos no tripulados (Unmanned Aerial Vehicle, UAV) han ido tomando gran importancia en el mundo y de esta manera se está incrementando su desarrollo, debido a que dicha tecnología se está aplicando en tareas civiles, como son filmación aérea, resguardo de zonas protegidas, monitoreo ambiental, entre otras.

Para que un UAV cumpla con su misión existen 3 etapas principales: despegue, seguimiento de trayectoria y aterrizaje, las cuales cambian dependiendo del principio de vuelo. [6]

Concerniente a la temática de lo que representa un avión no tripulado, el despegue de estos es técnicamente similar a los aviones a escala real mediante una pista de larga distancia para que puedan alcanzar la velocidad necesaria y su acenso.

Los estudios realizados por Samaniego, J. y Pillajo, V. en [7] indican que el despegue normal de los aviones no tripulados se ejecuta desde una pista pero además se han venido construyendo sistemas que simplifiquen esta labor a través de plataformas de lanzamiento; que expulsan al vehículo por medio de las siguientes formas de propulsión: catapulta, neumática, hidráulica, cohete.

Para el caso del despegue de los aviones no tripulados existen dos inconvenientes, no siempre se cuenta con una pista de despegue o la aeronave no posee tren de aterrizaje, y en el mercado prácticamente no existen dispositivos que apoyen su despegue, por tal razón es que se realiza un lanzamiento de forma manual, el cual implica contar con personal experimentado para tener un despegue exitoso. [6]

Debido a que los aviones no tripulados son fabricados en algunos recintos de la Fuerza Aérea Ecuatoriana donde no se posee una pista de larga distancia, parte la necesidad de poder realizar despegues en lugares sin pista es decir con un espacio limitado para esto se crean los sistemas de impulsión de aviones no tripulados que básicamente son estructuras que le brindan la propulsión necesaria para que estas aeronaves se eleven hacia su vuelo.

Existen dispositivos, llamados plataformas de lanzamiento, que reemplazan al personal que lanza el avión, pero, en la mayoría de los casos, son construidas por los propietarios de los aviones para modelos muy específicos, por lo cual no resultan muy prácticas si se quieren utilizar con otros modelos de aviones, además que un mal diseño puede provocar que las aeronaves se dañen. [6]

Se entiende por plataforma de lanzamiento al mecanismo que permite que un objeto adquiera el impulso necesario, para al ser disparado describa una trayectoria parabólica y pueda sustentarse por sí mismo. [7]

#### <span id="page-23-0"></span>**1.3.Justificación**

El presente proyecto técnico está orientado al diseño y construcción de una catapulta de impulsión que facilite el lanzamiento de aviones no tripulados en el centro de investigación y desarrollo de la Fuerza Aérea Ecuatoriana "CIDFAE", la misma que debe ser innovadora, resistente y fácil de armar en cualquier tipo de suelo.

El centro de investigación y desarrollo de la Fuerza Aérea Ecuatoriana "CIDFAE" se encuentra ubicado en la provincia de Tungurahua, cantón Ambato, en el aeropuerto Chachoan, el mismo que se encuentra desarrollando proyectos de investigación con aviones no tripulados manipulados a control remoto.

Dichas aeronaves son utilizadas esencialmente para:

- Misiones Militares: Misiones de Inteligencia, Vigilancia de fronteras, Control pesquero
- Misiones civiles: Detección y monitorización de incendios, Vigilancia policial, Control forestal

El presente proyecto está destinado a optimizar el despegue de los aviones no tripulados los cuales están encaminados al desarrollo de la investigación científica y tecnológica aeronáutica y aeroespacial, para mejorar la capacidad operativa de la Fuerza Aérea

El despegue de estos aviones se ejecuta desde una pista, pero se ha visto la necesidad de diseñar sistemas que simplifiquen esta labor a través de plataformas de lanzamiento denominadas "plataformas de lanzamiento"; que expulsen el aeroplano por medio de las siguientes formas de propulsión: catapulta, mecánica, neumática, hidráulica, cohete.

La importancia del mismo consiste en plantear una estructura con un diseño y disposición adecuado que requiera el avión, la cual a su vez debe ser transportable y fácil para manipular en cualquier terreno que se desee y se logre un despegue en espacios limitados.

El correcto funcionamiento de dicha estructura es de vital importancia para la empresa ya que depende de esta para el perfecto despegue y labor del avión, caso contrario dificultaría el lanzamiento del avión y su posible caída.

#### <span id="page-24-0"></span>**1.4.Objetivos**

#### <span id="page-24-1"></span>**1.4.1. Objetivo General:**

 Diseñar y construir una plataforma de lanzamiento para la impulsión de un avión no tripulado en el Centro De Investigación Y Desarrollo De La Fuerza Aérea Ecuatoriana "CIDFAE".

## <span id="page-25-0"></span>**1.4.2. Objetivos Específicos:**

- Determinar los parámetros de diseño correspondientes a la geometría, características del avión no tripulado y el medio en el que se desarrollara.
- Simular el modelo de la estructura en un software 3D para validar su resistencia y obtener los planos estructurales.
- Validar la estructura de la plataforma mediante pruebas de vuelo para ratificar su funcionamiento.

### **CAPITULO II**

### **FUNDAMENTACIÒN**

#### <span id="page-26-2"></span><span id="page-26-1"></span><span id="page-26-0"></span>**2.1.Investigaciones previas**

Entre las investigaciones previas a la realización de este proyecto técnico se puede mencionar a:

#### $\triangleright$  Perfiles IDS

Por Carlos Calvo González, Francisco Herranz y Pedro Calvo Aguilar cuyo artículo se basa en la explicación del desarrollo tecnológico de los sistemas de transporte no tripulados (UAV) y su evolución en la sociedad tanto civil como militar, desde el globo aerostático a los aviones no tripulados. [8]

#### Desarrollo aeroespacial CIDFAE UAV

Por Mayor. Téc. Avc. Lenin Jara el objetivo de este artículo de la revista de la Fuerza Aérea Ecuatoriana es transmitir el avance tecnológico de la investigación sobre las aeronaves no tripuladas (UAV) en el CIDFAE el cual funciona en la ciudad de Ambato, así como también la creación de prototipos que serán usados a futuro como aeronaves de vigilancia e inspección sobre el territorio ecuatoriano. [4]

#### Vehículos aéreos no tripulados en Latinoamérica

Por Gema Sánchez Jiménez, Manuel Mulero Valenzuela y Erich Saumeth Cadavid los cuales mencionan en su artículo los distintos modelos de aviones no tripulados que se encuentran en Latinoamérica con sus especificaciones técnicas y de vuelo las cuales serán de vital importancia en la investigación de la presente. [9]

 $\triangleright$  Modelización de aeronaves no tripuladas con Simulink

Por Oscar Vila Rovira el objetivo de este trabajo es determinar las características técnicas de vuelo de un avión no tripulado mediante un software de simulación, los cuales arrojaran velocidades de vuelo, pesos, velocidad de despegue, etc. Los cuales contribuirán a la investigación. [10]

 Diseño de plataforma de despegue para el vehículo aéreo piloteado por control remoto (RPV) desarrollado en el CIDFAE ala # 12 y construcción de plataforma a escala 1: 5

Por Tnte. Julio R. Samaniego S. y Tnte. Víctor P. Pillajo G. el objetivo del proyecto es una propuesta de plataforma de despegue para aviones no tripulados con un sistema de impulsión con ligas el cual es un referente a la investigación propuesta. [7]

 Desarrollo de un sistema inteligente difuso para apoyar el despegue de aviones no tripulados.

Por Luis Ángel Santamaría Padilla su trabajo dispone Obtener una primera propuesta de sistema difuso para determinar condiciones para el despegue de un avión no tripulado (UAV) mediante software y de la misma manera validar sus resultados. [6]

#### <span id="page-27-0"></span>**2.2.Fundamentación teórica**

# PLATAFORMAS DE LANZAMIENTO PARA IMPULSIÓN DE AVIONES NO TRIPULADOS

#### <span id="page-27-1"></span>**2.2.1. Reseña histórica**

#### <span id="page-27-2"></span>**2.2.1.1. Apogeo mundial**

Aviones no tripulados "UAV". -

La idea de poder volar un avión sin tripulantes se remonta en tiempos antiguos incluso desde que inventaron el radio, pero fue en la década de los 60 a finales de la primera guerra mundial donde lograron las primeras misiones en base a radiocontrol para toma de fotografías, identificación de blancos, etc. [5]

Según Gonzales, C., et al. En su publicación de Perfiles IDS indica que Charles Perley creo el primer dispositivo que navegaría por los cielos sin tripulación en el año de 1863, consistía en un globo aerostático el cual estaba programado para que habrá su barquilla en el momento preciso para soltar una bomba, dicha idea la patentó en Nueva York y a pesar del impulso que provoco la misma y el recién creado Union Army Balloon Corps, fueron rechazados debido a que la idea de Perley implicaba demasiadas incertidumbres. [8]

En 1870 Alphonse Péanud construyó una maquina voladora de 50 cm de largo impulsada por una banda elástica al cual lo denomino "Planóforo" dicha maquina voladora tuvo éxito en su vuelo en el año 1871(figura 1). [11]

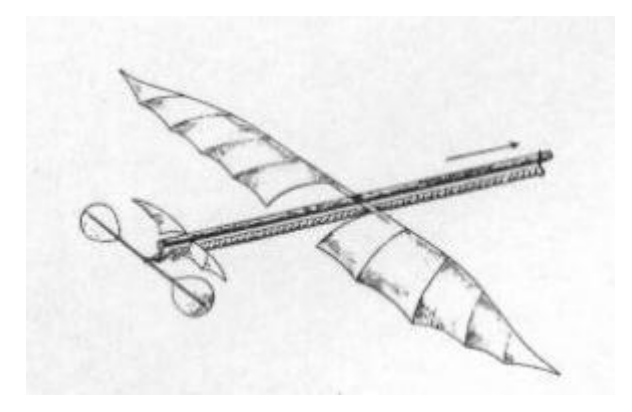

Figura 1 Planóforo

#### Fuente: [11]

<span id="page-28-0"></span>En 1887, un meteorólogo y fotógrafo inglés llamado Douglas Archibald ideó un dispositivo para la toma de fotografías en altura por control remoto mediante el uso de cometas. Esa misma técnica fue utilizada por el francés Arthur Batut y desarrollada posteriormente por el norteamericano George Lawrence, que realizó tomas fotográficas con cometas de la ciudad de San Francisco tras el terremoto de 1906. [8]

A finales del siglo XIX, Nicola Tesla, ingeniero, físico e inventor prolífico, preconizó el uso de ingenios no tripulados o controlados a distancia. Pero fue el inventor y empresario norteamericano Elmer Sperry, junto con su hijo Lawrence y el inventor Peter Cooper Hewitt, los que establecieron las bases tecnológicas del radio control y el guiado inercial. [8] [12]

En 1917 los Sperry y Cooper inventaron un giróscopo estabilizador automático que ayudaba a mantener una aeronave en vuelo estable, recto y nivelado. A partir de estos inventos, el Ejército de Estados Unidos encargó al ingeniero Charles Kettering el diseño de una aeronave que tuviera capacidad de actuar como un torpedo aéreo. El resultado fue el denominado "Kettering Bug" construido por la Dayton-Wright con ayuda de Sperry. [8]

Por su parte, la Armada de los Estados Unidos convirtió un avión de entrenamiento tipo Curtiss N-9 en una aeronave controlada por radiofrecuencia, en la que se instaló una bomba de 300 libras, que se denominó Torpedo Aéreo Curtiss – Sperry (figura 2). Se puede considerar que el nacimiento propiamente dicho de la aviación no tripulada se produjo el 6 de marzo de 1918. [8]

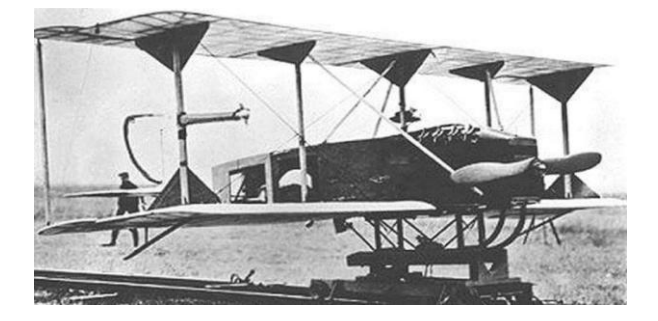

Figura 2 Torpedo Aéreo Curtiss - Sperry

Fuente: *[12]*

<span id="page-29-1"></span>Con el torpedo Aéreo Curtiss - Sperry se inició las tecnologías de aviones no tripulados las cuales serviría para misiones tanto civiles como militares, evolucionando cada día más con nuevos diseños, modelos y maneras de vuelo de los distintos aviones.

#### <span id="page-29-0"></span>**2.2.1.2. UAV en Latinoamérica**

En la actualidad en Sudamérica varios países forman parte de las nuevas tecnologías de aviones no tripulados aumentando su autonomía en la aeronáutica ciertos países como: Brasil, Argentina, Colombia, Ecuador, Chile, Uruguay y Venezuela.

Según Sánchez et al. [9] indica que los sistemas que están en fase operativa son principalmente los adquiridos por estos países a empresas fuera del ámbito LATAM, como:

- Israel (IAI, ELBIT, Aeronautics)
- Estados Unidos (General Atomics Aeronautical Systems).
- Irán (denominado "Arpia")

Algunas de estas empresas han establecido filiales en países como Colombia, Chile, Ecuador y Brasil.

Los países de América Central y del Sur poseen características tanto geográficas como ambientales que hacen que se justifique el uso de aviones no tripulados, por ejemplo. Las características de extensión geográfica, la tipología y topografía del terreno responden en general a áreas muy extensas, densamente forestadas, con grandes variaciones de altitud y climatología, baja densidad de población y climatología diversa, desde ecuatorial a invernal permanente. [9]

Los Sistemas RPAs tendrán un muy amplio campo de aplicación en el área LATAM y requerirán la utilización de varios tipos de sistemas, desde los mini RPAs para Seguridad y Protección Civil: vigilancia de movimientos y eventos ciudadanos (seguimiento de sospechosos, vigilancia de zonas problemáticas, manifestaciones públicas, etc..) y aplicaciones científicas específicas de ámbito geográfico reducido (cultivos, viñedos, recursos naturales). [9] [14]

Para finales del año 2011, y en el marco de un encuentro extraordinario del Consejo de Defensa Suramericano -UNASUR- integrado por la Secretaría General de dicho consejo, los Ministros de la Defensa del continente, acordaban la creación de un grupo de trabajo, que estudiaría el desarrollo y producción de prototipos de vehículos aéreos no tripulados en la región [9] [14]

Dicho encuentro fue una muestra, de cómo el sector de la defensa en Latinoamérica, ha dirigido nueva y recientemente su interés hacia el mercado de los vehículos aéreos no tripulados -VANT- (o sistemas aéreos no tripulados), como medios para aumentar y de paso desarrollar nuevas capacidades destinadas a la adquisición y procesamiento de información del tipo ISR, Inteligencia-Vigilancia-Reconocimiento (ISR por sus siglas en inglés). [9]

Las dinámicas propias en seguridad, han llevado en la práctica a casi todos los estados de la región, a buscar, implementar, ampliar y usar, sistemas aéreos no tripulados, productos tanto de desarrollos nacionales como de compras en el exterior. [14]

Los mismos, vienen entonces siendo utilizados como medios para la obtención de información ISR en tiempo real (a menores costos y riesgos), necesaria para reaccionar de manera rápida y contundente, gracias a la vigilancia y el control de actividades generadoras de inseguridad como el tráfico ilícito de narcóticos, armas y mercancías, en entornos complejos, tales como zonas fronterizas –y rurales- de difícil acceso para la fuerza pública, pero también para comenzar a prevenir situaciones de alteración de la seguridad ciudadana y de la convivencia, cubriendo para ello aéreas estrictamente urbanas. [9] [15]

Por lo tanto, diversas fuerzas de los países antes mencionados empresas comerciales de la región, en diferentes tiempos y épocas, exploraron a través de múltiples iniciativas, prototipos que podrían calificarse como UAV´s, que, en algunos casos en particular, marcaron el derrotero de posteriores y continuos avances industriales en esta dirección y hasta el presente.

#### <span id="page-31-0"></span>**2.2.1.3. UAV en Ecuador**

Según [9], indica que Ecuador con el objetivo de ponerle fin a las continuas pérdidas económicas por el contrabando de combustibles, el gobierno ecuatoriano implemento el Plan de Soberanía Energética en el 2009, para lo cual adquirió dos vehículos Heron y cuatro Searcher, a Israel Aerospace Industries por valores aproximados a los USD 22 millones.

Desplegados por la marina ecuatoriana desde la base aeronaval de Manta, estos modelos son también utilizados en operaciones antinarcóticas, de vigilancia fronteriza y de control de pesca ilícita, a través de vuelos efectuados por lo general a casi 7000 metros de altitud y controlados por un equipo conformado por tres comandantes de misión, seis pilotos, cuatro observadores, tres operadores y dieciséis técnicos para el mantenimiento. [9] [15]

Ambos modelos, integran un sistema de vigilancia aeromarítima con las lanchas y naves interceptoras del Comando de Guardacostas y del Centro de Rescate Marítimo. A continuación, mencionaremos los modelos de UAV que se poseen en el Centro de Investigación y Desarrollo en la actualidad con algunas de sus características:

- a) IAI HERON
- b) IAI SEARCHER MK II
- c) CIDFAE UAV-1-FENIX
- d) CIDFAE UAV-2-HALCON

#### <span id="page-32-0"></span>**a. IAI HERON**

Dos vehículos en la actualidad operativos. El Heron, modelo de la clase Male, tiene una autonomía cercana a las 45 horas (incluso hasta 52), pesa 1150 kilogramos, tiene un techo operacional de 10000 metros, 207 kilómetros por hora de velocidad máxima y 350 kilómetros de radio de acción. Mide 8.5 metros de largo y 16.5 de ancho y es impulsado por un motor Rotaz 914.

Brinda la posibilidad de transmitir en tiempo real datos ISR, por data link o satélite y entre los sensores con los que se puede equipar están los EO/IR, SIGINT (señales), COMINT (comunicaciones), IMINT (imágenes), entre otros, así como radares de los tipos SAR GMTI y MPR [9]

#### <span id="page-32-1"></span>**b. IAI SEARCHER MK II**

Cuatro vehículos, presumiblemente operativos en su totalidad, estos modelos despliegan un radar de vigilancia marítimo y puede realizar misiones hasta por 15 horas a velocidades máximas de 350 kilómetros por hora y con radios de acción cercanos a los 200 kilómetros. (Figura3) Tienen casi 6 metros de largo por casi 9 de ancho, pesando 426 kilogramos (45 de carga útil) y son impulsados por un motor Limbach L-550 (47HP) de cuatro tiempos, con techo operacionales de hasta 6000 metros. Los Searcher pueden despegar y aterrizar de manera automática. [9]

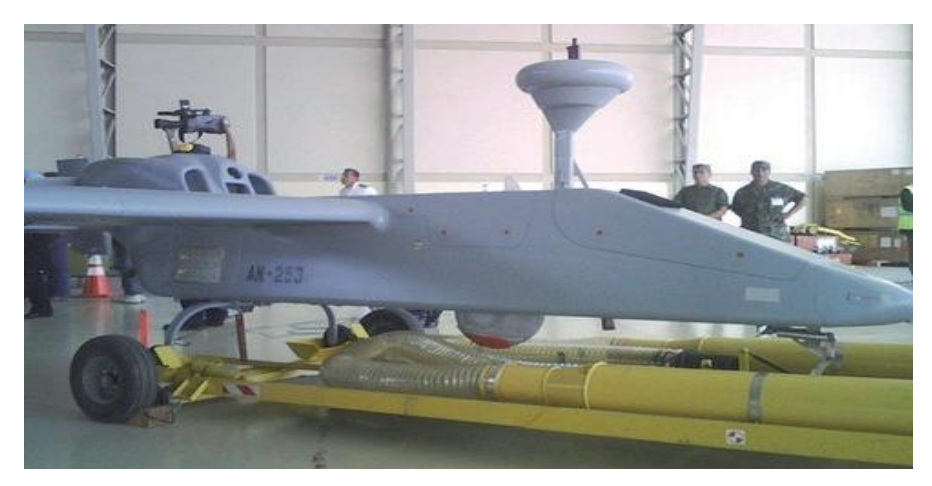

Figura 3 IAI SEARCHER MK II Fuente: [9]

### <span id="page-33-1"></span><span id="page-33-0"></span>**c. CIDFAE UAV-1-FENIX**

Para finales del año 2010, el entonces Ministro de la Defensa, anunciaba la intención de apoyar el diseño y fabricación de UAV de desarrollo nacional (y en convenio con otros países), para ser utilizados por la Fuerza Aérea.

Estas declaraciones volvieron a realizarse en el 2012, pero esta vez desde el Centro de Investigación y Desarrollo de la Fuerza Aérea (CIDFAE), retomando proyectos de finales de los años 90 y más recientes y con el fin de producir vehículos del tipo Male,(Figura 4) anunciándose inversiones cercanas a los US 6.000.000 millones de dólares.

<span id="page-33-2"></span>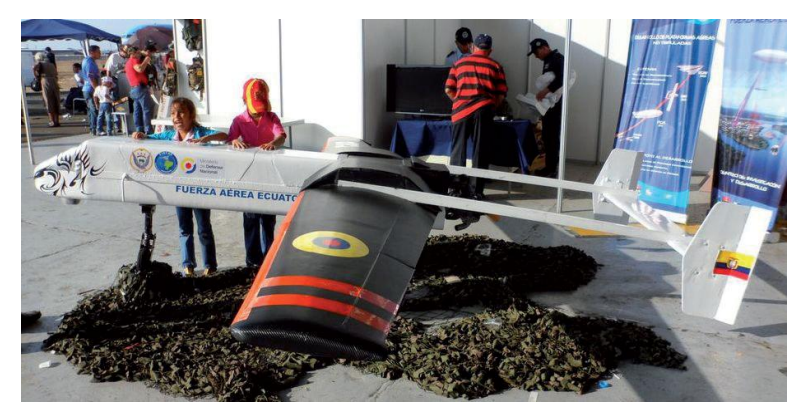

Figura 4 CIDFAE UAV-1-FENIX Fuente: [9]

#### <span id="page-34-0"></span>**d. CIDFAE UAV-2-HALCON**

Prototipo que fue diseñado en 1997 y cuyo desarrollo se mantuvo durante cerca de 5 años, para luego ser abandonado por falta de financiamiento y retomado hace apenas unos tres años.(figura 5) Se estima que una vez finalizado el desarrollo del mismo, este vehículo cercano a los 11 metros de ancho operara de manera automática, en radios de acción de hasta 150 kilómetros y hasta por 8 horas. [9]

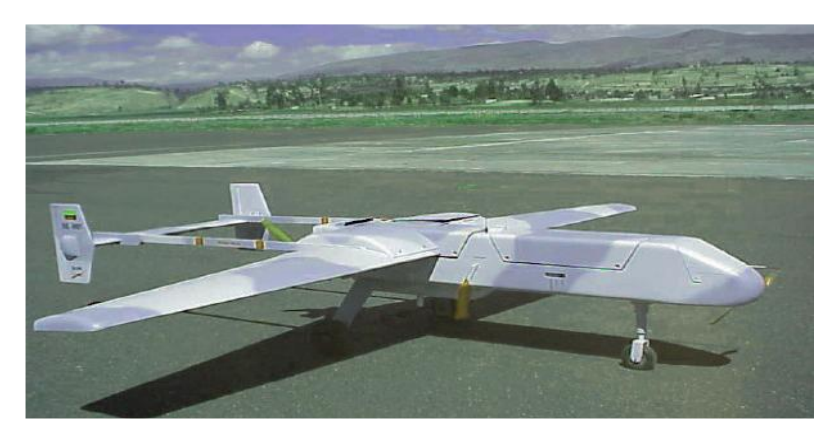

Figura 5 CIDFAE UAV-2-HALCON Fuente: [9]

#### <span id="page-34-2"></span><span id="page-34-1"></span>**2.2.2. Avión no tripulado (UAV)**

Definición. -

Adjuntaremos algunas definiciones para tener en claro lo que significa un avión no tripulado y sus usos para la sociedad:

Según [13], La Administración Federal de Aviación (Federal Aviation Administration, FAA), define a una aeronave no tripulada (Unmanned Aerial Vehicle UAV) como aquella que es operada sin la posibilidad de directa intervención humana desde el interior o en la aeronave. [13]

Austin en [14] revela que los UAVs no deben ser confundidas con aeronaves de aeromodelismo o con 'drones', como se hace comúnmente en los medios:

- Una aeronave radio controlada de aeromodelismo, es usada sólo por deporte y debe permanecer dentro de la vista del operador, el cual usualmente está limitado a darle instrucciones a la aeronave para subir o descender y girar a la derecha o a la izquierda. [6]
- Un drone, se utiliza para volar fuera de la visión del operador, pero no posee una capacidad de toma de decisiones, cumplen con una misión pre-programada en una ruta pre-programada y regresan a su base. No se comunica y los resultados de la misión, por ejemplo, fotografías, usualmente no se obtienen hasta que es recuperado en la base. [6]
- Un UAV, por otro lado, tendrá una capacidad, mayor o menor, de toma de decisiones. Será capaz de comunicarse con su controlador y regresar datos de carga útil tales como imágenes. También, transmitirá información de su condición, la cual es usualmente referida como 'housekeeping data', cubriendo aspectos tales como la cantidad de combustible que posee, la temperatura de sus componentes, etc. [6]

#### <span id="page-35-0"></span>**2.2.3. Estructura de un avión**

Existen varios tipos y modelos de aviones por lo que no sería correcto estandarizar una estructura única de los mismos, pero en base a Abusleme, A., en su artículo "Control difuso de vehículo volador no tripulado" describiremos las partes esenciales de un avión las cuales toda aeronave posee (figura 6):

#### <span id="page-35-1"></span>**2.2.3.1. Alas**

Dicho elemento es principal en una aeronave ya que le dará el mayor sustento en el aire y le servirá para mantenerse a flote en todo el trascurso de su vuelo, en las cuales se instalan los alerones elementos que controlan el balanceo de la aeronave. [15]

### <span id="page-35-2"></span>**2.2.3.2. Estabilizador horizontal**

Se ubica en la cola del avión junto al estabilizador vertical, el estabilizador horizontal es la parte que genera los momentos necesarios para que el avión vuele en línea estable, manteniendo una altitud constante. En dicho estabilizador encontraremos los elevadores o timones de profundidad las cuales controlan el cabeceo del avión. [15]

#### <span id="page-35-3"></span>**2.2.3.3. Estabilizador vertical**
A diferencia del estabilizador horizontal, el vertical es el encargado de mantener en cero el ángulo de derrape, lo cual indica que posee el timón de dirección. [15]

### **2.2.3.4. Fuselaje**

Es la parte donde se apoyan casi todos los elementos principales de una aeronave, es decir: las alas, los estabilizadores, el motor, el tren de aterrizaje, la cabina de los pilotos y su tripulación, etc. [15]

# **2.2.3.5. Motor**

Esta pieza es la más importante en cuanto a generar el movimiento necesario para que el avión cumpla con su función, genera la propulsión necesaria y así permite que actúen las fuerzas aerodinámicas. [15]

# **2.2.3.6. Tren de aterrizaje**

Es la pieza donde asienta todo el peso el avión cuando se encuentra en la superficie, es diseñado para la movilidad en tierra además sirve tanto para el despegue como para el aterrizaje del avión. [15]

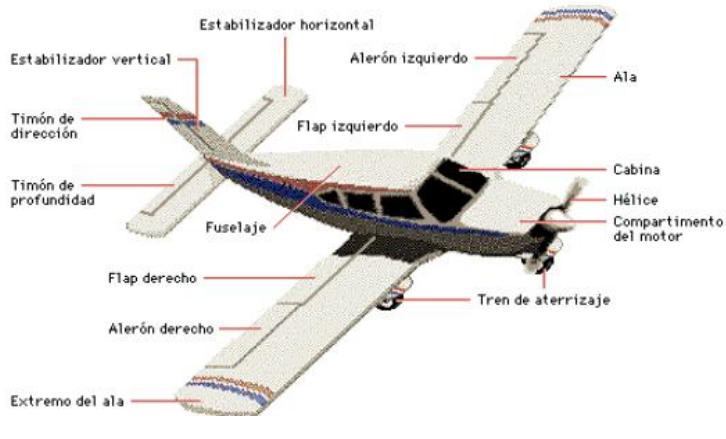

Figura 6 Estructura de un avión

Fuente: [15]

# **2.2.4. Tipos de despegue de aviones no tripulados**

## **2.2.4.1. Catapulta**

Con un peso de 33.5 libras el UAV Aerosonde tiene un mecanismo de lanzamiento tipo catapulta la cual se encuentra ubicada en la cima del automóvil así adquiriendo más velocidad de despegue aproximada de 60 nudos.

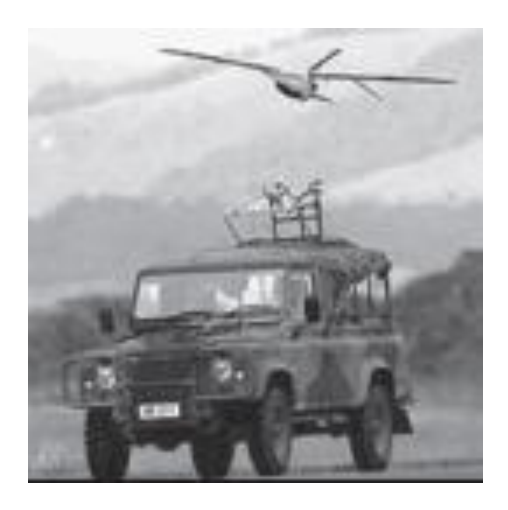

Figura 7 Mecanismo de lanzamiento tipo catapulta

Fuente: [13]

# **2.2.4.2.Manual**

Con un peso de 4 libras el UAV SkySeer tiene un mecanismo de lanzamiento tipo manual ya que debido a su peso muy ligero no necesita de una alta velocidad de despegue obteniendo así una velocidad de: 24 nudos.

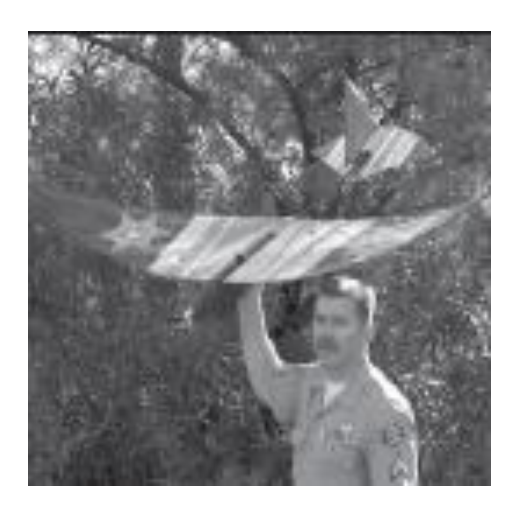

Figura 8 Mecanismo de lanzamiento manual

Fuente: [13]

### **2.2.4.3.Pista de despegue**

Con un peso de 10.000 libras el UAV Predador B posee un mecanismo de lanzamiento propio es decir posee rieles de aterrizaje las cuales le sirve para adquirir una velocidad de despegue de 220 nudos en una pista de despegue. El mecanismo de despegue de dicho UAV es similar al de un avión comercial mediante una pista esto es debido a su geometría y su peso.

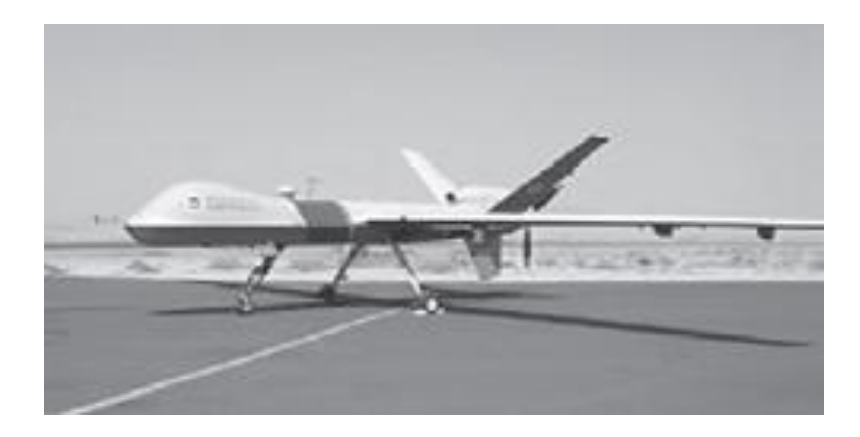

Figura 9 Mecanismo de lanzamiento propio con rieles de aterrizaje

Fuente: [13]

# **2.2.4.4.Plataforma de lanzamiento**

Con un peso de 38 libras el UAV ScanEagle posee un mecanismo de lanzamiento con una plataforma de lanzamiento tipo neumática la cual le ayuda al UAV a alcanzar una velocidad de despegue requerida por el mismo de 70 nudos.

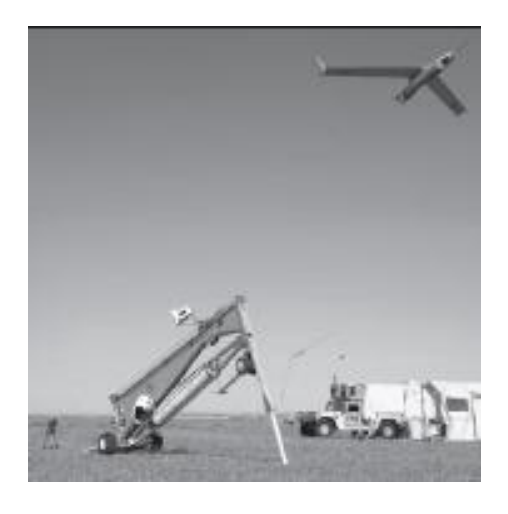

Figura 10 Mecanismo de lanzamiento con plataforma para impulso

Fuente: [13]

#### **2.2.4.5.Mecanismo de lanzamiento propio**

Con un peso de 3.150 libras el UAV Fire scout posee un mecanismo de lanzamiento propio similar al de un helicóptero con un rotor en la parte superior del mismo, el rotor deberá alcanzar cierta velocidad de 125 nudos para que el UAV despegue.

De los tipos de despegue antes mencionados este trabajo se basará en el estudio de las plataformas de lanzamiento para poder verificar los tipos de plataformas y su eficacia y realizar un diseño eficaz para la construcción de la misma.

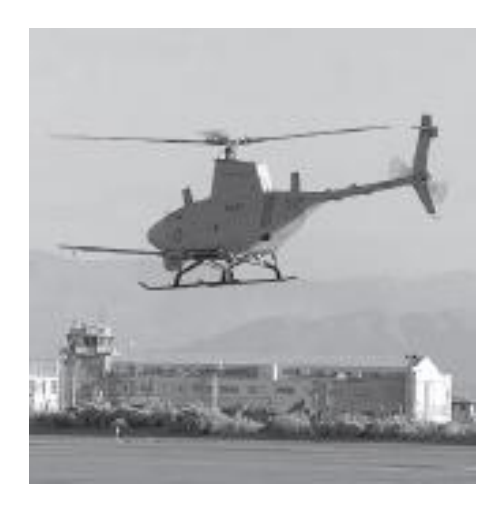

Figura 11 Mecanismo de lanzamiento propio tipo helicóptero

Fuente: [13]

#### **2.2.5. Plataformas de lanzamiento**

Definición. -

Según Samaniego, J. y Pillajo, V. en [7], indica que se entiende por plataforma de lanzamiento al mecanismo que permite que un objeto adquiera el impulso necesario, al ser disparado. Por lo tanto, las plataformas de lanzamiento sirven como guía o soporte durante el tiempo necesario para que sus aletas actúen aerodinámicamente y aseguren el rumbo vertical del cohete. [7]

Según [6], indica que las plataformas de lanzamiento son impulsores ya que se consigue que el UAV llegue a la velocidad de despegue en una menor distancia. Se utiliza principalmente en aviones que no poseen tren de aterrizaje, o cuando no se posee una pista de despegue, este método implica transportar la aeronave y su plataforma de lanzamiento, además en general se está limitado a la dirección de lanzamiento, por lo que el operador debe posicionar la plataforma de lanzamiento de forma que pueda lanzar el avión con sensatez en el viento. [6]

Con esto se puede concluir que una plataforma de lanzamiento para la impulsión de objetos es una estructura inclinada con un mecanismo diseñado para disparar cuerpos que describan un movimiento parabólico después del contacto con la misma y puedan sustentar su movimiento. De la misma manera dicha plataforma de lanzamiento sirve como una pista de rieles que guían al avión no tripulado hasta alcanzar su velocidad requerida y estabilidad de vuelo.

A continuación, se presenta un esquema de una plataforma de lanzamiento utilizada para aviones no tripulados.

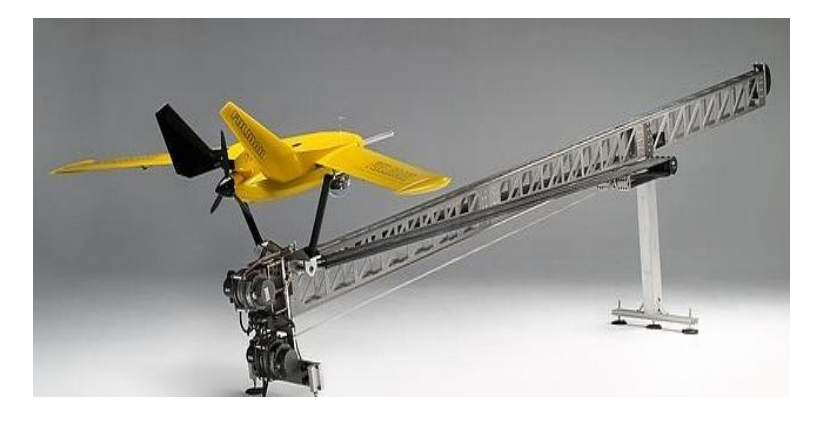

Figura 12 Plataforma de lanzamiento para Aviones no tripulados

Fuente: [16]

### **2.2.6. Tipos de plataformas de lanzamiento.**

### **2.2.6.1. Clasificación**

Según [7] clasifica las plataformas de lanzamiento para la impulsión de un avión no tripulado de la siguiente manera, de acuerdo al:

- a) Tipo de estructura
- b) Tipo de propulsor
- **a. Tipo de estructura**

Existen dos tipos de Estructuras: Compactas y Reticulares.

# **Estructura compactas**

Para Samaniego y Pillajo en [7] las estructuras compactas para las plataformas de lanzamiento están compuesta por placas y láminas dispuestas de tal manera que conformen un solo cuerpo por lo que el apoyo en el avión estará en el cuerpo del mismo siendo este método más seguro para un agarre efectivo y se obtenga un despegue en condiciones óptimas.

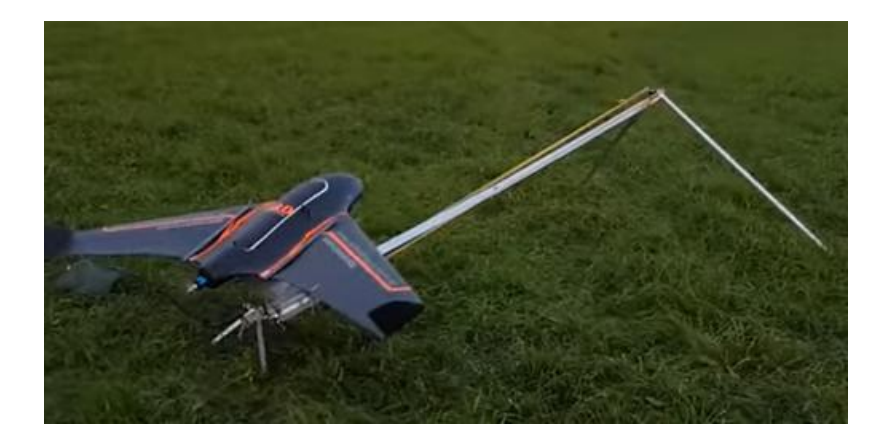

Figura 13 Plataforma de lanzamiento compacta

Fuente: [17]

# **Estructuras reticulares**

Para Samaniego y Pillajo en [7] indica que las estructuras reticulares para la impulsión de un UAV está compuesta por elementos desmontables (vigas o columnas), unidos mediante pernos o pasadores.

Consta de un conjunto de barras que toman la forma de la pista de despegue; las cuales son el apoyo de la aeronave por lo tanto el peso de la misma debe estar bien distribuido para que las alas del avión resistan el impulso y su peso, en esta pista se guiará el fuselaje de la aeronave.

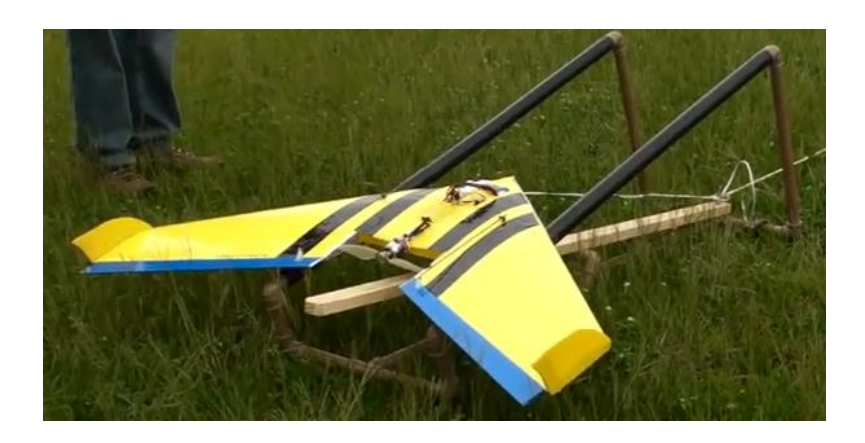

Figura 14 Plataforma de lanzamiento reticular

Fuente: [18]

# **b. Tipo de propulsor**

# **Mecánicas**

Según [7], este sistema de lanzamiento consiste en el uso de una catapulta de elastómeros, con el suficiente coeficiente de elasticidad, longitud acorde a las dimensiones de la pista, y una gran flexibilidad para dar un impulso suficiente a la nave a fin de vencer la fuerza de la gravedad durante los momentos iniciales y llegar a obtener la mínima fuerza de despegue.

La construcción y manipulación de esta plataforma de lanzamiento es básicamente simple debido a que funciona con elastómeros (cauchos, ligas) los cuales darán un impulso mínimo para que el avión no tripulado pueda emprender su vuelo.

Es un método no tan convencional ni recomendable ya que los elastómeros al transcurrir su uso van adquiriendo deformidades y pierden su elasticidad, así como también sus propiedades de flexibilidad y dejando obsoleta a la plataforma de lanzamiento.

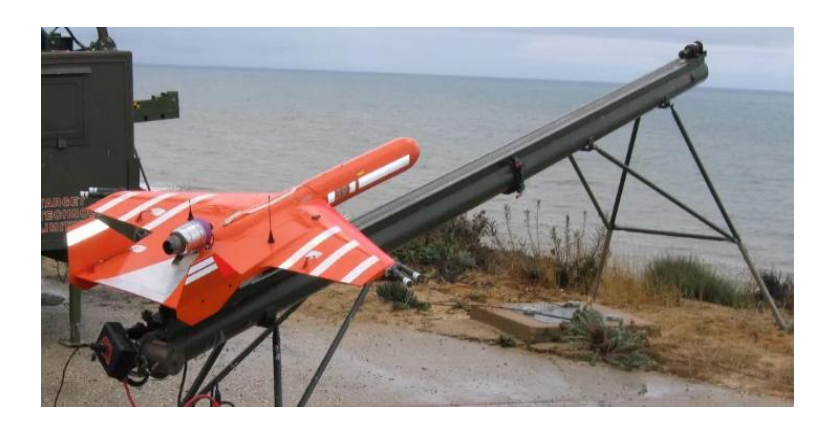

Figura 15 Plataforma de lanzamiento mediante elastómeros

Fuente: [19]

Especificaciones Técnicas:

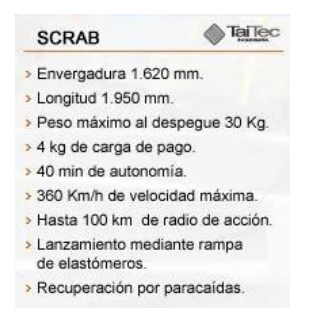

Figura 16 Especificaciones técnicas de la plataforma con elastómeros

Fuente: [19]

#### **Neumáticas**

Para Samaniego y Pillajo, indica que en una plataforma de lanzamiento con sistema neumático se utilizan altas presiones y caudales de aire como elemento propulsor. La plataforma de lanzamiento tendrá una rampa neumática para facilitar el lanzamiento.

Este tipo de plataformas es más utilizado para misiones militares debido a su alta confiabilidad. [7]

Según [20], un sistema de lanzamiento para aviones no tripulados tipo neumático comprende un carro portador del avión, unos medios de propulsión neumática con un cilindro neumático para desplazar el carro portador entre una posición inicial en un extremo de la rampa de lanzamiento y una posición final de despegue en el extremo

opuesto de la rampa de lanzamiento con la ayuda de un cable de tracción fijado al carro portador y a la rampa de lanzamiento, unos medios de alimentación neumática para proporcionar presión neumática a los medios de propulsión y unos medios de freno situados en el extremo de despegue de la rampa de lanzamiento para producir una súbita desaceleración del carro portador del avión y por esta acción de frenado producir el lanzamiento efectivo del avión desde el carro portador. [20]

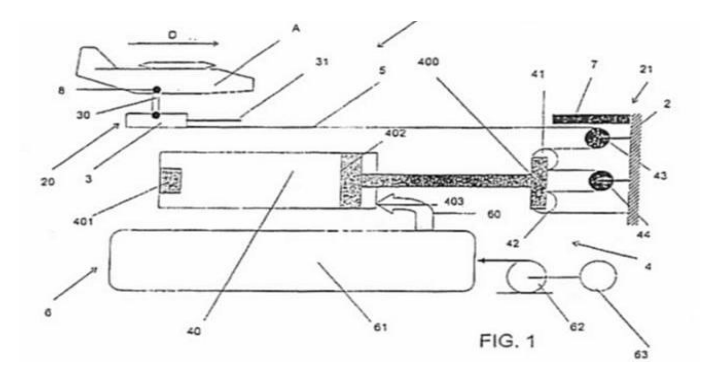

Figura 17 Plataforma de lanzamiento tipo neumática

Fuente: [20]

#### **Hidráulicas**

Según Samaniego y Pillajo, las plataformas de lanzamiento tipo hidráulicas están basadas en pistones hidráulicos que suministran la potencia necesaria para lograr un efectivo disparo. La plataforma de lanzamiento tendrá una rampa hidráulica para facilitar el lanzamiento y se utiliza en las misiones de tipo civil y militar. [7]

La ventaja principal es el grado de seguridad operativa y el bajo nivel de ruido. Como desventaja se establece el costo de los equipos y la dificultad para armar y desarmar mientras son desplazados de un lugar a otro, puesto que se corre el riesgo de pérdidas de líquido hidráulico y ajustes durante la operación. [7]

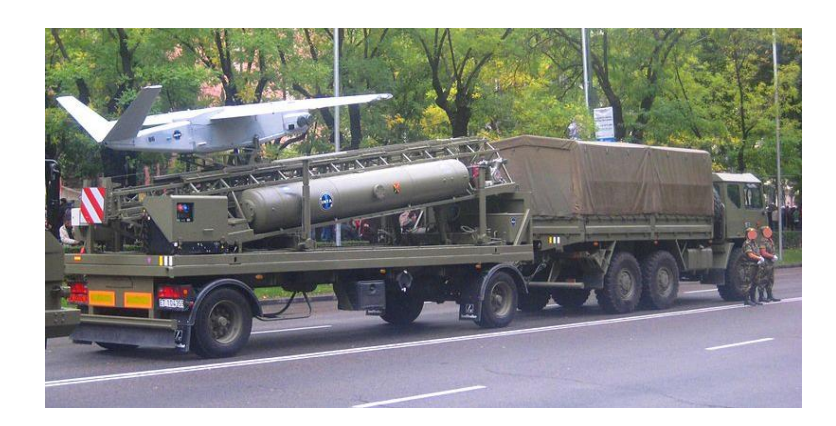

Figura 18 Plataforma de lanzamiento tipo hidráulica

Fuente: [21]

# **Pirotécnica (Cohete)**

Para Samaniego y Pillajo, el elemento propulsor para este tipo de plataformas será un cohete mismo que puede operar mediante combustible sólido, líquido o vapor (agua recalentada). [7]

Principalmente el tipo de propulsión pirotécnica con combustible de vapor genera emisiones bajas en humos y señal infrarroja para que su detección por parte del enemigo sea lo más difícil posible, se utiliza esencialmente en las misiones de tipo militar. [7] [8]

En general, un aspecto importante a considerar es el nivel de ruido que genera y la gran cantidad de combustible que consume para generar el impulso instantáneo.

Esto lo ubica como un elemento altamente contaminante en el entorno de operación.

Como ventajas se puede mencionar su pequeño tamaño y las altísimas velocidades alcanzadas, generalmente supersónicas, aspecto que le ha permitido ampliar su abanico de acción en el campo de lanzamiento de vehículos de exploración espacial y en la aviación supersónica. [7] [8]

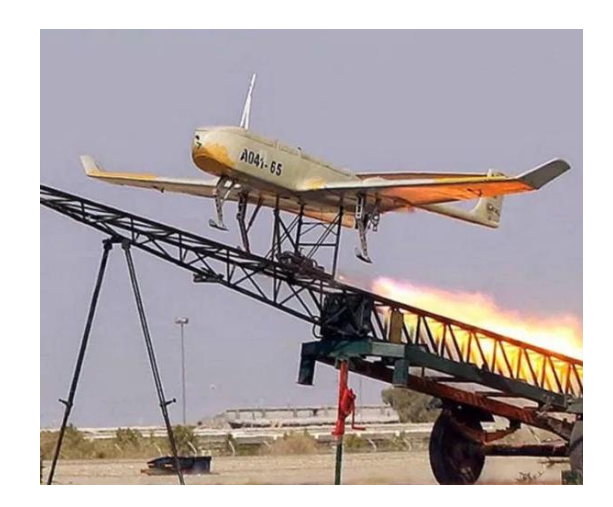

Figura 19 Plataforma de lanzamiento con propulsión cohete

Fuente: [22]

# **CAPITULO III**

# **DISEÑO DEL PROYECTO**

# **3.1. Selección de alternativas.**

Como se planteó en la justificación del proyecto la estructura debe tener una disposición adecuada para el avión, la cual a su vez debe ser transportable y de fácil manipulación en cualquier terreno que se desee y se logre un despegue en espacios limitados.

### **3.1.1. Tipos de estructuras de la plataforma**

Debemos elegir una estructura que sea accesible su transporte fácil su utilización si se la realiza armable debe poseer el mínimo de piezas para que su ensamblaje sea muy básico para esto tenemos dos tipos de estructuras:

- Solución A: Estructura compacta
- Solución B: Estructuras reticulares

### **A: Estructura compacta**

### **Ventajas:**

- Estructura formada por un solo cuerpo
- Posee mínimo de piezas para ensamblaje
- Posee excelente geometría para la sujeción del avión
- Transportable a cualquier terreno debido a su bajo peso.

### **Desventajas:**

- Posee una mínima fijación al suelo.
- Pandeo en la estructura debido a fuertes vientos en terrenos no aptos.

Inestabilidad en las patas traseras al momento del despegue.

### **B: Estructuras reticulares**

#### **Ventajas:**

- Mejor estabilidad y fijación al terreno.
- Distintas maneras de sujeción para la aeronave.
- Buena estabilidad de la estructura al momento del despegue.

### **Desventajas**

- Exceso de piezas para su ensamblaje.
- Alta dificultad para su transporte.
- El proceso de ensamblaje se dificulta al tener excesivas piezas.

# **Características de evaluación**

Para dar validez a los criterios más representativos en la selección de la estructura según su tipo, tenemos los siguientes:

**Costo (A):** La estructura que se va a construir debe tener un costo total moderado e inferior al costo de adquisición del mismo por importación.

**Tiempo de ensamblaje (B):** La estructura debe poseer el mínimo de piezas para que su ensamblaje sea rápido y de la misma manera debe tener un proceso simplificado es decir su ensamblado debe ser sencillo el cual no demore mucho tiempo ni dificulte la operación.

**Tiempo de vida (C):** La estructura debe poseer una larga vida útil antes de aplicar cualquier tipo de mantenimiento ya que se necesita que la estructura esté disponible para los aviones en cualquier momento y las veces que sea necesaria.

**Complejidad de diseño (D):** El diseño propuesto no debe ser muy complejo.

**Tecnología (E):** La estructura debe contar con componentes tecnológicos que faciliten y mejoren el proceso de lanzamiento de los aviones no tripulados.

**Espacio (F):** la estructura no debe exagerarse en el tamaño total de la misma ya que se necesita adecuarla en varios terrenos para su funcionamiento y el terreno que se disponga no siempre va a ser amplio.

**Manejo (G):** Debe ser de fácil manejo para el operario.

# **Método ordinal corregido de criterios ponderados**

Es un método recomendado, debido a que permite obtener resultados globales significativos, está basado en tablas donde cada criterio se compara con los demás criterios y se asignan valores.

- 1 Si el criterio de las filas es superior o mejor que el de las columnas.
- 0,5 Si el criterio de las filas es equivalente al de las columnas.
- 0 Si el criterio de las filas es inferior que el de las columnas.

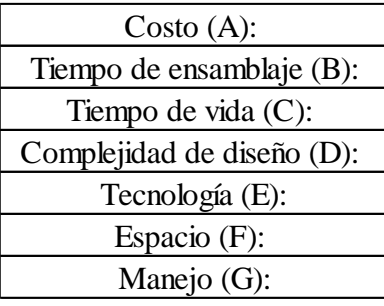

Tabla 1 Características de evaluación tipos de estructura

Fuente: Autor

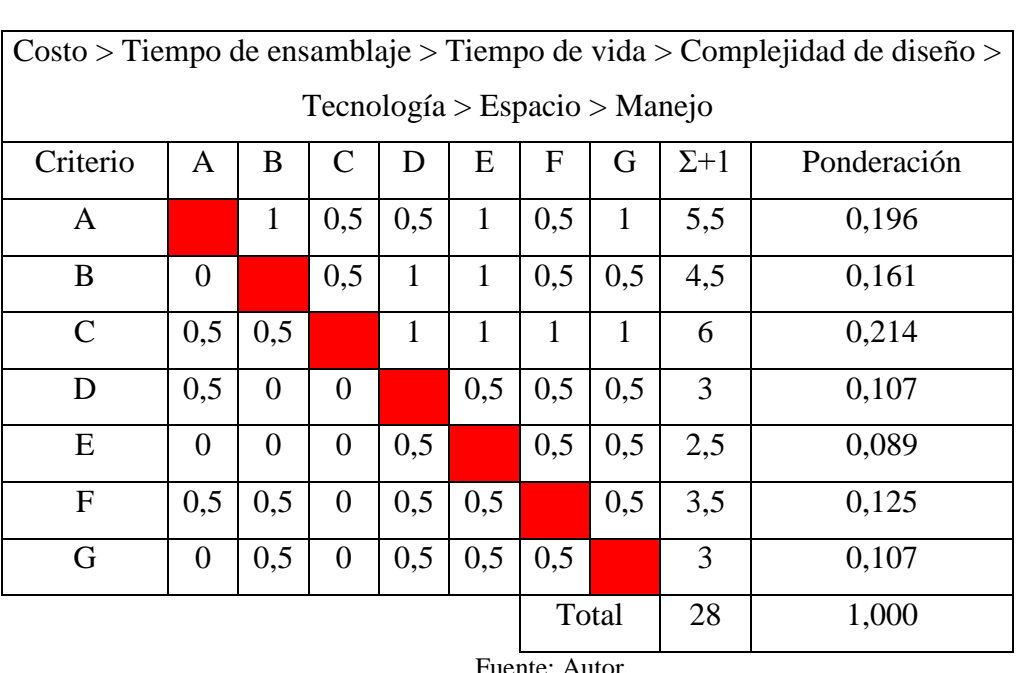

Tabla 2 Ponderación de características de evaluación tipos de estructura

### Tabla 3 Costo tipos de estructura

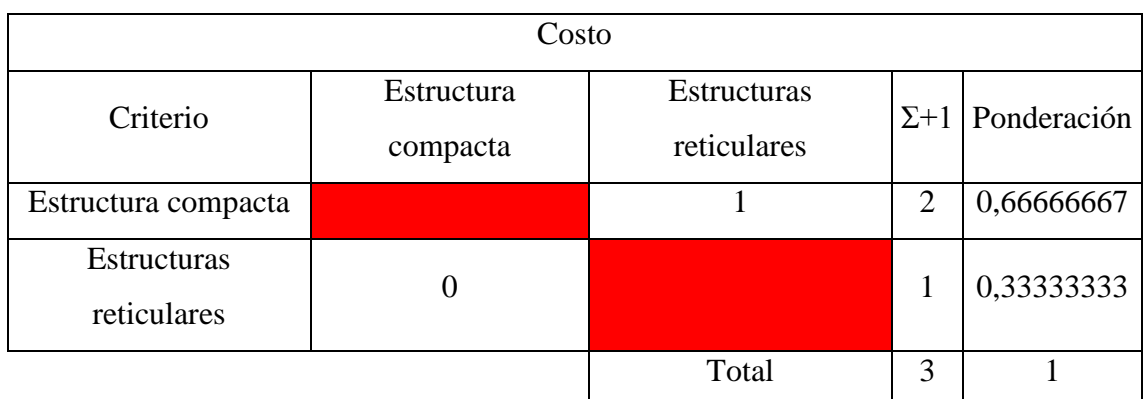

Fuente: Autor

# Tabla 4 Tiempo de ensamblaje tipos de estructura

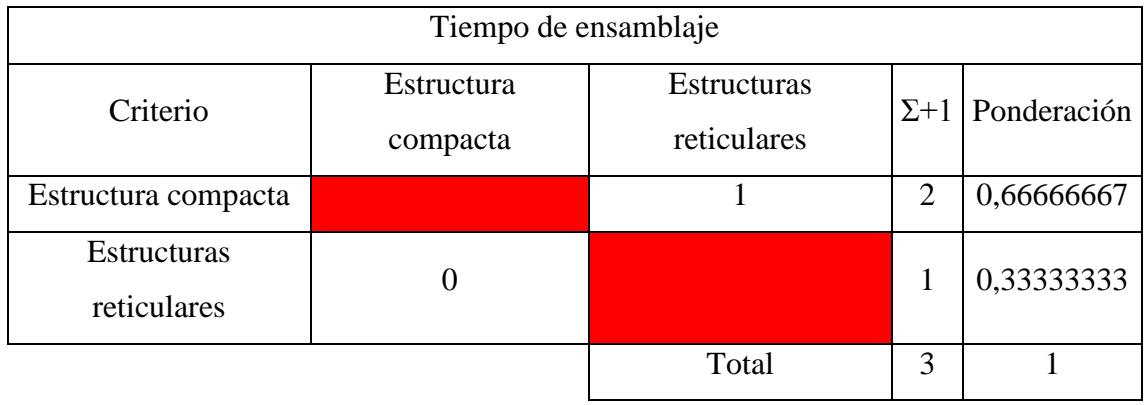

Fuente: Autor

# Tabla 5 Tiempo de vida tipos de estructura

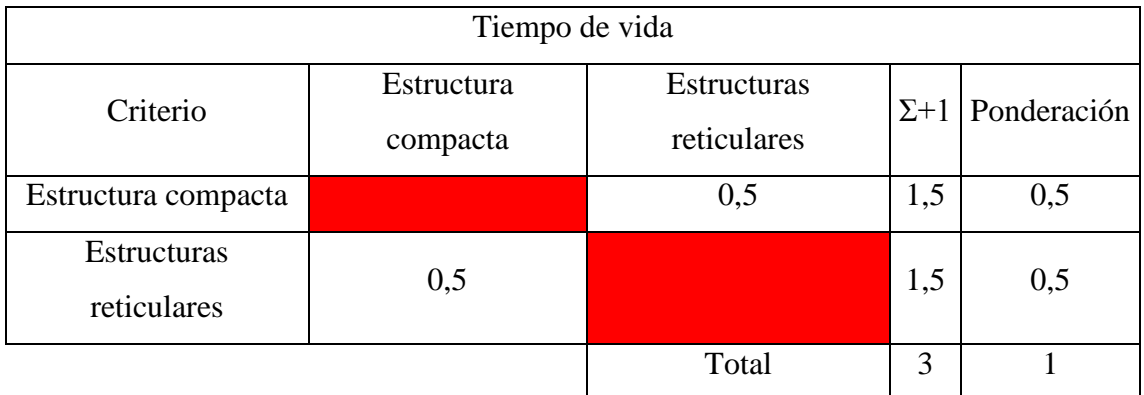

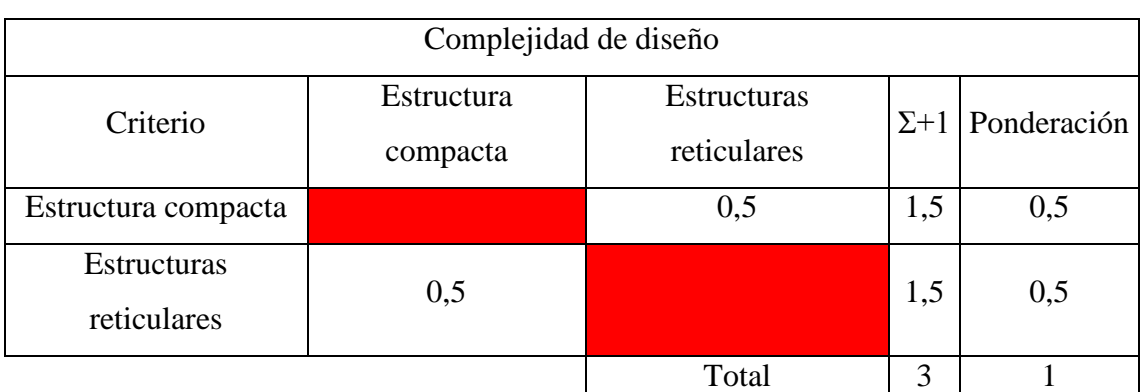

Tabla 6 Complejidad de diseño tipos de estructura

Fuente: Autor

Tabla 7 Tecnología tipos de estructura

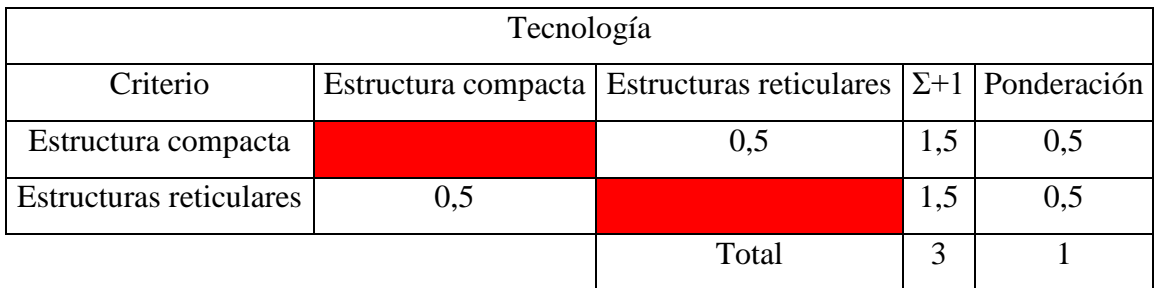

Fuente: Autor

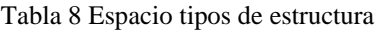

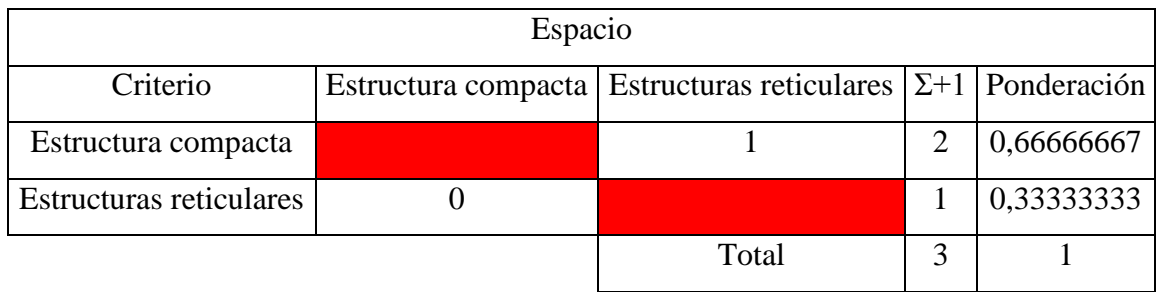

Fuente: Autor

Tabla 9 Manejo tipos de estructura

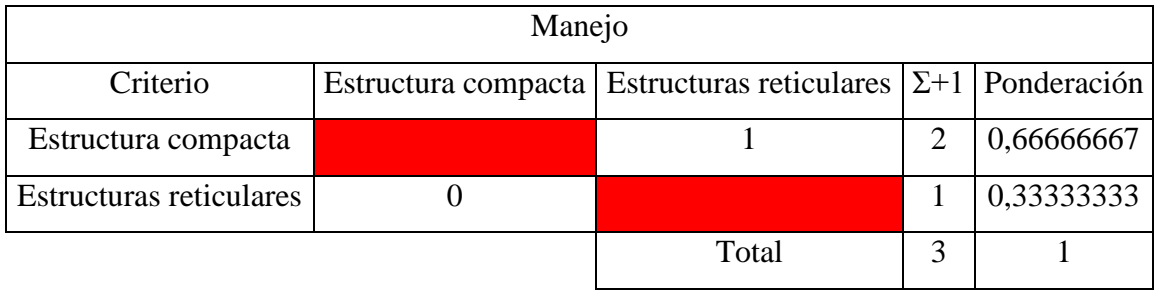

Tabla 10 Solución tipos de estructura

| Solución                |       |                         |                      |                          |            |                                       |               |       |                |  |
|-------------------------|-------|-------------------------|----------------------|--------------------------|------------|---------------------------------------|---------------|-------|----------------|--|
|                         | Costo | Tiempo de<br>ensamblaje | Tiempo<br>de<br>vida | Complejidad de<br>diseño | Tecnología | Espacio                               | <b>Manejo</b> | Total | Prioridad      |  |
| Estructura compacta     | 0,131 | 0,107                   | 0,107                | 0,054                    |            | $\vert 0.045 \vert \vert 0.083 \vert$ | 0,071         | 0,598 |                |  |
| Estructuras reticulares | 0,065 |                         | $0,054$ 0,107        | 0,054                    | 0,045      | 0,042                                 | 0,036         | 0,402 | $\overline{2}$ |  |

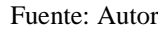

Como solución podemos apreciar que la estructura compacta es la mejor opción para construir nuestra plataforma de lanzamiento debido a su bajo peso y mejor operación.

# **3.1.2. Tipo de propulsión**

Para la estructura seleccionada se debe elegir un tipo de propulsión adecuado que soporte la estructura y sea lo suficientemente fuerte para impulsar el avión no tripulado para esto analizaremos los siguientes tipos de propulsión.

- Solución A: Propulsión Mecánica
- Solución B: Propulsión Neumática
- Solución C: Propulsión Hidráulica
- Solución D: Propulsión Pirotécnica

# **A: Propulsión Mecánica**

## **Ventajas**

- Sistema sencillo muy básico.
- Su fuerza de impulso depende del elastómero seleccionado.
- Se aplica en estructuras conformadas de todo material incluyendo madera, PVC, etc.

# **Desventajas**

- Su fuerza de impulsión depende de la distancia recorrida por la aeronave en la plataforma.
- Se utiliza para aviones extremadamente livianos y pequeños.
- Tiempo de vida limitado ya que el elastómero se deforma muy rápido.

# **B: Propulsión Neumática**

# **Ventajas**

- Sistema de impulsión muy efectivo.
- La estructura conformada para el lanzamiento sería muy liviana para transportarla.
- Apto para aviones no tripulados pequeños medianos y grandes.

# **Desventajas**

- Se utiliza solo para misiones militares.
- Requiere alta precisión.
- Requiere un buen diseño para que la potencia de impulsión pueda ser controlada y manipulada en beneficio del proceso.

# **C: Propulsión Hidráulica**

# **Ventajas**

- Alto grado de seguridad operativa
- Bajo nivel de ruido.
- Alta precisión en el sistema de impulsión.

## **Desventajas**

- Costo de los equipos.
- El peso de la estructura conformada para el lanzamiento sería muy alto.
- Dificultad para armar y desarmar mientras son desplazados de un lugar a otro, puesto que se corre el riesgo de pérdidas de líquido hidráulico y ajustes durante la operación.

# **D: Propulsión Pirotécnica**

## **Ventajas**

- Como ventajas se puede mencionar su pequeño tamaño y las altísimas velocidades alcanzadas, generalmente supersónicas,
- El Cohete puede operar mediante combustible sólido, líquido o vapor, con combustible de vapor genera emisiones bajas en humos.
- Genera señal infrarroja para que su detección por parte del enemigo sea lo más difícil posible, se utiliza esencialmente en las misiones de tipo militar.

### **Desventajas**

- Nivel de ruido que genera es muy elevado.
- Consume gran cantidad de combustible para generar el impulso instantáneo.
- Gran contaminación en el ambiente.

### **Características de evaluación**

Para dar validez a los criterios más representativos en la selección de la estructura según su tipo, tenemos los siguientes:

**Costo (A):** El sistema de impulsión que se va a instalar en la estructura debe tener un costo mínimo para que la inversión neta con la estructura sea menor a al costo de adquisición del mismo por importación.

**Fuerza de Impulsión (B):** El impulsor debe poseer la fuerza necesaria para satisfacer la fuerza de despegue de los aviones pertinentes para dicha estructura.

**Peso (C):** El peso del impulsor debe ser mínimo para que pueda ser transportado al terreno que se requiera.

**Efectividad (D):** Debe poseer alta efectividad en el proceso para que la operación de despegue sea garantizada ya que un mal funcionamiento causaría la caída de los aviones causando altas perdidas en la empresa.

**Mantenimiento (E):** El impulsor no debe excederse en el mantenimiento para que no incluya gastos adicionales en el transcurso de su vida útil.

**Manejo (F):** El manejo del impulsor debe ser literalmente fácil para que cualquier operario sin necesidad de capacitaciones pueda manipularlo.

# **Método ordinal corregido de criterios ponderados**

Es un método recomendado, debido a que permite obtener resultados globales significativos, está basado en tablas donde cada criterio se compara con los demás criterios y se asignan valores.

- 1 Si el criterio de las filas es superior o mejor que el de las columnas.
- 0,5 Si el criterio de las filas es equivalente al de las columnas.
- 0 Si el criterio de las filas es inferior que el de las columnas.

Tabla 11 Características de evaluación tipos de propulsión

| Costo(A):                |
|--------------------------|
| Fuerza de impulsión (B): |
| Peso $(C)$ :             |
| Efectividad (D):         |
| Mantenimiento (E):       |
| Manejo (F):              |
|                          |

Fuente: Autor

Tabla 12 Ponderación características de evaluación tipos de propulsión

| $\text{Costo} > \text{Fuerza}$ de impulsión $> \text{Peso} > \text{Efectividad} > \text{Mantenimiento} >$ |                |                |     |                  |              |       |                |             |  |
|----------------------------------------------------------------------------------------------------|----------------|----------------|-----|------------------|--------------|-------|----------------|-------------|--|
| Manejo                                                                                                    |                |                |     |                  |              |       |                |             |  |
| Criterio                                                                                                  | A              | B              | C   | D                | E            | F     | $\Sigma + 1$   | Ponderación |  |
| A                                                                                                    |                | 0,5            | 1   | 0                | 1            | 1     | 4,5            | 0,214       |  |
| B                                                                                                    | 0,5            |                | 1   | 0,5              | $\mathbf{1}$ | 1     | 5              | 0,238       |  |
| $\mathcal{C}$                                                                                             | $\theta$       | $\theta$       |     | $\overline{0}$   | 0,5          | 0,5   | $\overline{2}$ | 0,095       |  |
| D                                                                                                    | 1              | 0,5            | 1   |                  | 1            | 1     | 5,5            | 0,262       |  |
| E                                                                                                    | $\Omega$       | $\theta$       | 0,5 | 0                |              | 0,5   | 2              | 0,095       |  |
| F                                                                                                    | $\overline{0}$ | $\overline{0}$ | 0,5 | $\boldsymbol{0}$ | 0,5          |       | $\overline{2}$ | 0,095       |  |
|                                                                                                    |                |                |     |                  |              | Total | 21             | 1,000       |  |

### Tabla 13 Costo tipos de propulsión

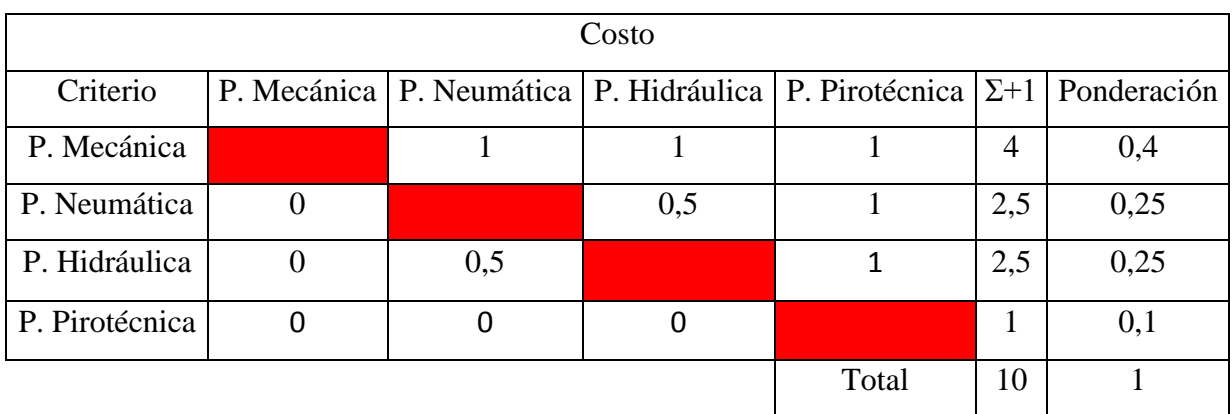

Fuente: Autor

Tabla 14 Fuerza de impulsión tipos de propulsión

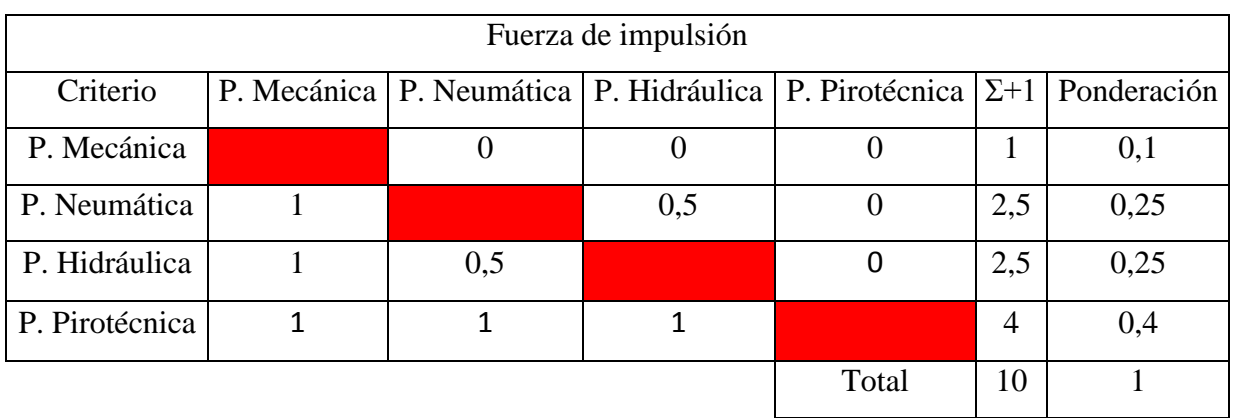

Fuente: Autor

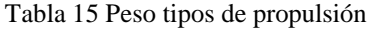

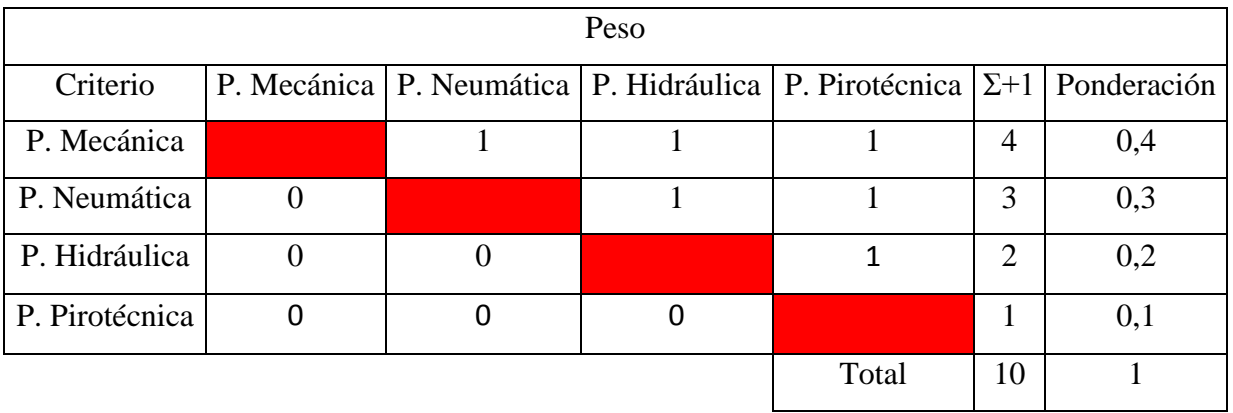

### Tabla 16 Efectividad tipos de propulsión

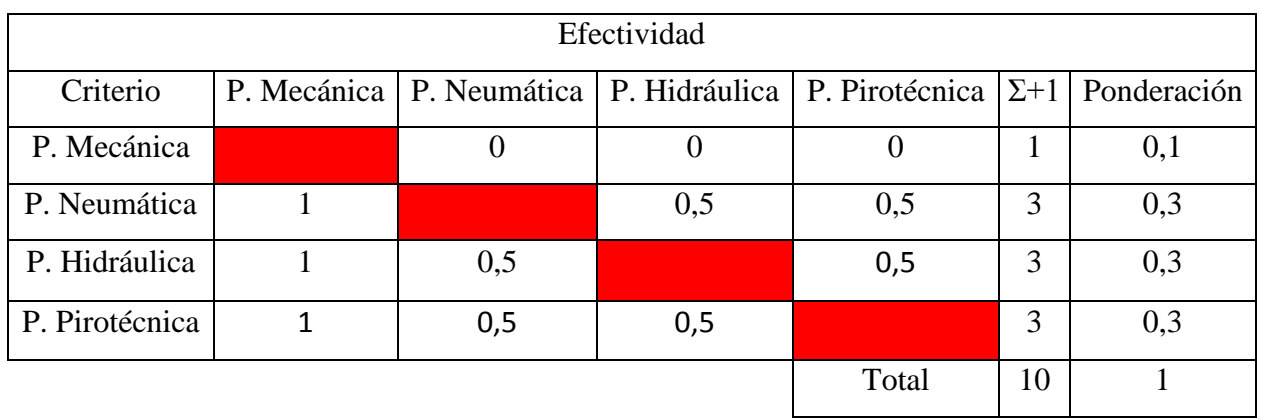

Fuente: Autor

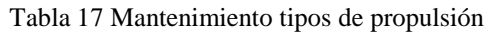

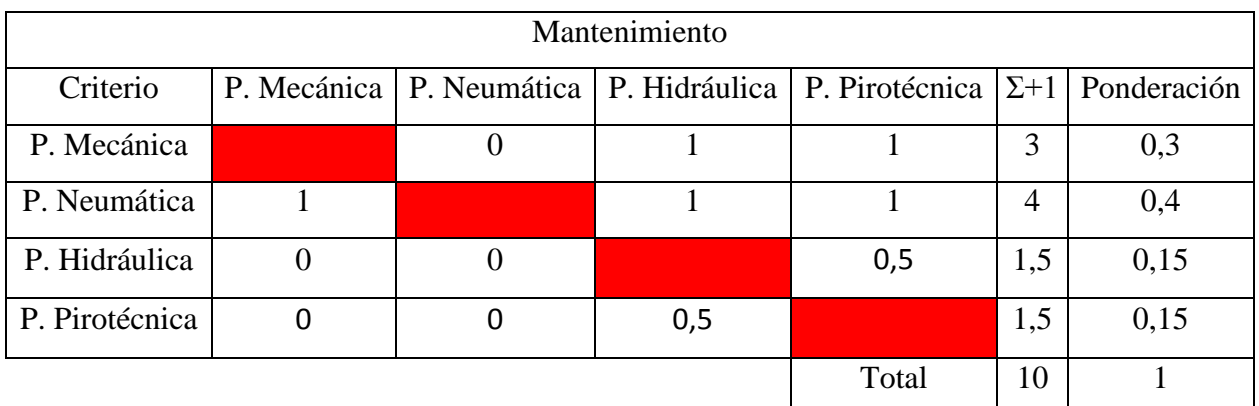

Fuente: Autor

# Tabla 18 Manejo tipos de propulsión

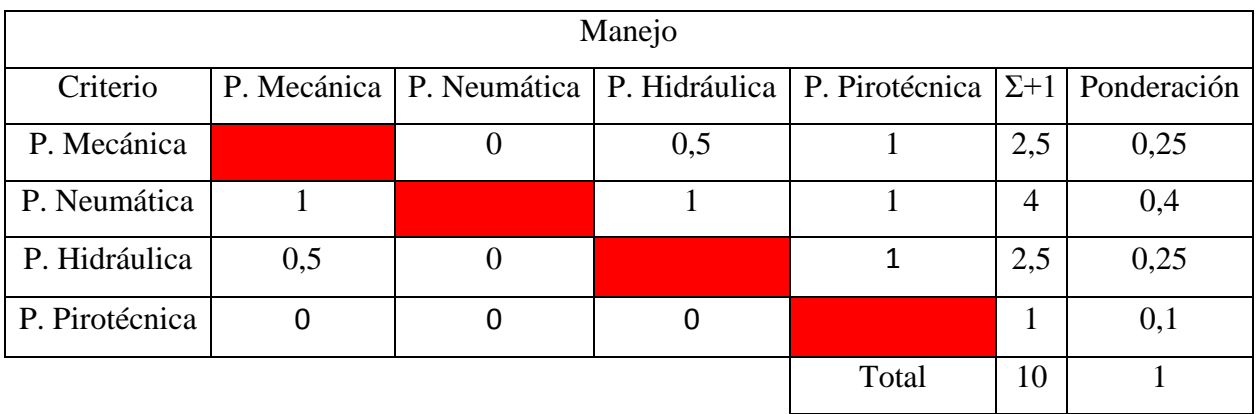

Tabla 19 Solución tipos de propulsión

| Solución       |       |                       |       |             |               |               |       |                |  |  |
|----------------|-------|-----------------------|-------|-------------|---------------|---------------|-------|----------------|--|--|
|                | Costo | Fuerza de<br>moulsión | Peso  | Efectividad | Mantenimiento | <b>Manejo</b> | Total | Prioridad      |  |  |
| P. Mecánica    | 0,086 | 0,024                 | 0,038 | 0,026       | 0,029         | 0,024         | 0,226 | $\overline{4}$ |  |  |
| P. Neumática   | 0,054 | 0,060                 | 0,029 | 0.079       | 0,038         | 0,038         | 0,296 |                |  |  |
| P. Hidráulica  | 0,054 | 0,060                 | 0,019 | 0,079       | 0,014         | 0,024         | 0,249 | $\overline{2}$ |  |  |
| P. Pirotécnica | 0,021 | 0,095                 | 0,010 | 0,079       | 0,014         | 0,010         | 0,229 | 3              |  |  |

Fuente: Autor

Como se puede observar para nuestra plataforma de lanzamiento se requiere como la mejor opción un impulsor neumático.

Como conclusión general del método de selección de alternativas se puede indicar que: Tabla 20 Solución general del método de selección de alternativas

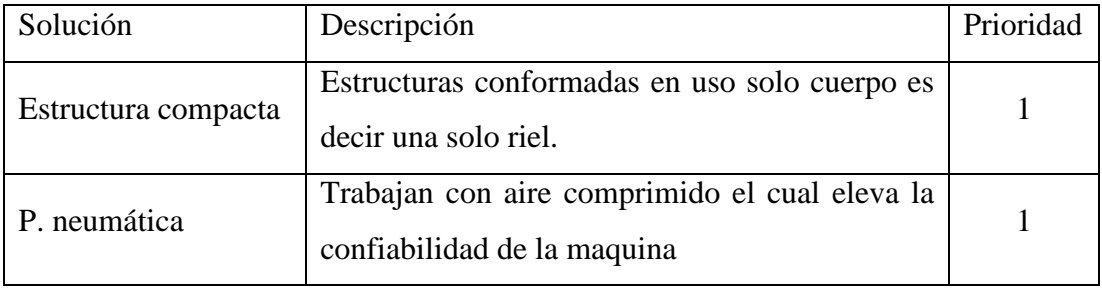

Fuente: Autor

### **3.2. Cálculos**

### **3.2.1. Planteamiento estático**

Para iniciar con los cálculos y definir los factores importantes tanto en geometría como en sistemas adicionales se debe realizar un análisis completo tanto estructural como características de sistemas adicionales por lo cual se define al avión como una masa en un plano y para que despegue el avión se debe suministrar una fuerza externa

(sistemas adicionales) la cual ayudara al avión a alcanzar su velocidad requerida para el despegue.

Para entender el comportamiento del avión sobre la plataforma se realizará un diagrama de cuerpo libre con las fuerzas que actúan sobre él, como se muestra en la figura:

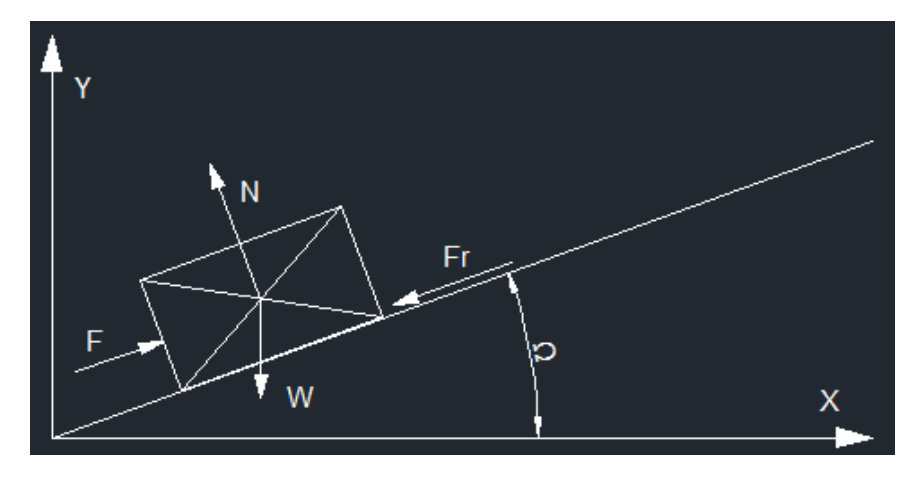

Figura 20 Diagrama de cuerpo libre

#### Fuente: Autor

Según Beer, F., & Johnston, R. en [23] indica las ecuaciones de equilibrio según la segunda ley de Newton con las cuales podremos analizar la estructura estáticamente.

$$
\sum F = 0
$$
 *Equación 1*

$$
\sum F = m^* a
$$
 *Ecuación 2*

Donde todas las variables corresponden a:

N: Normal

F: Fuerza de impulso

W: Peso del avión

Fr: Fuerza de rozamiento

Ω: ángulo de inclinación de la plataforma

### **3.2.2. Diseño de la plataforma**

El centro de investigación y desarrollo de la Fuerza Aérea Ecuatoriana "CIDFAE" viene desarrollando modelos y prototipos de aviones no tripulados los cuales serán muy útiles en misiones de vigilancia tanto civiles como militares el presente proyecto

complementa el trabajo desarrollado por la misma ya que ayudara a los aviones no tripulados a despegar en lugares de limitada extensión.

La plataforma de lanzamiento será diseñada a partir de un nuevo modelo que se está creando en el centro antes mencionado como lo es el UAV Factory el cual ya posee historial en otros países.

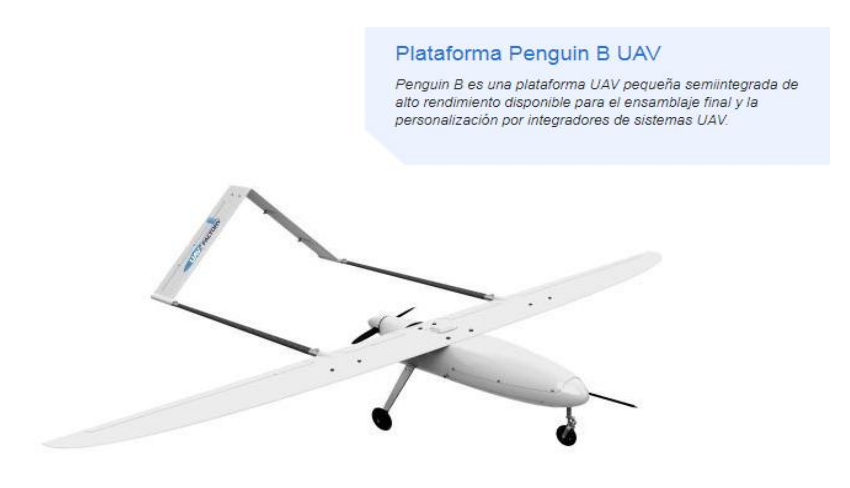

Figura 21 Modelo UAV Factory

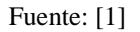

Como se tiene previsto utilizar un Avión no Tripulado de Marca UAV FACTORY. Según diseños de plataformas dado por empresas como UAV FACTORY Ltda. [1], la misma que es una compañía promedio de desarrollo de fuselaje no tripulado, de Europa, ubicado en Jaunbridagi, Marupe; especifica que:

### **3.2.2.1. El peso del avión:**

Como se puede observar en la ficha técnica del avión proporcionada por la empresa se tiene que la nave presenta la siguiente masa:

- Masa del prototipo: 25 Kg
- Masa de carga útil: 10 Kg
- Masa del combustible: 5 Kg

Masa de la nave = masa del prototipo + masa de carga útil + masa del combustible.

Masa de la nave =  $m = 25 + 10 + 5 = 40$  Kg

# **3.2.2.2. Ángulo de la plataforma:**

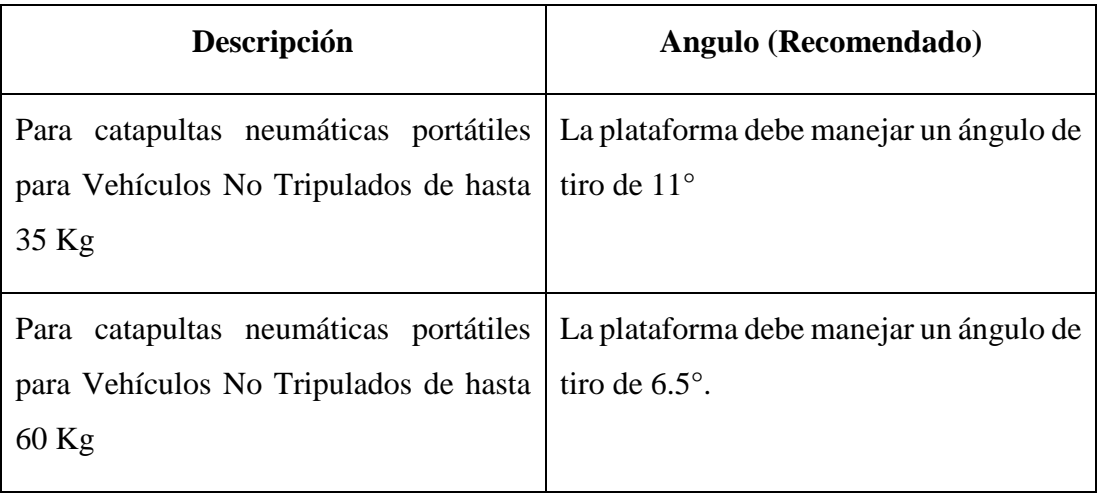

Tabla 21 Selección del Ángulo UAV FACTORY Ltda.

Fuente: [1]

Por lo que, como se tiene que la masa de la nave a ubicar en la catapulta es máxima de 40 Kg entonces se utilizaría un Ángulo de Tiro =  $\theta$  = 6.5° según la Tabla 19.

# **3.2.2.3. Velocidad del avión:**

El parámetro establecido dado por la empresa indica que posee una velocidad de 22 m/s

Penguin B con motor y paquete de servos.

# Actuación:

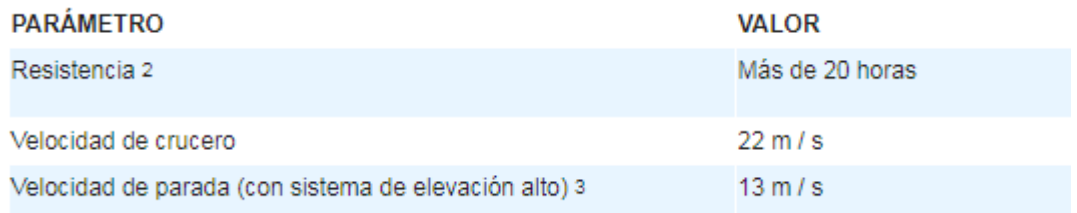

Figura 22 Datos técnicos Modelo UAV Factory

Fuente: [1]

Debido a que la velocidad de disparo debe ser mayor a la velocidad de sustentación de la nave se tiene que: por requisitos de la empresa en seguridad se tomará una velocidad de 24 m/sg.

Por lo antes mencionado se puede agregar que los requisitos establecidos por la Fuerza Aérea Ecuatoriana "CIDFAE" son:

- Velocidad de Disparo:  $V_0 = 24$  m/s
- Masa de la Nave: 40 Kg
- Angulo de tiro: 6.5°

### **3.2.3. Cálculos generales.**

#### **3.2.3.1. Velocidad de sustentación**

Se iniciaría determinando, la Velocidad de Sustentación de la siguiente manera:

$$
V \circ * \mathit{Cox} \theta = V_{\text{systemtación}}
$$
\nEcuación

Donde:

- Velocidad de Sustentación =  $V_{\text{systemtación}}$  = ?
- Velocidad de Disparo =  $Vo = 24$  m/s
- Ángulo de Tiro =  $\theta$  = 6.5°

Por lo que:

$$
V_{\text{systemtación}} = 24 \frac{m}{s} * \text{Cox } 6.5^{\circ}
$$
\n
$$
V_{\text{systemtación}} = 23.840 \frac{m}{s}
$$

Dicha velocidad de sustentación (Vsustentacion =  $23.840$  m/sg) es mayor a la velocidad de sustentación de la Figura 19 (Vsustentacion = 22 m/sg) se determina que la velocidad inicial (Vo =  $24 \text{ m/sg}$ ) es la adecuada.

#### **3.2.3.2. Tiempo de disparo**

El Tiempo de Disparo, es:

Ecuación 5

Donde:

- Tiempo de Disparo  $= t = ?$
- $\bullet$  Vo = Velocidad de Disparo = 24 m/s
- Angulo de Tiro =  $\theta$  = 6.5 °

Por lo que:

$$
t = \frac{24 \frac{m}{seg} \text{ Sen } 6.5^{\circ}}{9.81 \frac{m}{Seg.^2}} = 0.277 \text{ seg.}
$$

# **3.2.3.3. Peso de la nave**

Posteriormente se continua con el Peso de la Nave:

P = m\*g  
Ecuación 6  
P= 40 Kg \* 9.81
$$
\frac{m}{seg.^2}
$$
 = 392.400 N

#### **3.2.3.4. Impulso**

Además, se debe determinar el Impulso requerido de la siguiente manera:

$$
I = F^*t = m^*Sustentación
$$
 *Ecuación* 7

Donde:

- Impulso requerido  $= I = ?$
- $\bullet$  Masa de la Nave = m = 40 Kg
- Velocidad de Sustentación = Vsutentacion =  $23.846$  m/s
- Fuerza de Impulsión =  $F = ?$
- Tiempo de Disparo =  $t = 0.277$  seg.

Por lo que:

$$
I = 40 \text{ Kg*}23.846 \text{ m/seg} = 953.840 \text{ Kg m/seg}.
$$

#### **3.2.3.5. Fuerza de impulsión**

En base a los Impulsos requeridos se procede a determinar la Fuerza de Impulsión, de la siguiente manera:

Ecuación 8

$$
F = \frac{I}{t} = \frac{953.84 \, Kg \frac{m}{seg}}{0.277 \, seg} = 3\,443.466 \, Kg \frac{m}{seg^2} = 3\,443.466 \, N
$$

### **3.2.3.6. Distancia a recorrer**

En base a la velocidad y masa generada se procede a determinar la distancia a recorrer como es:

$$
F * d = \frac{1}{2} m V o^2
$$
   
 Ecuador of  $9$ 

Donde:

- Fuerza de Impulsión =  $F = 3,443.466$  N
- $\bullet$  Distancia a recorrer =  $d = ?$
- $\bullet$  Masa de la Nave = m = 40 Kg
- Velocidad de Disparo =  $Vo = 24$  m/s

$$
3\,443.466\,\mathrm{N}^*\mathrm{d} = \frac{1}{2} \cdot 40\,\mathrm{Kg}^*\,\big(24\frac{\mathrm{m}}{\mathrm{seg}}\big)^2
$$

$$
3\,443.466\,\mathrm{N}^*\,\mathrm{d} = 11\,520\,\mathrm{Nm}
$$

$$
d = 3.345 \; m
$$

Por lo que la distancia a recorrer sería de 3.345 m

#### **3.2.3.7. Trabajo desarrollado**

En base a la ecuación anterior, se procede a determinar el Trabajo Desarrollado, de la siguiente manera:

$$
T = \frac{1}{2} m V o^2
$$
 *Ecuación 10*

- Trabajo =  $T = ?$
- $\bullet$  Masa de la Nave = m = 40 Kg
- Velocidad de Disparo =  $Vo = 24$  m/s

$$
T = \frac{1}{2} \cdot 40 \text{ Kg}^* (24 \frac{\text{m}}{\text{s}})^2 = 11\,520 \text{ Nm} = 11\,520 \text{ J}
$$

# **3.2.3.8. Altura de la distancia a recorrer**

Procedemos a determinar la Altura de la Distancia Recorrida de la Pista.

$$
h = d * Sen \theta
$$
 *Ecuación 11*

Donde:

- $\bullet$  Distancia recorrida: d = 3.3455 m
- Angulo de Tiro =  $\theta$  = 6.5°

$$
h = 3.3455 \; m \cdot Sen \; 6.5^{\circ} = 0.379 \; m
$$

### **3.2.4. Dimensiones de la plataforma**

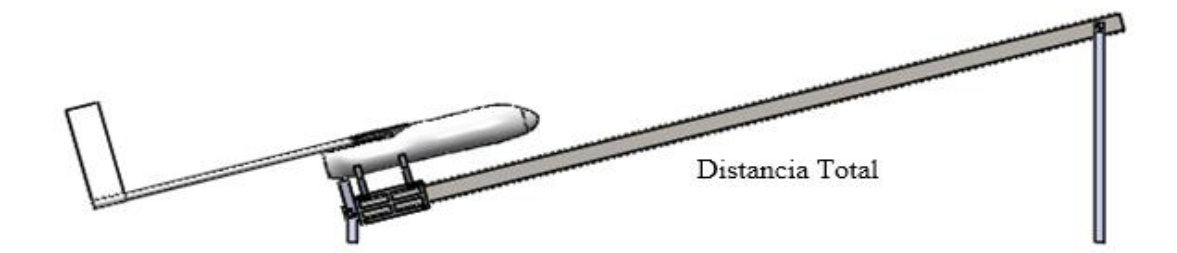

### Figura 23 Diagrama de Plataforma Prediseñada

### Fuente: Autor

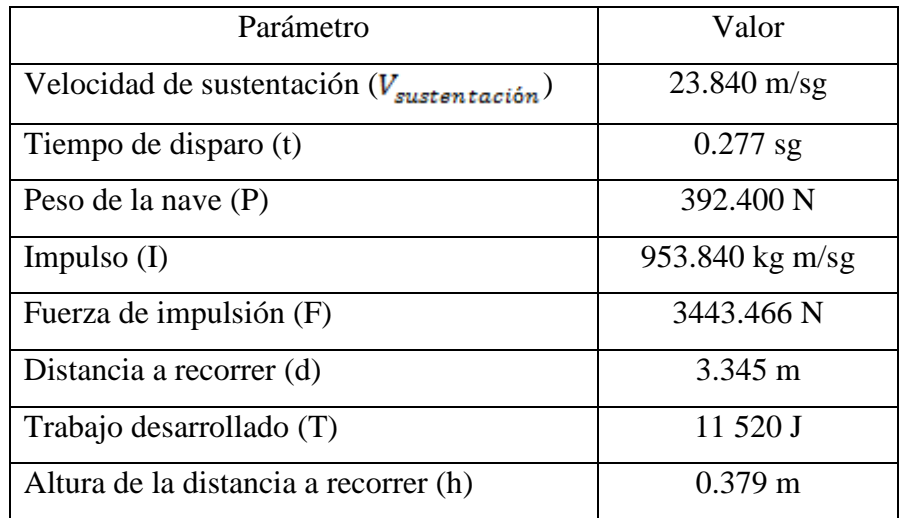

#### Tabla 22 Valores del diseño

Fuente: Autor

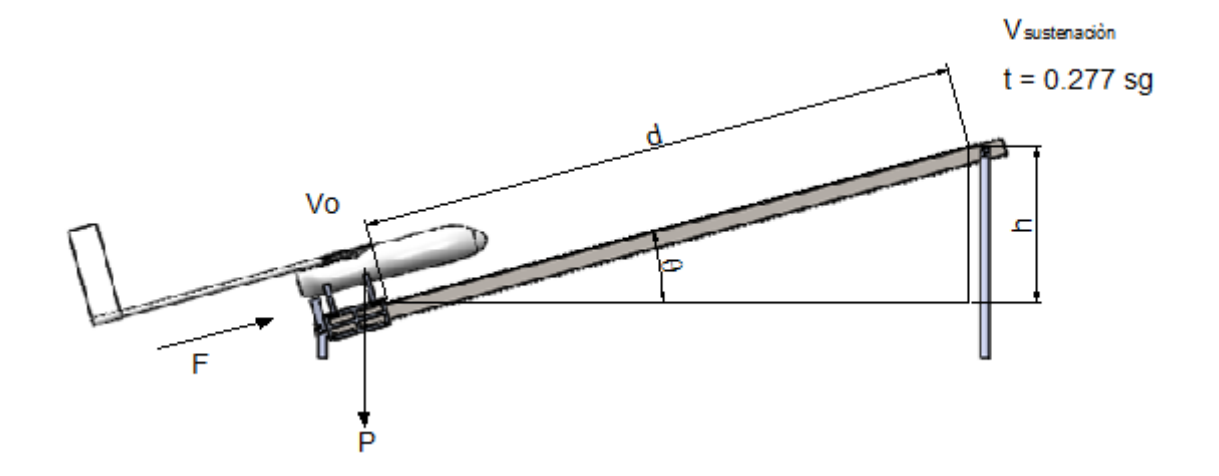

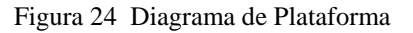

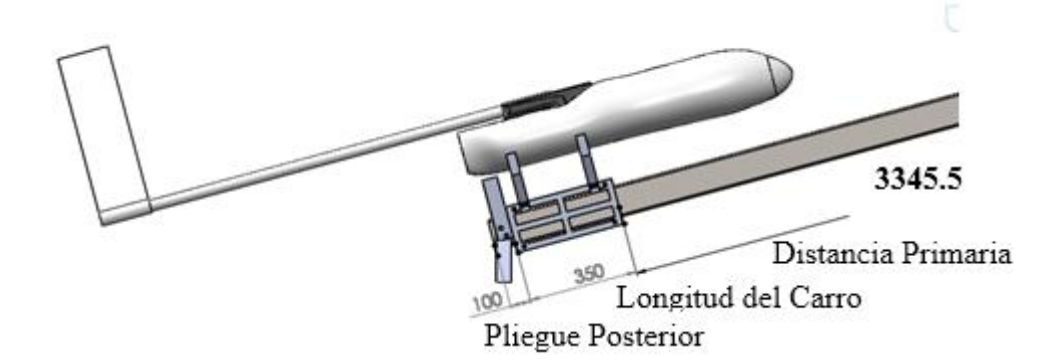

Figura 25 Detalle posterior del diagrama de la plataforma prediseñada

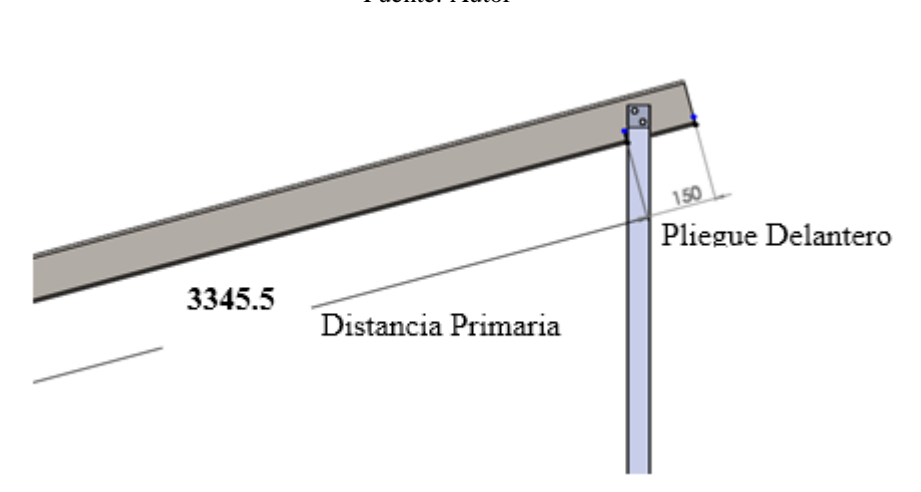

Fuente: Autor

Figura 26 Detalle delantero del diagrama de la plataforma prediseñada

### Fuente: Autor

El dimensionamiento de la plataforma, se inicia con la determinación total de la longitud que debe tener la viga, para lo cual se debe tener en cuenta lo siguiente:

- Distancia primaria, es la longitud determinada anteriormente, la misma que es de 3.3455 m, tal como se indica en las figuras 23 y 24.
- Distancia del carro, según medidas, esta debe tener 0.35 m, tal como se detalla en la figura 23.
- Pliegue delantero, es la longitud que se halla a partir de la distancia primaria hasta la parte final de la viga, la cual debe tener una separación mínima de 0.15 m, tal como se indica en la figura 24.

 Pliegue posterior, es la longitud que se halla desde el inicio de la viga hasta la distancia primaria, la cual debe tener una separación mínima de 0.1 m, tal como se puede observar en la figura 23.

Por lo que la Distancia Total requerida es de:

 $D T = 3.3455 m + 0.35 m + 0.15 m + 0.1 m = 3.9455 m$ 

**Longitud de la Pista** = 3.9455 m

**Angulo = 6.5°**

**Altura Máxima** es de:  $h = DT * Sen \theta$ , por lo que:

 $h = 3.9455$   $m * Sen$  6.5° = 0.447 m

# **3.2.4.1. Reacciones de la viga**

Para determinar las reacciones se analizará la posición del avión en los puntos más críticos como son:

- Cuando el avión está listo para despegar
- Cuando el avión está en la mitad de la plataforma
- Cuando el avión sale de la plataforma

Calculando las reacciones de la siguiente manera:

- El peso que genera el avión es de: 40 Kg
- Longitud de la Pista  $= 3.9455$  m
- Angulo =  $\theta$  = 6.5°
- $\bullet$  Altura Máxima es de = 0.447 m
- Longitud del carro transportador es de 0.35 m

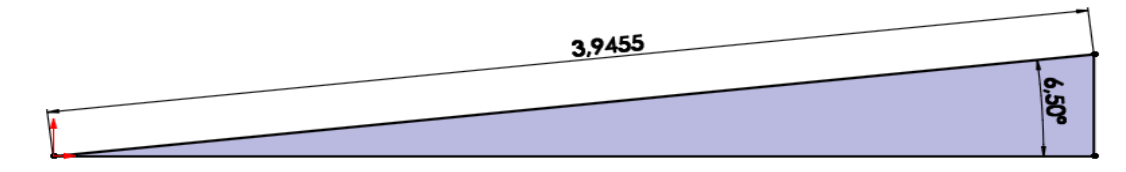

Figura 27 Diagrama de Cuerpo Libre – Distancia – Ángulo

Fuente: Autor

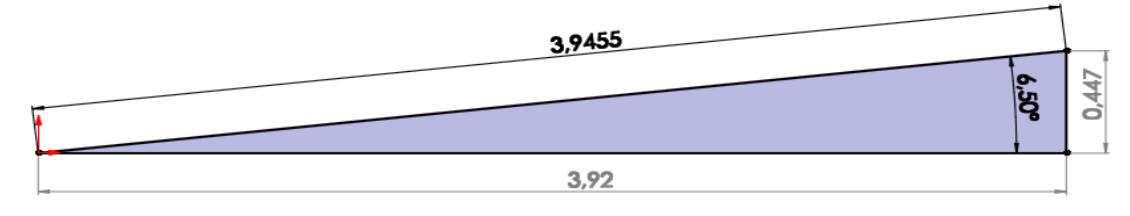

Figura 28 Diagrama de Cuerpo Libre – Distancia – Altura

Fuente: Autor

# **3.2.4.2. Reacciones cuando el avión está listo para despegar**

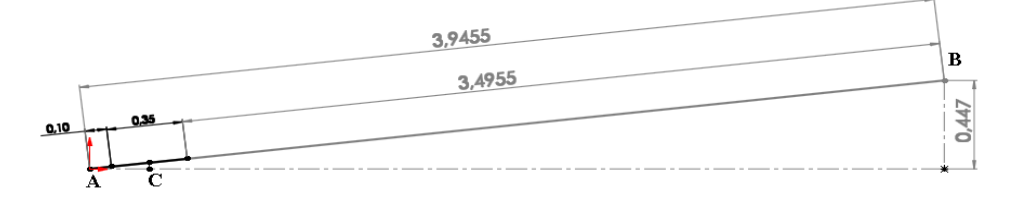

Figura 29 Diagrama de Cuerpo Libre – Dimensiones Fuente: Autor

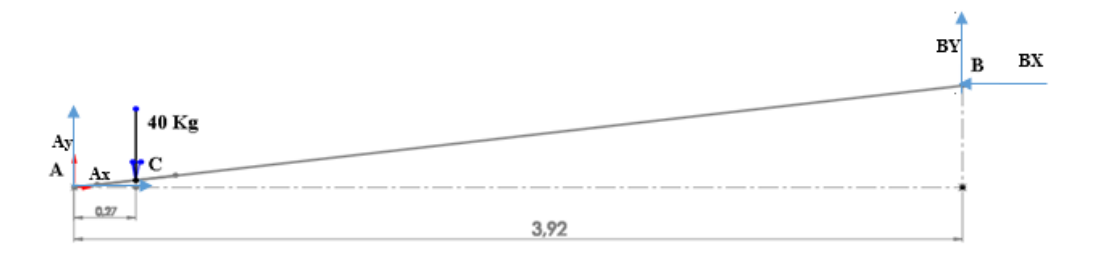

Figura 30 Diagrama de Cuerpo Libre – Reacciones.

Fuente: Autor

$$
\sum M_A = 0
$$

-40 Kg \* 0.27 m + RBY\*3.92 m + RBX\*0.447 m = 0

$$
\sum FY_A = 0
$$

$$
RAY - 40 Kg + RBY = 0
$$

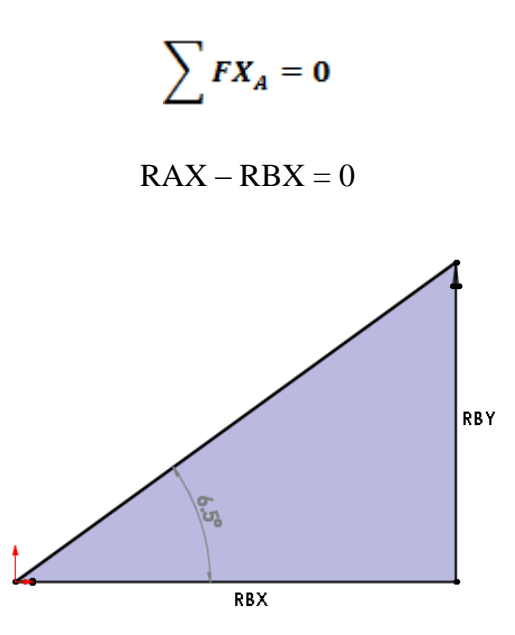

Figura 31 Triangulo de Reacciones en B

Fuente: Autor

$$
Tan 6.5^{\circ} = \frac{RBY}{RBX}
$$

$$
RBX = \frac{RBY}{Tan 6.5^{\circ}}
$$

Por lo que:

$$
\sum M_A = 0
$$

 $-40$  Kg \* 0.27 m + RBY\*3.92 m +  $\frac{RBY}{Tan 6.5^{\circ}}$ \*0.447 m = 0

-10.8 Kg m + RBY \* 3.92 m + RBY \* 3.92 m = 0

 $-10.8$  Kg m + 7.84 m RBY = 0

$$
RBY = 1.38 \text{ Kg}
$$

$$
\sum FY_A = 0
$$

$$
RAY - 40 Kg + RBY = 0
$$

RAY - 40 Kg + 1.38 Kg = 0  
\nRAY - 38.62 Kg = 0  
\nRAY = 38.62 Kg  
\n
$$
\sum FX_A = 0
$$
\nRAX - RBX = 0  
\nRAX = RBX  
\n
$$
RAX = \frac{RBY}{Tan 6.5^{\circ}}
$$
\n
$$
RAX = \frac{1.38 Kg}{Tan 6.5^{\circ}} = 12.112 Kg
$$
\n
$$
RBX = 12.112 Kg
$$
\n
$$
RBX = 12.112 Kg
$$

Por lo que:

$$
RA = \sqrt{RAX^2 + RAY^2} = \sqrt{(12.112 \, Kg)^2 + (38.62 \, Kg)^2} = 40.5 \, Kg
$$
\n
$$
RB = \sqrt{RBX^2 + RBY^2} = \sqrt{(12.112 \, Kg)^2 + (1.38 \, Kg)^2} = 12.2 \, Kg
$$

# **3.2.4.3.Reacciones cuando el avión está en la mitad de la plataforma**

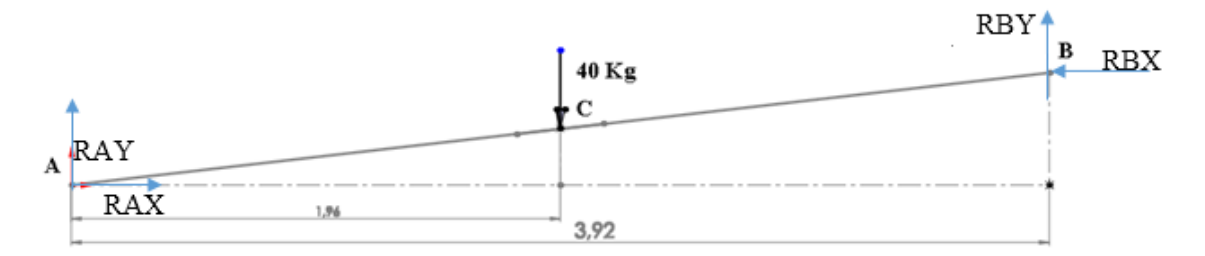

Figura 32 Diagrama de Cuerpo Libre 2 – Reacciones. Fuente: Autor
$$
\sum M_A = 0
$$

 $-40$  Kg  $*$  1.96 m + RBY $*3.92$  m + RBX $*0.447$  m = 0

$$
\sum FY_A = 0
$$

 $RAY - 40 Kg + RBY = 0$ 

$$
\sum FX_A=0
$$

 $RAX - RBX = 0$ 

$$
Tan\ 6.5^{\circ} = \frac{RBY}{RBX}
$$

$$
RBX = \frac{RBY}{Tan\ 6.5^{\circ}}
$$

Por lo que:

$$
\sum M_A = 0
$$

 $-40$  Kg \* 1.96 m + RBY\*3.92 m +  $\frac{RBY}{Tan 6.5^{\circ}}$ \*0.447 m= 0

-78.4 Kg m + RBY \* 3.92 m + RBY\*3.92 m = 0

-78.4 Kg m + 7.84 m RBY = 0

 $RBY = 10$  Kg

$$
\sum FY_A = 0
$$

$$
RAY - 40 Kg + RBY = 0
$$

$$
RAY - 40 Kg + 10 Kg = 0
$$

$$
RAY - 30 Kg = 0
$$

$$
RAY = 30 \text{ Kg}
$$
\n
$$
\sum \mathbf{F} \mathbf{X}_A = \mathbf{0}
$$
\n
$$
RAX - RBX = 0
$$
\n
$$
RAX = RBX
$$
\n
$$
RAX = \frac{RBY}{Tan 6.5^\circ}
$$
\n
$$
RAX = \frac{10 \text{ Kg}}{Tan 6.5^\circ} = 87.77 \text{ Kg}
$$
\n
$$
RAX = 87.77 \text{ Kg}
$$
\n
$$
RBX = 87.77 \text{ Kg}
$$

Por lo que:

$$
RA = \sqrt{RAX^2 + RAY^2} = \sqrt{(87.77 \, Kg)^2 + (30 \, Kg)^2} = 92.755 \, Kg
$$
\n
$$
RB = \sqrt{RBX^2 + RBY^2} = \sqrt{(87.77 \, Kg)^2 + (10 \, Kg)^2} = 88.34 \, Kg
$$

# **3.2.4.4.Reacciones cuando el avión sale de la plataforma**

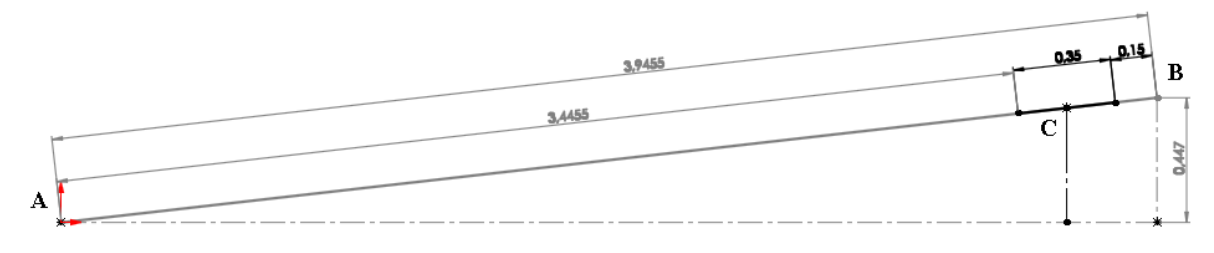

Figura 33 Diagrama de Cuerpo Libre 3 – Dimensiones

Fuente: Autor

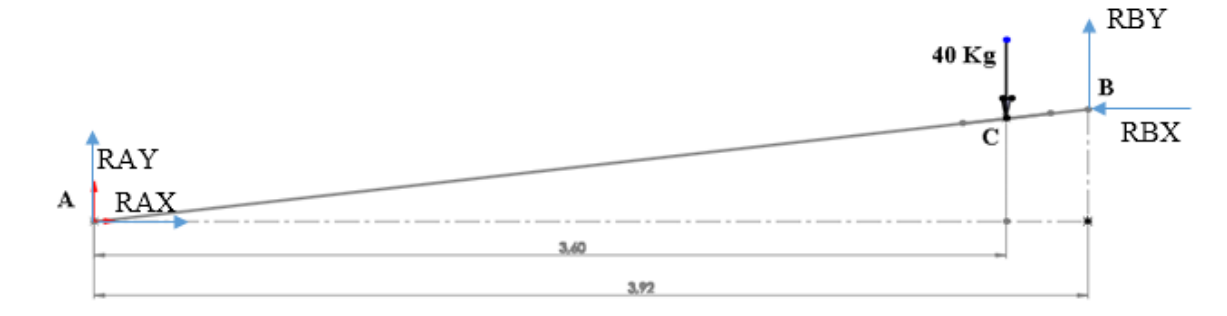

Figura 34 Diagrama de Cuerpo Libre 3 – Reacciones.

Fuente: Autor

$$
\sum M_A = 0
$$

 $-40$  Kg  $*$  3.60 m + RBY $*$ 3.92 m + RBX $*$ 0.447 m = 0

$$
\sum FY_A = 0
$$

 $RAY - 40 Kg + RBY = 0$ 

$$
\sum FX_A=0
$$

$$
RAX - RBX = 0
$$

$$
Tan\ 6.5^{\circ} = \frac{RBY}{RBX}
$$

$$
RBX = \frac{RBY}{Tan\ 6.5^{\circ}}
$$

Por lo que:

$$
\sum M_A = 0
$$

-40 Kg \* 3.60 m + RBY\*3.92 m + 
$$
\frac{RBY}{Tan\ 6.5^\circ}
$$
\*0.447 m= 0

$$
-144 \text{ Kg m} + RBY*3.92 \text{ m} + RBY*3.92 \text{ m} = 0
$$

$$
-144 \text{ Kg m} + 7.84 \text{ m RBY} = 0
$$

 $RBY = 18.37$  Kg  $\sum FY_A = 0$  $RAY - 40 Kg + RBY = 0$  $RAY - 40 Kg + 18.37 Kg = 0$  $RAY - 21.63$  Kg = 0  $RAY = 21.63$  Kg  $\sum F X_A = 0$  $RAX - RBX = 0$  $RAX = RBX$  $\text{RAX} = \frac{RBY}{\text{Tan }6.5^\circ}$  $RAX = \frac{18.37 \; Kg}{Tan \; 6.5^{\circ}} = 161.2314 \; Kg$  $RAX = 161.2314 Kg$  $RBX = 161.2314 Kg$ 

Por lo que:

$$
RA = \sqrt{RAX^2 + RAY^2} = \sqrt{(161.2314 \, Kg)^2 + (21.63 \, Kg)^2} = 162.676 \, Kg
$$
\n
$$
RB = \sqrt{RBX^2 + RBY^2} = \sqrt{(161.2314 \, Kg)^2 + (18.37 \, Kg)^2} = 162.27 \, Kg
$$

|                                              | RA      | <b>RB</b> |  |
|----------------------------------------------|---------|-----------|--|
| Descripción                                  | (Kg)    | (Kg)      |  |
| Cuando el avión está listo para despegar     | 40.5    | 12.2      |  |
| Cuando el avión está en la mitad de la pista | 92.755  | 88.34     |  |
| Cuando el avión sale de la pista             | 162.676 | 162.27    |  |

Tabla 23 Resumen de Reacciones

Fuente: Autor

La carga crítica operativa se da, en el punto mayor ubicado en A, cuando el avión sale de la pista, como se muestra en la Tabla 23., de resumen.

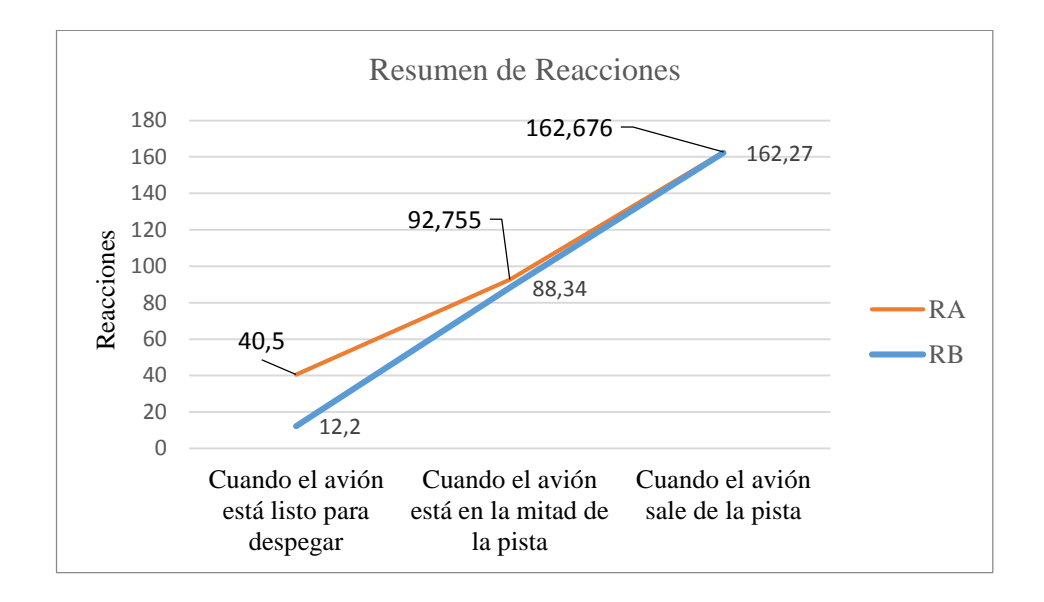

Figura 35 Resumen de Reacciones

Fuente: Autor

### **3.2.5. Diseño de la viga**

Para proceder al diseño de la viga hay que tener en cuenta:

- $\bullet$  Carga del Avión = 40 Kg
- Como se demostró que la Carga Crítica cuando sale el avión de la pista, produce mayor reacción, entonces se usará este estilo de diagrama para proceder a dimensionar la viga.
- Longitud de la Viga es: 3.9455 m
- Límite de Fluencia =  $Sy = 42$  Kpsi, en vista que el Acero a escoger es un ASTM A 500. Como se muestra en el Anexo 1.

Como vimos las cargas más críticas están cuando el avión sale de la pista, entonces se usará este modelo para proceder a dimensionar la viga a usar.

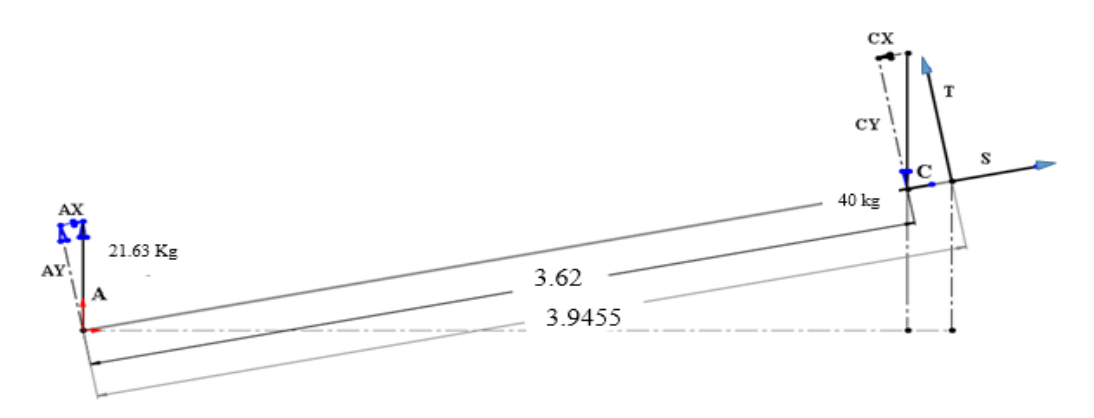

Figura 36 Diagrama y Dimensionamiento de la Viga

Fuente: Autor

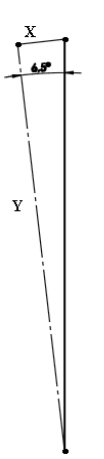

Figura 37 Diagrama de Fuerzas X Y

Fuente: Autor

$$
\sum \mathbf{FY} = \mathbf{0}
$$
  
AY - CY + T = 0  
T = - AY + CY

T = -A \* Cos 6.5° + C \* Cos 6.5°  
\nT = -21.63 Kg \* Cos 6.5° + 40 Kg \* Cos 6.5°  
\nT = -21.5 Kg + 39.7 Kg  
\nT = 18.2 Kg  
\n
$$
\sum FX = 0
$$
\nAX - CX + S = 0  
\nS = -AX + CX  
\nS = -21.63 Kg \* Sen 6.5° + 40 Kg \* Sen 6.5°  
\nS = -2.45 Kg + 4.53 Kg  
\nS = 2.08 Kg  
\n
$$
\sum M_a = 0
$$
\n
$$
\sum M_c = 0
$$
\n
$$
M_c = 3.62 m * C * Cos 6.5°
$$
\n
$$
M_c = 3.62 m * 40 Kg * Cos 6.5°
$$
\n
$$
M_c = 143.9 Kg * m = M más
$$

Una vez obtenido el momento máximo, se procede a determinar el esfuerzo permisible  $(fb)$ .

$$
fb = 0.6 \, Fy
$$
 *Ecuación 12*

Donde:

- Fy es el límite de fluencia, el mismo que es de 42 Kpsi = 2952,89  $\frac{Kg}{cm^2}$
- $\bullet$ Fb el esfuerzo permisible

Por lo que:

$$
fb = 0.6 * 2952.89 \frac{\text{kg}}{\text{cm}^2} = 1771.73 \frac{\text{kg}}{\text{cm}^2}
$$

A continuación, se procede a determinar el Módulo de Sección (S), de la siguiente manera:

$$
S = \frac{M}{fb}
$$
 *Ecuación 13*

Donde:

- $\bullet$  Módulo de sección S ( $cm^3$ ) = ?
- Momento máximo calculado M : 143.9 Kg  $*$  m = 14 390 Kg  $*$  cm
- Esfuerzo permisible fb =  $1771.73 \frac{kg}{cm^2}$

Por lo que:

$$
S = \frac{14\,390\,Kg \cdot cm}{1\,771.73\frac{Kg}{cm^2}} = 8.12\,cm^3
$$

En base al módulo de sección S, por seguridad y según el Catálogo Dipac de la tabla 22, se selecciona una Tubería de:

- $\bullet$  Tubo Cuadrado = 60x60x3
- $S = 11.69$  cm3, por ser más próximo al S requerido.
- $\bullet$  Peso = 5.42 Kg/m

|     | <b>Dimensiones</b> |       |       | Area<br>Ejes X-Xe Y-Y |       |      |  |
|-----|--------------------|-------|-------|-----------------------|-------|------|--|
| А   | Espesor            | Peso  | Área  | 1                     | W     |      |  |
| mm  | mm (e)             | Kg/m  | cm2   | cm4                   | cm3   | cm3  |  |
| 20  | 1.2                | 0.72  | 0.90  | 0.53                  | 0.53  | 0.77 |  |
| 20  | 1.5                | 0.88  | 1.05  | 0.58                  | 0.58  | 0.74 |  |
| 20  | 2.0                | 1.15  | 1.34  | 0.69                  | 0.69  | 0.72 |  |
| 25  | 1.2                | 0.90  | 1.14  | 1.08                  | 0.87  | 0.97 |  |
| 25  | 1.5                | 1.12  | 1.35  | 1.21                  | 0.97  | 0.95 |  |
| 25  | 2.0                | 1.47  | 1.74  | 1.48                  | 1.18  | 0.92 |  |
| 30  | 1.2                | 1.09  | 1.38  | 1.91                  | 1.28  | 1.18 |  |
| 30  | 1.5                | 1.35  | 1.65  | 2.19                  | 1.46  | 1.15 |  |
| 30  | 2.0                | 1.78  | 2.14  | 2.71                  | 1.81  | 1.13 |  |
| 40  | 1.2                | 1.47  | 1.80  | 4.38                  | 2.19  | 1.25 |  |
| 40  | 1.5                | 1.82  | 2.25  | 5.48                  | 2.74  | 1.56 |  |
| 40  | 2.0                | 2.41  | 2.94  | 6.93                  | 3.46  | 1,54 |  |
| 40  | 3.0                | 3.54  | 4.44  | 10.20                 | 5.10  | 1.52 |  |
| 50  | 1.5                | 2.29  | 2.85  | 11.06                 | 4.42  | 1.97 |  |
| 50  | 2.0                | 3.03  | 3.74  | 14.13                 | 5.65  | 1.94 |  |
| 50  | 3.0                | 4.48  | 5.61  | 21.20                 | 4.48  | 1.91 |  |
| 60  | 2.0                | 3.66  | 3.74  | 21.26                 | 7.09  | 2.39 |  |
| 60  | 3.0                | 5.42  | 6.61  | 35.06                 | 11.69 | 2.34 |  |
| 75  | 2.0                | 4.52  | 5.74  | 50.47                 | 13.46 | 2.97 |  |
| 75  | 3.0                | 6.71  | 8.41  | 71.54                 | 19.08 | 2.92 |  |
| 75  | 4.0                | 8.59  | 10.95 | 89.98                 | 24.00 | 2.87 |  |
| 100 | 2.0                | 6.17  | 7.74  | 122.99                | 24.60 | 3.99 |  |
| 100 | 3.0                | 9.17  | 11.41 | 176.95                | 35.39 | 3.94 |  |
| 100 | 4.0                | 12.13 | 14.95 | 226.09                | 45.22 | 3.89 |  |
| 100 | 5.0                | 14.40 | 18.36 | 270.57                | 54.11 | 3.84 |  |

Tabla 24 Tuberías Estructural

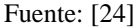

## **Comprobación**

La comprobación sigue, el siguiente procedimiento, el cual se inicia:

Teniendo en cuenta que:

- Carga de Viento =  $Q = P/A$
- $Vb = 2.47 \text{ m/seg}$
- $\rho = 1.225 \text{ Kg/m3}$
- $\bullet$  Ce = 1 NEC
- $\bullet$  Cf = 0.8NEC

Se continúa con la determinación de la Carga del Viento de la siguiente manera:

$$
P = (1/2)^* \rho^* V b^{2*} C e^* C f
$$

$$
P = (1/2)^* 1.225
$$
 Kg/m3\*(2.47 m/secg)<sup>2</sup>\*1\*0.8 = 2.99 N/m2 = 0.305 Kgf/m2

$$
Q = P/A = 0.305
$$
 Kgf/m2/(3.9455 m x 0.06 m) = 1.288 Kg

Determinando la Carga generada por el Material, donde:

$$
q_M = 5.42 \frac{kg}{m}
$$
  

$$
q_M = 5.42 \frac{Kg}{m} * 3.9455 m = 21.385 Kg
$$

La Carga generada del material es de: $q_M=21.385\;Kg$ 

Por lo que la Carga Total es:

$$
Qt = qM + Q = 21.385 Kg + 1.288 Kg = 22.67261 Kg
$$

Una vez definida la  $\boldsymbol{q}_M$  se procede a definir el Momento de la siguiente manera:

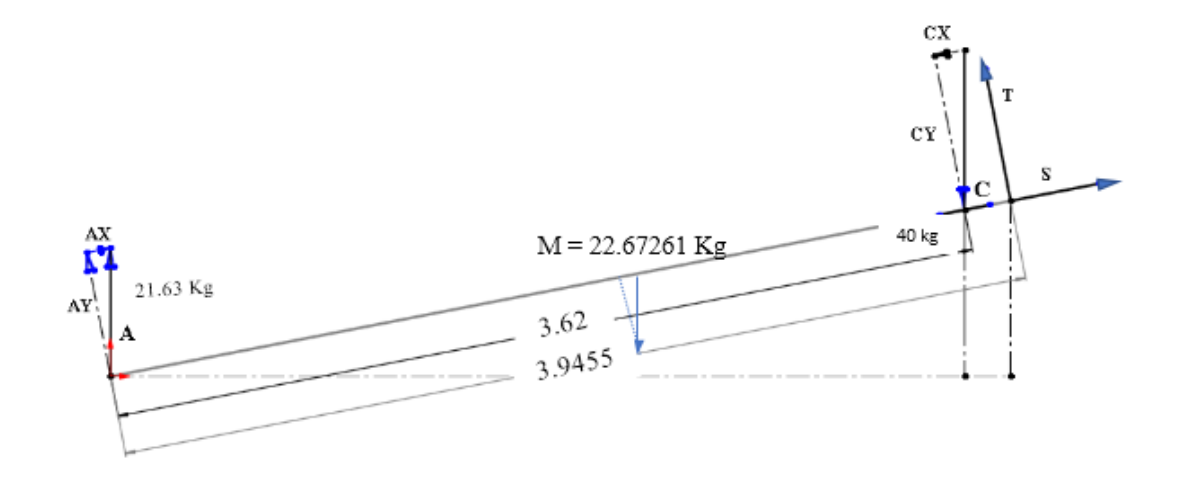

Figura 38 Cargas generadas de la Viga 60x60x3

Fuente: Autor

$$
\sum \mathbf{FY} = \mathbf{0}
$$
  
AY - CY + T - MY = 0

$$
T = -AY + CY + MY
$$

 $T = -A * Cos 6.5^{\circ} + C * Cos 6.5^{\circ} + M * Cos 6.5^{\circ}$ 

T =  $-21.63$  Kg  $*$  Cos  $6.5^{\circ}$  + 40 Kg  $*$  Cos  $6.5^{\circ}$  + 22.67261 Kg  $*$  Cos  $6.5^{\circ}$ 

 $T = -21.1$  Kg + 39.06 Kg + 22.1418 Kg

 $T = 40.1$  Kg

$$
\sum FX=0
$$

$$
AX - CX - MX + S = 0
$$

$$
S = -AX + CX + MX
$$

 $S = -A * Sen 6.5° + C * Sen 6.5° + M * Sen 6.5°$ 

 $S = -21.63$  Kg  $*$  Sen 6.5° + 40 Kg  $*$  Sen 6.5° + 22.67261 Kg  $*$  Sen 6.5°

$$
S = -2.45Kg + 4.53 Kg + 4.877 Kg
$$
  

$$
S = 6.957 Kg
$$
  

$$
\sum M_A = 0
$$
  

$$
\sum M_M = 0
$$
  

$$
M_M = 1.97275 m * My
$$

 $M_M = 1.97275$  m  $*M * Cos 6.5^\circ$ 

 $M_M$  = 1.97275 m \*22.67261  $Kg * Cos 6.5^\circ$ 

 $M_M = 43.68$  Kg<sup>\*</sup>m  $\sum M_c = 0$ 

$$
M_c = 43.68
$$
 Kg<sup>\*</sup>m + 3.62 m<sup>\*</sup> Cy

$$
M_c = 43.68 \text{ Kg}^* \text{m} + 3.62 \text{ m}^*C * Cos 6.5^\circ
$$

$$
M_c = 43.68
$$
 Kg<sup>\*</sup>m + 3.62 m \*40  $Kg * Cos 6.5^{\circ}$ 

 $M_c = 186.2618 \text{ Kg}^* \text{m} = \text{M} \text{ más} = 18626.18 \text{ Kg}^* \text{cm}$ 

Una vez definido el momento Máximo se procede a determinar de igual manera el Módulo de Sección.

$$
S = \frac{18626.18 \, Kg * cm}{1\,771.73 \frac{Kg}{cm^2}} = 10.51 \, cm^3
$$

Como se puede observar que el Módulo de Sección generado requerido (S=10.5 cm<sup>3</sup> ) es menor que el proporcionado por las **Tablas** ( $S=11.69$   $cm<sup>3</sup>$ ), se puede concluir que el tubo cuadrado 60x60x3, seleccionado es el adecuado.

### **3.2.6. Cable de tracción**

Para seleccionar el Cable de Tracción correcto, se debe tener en cuenta la Carga de Rotura, de la siguiente manera:

$$
Q_{rot} = P * g * Fs
$$
 *Equation 14*

Donde:

- Carga de rotura  $Q_{rot} = ?$
- Masade la nave  $P = Carga = 40 Kg$
- Gravedad g =  $9.81 \frac{m}{\text{sg}a^2}$
- Factor de seguridad Fs = 6 (Grúas y Grúas de Brazo Retráctil, tabla 23)

| Cables de sujeción                                                                       | Elevadores de pasajeros, pies/min: |                                                                      |                                         |
|------------------------------------------------------------------------------------------|------------------------------------|----------------------------------------------------------------------|-----------------------------------------|
| Tirantes<br>Tiros de mina, pies<br>Hasta 500<br>1000-2000<br>2 000-3 000<br>Más de 3 000 | 3.5<br>8.0<br>7.0<br>6.0<br>5.0    | 50<br>300<br>800<br>1 200<br>1 500<br>Elevadores de carga, pies/min: | 7.60<br>9.20<br>11.25<br>11.80<br>11.90 |
| Malacates<br>Arrastre                                                                    | 5.0<br>6.0                         | 50<br>300<br>800                                                     | 6.65<br>8.20<br>10.00                   |
| Grúas y grúas de brazo retráctil<br>Malacates eléctricos                                 | 6.0<br>7.0                         | 1 200<br>1 500                                                       | 10.50<br>10.55                          |
| Elevadores manuales                                                                      | 5.0                                | Elevadores domésticos automáticos<br>para servicio, pies/min         |                                         |
| Elevadores privados<br>Elevadores domésticos para servicio 4.5<br>Elevadores de granos   | 7.5<br>7.5                         | 50<br>300<br>500                                                     | 4.8<br>6.6<br>8.0                       |

Tabla 25 Factores Mínimos de Seguridad para Cables de Acero

"El uso de estos factores no evita una falla por fatiga.

Fuente: [25]

Al reemplazar los valores se tiene que:

$$
Q_{rot} = 40 \; Kg * 9.81 \; \frac{m}{seg^2} * 6
$$

$$
Q_{rot} = 2\,354.4 \, N = 0.24
$$
 Toneladas

En base a la Carga a la Ruptura se selecciona un cable que tiene un Resistencia Mínima a la Ruptura  $Q_{rot} = 0.5$  Toneladas, con un Ø=3 mm de 6x7 que es la más común que existe en el mercado local y nacional, como se especifica en la tabla 24.

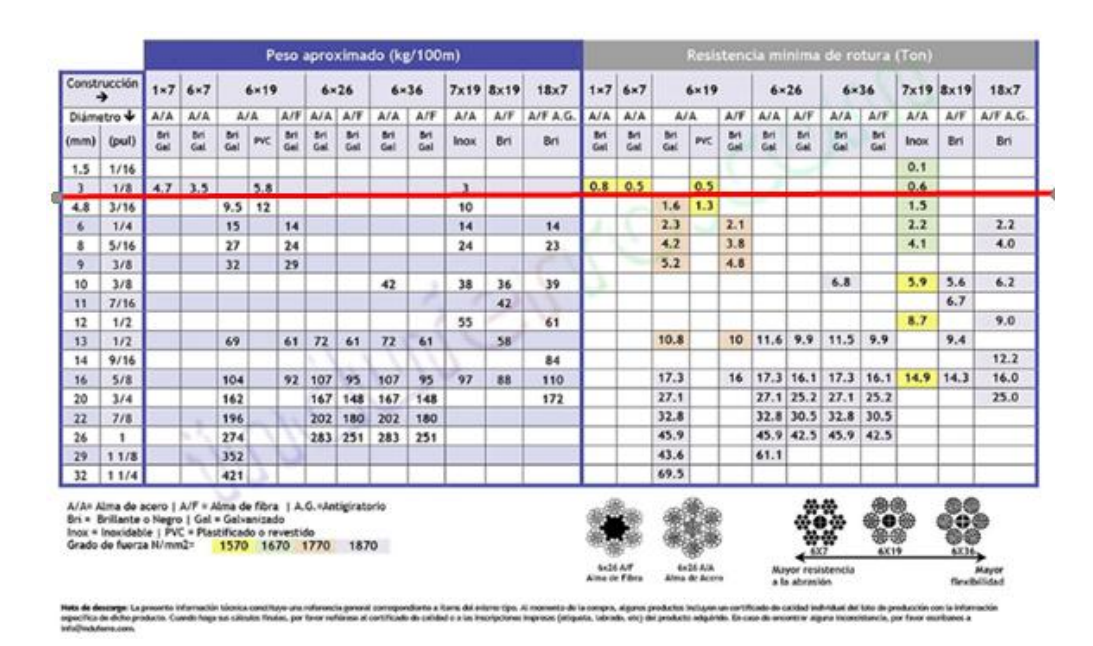

Tabla 26 Ficha Técnica de Cable de Acero

Fuente: [26]

### **3.2.7. Diseño del carro transportador**

### **3.2.7.1. Selección de rodamientos carro transportador**

### **a) Cálculo del centro de gravedad**

La posición del centro de gravedad se tomará en base al dibujo del avión proporcionado por la empresa

Posición longitudinal del centro de gravedad

La posición longitudinal del centro de gravedad se tomará en base al puto de contacto de los apoyos del avión en el carro transportador ver figura

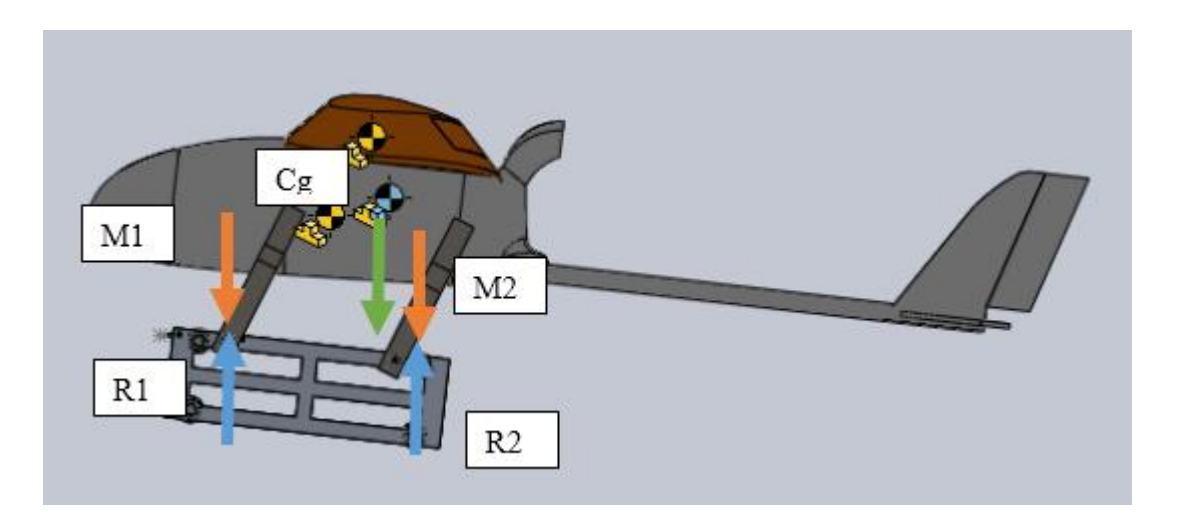

Figura 39 Centro de gravedad

Fuente: Autor

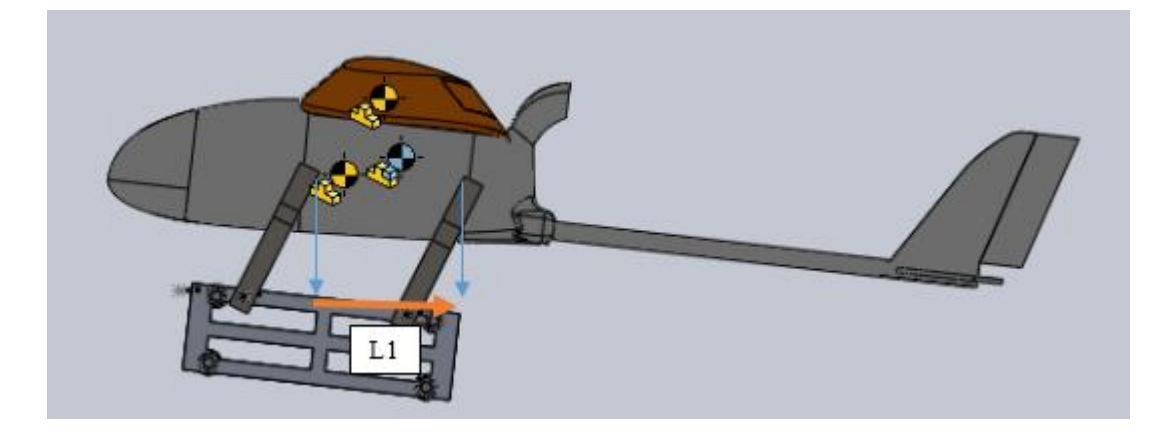

Figura 40 Posición longitudinal del centro de gravedad

Fuente Autor

$$
l1 = \frac{(M1 + M2) * L1}{P \ total}
$$

Donde:

l1 = posición longitudinal del centro de gravedad

M1, M2 = masa del avión apoyos

L1 = distancia entre apoyos del avión

 $P$  total  $=$  masa total del avión

$$
l1 = \frac{(40) * 19.79 \text{ cm}}{50}
$$

$$
l1 = 15.83 \text{ cm}
$$

#### **b) Calculo de masas en los apoyos**

 $Cg = 15.83$  cm

Mediante porcentajes determinaremos la masa en cada uno de los apoyos, tomando en cuenta que la distancia entre apoyos es 19.79 cm como el 100% y el centro de gravedad se ubica a 15.83 cm apoyando la mayor carga en la parte trasera de los apoyos

$$
x = \frac{15.83 \times 100}{19.79}
$$

$$
x = 79.98\%
$$

Es decir que la carga en el apoyo trasero ocupa un 79.98% de la carga total del avión entonces se toman los valores de la siguiente manera:

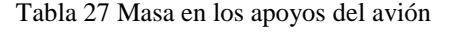

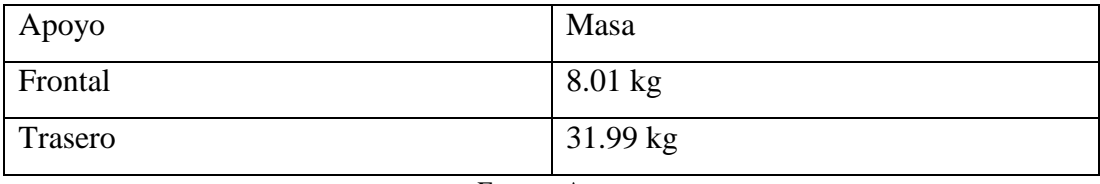

Fuente: Autor

### **c) Rodamientos parte frontal**

Se debe tener en cuenta los parámetros de diseño siguientes:

- Se debe seleccionar un rodamiento de bolas de carga radial ya que son recomendados por el catalogo SKF en la utilización de ejes con diámetro pequeño. [27]
- Se diseñará en base a carga dinámica ya que el rodamiento girará sometido a grandes cargas constantes.
- Se debe tener en cuenta la confiabilidad del rodamiento, como un factor de diseño se estipulará una confiabilidad del 99%

### **Vida útil**

Se debe considerar una vida útil en base a que es una máquina utilizada intermitentemente por breves periodos, donde se requiere una alta confiabilidad, por lo que: tomando en cuenta la Tabla 28, se elige una vida útil de máximo 12 000 horas.

#### Tabla 28 Vida útil rodamientos SKF

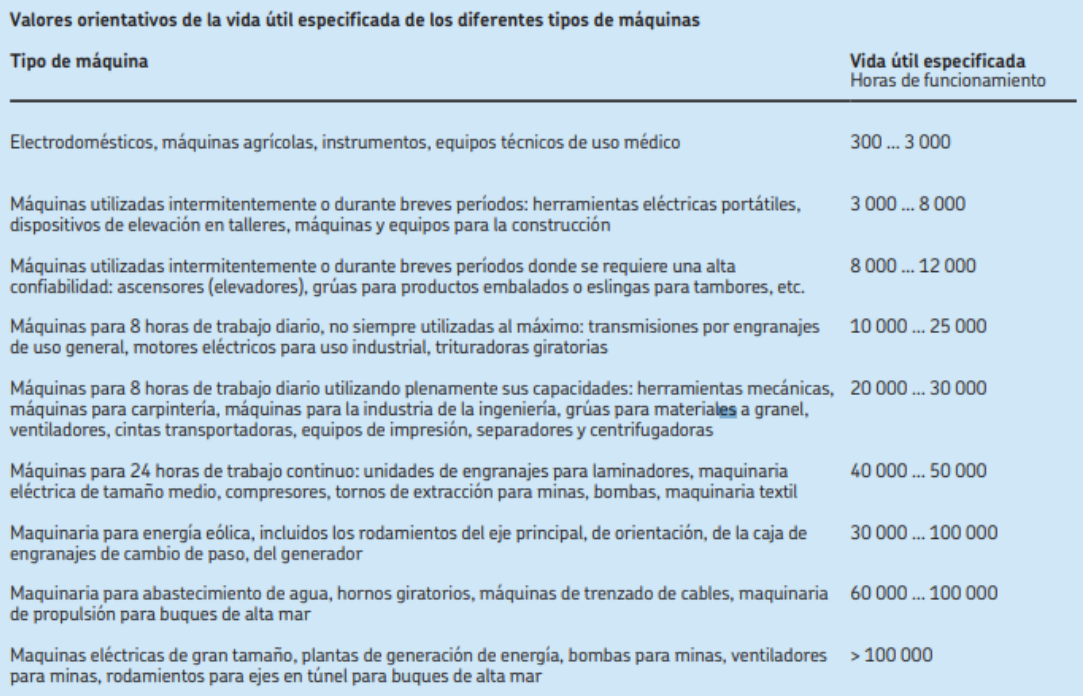

Fuente: [27]

### **Numero de revoluciones**

$$
\omega = \frac{Vel}{dr}
$$

Donde:

 $\omega$  = Velocidad Angular = ?

 $dr =$  Distancia Requerida = 3.3455 m.

$$
Vel = 24 \frac{m}{s}
$$

Por lo que:

$$
\omega = \frac{24 \frac{m}{s}}{3.3455 m} = 7.174 \frac{rad}{s} = 7.174 \frac{rad}{s} * \frac{1 \, rev}{2\pi \, rad} * \frac{60 \, segments}{1 \, minute}
$$

$$
= 68.5 \, rpm \approx 70 \, rpm
$$

## **Carga dinámica equivalente del rodamiento**

Se define la formula como Pradial + Paxial

$$
P = X.Fr + Y.Fa [kN]
$$

Donde:

P = Carga dinámica equivalente del rodamiento

Fr = Carga total determinada

$$
Fr = MT * G
$$

Donde:

 $MT = Masa$  total = Peso del avión + peso del carro transportador (ver tabla 27)

 $G =$  gravedad

$$
MT = 8.01 \text{ kg} + 5 \text{ kg} = 13.01 \text{ kg}
$$
  

$$
F_r = 13.01 \text{ kg} * 9.81 \frac{m}{seg^2} = 127.628 \text{ N}
$$
  

$$
Fr = 0.127 \text{ KN} = P
$$

### **Factores de corrección**

- a1: valores para el factor de ajuste de la vida del rodamiento confiabilidad del 99%. Probabilidad de fallo del 1%

Tabla 29 Valores para el factor de ajuste de la vida a1

| $\blacktriangledown$ Factor $a_1$ |     |      |      |      |      |      |
|-----------------------------------|-----|------|------|------|------|------|
| Probabilidad<br>de fallo<br>$\%$  | 10  | 5    |      | 3    | 2    |      |
| Vida a<br>fatiga                  | 01– |      |      |      |      |      |
| Factor a,                         |     | 0.62 | 0,53 | 0.44 | 0.33 | 0,21 |

Fuente: [28]

Con una confiabilidad del 95% se determina a $1=0.21$ 

- a2: Con el factor a2 se tienen en cuenta las características del material y del tratamiento térmico

Factor de ajuste por material  $a2 = 1$  (acero)

- a3: El factor a3 tiene en cuenta las condiciones de servicio, sobre todo las condiciones de lubricación a velocidad y temperatura de servicio.

Factor de condiciones de servicio a3 = 1

**Capacidad de carga dinámica** 

$$
C = P \sqrt[n]{\frac{Lh * n * 60}{a1 * a2 * a3 * 10^6}}
$$

Donde:

 $C = C$ apacidad de carga dinámica

 $P = Carga$  dinámica equivalente del rodamiento = 0.127 KN

p = exponente de la ecuación de la vida

- 3 para los rodamientos de bolas
- 10/3 para los rodamientos de rodillos

 $Lh = Vida$  útil = 12000 h

 $n =$  Velocidad de giro = 70 rpm

a1, a2, a3 = Factores de corrección =  $0.21$ , 1, 1 respectivamente

$$
C = 0.127 \sqrt[3]{\frac{12000 * 70 * 60}{0.21 * 1 * 1 * 10^6}}
$$

$$
C = 0.78 \text{ KN}
$$

#### Tabla 30 Rodamientos de bolas

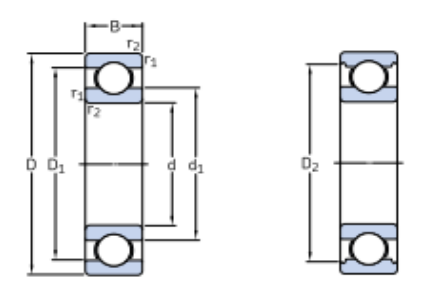

|    | <b>Dimensiones</b><br>principales       |                                                 | básica                                       | Capacidad de carga<br>dinámica<br>estática  |                                                      | Velocidades<br>Velocidad de<br>referencia               | Velocidad<br>limite                                     | Masa                                                    | Designación                                                 |
|----|-----------------------------------------|-------------------------------------------------|----------------------------------------------|---------------------------------------------|------------------------------------------------------|---------------------------------------------------------|---------------------------------------------------------|---------------------------------------------------------|-------------------------------------------------------------|
| d  | D                                       | B                                               | c                                            | $c_{n}$                                     | de fatiga<br>$P_{u}$                                 |                                                         |                                                         |                                                         |                                                             |
| mm |                                         |                                                 | kN                                           |                                             | kN                                                   | rpm                                                     |                                                         | kg                                                      | -                                                           |
| 12 | 21<br>24<br>28<br>30<br>$\frac{32}{37}$ | 56<br>š.<br>$\bar{8}$<br>10<br>$\bar{1}\bar{2}$ | 1,43<br>2,25<br>5,4<br>5,07<br>7,28<br>10.1  | 0.67<br>0.98<br>2,36<br>2,36<br>3.1<br>4,15 | 0.028<br>0,043<br>0,10<br>$0,10$<br>$0,132$<br>0,176 | 70 000<br>67000<br>60000<br>56 000<br>50000<br>45 000   | 43 000<br>40 000<br>38 000<br>34 000<br>32000<br>28 000 | 0.0063<br>0.011<br>0,022<br>$0,023$<br>$0,037$<br>0,060 | 61801<br>61901<br>$*6001$<br>16101<br>$*6201$<br>$*6301$    |
| 15 | 24<br>28<br>32<br>32<br>35<br>42        | $\frac{5}{7}$<br>8<br>9<br>11<br>13             | 1.56<br>4,36<br>5,85<br>5,85<br>8,06<br>11.9 | 0,8<br>2,24<br>2,85<br>2,85<br>3.75<br>5.4  | 0,034<br>0.095<br>$0,12$<br>$0,12$<br>0.16<br>0.228  | 60000<br>56 000<br>50 000<br>50 000<br>43 000<br>38 000 | 38 000<br>34 000<br>32000<br>32000<br>28 000<br>24 000  | 0.0074<br>0.016<br>0,025<br>0.045<br>0.082              | 61802<br>61902<br>$*16002$<br>$*6002$<br>$*6202$<br>$*6302$ |
| 17 | 26<br>30<br>$\frac{35}{35}$             | $\frac{5}{7}$<br>8<br>10                        | 1.68<br>$^{4,62}_{6,37}$<br>6,37             | 0.93<br>$\frac{2,55}{3,25}$<br>3,25         | 0.039<br>$0,108$<br>$0,137$<br>0,137                 | 56 000<br>50 000<br>45 000<br>45 000                    | 34 000<br>32 000<br>28 000<br>28 000                    | 0.0082<br>0,018<br>0,032<br>0,039                       | 61803<br>61903<br>$*16003$<br>$*6003$                       |
|    | 40<br>40<br>40<br>47<br>62              | 9<br>12<br>12<br>14<br>17                       | 9.56<br>9.95<br>11.4<br>14,3<br>22,9         | 4.75<br>4.75<br>5.4<br>6,55<br>10,8         | 0,2<br>0.2<br>$0,228$<br>$0,275$<br>0.455            | 38000<br>38000<br>38000<br>34 000<br>28 000             | 24 000<br>24 000<br>24 000<br>22000<br>18000            | 0,048<br>0.065<br>0.064<br>0,12<br>0,27                 | 98203<br>$*6203$<br>6203 ETN9<br>$*6303$<br>6403            |
| 20 | 32<br>37<br>42<br>42<br>42              | 7<br>ġ.<br>8<br>9<br>12                         | 4.03<br>6,37<br>7,28<br>7,93<br>9,95         | 2.32<br>3.65<br>4.05<br>4,5<br>5            | 0,104<br>0,156<br>0,173<br>0,19<br>0.212             | 45 000<br>43 000<br>38 000<br>38 000<br>38000           | 28 000<br>26 000<br>24 000<br>24 000<br>24 000          | 0,018<br>0,038<br>0.050<br>0.051<br>0.069               | 61804<br>61904<br>$*16004$<br>98204 Y<br>$*6004$            |

Fuente: [27]

Rodamiento seleccionado SKF 61802

### **d) Rodamientos parte trasera**

Se debe tener en cuenta los parámetros de diseño siguientes:

- Se debe seleccionar un rodamiento de bolas de carga radial ya que son recomendados por el catalogo SKF en la utilización de ejes con diámetro pequeño. [27]
- Se diseñará en base a carga dinámica ya que el rodamiento girará sometido a grandes cargas constantes.
- Se debe tener en cuenta la confiabilidad del rodamiento, como un factor de diseño se estipulará una confiabilidad del 99%

### **Vida útil**

Se debe considerar una vida útil en base a que es una máquina utilizada intermitentemente por breves periodos, donde se requiere una alta confiabilidad, por lo que: tomando en cuenta la Tabla28, se elige una vida útil de máximo 12 000 horas.

### **Numero de revoluciones**

$$
\omega = \frac{Vel}{dr}
$$

Donde:

 $\omega$  = Velocidad Angular = ?

 $dr =$  Distancia Requerida = 3.3455 m.

$$
Vel = 24 \frac{m}{s}
$$

Por lo que:

$$
\omega = \frac{24 \frac{m}{s}}{3.3455 m} = 7.174 \frac{rad}{s} = 7.174 \frac{rad}{s} * \frac{1 \, rev}{2\pi \, rad} * \frac{60 \, segments}{1 \, minute}
$$

$$
= 68.5 \, rpm \approx 70 \, rpm
$$

### **Carga dinámica equivalente del rodamiento**

Se define la formula como Pradial + Paxial

$$
P = X.Fr + Y\cancel{A}a \text{ [kN]}
$$

Donde:

P = Carga dinámica equivalente del rodamiento

 $Fr = Carga$  total determinada

$$
Fr = M T \ ^\ast G
$$

Donde:

 $MT = Masa$  total = Peso del avión + peso del carro transportador (ver tabla 27)

 $G =$  gravedad

$$
MT = 31.99 \text{ kg} + 5 \text{ kg} = 36.99 \text{ kg}
$$

$$
F_r = 36.99 kg * 9.81 \frac{m}{seg^2} = 362.87 N
$$

$$
Fr = 0.362 \text{ KN} = P
$$

### **Factores de corrección**

- a1: valores para el factor de ajuste de la vida del rodamiento confiabilidad del 99%. Probabilidad de fallo del 1% (ver tabla 29)

Con una confiabilidad del 99% se determina a $1=0.21$ 

- a2: Con el factor a2 se tienen en cuenta las características del material y del tratamiento térmico

Factor de ajuste por material  $a2 = 1$  (acero)

- a3: El factor a3 tiene en cuenta las condiciones de servicio, sobre todo las condiciones de lubricación a velocidad y temperatura de servicio.

Factor de condiciones de servicio a3 = 1

**Capacidad de carga dinámica** 

$$
C = P \sqrt[n]{\frac{Lh * n * 60}{a1 * a2 * a3 * 10^6}}
$$

Donde:

 $C = C$ apacidad de carga dinámica

P = Carga dinámica equivalente del rodamiento = 0.362 KN

p = exponente de la ecuación de la vida

- 3 para los rodamientos de bolas
- 10/3 para los rodamientos de rodillos

Lh = Vida útil =  $12000$  h

 $n =$  Velocidad de giro  $=$  70 rpm

a1, a2, a3 = Factores de corrección =  $0.21$ , 1, 1 respectivamente

$$
C = 0.362 \sqrt[3]{\frac{12000 * 70 * 60}{0.21 * 1 * 1 * 10^6}}
$$

$$
C = 3.64 \text{ KN}
$$

Tabla 31 Rodamientos de bolas

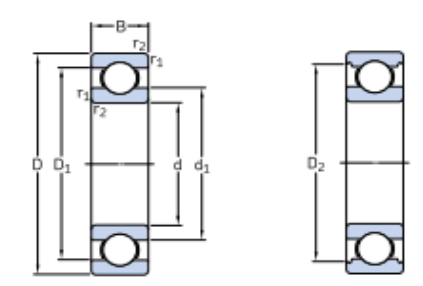

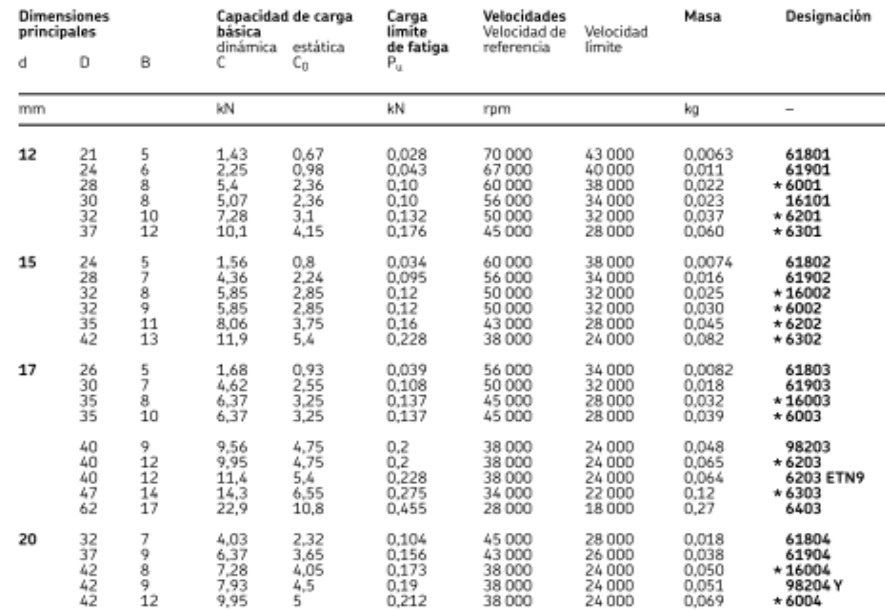

Fuente: [27]

Rodamiento seleccionado SKF 6202

# **3.2.7.2. Diseño del eje carro**

Diseño de Eje

Material: Acero ASTM 1018 material de transmisión

Velocidad del Eje: 70 rpm

Número de ciclos: 75000 ciclos

 $\varnothing$  = 15 mm (Valor determinado en la selección del rodamiento)

Por lo que

$$
Se = k_a k_b k_c k_d k_e k_f S'e
$$
Se

Donde:

 $ka = Factor$  de modificación de la condición superficial = ?

kb = Factor de modificación del tamaño = ?

 $kc = Factor$  de modificación de la carga = ?

kd = Factor de modificación de la temperatura = ?

 $ke = Factor$  de confiabilidad = ?

 $kf = Factor$  de modificación de efectos varios  $= ?$ 

 $S'e = L$ ímite de resistencia a la fatiga en viga rotatoria = ?

Se = Límite de resistencia a la fatiga en la ubicación de una parte de máquina en la geometría y condición de uso. = ?

### Por lo que:

Factor de modificación de la condición superficial es (ver tabla 32):

$$
k_a = aSut^b
$$

Donde:

Sut = Resistencia Mínima a la tensión = 341 MPa Anexo

Factor  $a = 4.51$ 

Factor  $b = -0.265$ 

Tabla 32 Factores de modificación factor a

| Acabado                      | <b>Factor</b> a | <b>Exponente</b>      |          |
|------------------------------|-----------------|-----------------------|----------|
| superficial                  | $S_{ab}$ kpsi   | S <sub>ut</sub> , MPa |          |
| Esmerilado                   | 1.34            | 1.58                  | $-0.085$ |
| Maquinado o laminado en frío | 2.70            | 4.51                  | $-0.265$ |
| Laminado en caliente         | 144             | 57.7                  | $-0.718$ |
| Como sale de la forja        | 39.9            | 272.                  | $-0.995$ |

Fuente: [29]

$$
k_a = 4.51(341)^{-0.265} = 0.961
$$

Factor de modificación del tamaño es:

En base a la recomendación establecida en Shigley tabla 33, se tiene que:

$$
k_b = 1.24d^{-0.107}
$$

 $\varnothing$  = 15 mm (Valor predeterminado)

$$
k_b = 1.24(15)^{-0.107} = 0.928
$$

Tabla 33 Factores de modificación factor kb

$$
k_b = \begin{cases} (d/0.3)^{-0.107} = 0.879d^{-0.107} & 0.11 \le d \le 2 \text{ pulg} \\ 0.91d^{-0.157} & 2 < d \le 10 \text{ pulg} \\ (d/7.62)^{-0.107} = 1.24d^{-0.107} & 2.79 \le d \le 51 \text{ mm} \\ 1.51d^{-0.157} & 51 < d \le 254 \text{ mm} \end{cases}
$$

Fuente: [29]

Factor de modificación de la carga

 $k_c = 0.59$  Factor recomendado

$$
k_c = \begin{cases} 1 & \text{flexión} \\ 0.85 & \text{axial} \\ 0.59 & \text{torsión}^{17} \end{cases}
$$

Factor de modificación de la temperatura

 $k_d = 1$  por estar sometido a una temperatura de 20°C ambiente como se especifica en la Tabla 34.

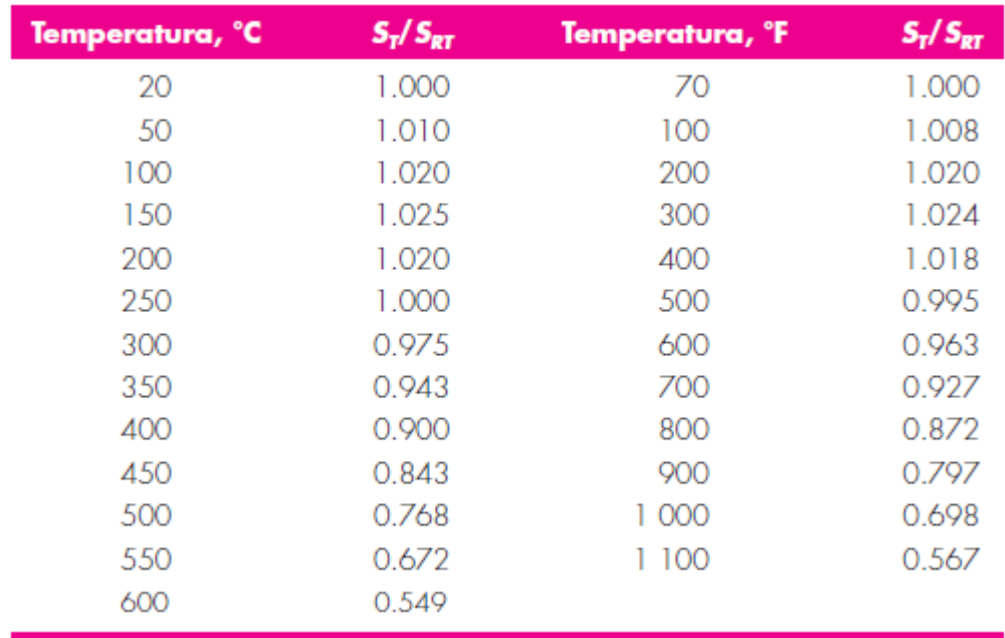

Tabla 34 Factor de modicacion de temperatura

Fuente: [29]

Factor de confiabilidad según tabla 35

$$
ke=1-0.08Za
$$

Za = Factor de Confiabilidad = Indicando que se tiene una confiabilidad del 99%

 $ke = 1 - 0.08 * 2.326 = 0.81392$ 

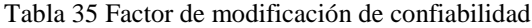

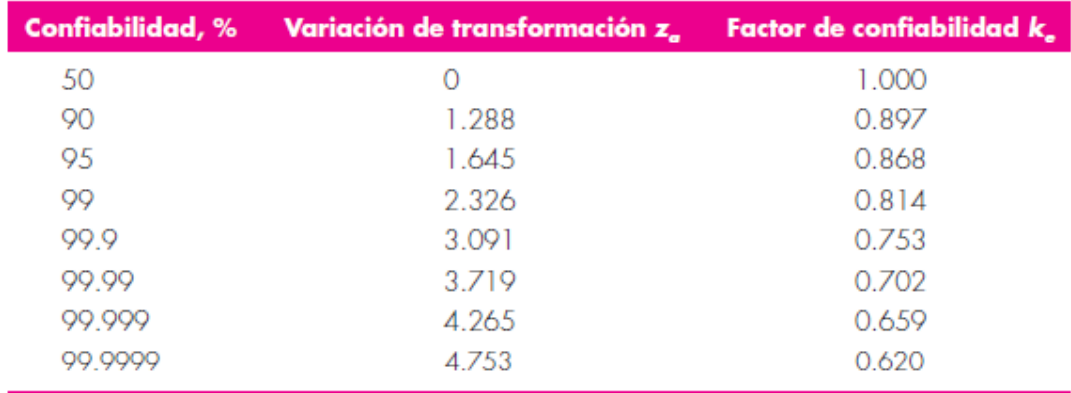

Fuente: [29]

Factor de modificación de efectos varios

Por ser un Eje de sección Uniforme kf=1

Límite de resistencia a la fatiga en viga rotatoria

$$
S'e = 0.5
$$
  $Sut = 0.5 * 341$  $MPa = 170.5$   $MPa$ 

Por lo que:

$$
Se = 0.961 * 0.928 * 0.59 * 1 * 0.81392 * 1 * 170.5 = 73.0179 \text{ MPa}
$$

## **a) Resistencia a la fatiga**

$$
a = \frac{(f\mathit{Sut})^2}{\mathit{Se}}
$$

Donde:

 $f = 0.9$  por tener un Sut = 49.5 Ksi = 341 Mpa (figura 41)

$$
a = \frac{(0.9 * 341 MPa)^2}{73.0179 MPa}
$$

$$
a=1289.924\; MPa
$$

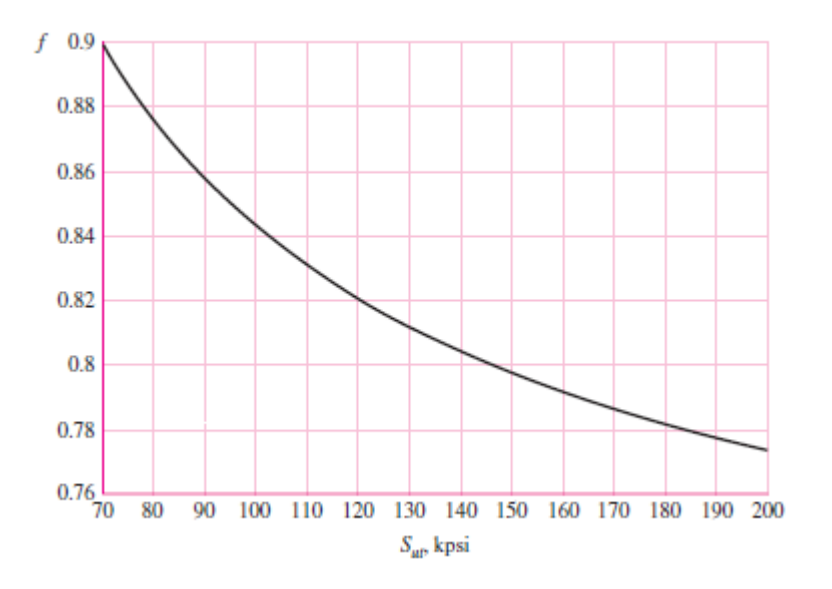

Figura 41 Factor f resistencia a la fatiga

Fuente: [29]

$$
b = -\frac{1}{3}\log\left(\frac{fSut}{Se}\right)
$$

$$
b = -\frac{1}{3}\log\left(\frac{0.9 * 341 MPa}{73.0179 MPa}\right) = -0.2078
$$

Una vez detallado los factores se procede a determinar la resistencia a la fatiga de la siguiente manera:

$$
Sf = aN^{b} = 1289.924 MPa * 70000^{-0.2078}
$$
  
St = 126.98 MPa

Teniendo presente que:

$$
C = 40 \text{ kg}
$$

Figura 42 DCL eje de carro

Fuente: Autor

$$
Ra = Rb = \frac{F}{2} = \frac{40Kg}{2} = 20 \, Kg
$$

$$
Mac = \frac{Fx}{2} = \frac{40Kg * 36 \, mm}{2} = 720 \, Kg * mm = Mbc
$$

Una vez determinado el Momento Máximo se procede a determinar el Esfuerzo por Flexión

$$
\sigma = \frac{32 * M}{\pi * d^3} = \frac{32 * 720 kg * mm}{\pi * (15 mm)^3} = 2.1729 \frac{Kg}{mm^2} = 21.30 MPa
$$

Finalmente se determina que el Factor de seguridad es:

$$
n = \frac{Sf}{\sigma} = \frac{126.98 \, MPa}{21.30 \, MPa} = 5.96
$$

Según el factor de seguridad originado es aceptable, tal como recomienda Rober Mott para máquinas que van a estar en constante movimiento. El factor de seguridad sea igual o mayor a 4. [30]

### **3.2.8. Diseño del sistema de polea frontal**

### **3.2.8.1. Polea motriz**

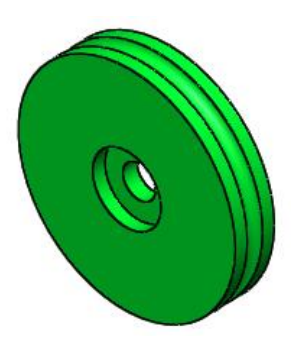

Figura 43 Polea Motriz

Fuente: Autor

En base al tipo de cables se procede a escoger el material y diámetro de la polea ver tabla 36, como se nota que el tipo de cable es de 6x7, se selecciona el primero, por lo que el diámetro mínimo de la polea es:

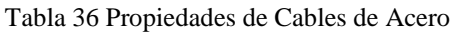

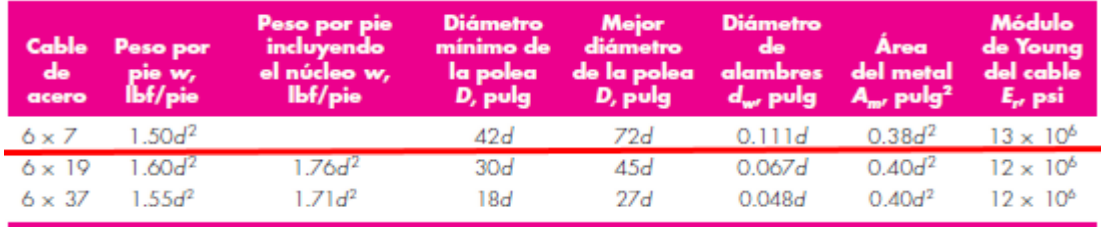

**Fuente:** [29]

Diámetro mínimo de la polea igual a 42d según la tabla 25

42 x d = 42 x  $1/8$  = 5.25 pulgadas.

## **a) Tipo de material**

Para seleccionar el Tipo de Material que debe tener la Polea, se procede de la siguiente manera:

- $\bullet$  F = Peso de la nave (fuerza de tensión) = 392.4 N = **88.215** lbf
- $\bullet$  d = Diámetro del Cable = 1/8"
- $\bullet$  D = Diámetro de la Polea = 5-1/4"
- $\bullet$  P = Presión (psi) = ?

Donde:

$$
P = \frac{2F}{dD}
$$
 *Ecuación 15*

Por lo que:

$$
P = \frac{2 * 88.215 \, lb}{0.125 \, pulg * 5.25 \, pulg} = \frac{176.43 \, lb}{0.65625 \, pulg^2} = 268.845 \, psi
$$

En base a la presión determinada y al tipo de cable el cual es torzal regular, se selecciona el siguiente material, el cual es debe ser mínimo de Hierro Fundido, el cual soporte hasta 300 psi, tal como se detalla en la tabla 37.

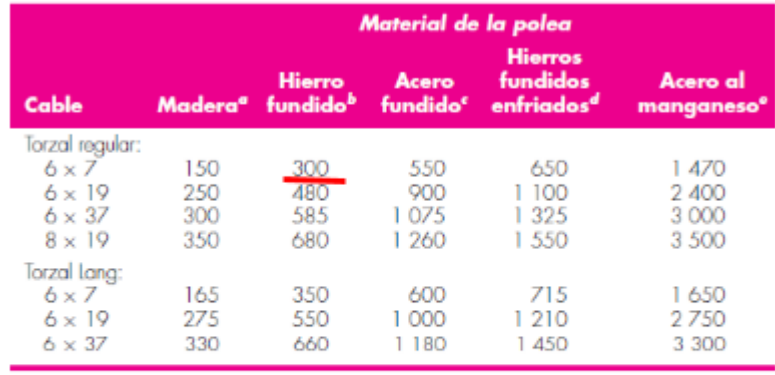

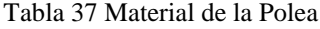

"En veta extrema de madera de haya, de nogal americano o de goma.  $h$ Para  $H_{\delta}(min) = 125$ .

Carbono 30-40; H<sub>a</sub>(mín) - 160.

'Se emplea únicamente con dureza superficial uniforme.

"Para altas velocidades con poleas balanceadas que posean superficie esmerilada.

Fuente: [29]

### **b) Frecuencia natural**

La frecuencia natural de la polea se determina a través de la siguiente ecuación:

$$
Fn = \frac{1}{2\pi} \sqrt{\frac{k}{m}}
$$
 *Ecuación 16*

Donde:

- Fn = Frecuencia Natural = ?
- $k = La$  constante de rigidez = ?
- $m = Masa = 2.29$  Kg = 5.05 lb.

En vista que no se tiene la Constante de Rigidez (k) se procede a determinar:

$$
F = -kx
$$
 *Ecuación 17*

Donde:

- $\bullet$  F = Peso de la nave (Fuerza que actúa) = m<sup>\*</sup>g = 392.4 N = **88.215** lbf
- $\bullet$   $X =$  Distancia que arrastra el Cable = 3345.5 mm = 3.3455 m
- $\bullet$   $K = ?$

Por lo que:

$$
k = \frac{F}{x} = \frac{392.4 \text{ N}}{3.3455 \text{ m}} = 117.3 \frac{\text{N}}{m}
$$

Una vez obtenido la k =  $167.3 \frac{\textit{N}}{\textit{N}}$  $\frac{N}{m}$ , se procede a determinar la Frecuencia Natural Fn, de la siguiente manera:

$$
Fn = \frac{1}{2\pi} \sqrt{\frac{117.3 \frac{N}{m}}{2.29 \text{ Kg}}} = \frac{1}{2\pi} \sqrt{\frac{117.3 \frac{Kg \frac{m}{seg}}{m}}{2.29 \text{ Kg}}} = 1.14 \frac{rad}{seg}
$$

### **c) Velocidad angular de la polea**

La velocidad angular de la polea se determina de la siguiente manera:

$$
\omega = \frac{Vel}{Ap}
$$
 *Equation 18*

Donde:

- Velocidad Angular =  $\omega = ?$
- $\phi = 133.35$  mm
- Arco de la Polea =  $Ap = ?$

$$
\bullet \quad Vo=24\,\frac{m}{s}
$$

Por lo que:

$$
Ap = \pi * \emptyset
$$
 *Ecuación 19*

 $Ap = \pi * \emptyset = \pi * 133.35 = 418.93$  mm = 0.4189 m

Por lo tanto, se tiene que:

$$
\omega = \frac{24 \frac{m}{s}}{0.4189 m} = 57.3 \frac{rad}{s}
$$

Como se nota que la Velocidad Angular es mayor a la Frecuencia Natural se da por válido el diseño de la polea.

$$
Fn = 1.14 \frac{rad}{seg}
$$

$$
\omega = 57.3 \frac{rad}{s}
$$

### $\omega$ >Fn OK

### **3.2.8.2. Selección del rodamiento polea motriz**

Se debe tener en cuenta los parámetros de diseño siguientes:

- Se debe seleccionar un rodamiento de bolas de carga radial ya que son recomendados por el catalogo SKF en la utilización de ejes con diámetro pequeño. [27]
- Se diseñará en base a carga dinámica ya que el rodamiento girará sometido a grandes cargas constantes.
- Se debe tener en cuenta la confiabilidad del rodamiento, como un factor de diseño se estipulará una confiabilidad del 99%

### **a) Vida útil**

Se debe considerar una vida útil en base a que es una máquina utilizada intermitentemente por breves periodos, donde se requiere una alta confiabilidad, por lo que: tomando en cuenta la Tabla28, se elige una vida útil de máximo 12 000 horas.

### **b) Numero de revoluciones**

$$
\omega = \frac{Vel}{dr}
$$

Donde:

 $\omega$  = Velocidad Angular = ?

 $dr =$  Distancia Requerida = 3.3455 m.

$$
Vel = 24 \frac{m}{s}
$$

Por lo que:

$$
\omega = \frac{24 \frac{m}{s}}{3.3455 m} = 7.174 \frac{rad}{s} = 7.174 \frac{rad}{s} * \frac{1 rev}{2 \pi rad} * \frac{60 \text{ segments}}{1 \text{ minute}}
$$

$$
= 68.5 \text{ rpm} \approx 70 \text{ rpm}
$$

### **c) Carga dinámica equivalente del rodamiento**

Se define la formula como Pradial + Paxial

$$
P = X.Fr + Y.Fa [kN]
$$

Donde:

P = Carga dinámica equivalente del rodamiento

Fr = Carga total determinada

$$
Fr = M T \ ^\ast G
$$

Donde:

 $MT = Masa$  total = Peso del avión + peso del carro transportador + peso de poleas

 $G =$  gravedad

$$
MT = 40 \text{ kg} + 10 \text{ kg} + 18 \text{ kg} = 68 \text{ kg}
$$

$$
F_r = 68 \text{ kg} * 9.81 \frac{m}{\text{seg}^2} = 667.08 \text{ N}
$$

$$
Fr = 0.67 \text{ KN} = P
$$

## **d) Factores de corrección**

- a1: valores para el factor de ajuste de la vida del rodamiento confiabilidad del 99%. Probabilidad de fallo del 1% (ver tabla 29)

Con una confiabilidad del 99% se determina a1= 0.21

- a2: Con el factor a2 se tienen en cuenta las características del material y del tratamiento térmico

Factor de ajuste por material  $a2 = 1$  (acero)

- a3: El factor a3 tiene en cuenta las condiciones de servicio, sobre todo las condiciones de lubricación a velocidad y temperatura de servicio.

Factor de condiciones de servicio  $a3 = 1$ 

**e) Capacidad de carga dinámica** 

$$
C = P \sqrt[n]{\frac{Lh * n * 60}{a1 * a2 * a3 * 10^6}}
$$

Donde:

C = Capacidad de carga dinámica

P = Carga dinámica equivalente del rodamiento = 0.67 KN

p = exponente de la ecuación de la vida

- 3 para los rodamientos de bolas
- 10/3 para los rodamientos de rodillos

Lh = Vida útil =  $12000$  h

 $n =$  Velocidad de giro = 70 rpm

a1, a2, a3 = Factores de corrección =  $0.21$ , 1, 1 respectivamente

$$
C = 0.67 \sqrt[3]{\frac{12000 * 70 * 60}{0.21 * 1 * 1 * 10^6}}
$$

$$
C = 5.2 \text{ KN}
$$

### Tabla 38 Rodamientos de bolas

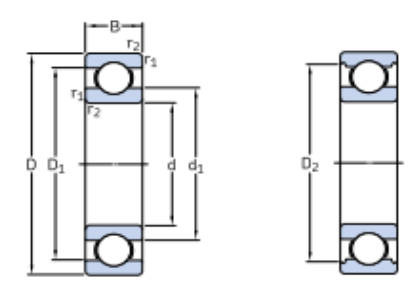

|    | <b>Dimensiones</b><br>principales       |                                                | básica                                              | Capacidad de carga                          |                                                      | Velocidades<br>Velocidad de                             | Velocidad                                               | Masa                                                | Designación                                                 |
|----|-----------------------------------------|------------------------------------------------|-----------------------------------------------------|---------------------------------------------|------------------------------------------------------|---------------------------------------------------------|---------------------------------------------------------|-----------------------------------------------------|-------------------------------------------------------------|
| d  | D                                       | B                                              | dinámica<br>c                                       | estática<br>$c_{n}$                         | de fatiga<br>$P_{u}$                                 | referencia                                              | limite                                                  |                                                     |                                                             |
| mm |                                         |                                                | kN                                                  |                                             | kN                                                   | rpm                                                     |                                                         | kg                                                  | -                                                           |
| 12 | 21<br>24<br>28<br>30<br>$\frac{32}{37}$ | 5688<br>10<br>12                               | 1.43<br>2,25<br>5,4<br>5,07<br>7,28<br>10.1         | 0.67<br>0.98<br>2,36<br>2,36<br>3,1<br>4.15 | 0.028<br>0,043<br>0,10<br>$0,10$<br>$0,132$<br>0.176 | 70000<br>67000<br>60000<br>56 000<br>50000<br>45 000    | 43 000<br>40 000<br>38 000<br>34 000<br>32000<br>28 000 | 0.0063<br>0,011<br>0,022<br>0,023<br>0,037<br>0,060 | 61801<br>61901<br>$*6001$<br>16101<br>* 6201<br>$*6301$     |
| 15 | 24<br>28<br>32<br>32<br>35<br>42        | 57<br>$\overline{\mathbf{8}}$<br>9<br>11<br>13 | 1.56<br>4,36<br>$\frac{5,85}{5,85}$<br>8,06<br>11,9 | 0,8<br>2,24<br>2,85<br>2,85<br>3,75<br>5.4  | 0.034<br>0.095<br>$0,12$<br>$0,12$<br>0,16<br>0.228  | 60000<br>56 000<br>50 000<br>50 000<br>43 000<br>38 000 | 38 000<br>34 000<br>32 000<br>32000<br>28 000<br>24 000 | 0.0074<br>0,016<br>0,025<br>0,030<br>0.045<br>0.082 | 61802<br>61902<br>$*16002$<br>$*6002$<br>$*6202$<br>$*6302$ |
| 17 | 26<br>30<br>35<br>35                    | $\frac{5}{7}$<br>$\bar{8}$<br>10               | 1.68<br>4,62<br>$6,37$<br>$6,37$                    | 0.93<br>2,55<br>$\frac{3.25}{3.25}$         | 0,039<br>0.108<br>0,137<br>0,137                     | 56 000<br>50000<br>45 000<br>45 000                     | 34 000<br>32000<br>28 000<br>28 000                     | 0.0082<br>0,018<br>0,032<br>0,039                   | 61803<br>61903<br>$*16003$<br>$*6003$                       |
|    | 40<br>40<br>40<br>47<br>62              | 9<br>12<br>12<br>14<br>17                      | 9.56<br>9,95<br>11.4<br>14,3<br>22,9                | 4.75<br>4,75<br>5.4<br>6,55<br>10,8         | 0,2<br>0.2<br>0,228<br>0,275<br>0.455                | 38000<br>38000<br>38000<br>34 000<br>28 000             | 24 000<br>24 000<br>24 000<br>22 000<br>18000           | 0.048<br>0.065<br>0.064<br>0,12<br>0,27             | 98203<br>$*6203$<br>6203 ETN9<br>$*6303$<br>6403            |
| 20 | 32<br>37<br>42<br>$^{42}_{42}$          | 7<br>9<br>8<br>9<br>12                         | 4,03<br>6,37<br>7,28<br>7.93<br>9.95                | 2.32<br>3.65<br>4.05<br>4,5<br>5            | 0,104<br>0.156<br>0,173<br>0,19<br>0,212             | 45 000<br>43 000<br>38000<br>38000<br>38000             | 28 000<br>26 000<br>24 000<br>24 000<br>24 000          | 0,018<br>0,038<br>0,050<br>0,051<br>0,069           | 61804<br>61904<br>$*16004$<br>98204Y<br>$*6004$             |

Fuente: [27]

Rodamiento seleccionado SKF 16004

# **3.2.8.3. Diseño del eje polea motriz**

Diseño de Eje

Material: Acero ASTM 1018 eje de transmisión

Velocidad del Eje: 70 rpm

Número de ciclos: 75000 ciclos

 $\emptyset$  = 20 mm (Valor determinado en la selección del rodamiento)

Por lo que

$$
Se = k_a k_b k_c k_d k_e k_f S'e
$$

Donde:

 $k_a$  = Factor de modificación de la condición superficial = ?

 $k_b$  = Factor de modificación del tamaño = ?

 $k_c$  = Factor de modificación de la carga = ?

 $k_d$  = Factor de modificación de la temperatura = ?

 $k_e$  = Factor de confiabilidad = ?

 $k_f$  = Factor de modificación de efectos varios = ?

 $S' e =$  Límite de resistencia a la fatiga en viga rotatoria = ?

Se = Límite de resistencia a la fatiga en la ubicación de una parte de máquina en la geometría y condición de uso. = ?

Por lo que:

Factor de modificación de la condición superficial es: (ver tabla 32)

$$
k_a = aSut^b
$$

Donde:

Sut = Resistencia Mínima a la tensión = 341 MPa

Factor  $a = 4.51$ 

Factor  $b = -0.265$ 

$$
k_a = 4.51(341)^{-0.265} = 0.961
$$

Factor de modificación del tamaño es:

En base a la recomendación establecida en Shigley tabla 33 se tiene que:

$$
k_b = 1.24d^{-0.107}
$$

 $\varnothing$  = 20 mm (Valor predeterminado)

$$
k_b = 1.24(20)^{-0.107} = 0.899
$$

Factor de modificación de la carga

$$
k_c = 0.59 \text{ Factor recommended}
$$

Factor de modificación de la temperatura

 $k_d = 1$  por estar sometido a una temperatura de 20°C ambiente como se especifica en la Tabla 34.

Factor de confiabilidad tabla 35

$$
ke=1-0.08Za
$$

 $Za$  = Factor de Confiabilidad = Indicando que se tiene una confiabilidad del 99%

$$
ke = 1 - 0.08 * 2.326 = 0.81392
$$

Factor de modificación de efectos varios

Por ser un Eje de sección Uniforme  $kf=1$ 

Límite de resistencia a la fatiga en viga rotatoria

$$
S'e = 0.5
$$
  $Sut = 0.5 * 341$  $MPa = 170.5$   $MPa$ 

Por lo que:

$$
Se = 0.961 * 0.899 * 0.59 * 1 * 0.81392 * 1 * 170.5 = 70.736 MPa
$$

### **a) Resistencia a la fatiga**

$$
a = \frac{(f\mathit{Sut})^2}{\mathit{Se}}
$$

Donde:

 $f = 0.9$  por tener un Sut = 49.5 Ksi = 341 MPa (figura 41)

$$
a = \frac{(0.9 * 341 MPa)^{2}}{70.736 MPa}
$$

$$
a = 1331.53 MPa
$$

$$
b = -\frac{1}{3} \log \left(\frac{fSut}{Se}\right)
$$

$$
b = -\frac{1}{3}\log\left(\frac{0.9 * 341 MPa}{70.736 MPa}\right) = -0.2145
$$
Una vez detallado los factores se procede a determinar la resistencia a la fatiga de la siguiente manera:

$$
Sf = aN^b = 1331.53 MPa * 75000^{-0.2145} = 119.85 MPa
$$

Teniendo presente que:

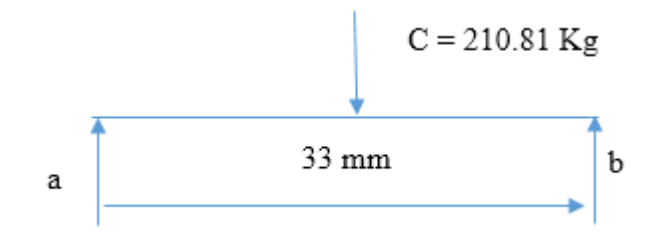

Figura 44 DCL eje de la polea frontal

Fuente: Autor

$$
Mac = \frac{Fx}{2} = \frac{210.81 \, Kg * 16.5 \, mm}{2} = 1739.1825 \, Kg * mm = Mbc
$$

Una vez determinado el Momento Máximo se procede a determinar el Esfuerzo por Flexión

$$
\sigma = \frac{32 * M}{\pi * d^3} = \frac{32 * 1739.1825 \text{ kg} * mm}{\pi * (20 \text{ mm})^3} = 2.214 \frac{\text{Kg}}{mm^2} = 21.712 \text{ MPa}
$$

Finalmente se determina que el Factor de seguridad es:

$$
n = \frac{Sf}{\sigma} = \frac{119.85 \, MPa}{21.712 \, MPa} = 5.52
$$

Según el factor de seguridad originado es aceptable, tal como recomienda Rober Mott para máquinas que van a estar en constante movimiento. El factor de seguridad sea igual o mayor a 4. [30]

## **3.2.9. Diseño del sistema de polea retráctil**

## **3.2.9.1.Polea doble**

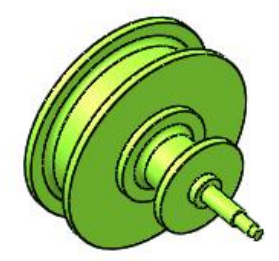

Figura 45 Polea doble

### Fuente: Autor

Para determinar el diámetro mayor de la polea retráctil se debe tener en cuenta que la longitud del cable faltante es de 2.62m, se tiene previsto que la polea gire 3.5 vueltas para su desenrollo total por lo que, esta sería de la siguiente manera:

$$
2.62m = 2x\pi x r x (3.5 \text{ vueltas})
$$

$$
r = \frac{2.62 \text{ m}}{2x\pi x 3.5} = 0.1191 \text{ m} = 119.14 \text{ mm}
$$

$$
d = 2x 119.14 \text{ mm} = 238 \text{ mm}
$$

Por seguridad el diámetro de la polea retráctil sería de 240 mm.

En base al diámetro de la polea Mayor que es de:

$$
\phi_M = 240 \text{ mm}
$$
  
i = 1:3  

$$
\phi_m = ?
$$
  
i =  $\frac{\phi_m}{\phi_M}$   
Ecuación 22  

$$
\frac{1}{3} = \frac{\phi_m}{240 \text{ mm}}
$$
  

$$
\phi_m = 80 \text{ mm}
$$

## **a) Frecuencia natural**

La frecuencia natural de la polea se determina a través de la ecuación 16:

$$
Fn = \frac{1}{2\pi} \sqrt{\frac{k}{m}}
$$

Donde:

- Fn = Frecuencia Natural = ?
- $k = La$  constante de rigidez = ?
- $\bullet$  m = Masa = 40.6 Kg.

En vista que no se tiene la Constante de Rigidez (k) se procede a determinar con la ecuación 17:

$$
F = -kx
$$

Donde:

- $F =$  Fuerza que actúa = m<sup>\*</sup>g = 392.4 N = **88.215** lbf
- $\bullet$   $X = Distancia$  que arrastra el Cable = 3345.5 mm = 3.3455 m
- $\bullet$   $K = ?$

Por lo que:

$$
k = \frac{F}{x} = \frac{392.4 \text{ N}}{3.3455 \text{ m}} = 117.3 \frac{\text{N}}{m}
$$

Una vez obtenido la k =  $167.3 \frac{\textit{N}}{\textit{N}}$  $\frac{N}{m}$ , se procede a determinar la Frecuencia Natural Fn, de la siguiente manera:

$$
Fn = \frac{1}{2\pi} \sqrt{\frac{117.3 \frac{N}{m}}{40.6 \, Kg}} = \frac{1}{2\pi} \sqrt{\frac{117.3 \frac{Kg \frac{m}{seg}}{m}}{40.6 \, Kg}} = 0.27 \frac{rad}{seg}
$$

## **b) Velocidad angular de la polea**

La velocidad angular de la polea se determina a partir de la ecuación 18 de la siguiente manera:

$$
\omega = \frac{Vel}{Ap}
$$

Donde:

- Velocidad Angular =  $\omega = ?$
- $\bullet$   $\varnothing$  = 240 mm
- Arco de la Polea =  $Ap = ?$
- $Vo = 24 \frac{m}{s}$

Por lo que:

$$
Ap = \pi * \emptyset = \pi * 240 = 754 \text{ mm} = 0.754 \text{ m}
$$

$$
\omega = \frac{24 \frac{m}{s}}{0.754 m} = 31.83 \frac{rad}{s}
$$

Como se nota que la Velocidad Angular es mayor a la Frecuencia Natural se da por válido el diseño de la polea.

$$
\text{Fn} = 0.27 \frac{\text{rad}}{\text{seg}}
$$
\n
$$
\omega = 31.83 \frac{\text{rad}}{\text{s}}
$$

#### $\omega$ >Fn OK

## **3.2.9.2.Selección del rodamiento polea doble**

Se debe tener en cuenta los parámetros de diseño siguientes:

- Se debe seleccionar un rodamiento de bolas de carga radial ya que son recomendados por el catalogo SKF en la utilización de ejes con diámetro pequeño. [27]
- Se diseñará en base a carga dinámica ya que el rodamiento girará sometido a grandes cargas constantes.
- Se debe tener en cuenta la confiabilidad del rodamiento, como un factor de diseño se estipulará una confiabilidad del 99%
- **a) Vida útil**

Se debe considerar una vida útil en base a que es una máquina utilizada intermitentemente por breves periodos, donde se requiere una alta confiabilidad, por lo que: tomando en cuenta la Tabla 28, se elige una vida útil de máximo 12 000 horas.

### **b) Numero de revoluciones**

$$
\omega = \frac{Vel}{dr}
$$

Donde:

 $\omega$  = Velocidad Angular = ?

 $dr =$  Distancia Requerida = 3.3455 m.

$$
Vel = 24 \frac{m}{s}
$$

Por lo que:

$$
\omega = \frac{24 \frac{m}{s}}{3.3455 m} = 7.174 \frac{rad}{s} = 7.174 \frac{rad}{s} * \frac{1 \, rev}{2\pi \, rad} * \frac{60 \, segments}{1 \, minuto}
$$

$$
= 68.5 \, rpm \approx 70 \, rpm
$$

## **c) Carga dinámica equivalente del rodamiento**

Se define la formula como Pradial + Paxial

$$
P = X.Fr + Y.Fa [kN]
$$

Donde:

P = Carga dinámica equivalente del rodamiento

Fr = Carga total determinada

$$
Fr = MT * G
$$

Donde:

 $MT = Masa$  total = Peso del avión + peso del carro transportador + peso de poleas

 $G =$  gravedad

$$
MT = 40 \text{ kg} + 10 \text{ kg} + 4.38 \text{ kg} = 54.38 \text{ kg}
$$

$$
F_r = 54.38 \text{ kg} * 9.81 \frac{m}{\text{seg}^2} = 533.46 \text{ N}
$$

$$
Fr = 0.53 \text{ KN} = P
$$

### **d) Factores de corrección**

- a1: valores para el factor de ajuste de la vida del rodamiento confiabilidad del 99%. Probabilidad de fallo del 1% (ver tabla 29)

Con una confiabilidad del 95% se determina a1= 0.21 según tabla

- a2: Con el factor a2 se tienen en cuenta las características del material y del tratamiento térmico

Factor de ajuste por material  $a2 = 1$  (acero)

- a3: El factor a3 tiene en cuenta las condiciones de servicio, sobre todo las condiciones de lubricación a velocidad y temperatura de servicio.

Factor de condiciones de servicio a3 = 1

### **e) Capacidad de carga dinámica**

$$
C = P \sqrt[n]{\frac{Lh * n * 60}{a1 * a2 * a3 * 10^6}}
$$

Donde:

 $C = C$ apacidad de carga dinámica

- $P = Carga$  dinámica equivalente del rodamiento = 0.53 KN
- p = exponente de la ecuación de la vida
	- 3 para los rodamientos de bolas
	- 10/3 para los rodamientos de rodillos

Lh = Vida útil = 12000 h

 $n =$  Velocidad de giro  $=$  70 rpm

a1, a2, a3 = Factores de corrección = 0.21, 1, 1 respectivamente

$$
C = 0.53 \sqrt[3]{\frac{12000 * 70 * 60}{0.21 * 1 * 1 * 10^6}}
$$

$$
C = 3.29 \text{ KN}
$$

#### Tabla 39 Rodamientos de bolas

Rodamientos rígidos de una hilera de bolas<br>d 25 – 35 mm

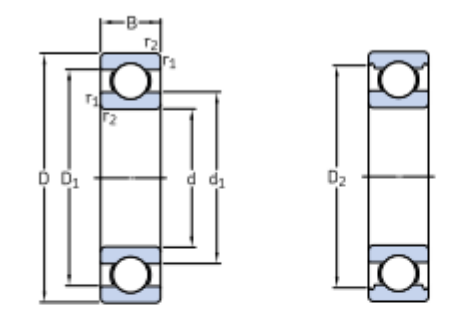

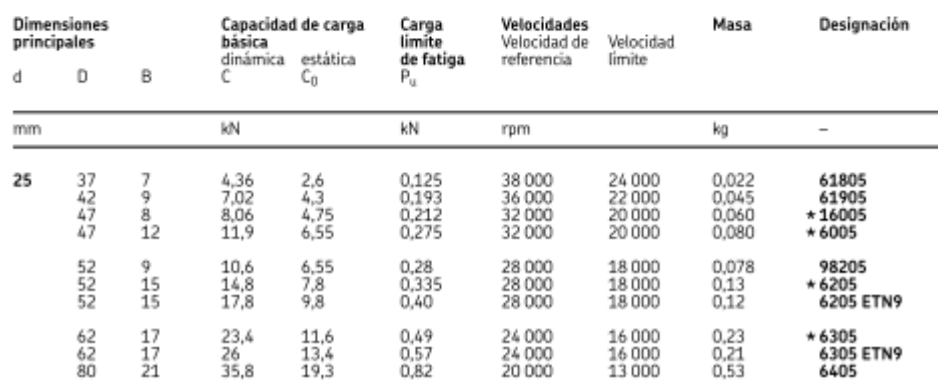

Fuente: [27]

Rodamiento seleccionado SKF 61805

# **3.2.9.3. Diseño del eje polea doble**

Diseño de Eje

Material: Acero ASTM 1018 eje de transmisión

Velocidad del Eje: 70 rpm

Número de ciclos: 75000 ciclos

 $\varnothing$  = 25 mm (Valor determinado en la selección del rodamiento)

Por lo que

$$
Se = k_a k_b k_c k_d k_e k_f S'e
$$

Donde:

 $k_a$  = Factor de modificación de la condición superficial = ?

 $k_b$  = Factor de modificación del tamaño = ?

 $k_c$  = Factor de modificación de la carga = ?

 $k_d$  = Factor de modificación de la temperatura = ?

 $k_e$  = Factor de confiabilidad = ?

 $k_f$  = Factor de modificación de efectos varios = ?

 $S' e =$  Límite de resistencia a la fatiga en viga rotatoria = ?

Se = Límite de resistencia a la fatiga en la ubicación de una parte de máquina en la geometría y condición de uso. = ?

Por lo que:

Factor de modificación de la condición superficial es: (ver tabla 32)

$$
k_a=a\mathcal{S}ut^b
$$

Donde:

Sut = Resistencia Mínima a la tensión = 341 MPa

Factor  $a = 4.51$ 

Factor  $b = -0.265$ 

$$
k_a = 4.51(341)^{-0.265} = 0.961
$$

Factor de modificación del tamaño es:

En base a la recomendación establecida en Shigley tabla 33 se tiene que:

$$
k_b = 1.24d^{-0.107}
$$

 $\varnothing$  = 25 mm (Valor predeterminado)

$$
k_b = 1.24(25)^{-0.107} = 0.878
$$

Factor de modificación de la carga

$$
k_c = 0.59
$$
Factor recommended

Factor de modificación de la temperatura

 $k_d = 1$  por estar sometido a una temperatura de 20°C ambiente como se especifica en la Tabla 34.

Factor de confiabilidad tabla 35

$$
ke=1-0.08Za
$$

 $Za$  = Factor de Confiabilidad = Indicando que se tiene una confiabilidad del 99%

$$
ke = 1 - 0.08 * 2.326 = 0.81392
$$

Factor de modificación de efectos varios

Por ser un Eje de sección Uniforme  $kf=1$ 

Límite de resistencia a la fatiga en viga rotatoria

$$
S'e = 0.5 Sut = 0.5 * 341 MPa = 170.5 MPa
$$

Por lo que:

$$
Se = 0.961 * 0.878 * 0.59 * 1 * 0.81392 * 1 * 170.5 = 69.083 MPa
$$

## **a) Resistencia a la fatiga**

$$
a = \frac{(f\mathit{Sut})^2}{\mathit{Se}}
$$

Donde:

 $f = 0.9$  por tener un Sut = 49.5 Ksi = 341Mpa (figura 41)

$$
a = \frac{(0.9 * 341 MPa)^2}{69.083 MPa}
$$

$$
a = 1363.397 MPa
$$

$$
b = -\frac{1}{3}\log\left(\frac{fSut}{Se}\right)
$$

$$
b = -\frac{1}{3}\log\left(\frac{0.9 * 341 MPa}{69.083 MPa}\right) = -0.215
$$

Una vez detallado los factores se procede a determinar la resistencia a la fatiga de la siguiente manera:

$$
Sf = aN^b = 1363.397 MPa * 75000^{-0.215} = 122.034 MPa
$$

Teniendo presente que:

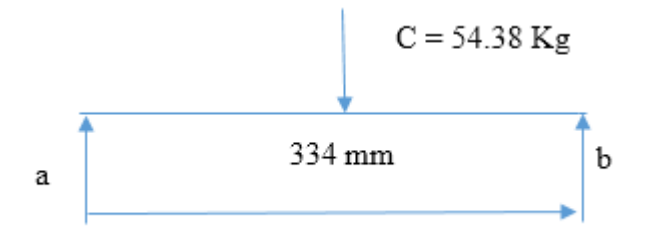

Figura 46 DCL eje de polea doble

Fuente: Autor

$$
Mac = \frac{Fx}{2} = \frac{54.38 \, Kg * 167 \, mm}{2} = 4540.73 \, Kg * mm = Mbc
$$

Una vez determinado el Momento Máximo se procede a determinar el Esfuerzo por Flexión

$$
\sigma = \frac{32 * M}{\pi * d^3} = \frac{32 * 4540.73 kg * mm}{\pi * (25 mm)^3} = 2.96 \frac{Kg}{mm^2} = 29.027 MPa
$$

Finalmente se determina que el Factor de seguridad es:

$$
n = \frac{Sf}{\sigma} = \frac{122.034 MPa}{29.027 MPa} = 4.04
$$

Según el factor de seguridad originado es aceptable, tal como recomienda Rober Mott para máquinas que van a estar en constante movimiento. El factor de seguridad sea igual o mayor a 4. [30]

## **3.2.10. Cilindro neumático**

El cilindro neumático se determina de la siguiente manera:

En base a la:

- $\bullet$  Fuerza Requerida: 392.4 N
- Presión del cilindro: 6 bares =  $600 \text{ KN/m2}$
- Área del Pistón: ?

$$
F = P * A_{embolo}
$$
 *Ecuación 20*

$$
A_{embolo} = \frac{F}{P} = \frac{0.3924 \, KN}{600 \frac{KN}{m^2}} = 0.000654 \, m2
$$

$$
A_{embolo} = \pi * r^2
$$
 *Equation 21*

$$
r = \sqrt{\frac{A_{embolo}}{\pi}}
$$

Por lo que:

$$
r = \sqrt{\frac{0.000654 \ m2}{\pi}}
$$

$$
r = 0.0144 \text{ m} = 14.4 \text{ mm}
$$

- Por facilidad de adquisición.
- Radio Mínimo  $= 14.4$  mm
- Fuerza Requerida = 392.4  $N$
- Carrera Mínima  $= 1000$  mm

## **3.2.10.1. Velocidad del embolo**

La velocidad del émbolo es de: 0.5 – 1.5 m/seg.

## **3.2.10.2. Selección**

En base a los siguientes datos se puede seleccionar:

• Fuerza Requerida =  $F = 392.4 N$ 

- Presión del cilindro: 6 bares =  $P = 600$  KN/m2
- Radio Mínimo del embolo =  $r = 14.4$  mm
- Carrera Mínima  $= 1000$  mm

Se selecciona un Cilindro Neumático de Marca Festo por existir en el Mercado Local y Nacional de Tipo DNC (Normalizado), de radio del embolo de 16 mm o a su vez el diámetro es de 32 mm, el mismo que soporta una Fuerza Teórica mínima de 415 N, con una carrera de hasta 1000 mm, tal como se indica en la Tabla 27.

| Tipo                                  | Cilindro normalizado<br><b>DNC</b>                                                                                                    | Cilindro normalizado<br><b>DNG</b>                                                                                                    | Cilindro normalizado<br>DNGZK                                                                                                    | Cilindro normalizado<br><b>DNGZS</b>                                                                                                    |
|---------------------------------------|----------------------------------------------------------------------------------------------------|----------------------------------------------------------------------------------------------------|----------------------------------------------------------------------------------------------------|----------------------------------------------------------------------------------------------------|
| <b>Funcionamiento</b>                 | Doble efecto                                                                                                    | Doble efecto                                                                                                    | Doble efecto                                                                                                    | Doble efecto                                                                                                    |
| Diámetro del émbolo                   | 32 mm, 40 mm, 50 mm, 63 mm,<br>80 mm, 100 mm, 125 mm                                                                                                    | 160 mm, 200 mm, 250 mm,<br>320 mm                                                                                                    | 160 mm, 200 mm                                                                                                    | 250 mm, 320 mm                                                                                                    |
| Fuerza teórica con 6 bar en<br>avance | 415  7363 N                                                                                                    | 11310  48250 N                                                                                                    | 12064  18850 N                                                                                                    | 29450  48250 N                                                                                                    |
| Carrera                               | $2 - 2000$ mm                                                                                                    | $1 - 2000$ mm                                                                                                    | $12000$ mm                                                                                                    | $11100$ mm                                                                                                    |
| <b>Amortiguación</b>                  | P: anillos y discos elásticos en<br>ambos lados, PPV: amortiguación<br>neumática regulable en ambos<br>ladosa                                                                                                    | PPV: amortiguación neumática<br>regulable en ambos lados;                                                                                                    | PPV: amortiguación neumática<br>regulable en ambos lados;                                                                                                    | PPV: amortiguación neumática<br>regulable en ambos lados;                                                                                                    |
| <b>Descripción</b>                    | · ISO 15552 (ISO 6431, VDMA<br>24562)<br>· Para la detección de las<br>posiciones<br>· Ahorra hasta un 11% en espa-<br>cio de montaje con respecto<br>a cilindros normalizados con-<br>vencionales<br>· Gran cantidad de variantes<br>· Ranura perfilada para senso-<br>res de proximidad en tres lados<br>. No existen sensores de<br>proximidad que sobresalgan | · ISO 15552 (ISO 6431, VDMA<br>24562)<br>· Ejecución robusta con tirantes<br>· Fijación de los sensores de<br>proximidad mediante kit<br>· Programa variado de acceso-<br>rios. | · ISO 15552 (ISO 6431, VDMA<br>245623<br>· Con fijación basculante<br>desplazable<br>· Ejecución robusta con tirantes<br>· Fijación de los sensores de<br>proximidad mediante kit.<br>· Programa variado de acceso-<br>rios | · ISO 15552 (ISO 6431, VDMA<br>245621<br>· Con fljación basculante flja<br>· Ejecución robusta con tirantes<br>· Fijación de los sensores de<br>proximidad mediante kit<br>· Programa variado de acceso-<br>rios |
| online: $\rightarrow$                 | dnc                                                                                                    | dng                                                                                                    | dnezk                                                                                                    | dnezs                                                                                                    |

Tabla 40 Cilindros Normalizados

Fuente: [31]

## **3.2.11. Diseño rueda de trinquete**

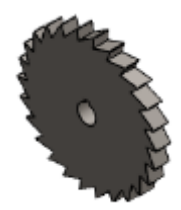

Figura 47 Rueda Trinquete

#### Fuente: Autor

En base a un:

- $\phi_{PRIM} = 174.5$  mm
- $Z_{DIENTS} = 26$

Se determina el:

- $\bullet$  Módulo = m = ?
- Adendum  $= a = ?$
- Dedendum  $= b = ?$
- Profundidad del Diente  $= h = ?$
- Paso Circular del Diente =  $p = ?$
- Diámetro Exterior =  $\phi_{EXT}$  = ?

Por lo que:

Módulo:

$$
m = \frac{\phi_{PRIM}}{z}
$$
   
 Ecuación 24   

$$
m = \frac{\phi_{PRIM}}{z} = \frac{174.5 \text{ mm}}{26} = 6.7115 \text{ mm}
$$

Adendum

$$
a = 1 * m
$$
 *Ecuación 25*

$$
a = 1 * m = 1 * 6.7115 = 6.7115 \; mm
$$

Dedendum

$$
b = 1.25 * m
$$
 *Ecuación 26*

$$
b = 1.25 * m = 1.25 * 6.7115 = 8.3893 mm
$$

Profundidad del Diente

 $h = 2.25 * m$  Ecuación 27

 $h = 2.25 * m = 2.25 * 6.7115 = 15.1008 mm$ 

Paso Circular del Diente

$$
p = \pi * m
$$
 *Ecuación 28*

 $p = \pi * m = \pi * 6.7115$  mm = 21.0848 mm

Diámetro Exterior

$$
\phi_{EXT} = \phi_{PRIM} + 2\text{*m}
$$
 *Ecuación 29*

 $\phi_{EXT} = \phi_{PRIM} + 2 \times m = 174.5$  mm + 2 $\times 6.7115$  mm = 187.923 mm = 188 mm

## **3.2.12. Análisis estáticos de los apoyos y viga**

## **3.2.12.1. Diseño de la columna**

Se debe tener en cuenta, que la Fuerza Aérea Ecuatoriana "CIDFAE", tiene a disposición para las columnas Tubos Cuadrados de 30 x 30 x 1.5 mm, con acero ASTM A36 por lo que se debe proceder a validar, dicho material, de la siguiente manera:

Mediante el Método MEF (Método de Elementos Finitos), se procede a validar el tubo dotado.

Para lo cual se debe tener en cuenta:

El peso total que va a soportar es:

 $P total = P material + P carga + Paccessorios$  $= 21.385 Kg + 40 Kg + 10Kg = 71.385 Kg$ 

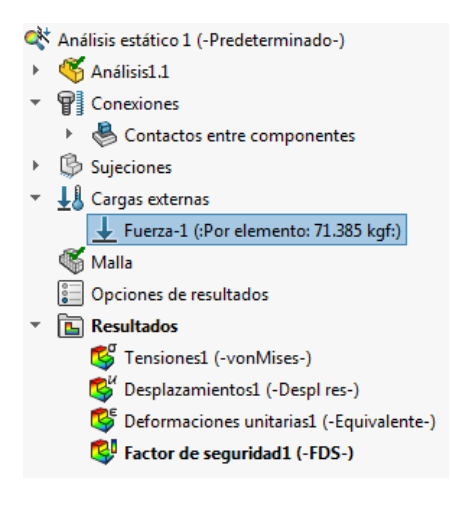

Figura 48 Fuerza

Fuente: Autor

Por lo que se según el MEF brinda como resultados:

## **a) Tensiones en escala de VON Misses.**

Según los resultados de las tensiones producidas en la estructura, mediante la escala de VON Mises es aceptable, en vista que se puede distinguir que en su mayoría se allá de color azul, con valor de 2.772e+006 (N/m2); según la escala de colores, con una ligera tensión en la viga superior de color rojo, el cual genera un valor mínimo de 3.326e+007 el mismo que es despreciable.

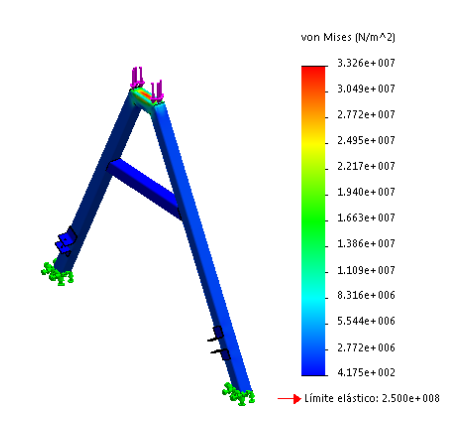

Figura 49 Tensiones en escala de VON Misses.

Fuente: Autor

### **b) Desplazamiento en mm**

Mediante los resultados de desplazamiento producidos en la estructura es aceptable, ya que la distancia máxima a desplazarse es 0.02758 mm, en la parte superior de la viga, tomando casi toda la estructura un color celeste, según el código de colores definido, con un valor mínimo de 0.00698 mm, siendo despreciables estos valores.

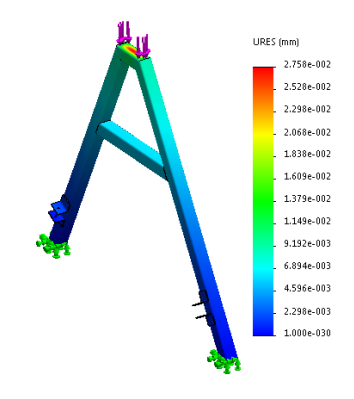

Figura 50 Desplazamiento en mm

Fuente: Autor

## **c) Deformación**

Los resultados dados en base a la deformación máxima son aceptables, en vista que se puede distinguir que, en la viga superior de la estructura, sufre mayor deformación, la cual es de 5,695e-005, siendo un valor no representativo, a escala adimensional.

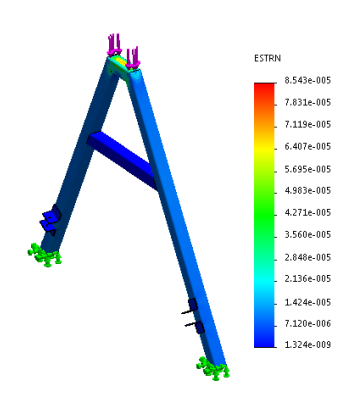

Figura 51 Deformación

Fuente: Autor

## **d) Coeficiente de seguridad.**

Finalmente se tiene el Factor de Seguridad, en base al criterio de Tensión Normal Máxima, aceptable, en vista que es mayor a 1, como es un valor mínimo de 6.6.

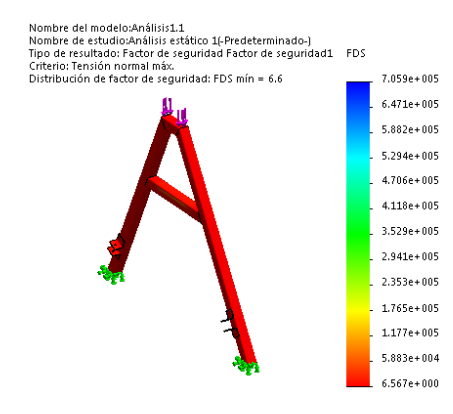

Figura 52 Coeficiente de seguridad.

Fuente: Autor

Tabla 41 Factor de diseño

| <b>Factor</b>       | Aplicación                                             |  |
|---------------------|--------------------------------------------------------|--|
| 4.0 o más.          | Diseño de estructuras estáticas bajo cargas dinámicas. |  |
| <b>Fuente:</b> [30] |                                                        |  |

### **3.2.12.2. Diseño de la columna menor**

Se debe tener en cuenta, que la Fuerza Aérea Ecuatoriana "CIDFAE", tiene a disposición para las columnas Tubos Cuadrados de 30 x 30 x 1.5 mm, de Acero ASTM A36, por lo que se debe proceder a validar, dicho material, de la siguiente manera:

Mediante el Método MEF (Método de Elementos Finitos), se procede a validar el tubo dotado.

Para lo cual se debe tener en cuenta:

El peso total que va a soportar es:

Ptotal = Pmaterial +  $Pcarga$  +  $Paccesorios$  = 21.385  $Kg$  + 40  $Kg$  +  $10 Kg = 71.385 Kg.$ 

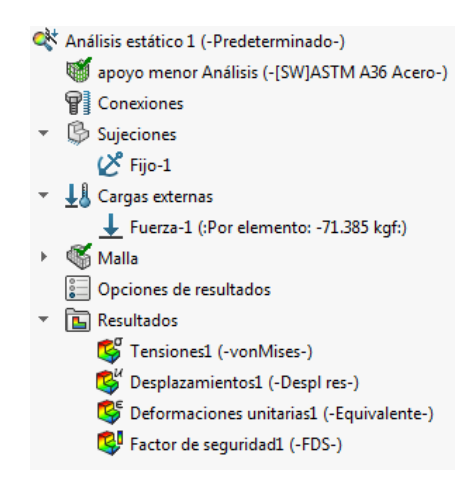

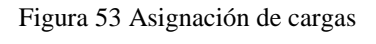

Fuente: Autor

Por lo que se según el MEF brinda como resultados:

## **a) Tensiones en escala de VON Misses.**

Según los resultados de las tensiones producidas en la estructura, mediante la escala de VON Mises es aceptable, en vista que se puede distinguir que en su mayoría se hallan de colores azul y celeste, con valor de 1.73e+006 (N/m2); según la escala de colores, con una ligera tensión en la viga superior de color rojo, el cual genera un valor máximo de 6.921e+006 el mismo que es despreciable.

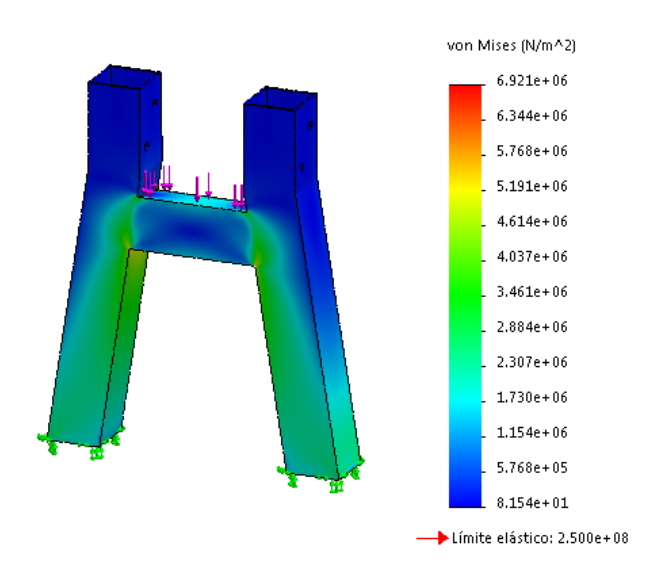

Figura 54 Tensiones en escala de VON Misses

Fuente: Autor

### **b) Desplazamiento en mm**

Mediante los resultados de desplazamiento producidos en la estructura es aceptable, ya que la distancia máxima a desplazarse es 0.003363 mm, en la parte superior, tomando casi toda la estructura un color celeste, según el código de colores definido, con un valor mínimo de 0.00028 mm, siendo despreciables estos valores.

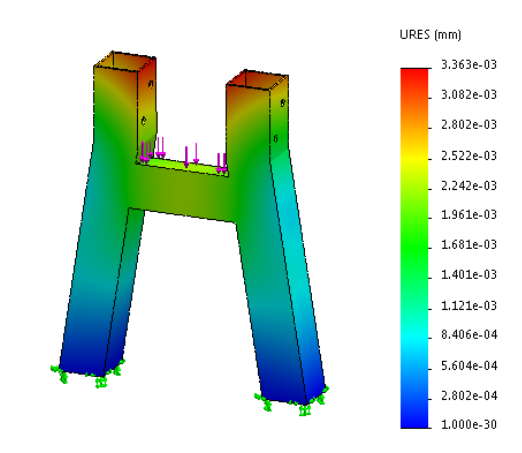

Figura 55 Desplazamiento en mm

Fuente: Autor

## **c) Deformación**

Los resultados dados en base a la deformación máxima son aceptables, en vista que se puede distinguir que en la parte interna de la estructura, sufre mayor deformación, la cual es de 1,283e+005, siendo un valor no representativo, a escala adimensional.

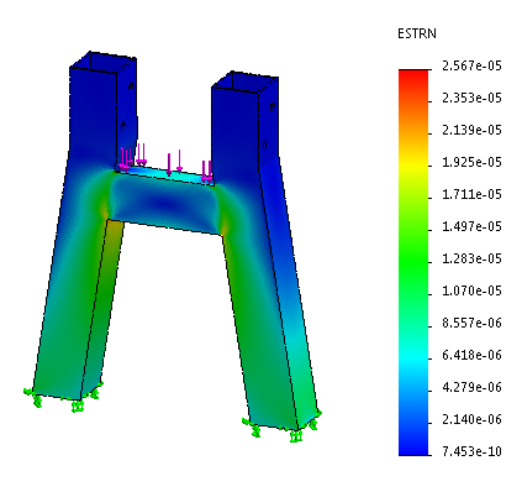

Figura 56 Deformación Fuente: Autor

106

## **d) Coeficiente de seguridad.**

Finalmente se tiene el Factor de Seguridad, en base al criterio de Tensión Normal Máxima, aceptable, el cual es para diseño de estructuras estáticas, como es un valor mínimo de 3.5.

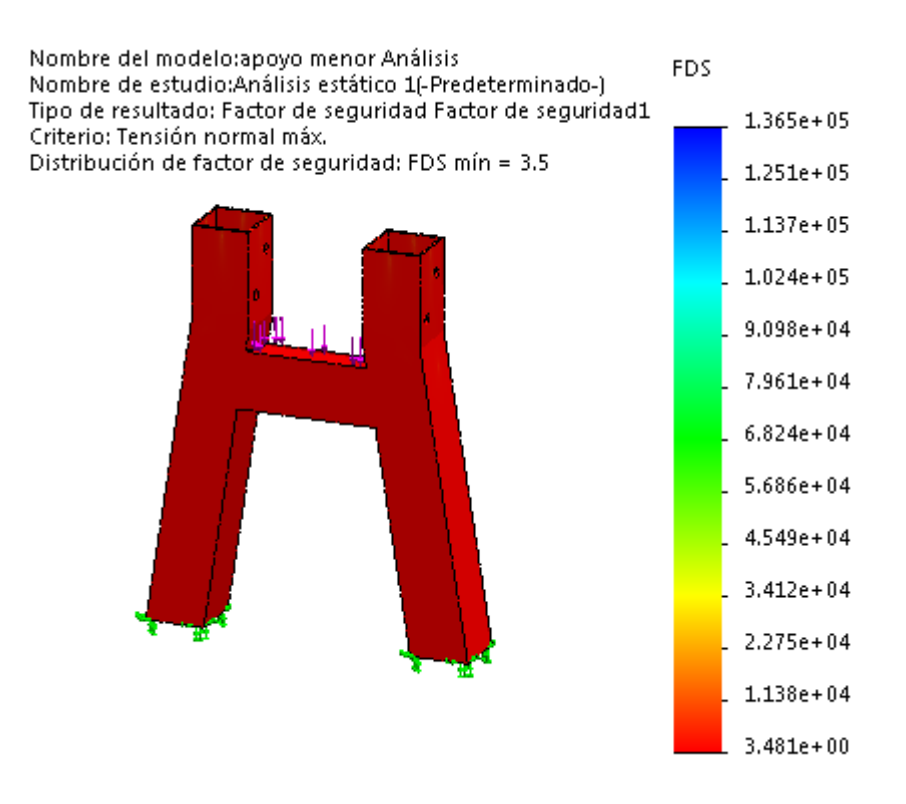

Figura 57 Coeficiente de seguridad

Fuente: Autor

Tabla 42 Factor de diseño

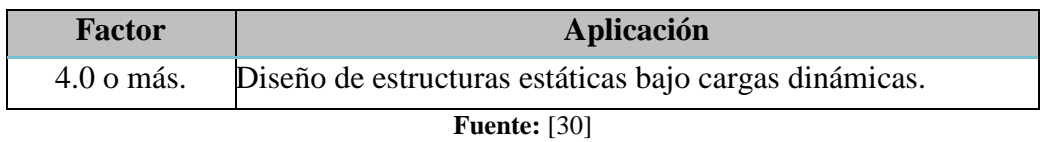

## **3.2.12.3. Análisis MEF de la viga**

Una vez seleccionado el material para la viga principal, se procede a analizar por el Método MEF, para lo cual se utiliza el Tubo Estructural de 60x60x3, validándose, de la siguiente manera:

Para lo cual se debe tener en cuenta:

El peso total que va a soportar, según el esquema señalado:

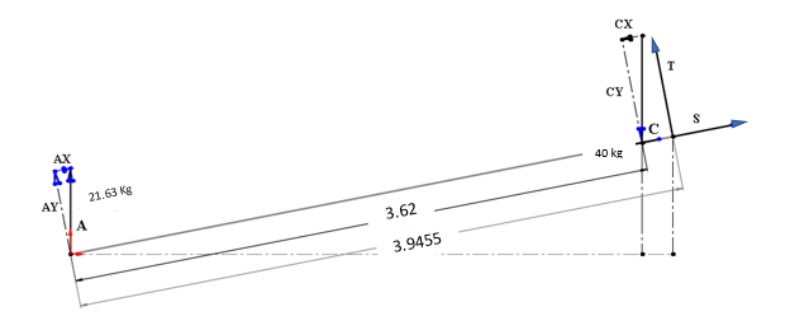

Figura 58 DCL para análisis MEF

Fuente: Autor

Donde:

 $Ay = 21.5$  Kg

 $Cy = 39.7$  Kg

 $T = 18.2$  Kg

Por lo que se ubican cargas, sujeciones y conexiones, para posteriormente proceder a mallar y analizar.

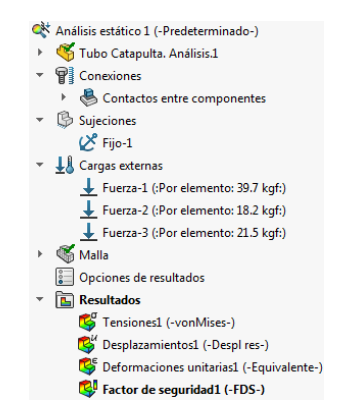

Figura 59 Determinación de las Fuerzas

Fuente: Autor

Por lo que se según el MEF brinda como resultados:

## **a) Tensiones en escala de VON Misses.**

Según los resultados de las tensiones definidas en el tubo, mediante la escala de VON Mises es aceptable, en vista que se puede distinguir, que en las partes donde se da mayor esfuerzo se marca de color celeste con un valor de 1.429e+07 (N/m2); teniendo en cuenta que, en su mayoría, dicho tubo se va a pintar de color azul, según la escala de colores, siendo un valor despreciable.

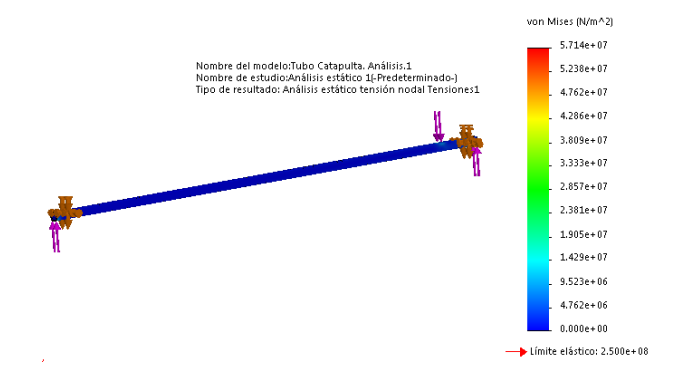

Figura 60 VON Misses 1

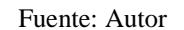

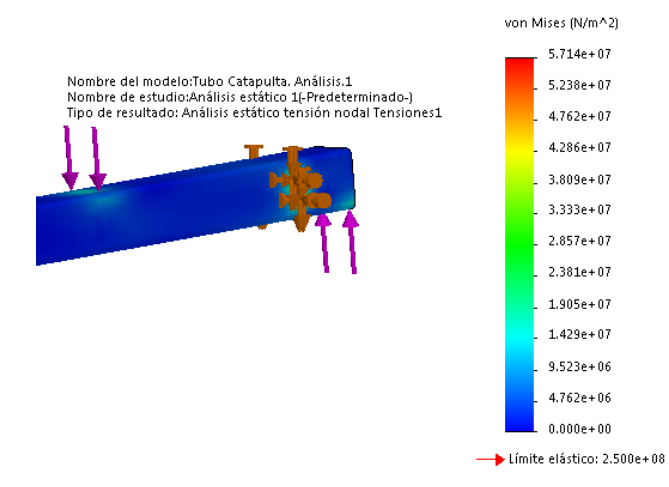

Figura 61 VON Misses 2

Fuente: Autor

## **b) Desplazamiento en mm**

Mediante los resultados de desplazamiento producidos en el tubo es tolerable, ya que la distancia máxima a desplazarse es 0.1833 mm, ubicada al costado derecho de la parte media de la viga.

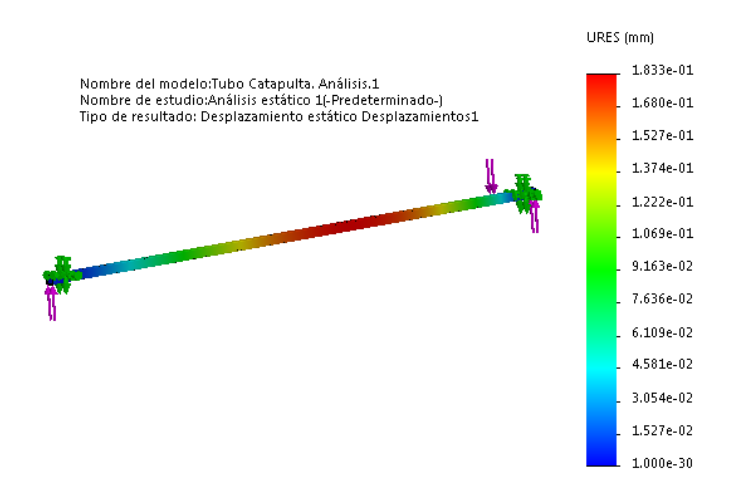

Figura 62 Desplazamiento de la viga

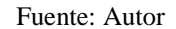

### **c) Deformación**

Los resultados dados en base a la deformación máxima, al igual que las tensiones definidas anteriormente son aceptables, en vista que se puede distinguir que el tubo de la viga principal, sufre mayor deformación en las secciones, donde se da un esfuerzo mayor, marcándose de color celeste, con un valor representativo de 3.027e-05, a escala adimensional.

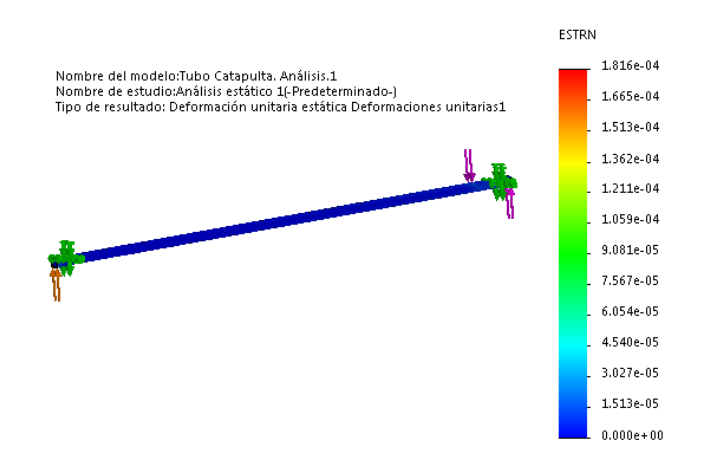

Figura 63 Deformación de la viga 1

Fuente: Autor

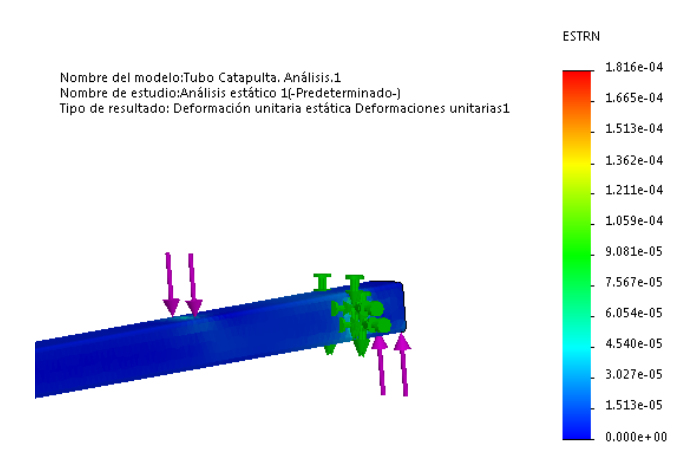

Figura 64 Deformación de la viga 2

Fuente: Autor

## **d) Coeficiente de seguridad**

Finalmente se tiene el Factor de Seguridad, en base al criterio de Tensión Normal Máxima, aceptable, en vista es mayor a 4.0, como recomienda Robert Mott, el cual es sugerido para diseño de estructuras estáticas bajo cargas dinámicas, con un valor mínimo de 4.1. [30]

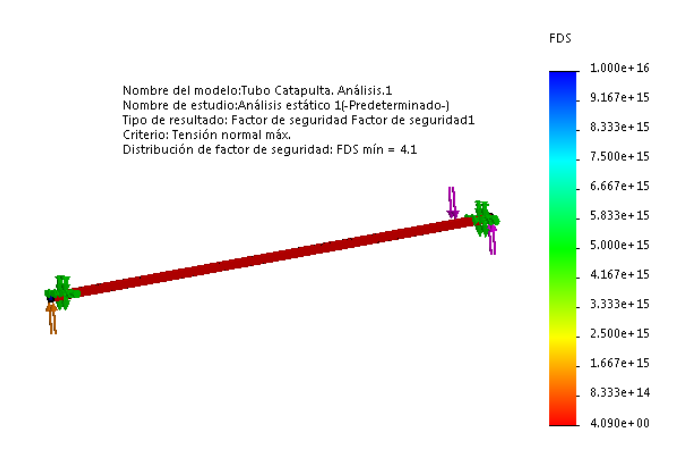

Figura 65 Coeficiente de seguridad

Fuente: Autor

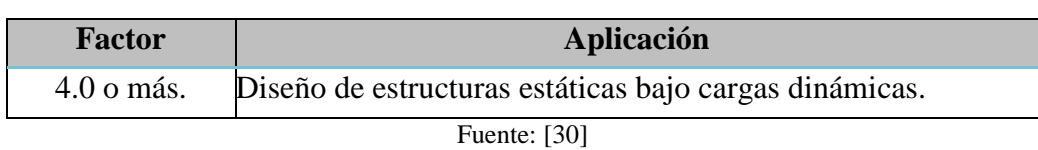

## Tabla 43 Factor de diseño

## Tabla 44 Valoración resultados de software

T

 $\mathbf{r}$ 

ı

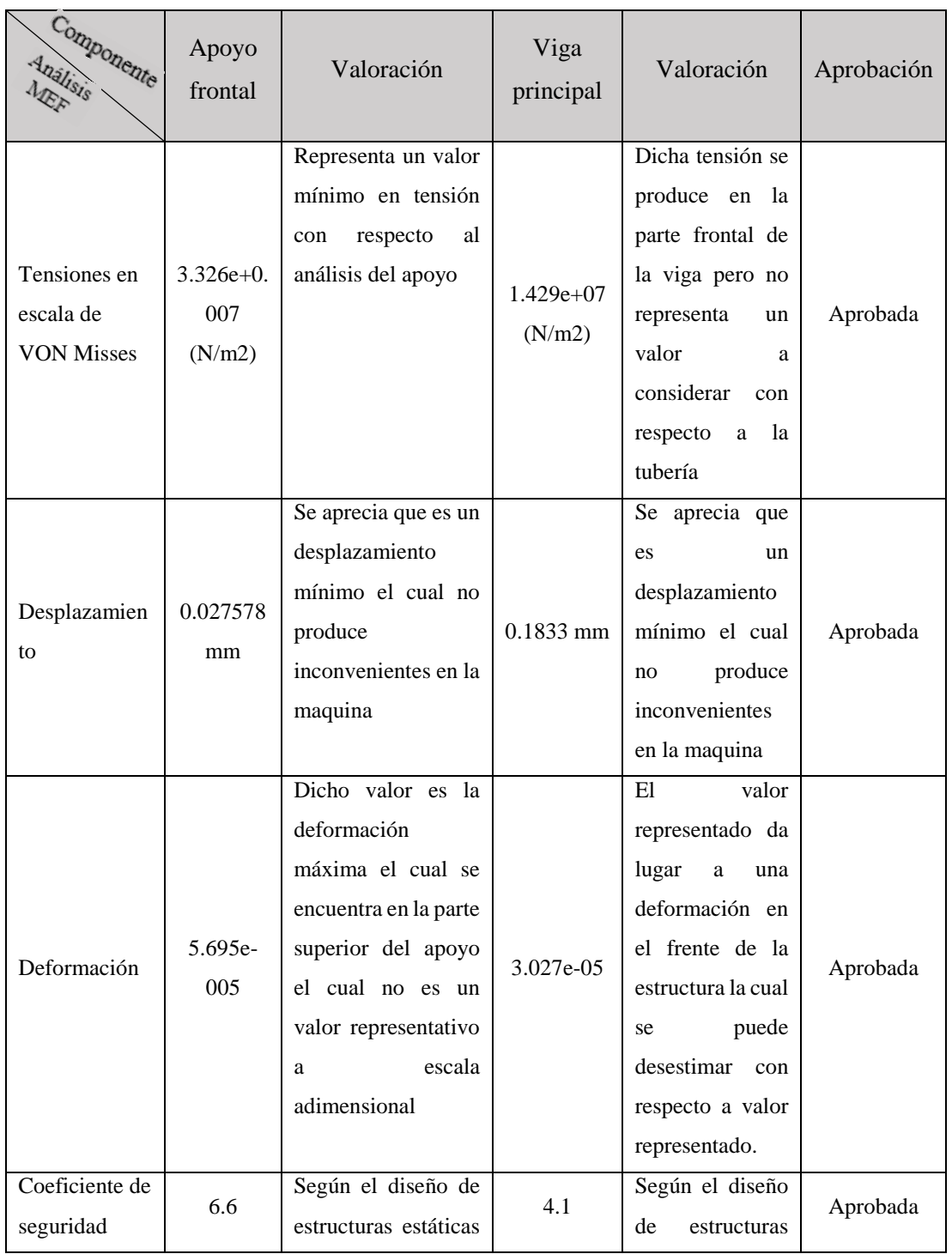

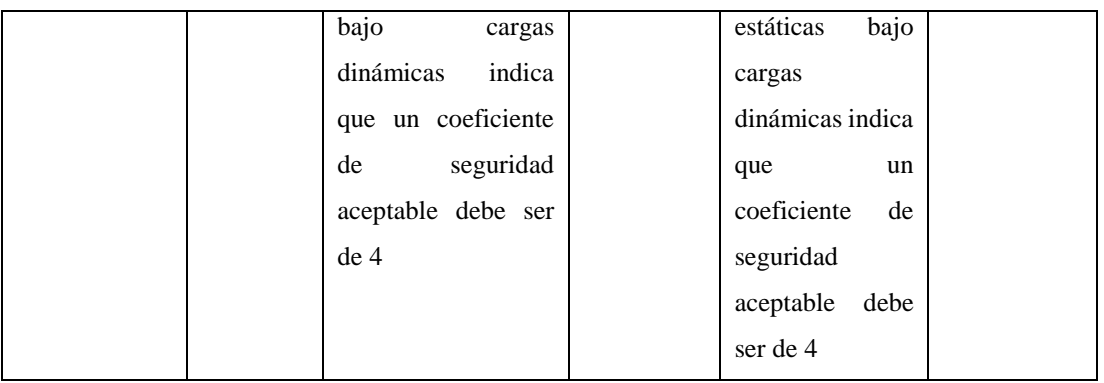

Fuente: Autor

### **3.2.13. Análisis de diseño en conjunto**

Mediante el método de elementos finitos se procede a analizar el diseño en conjunto de la plataforma.

Para lo cual se debe tener en cuenta:

El peso total que va a soportar es:

 $\label{eq:total} \textit{Ptotal} = \textit{Pmaterial} + \textit{Pcarga} \ + \textit{Paccessorios} = \ 21.385 \ \textit{Kg} + 40 \ \textit{Kg} \ +$  $10 Kg = 71.385 Kg.$  $Ay = 21.5$  Kg  $Cy = 39.7$  Kg  $T = 18.2$  Kg

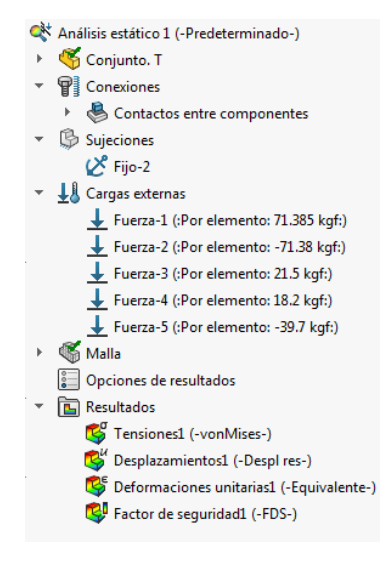

Figura 66 Asignación de cargas

Fuente: Autor

Por lo que se según el MEF brinda como resultados:

### **a) Tensiones en escala de VON Misses.**

Según los resultados de las tensiones producidas en la estructura, mediante la escala de VON Mises es aceptable, en vista que se puede distinguir que en su mayoría se hallan de color azul, con valor de 6.544e+006 (N/m2); según la escala de colores, con una ligera tensión en la viga superior de color rojo, el cual genera un valor máximo de 7,853e+007 el mismo que es despreciable.

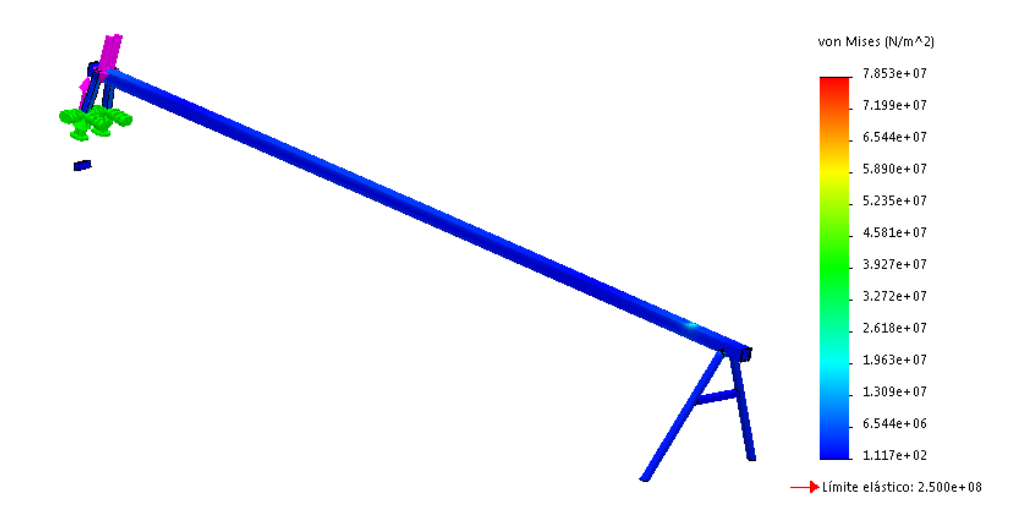

Figura 67 Tensiones en escala de VON Misses Fuente: Autor

### **b) Desplazamiento en mm**

Mediante los resultados de desplazamiento producidos en la estructura es aceptable, ya que la distancia máxima a desplazarse es de 6.43 mm, tomando casi toda la estructura un color azul, según el código de colores definido.

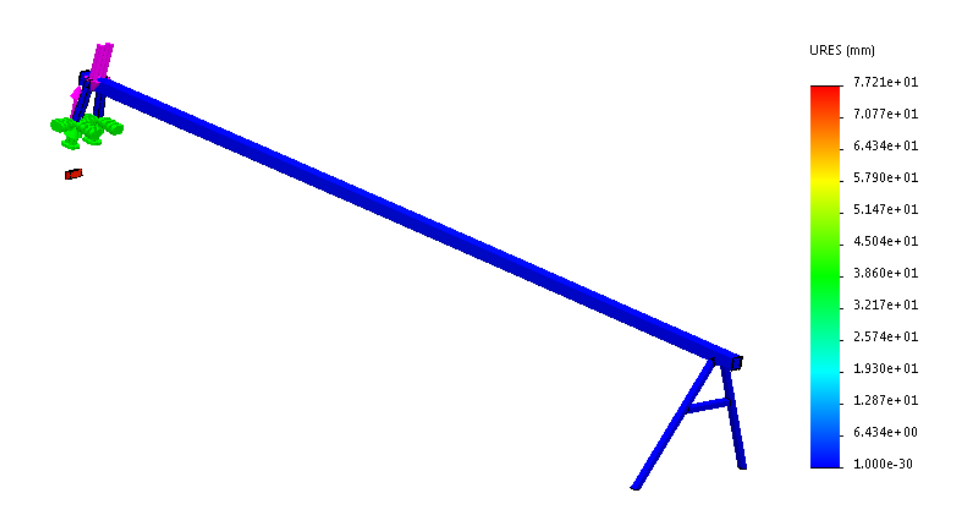

Figura 68 Desplazamiento en mm Fuente: Autor

## **c) Deformación**

Los resultados dados en base a la deformación máxima son aceptables, en vista que se puede distinguir que en la parte interna de la estructura, sufre mayor deformación, la cual es de 1,515e+005, siendo un valor no representativo, a escala adimensional.

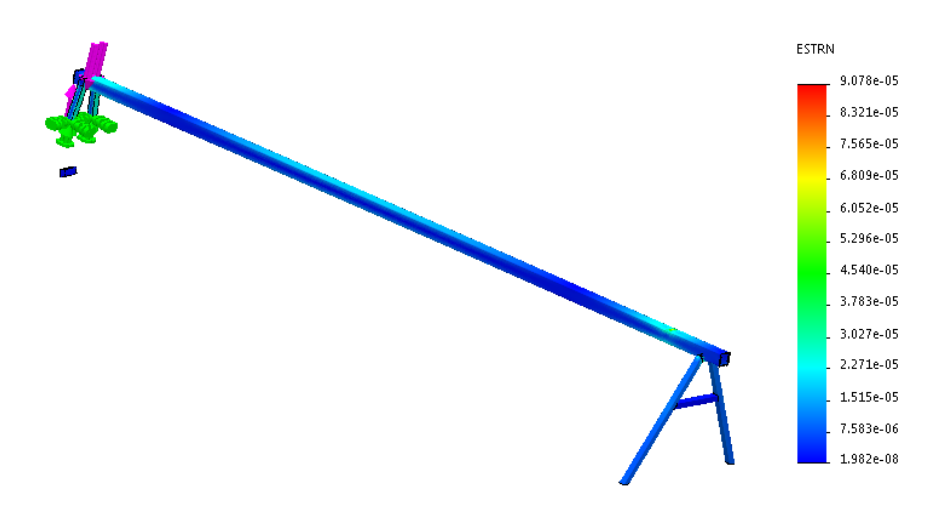

Figura 69 Deformación

Fuente: Autor

## **d) Coeficiente de seguridad.**

Finalmente se tiene el Factor de Seguridad, en base al criterio de Tensión Normal Máxima, aceptable, en vista que es mayor a 4.0, tal como indica Mott, el cual es para diseño de estructuras estáticas bajo cargas dinámicas, como es un valor mínimo de 4.6.

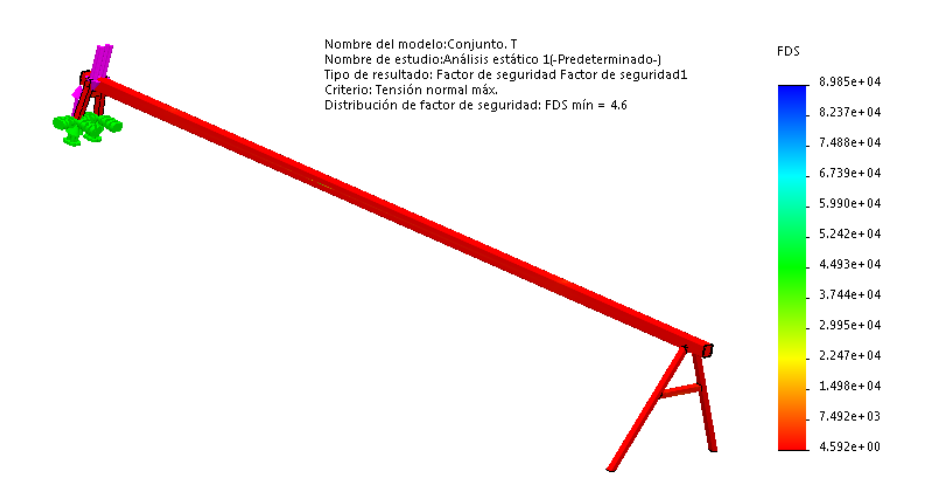

Figura 70 Coeficiente de seguridad

#### Fuente: Autor

Tabla 45 Factor de diseño

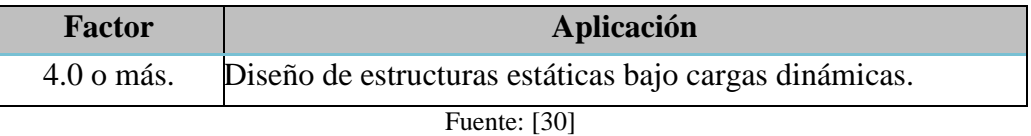

## **3.3.Presupuesto**

Para tener una idea exacta del costo total del proyecto y su viabilidad se tomará en cuenta todos los costos que intervinieron durante la realización del proyecto tanto costos directos como indirectos los cuales detallaremos a continuación:

## **3.3.1. Costos directos**

Se tomarán en cuenta los siguientes puntos:

- Materia prima. la materia prima son todos y cada uno de los materiales transformados y conformados mediante distintos procesos de manufactura para la conformación de nuestro proyecto.
- Mano de obra directa. los costos de mano de obra directa se refieren a los costos los procesos de fabricación tanto insumos como horas obrero.

3.3.1.1.Materia prima

## Tabla 46 Materia Prima

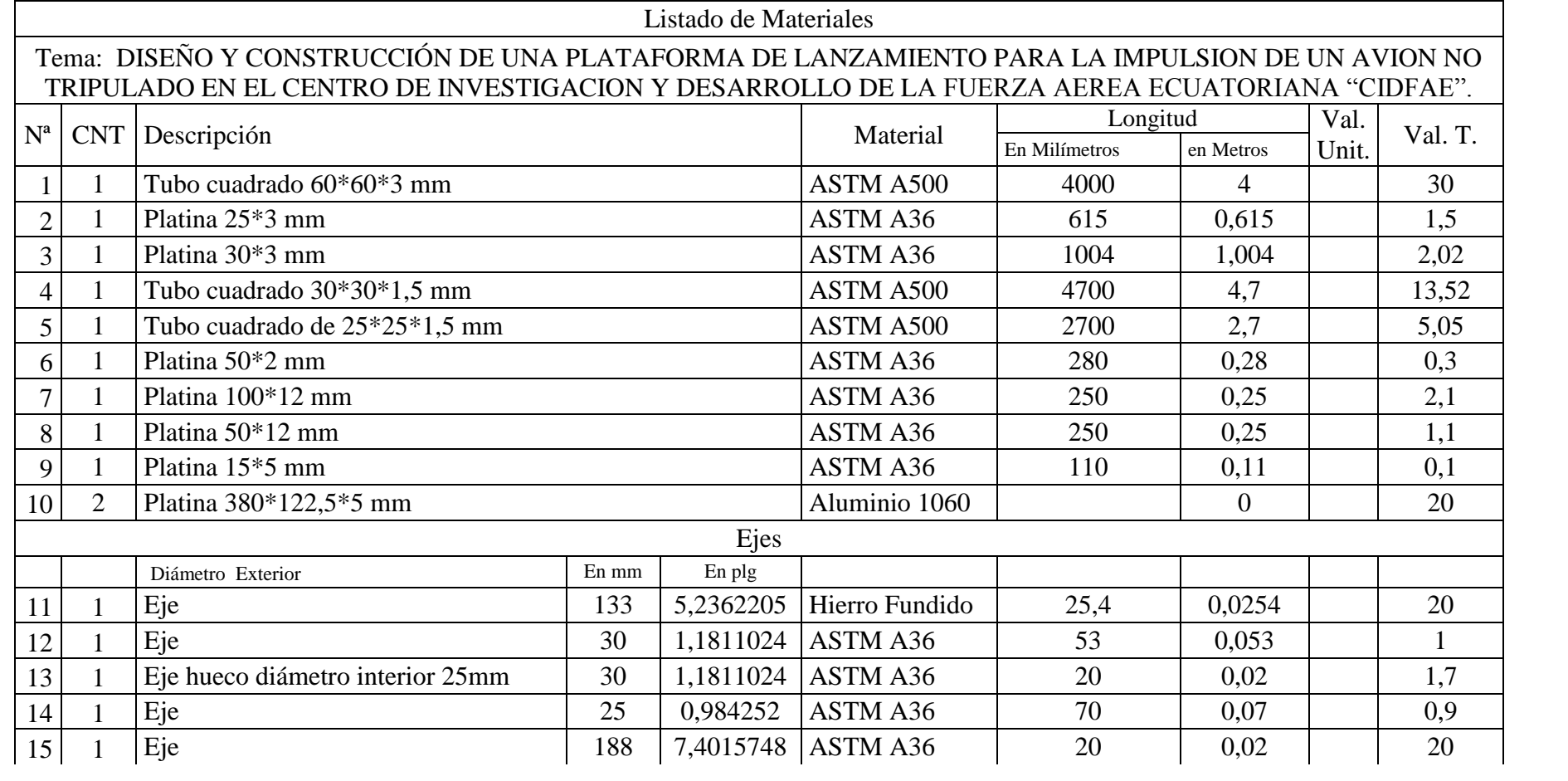

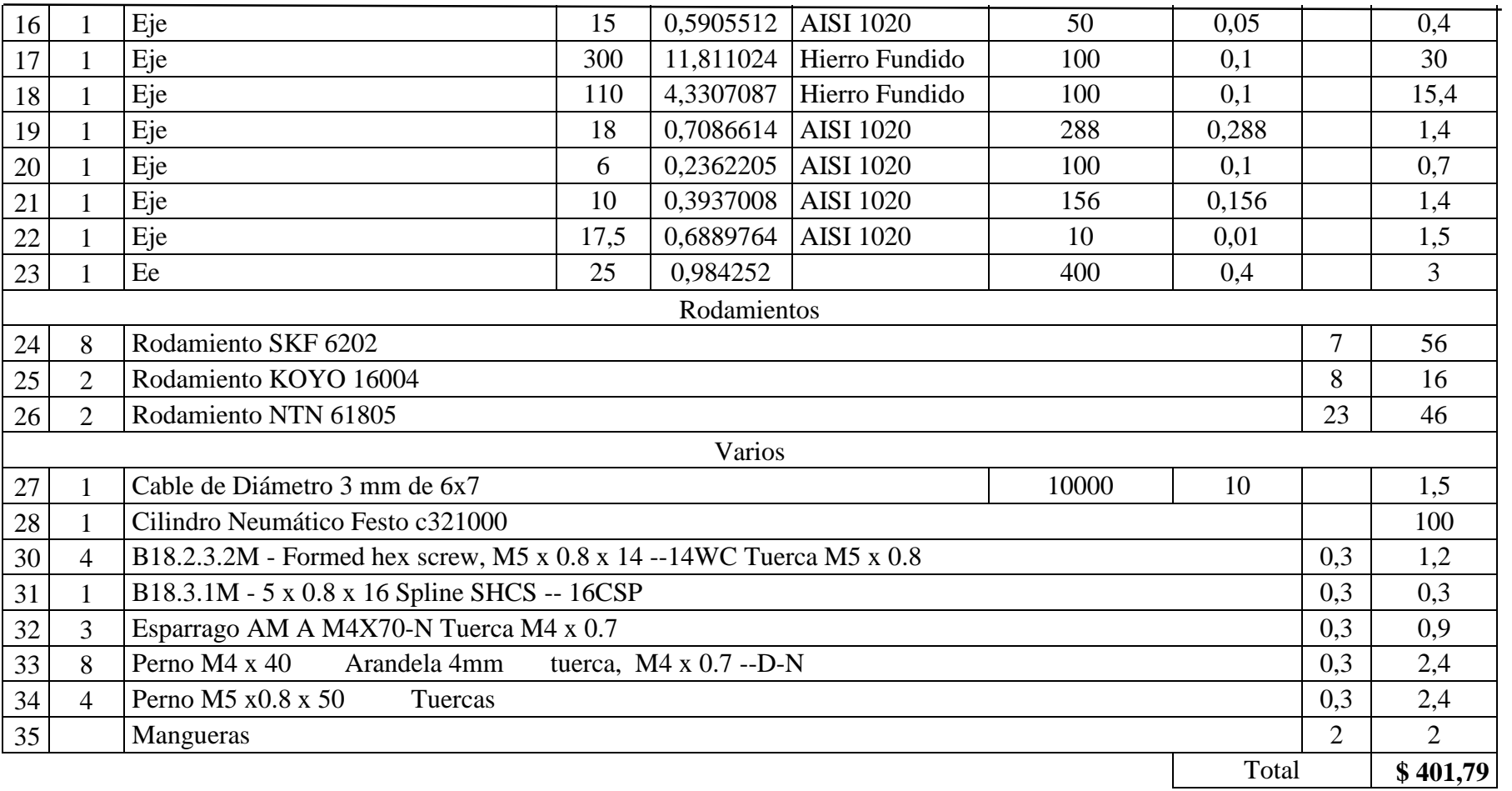

Continuación tabla 35

Fuente: Autor

## 3.3.1.2.Mano de obra directa

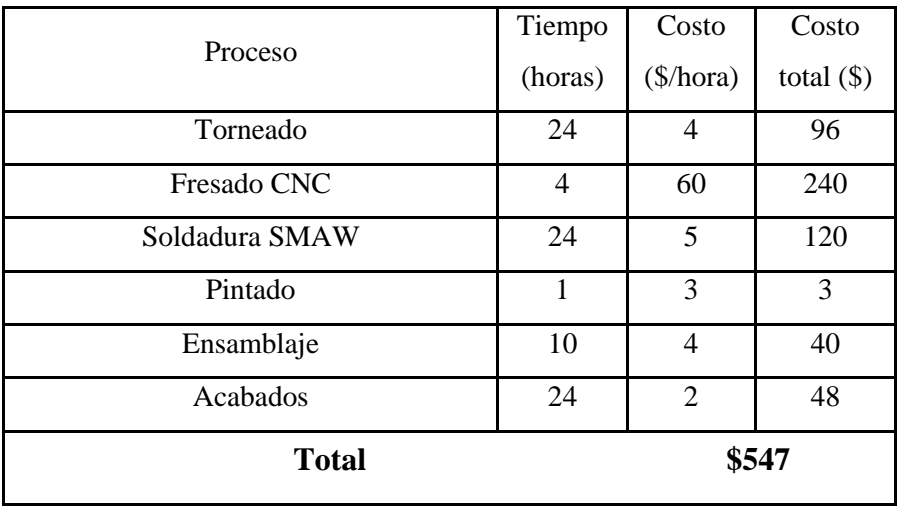

## Tabla 47 Mano de Obra Directa

Fuente: Autor

## **3.3.2. Costos indirectos**

En dicho apartado se tomará en cuenta los gastos ocasionados por el proyecto mas no los que intervienen en el mismo.

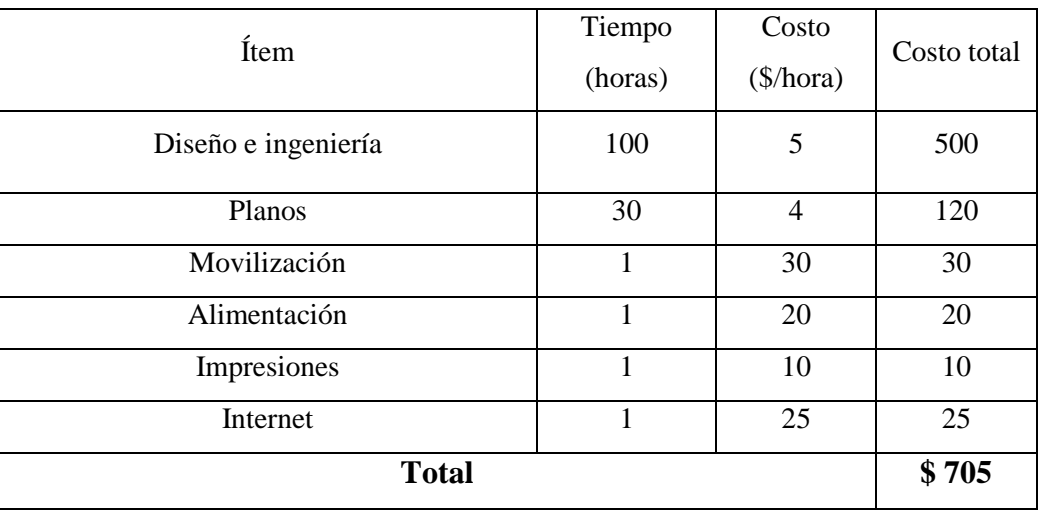

### Tabla 48 Costos Indirectos

Fuente: Autor

Nota: se toma dichos valores en el diseño ya que el mismo fue creado sin antecedentes en Ecuador y representa un diseño desarrollado.

# **3.3.3. Costo final del proyecto**

Se procede a sumar todos los presupuestos antes mencionados.

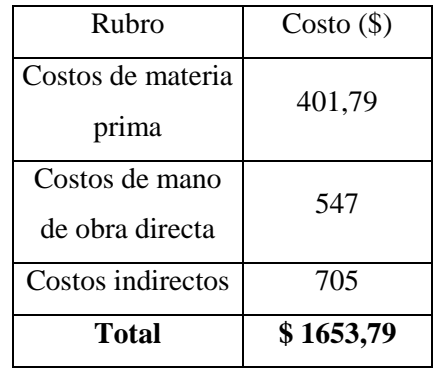

## Tabla 49 Costo Final

Fuente: Autor

# **3.4.Especificaciones técnicas**

A continuación, se detallará las especificaciones de la plataforma y sus condiciones de trabajo.

## **3.4.1. Especificaciones de la plataforma**

Tabla 50 Especificaciones Técnicas de la plataforma

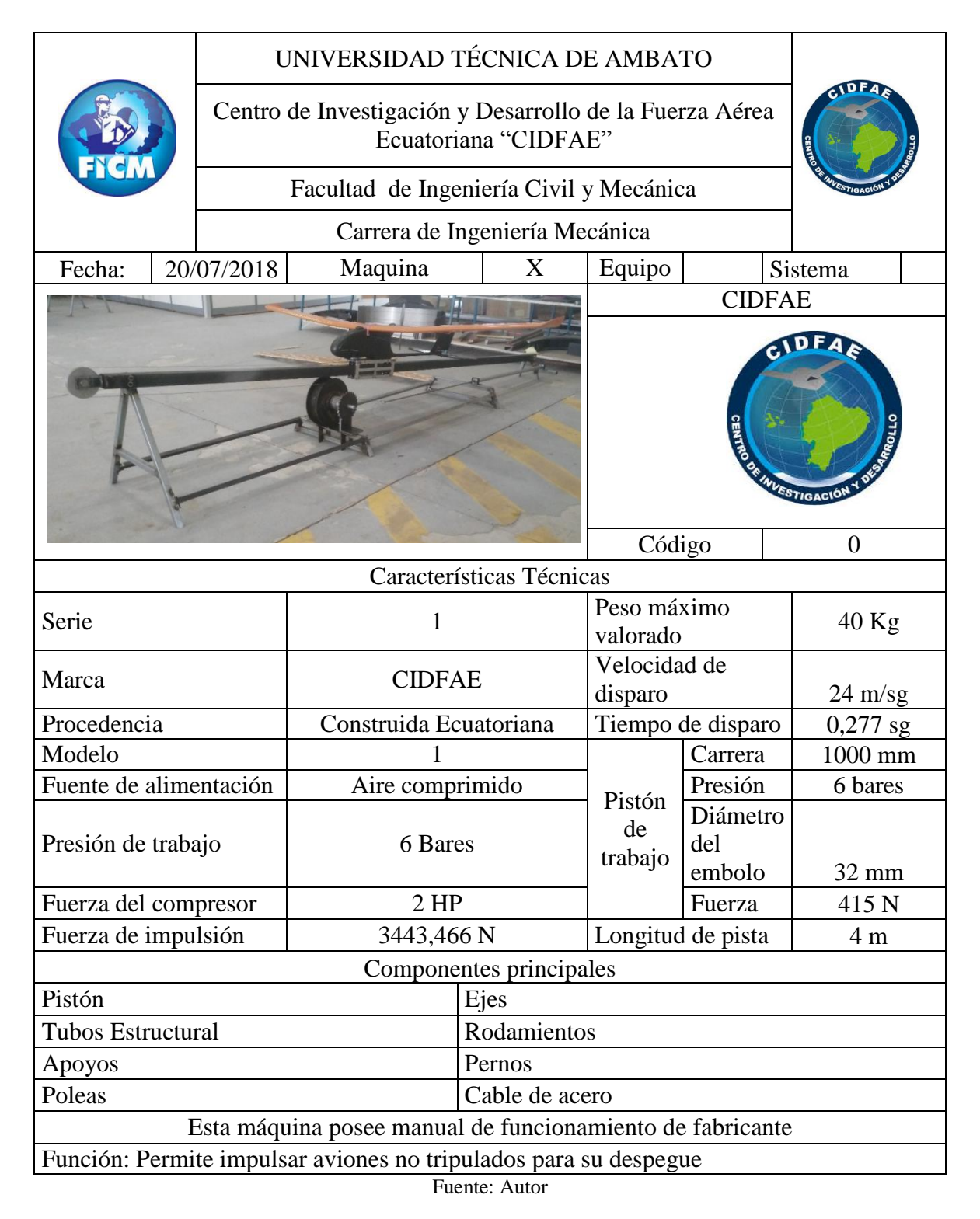

## **3.4.2. Manual de funcionamiento**

- Generalidades
- Puesta en marcha funcionamiento
- Pistón
- Tabla de Diagnostico
- Equipo básico del operador
- Consejos útiles

## 3.4.2.1. Generalidades

- Esta máquina es neumática ya que trabaja con aire comprimido
- Para su funcionamiento debe ser asistida por un compresor mínimo de 2 HP
- La máquina ocupa un volumen de (4010\*632.62\*719.72) mm largo, alto y ancho respectivamente
- Para preservar el estado físico de la maquina se recomienda guardarla en un ambiente seco
- Para resguardar la maquina se recomienda que permanezca desconectado la entrada de aire solamente conectarla en el momento de su uso
- La manguera del pistón deberá tener un diámetro minino de 8 mm
- Para su puesta en funcionamiento la maquina deberá ser postrada en una superficie recta (Recomendado)
- Para operar la maquina son necesario mínimo tres personas: dos operarios y un especialista
- La máquina no debe estar sujeta a vibraciones ni pandeos por viento
- La manguera conectada al pistón es resistente a presión mas no a flexión ni doblado extremo, estas llegarían a marcarse y producir fugas
- Ojo: la maquina debe ser colocada en dirección al viento para no producir fuerzas externas innecesarias
- Armar la estructura basándose en el esquema

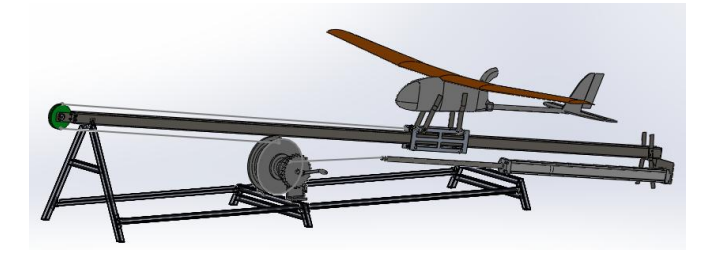

Figura 71 Estructura armada

Fuente: Autor

- Ajustar los pernos para fijar la estructura
- Colocar el carro en la posición indicada dentro de la rampa de despegue (tubo estructural cuadrado 60\*3 mm)
- Colocar las poleas según las especificaciones y fijarlas
- Revisar el pistón que esté limpio de impurezas
- Colocar el pistón y fijarlo a la estructura
- Ojo: revisar que el pistón este completamente fijo pare evitar malas prácticas de la plataforma
- Pasar el cable de acero por las posiciones indicadas: eje principal del carro transportador, polea frontal, polea doble y pistón de trabajo.
- Colocar las mangueras de alimentación
- Ubicar el avión en la posición adecuada para su lanzamiento
- Abrir la válvula e iniciar con el lanzamiento
- Después de realizar la practica cerrar la llave de dotación de aire, recoger el cable de acero mediante la manivela, regresar el carro transportador a su posición inicial y retornar el pistón a su posición de trabajo
#### 3.4.2.3. Pistón

- Pistón de trabajo

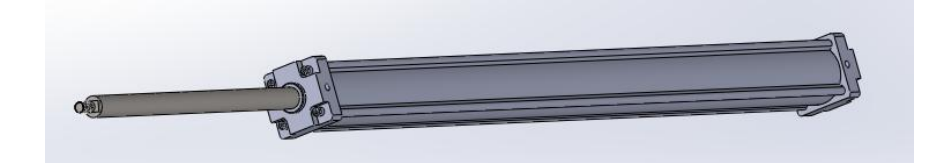

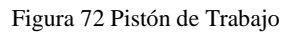

Fuente: Autor

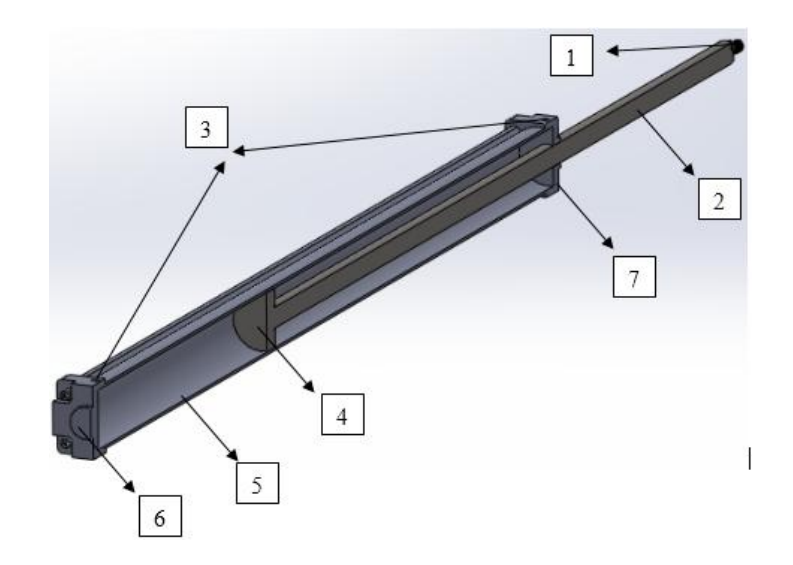

Figura 73 Partes del pistón de trabajo

- Partes:
- 1. Sujetador del cable
- 2. Vástago del embolo
- 3. Entradas y salidas de aire
- 4. Embolo
- 5. Tubo del cilindro o Camisa
- 6. Culata posterior
- 7. Culata anterior

#### 3.4.2.4. Funcionamiento general

- Al accionar la válvula del compresor, el aire al ingresar al pistón recoge el vástago haciendo girar la polea pequeña de la doble polea
- Al momento de girar la polea pequeña automáticamente girara la polea grande ya que es una sola pieza
- Cuando gire la polea grande recogerá el cable con mayor extensión que la polea pequeña con una relación de 1 a 3
- La polea grande recogerá el cable mediante las guías (polea frontal), produciendo un movimiento lineal en el carro transportador
- El carro transportador recorrerá la pista acarreando al avión el cual este destinado a su despegue
- Después se producirá un gran impacto con un tope de caucho produciendo una reacción de rebote en el avión el cual despegará hacia su ruta de vuelo

#### 3.4.2.5. Tabla de diagnostico

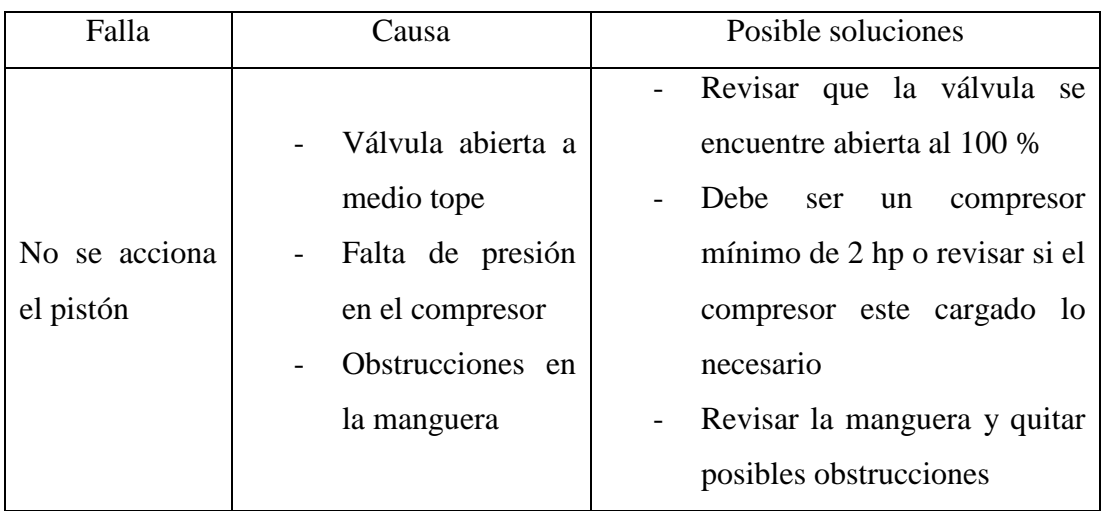

Tabla 51 Tabla de Diagnostico

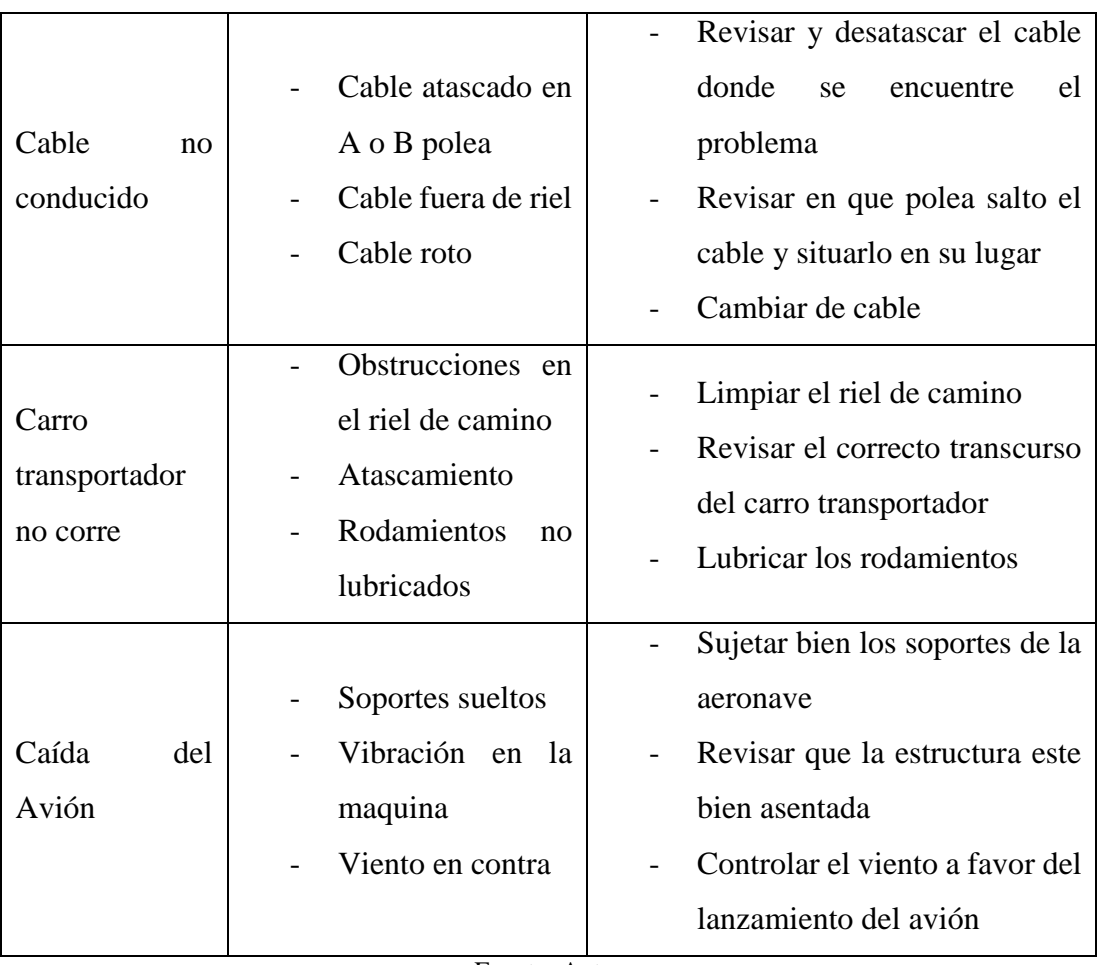

Fuente: Autor

### 3.4.2.6. Equipo básico del operador

- Vestimenta adecuada para operar maquinaria
	- Overol
	- Guantes
	- Botas
- Caja de herramientas
	- Juego completo de llaves Allen
	- Juego completo de destornilladores
	- Playo
	- Pinza pico de loro pequeña
	- Juego completo de llaves fijas
	- Nivel
- Garra extractora pequeña
- Racha con juego de copas
- Cuchilla, estilete
- Cinta, taipe

#### 3.4.2.7. Consejos útiles

Qué hacer sí….

…. la plataforma tiene pandeo excesivo:

Anclar las bases al piso o a su vez puede realizar la practica en sector donde se pueda ubicar bien la estructura o se cubra del viento

…. el compresor no abastece al pistón:

Cambiar el compresor o dar un mantenimiento al mismo

…. se rompe alguno de los componentes de la plataforma:

Comunicarse con el diseñador o reemplazar la pieza dañada con otra con características semejantes

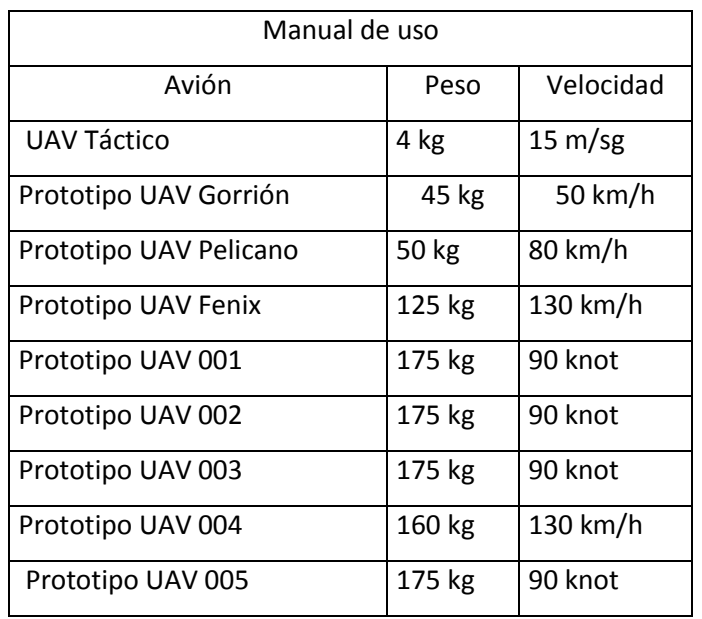

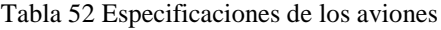

Fuente: Autor

#### **3.5.Construcción de la plataforma**

#### **3.5.1. Diagramas de fase.**

Para iniciar el proceso de construcción se realizará un diagrama de flujos representando los procesos encadenados y lograr el ensamblaje final de la plataforma de lanzamiento.

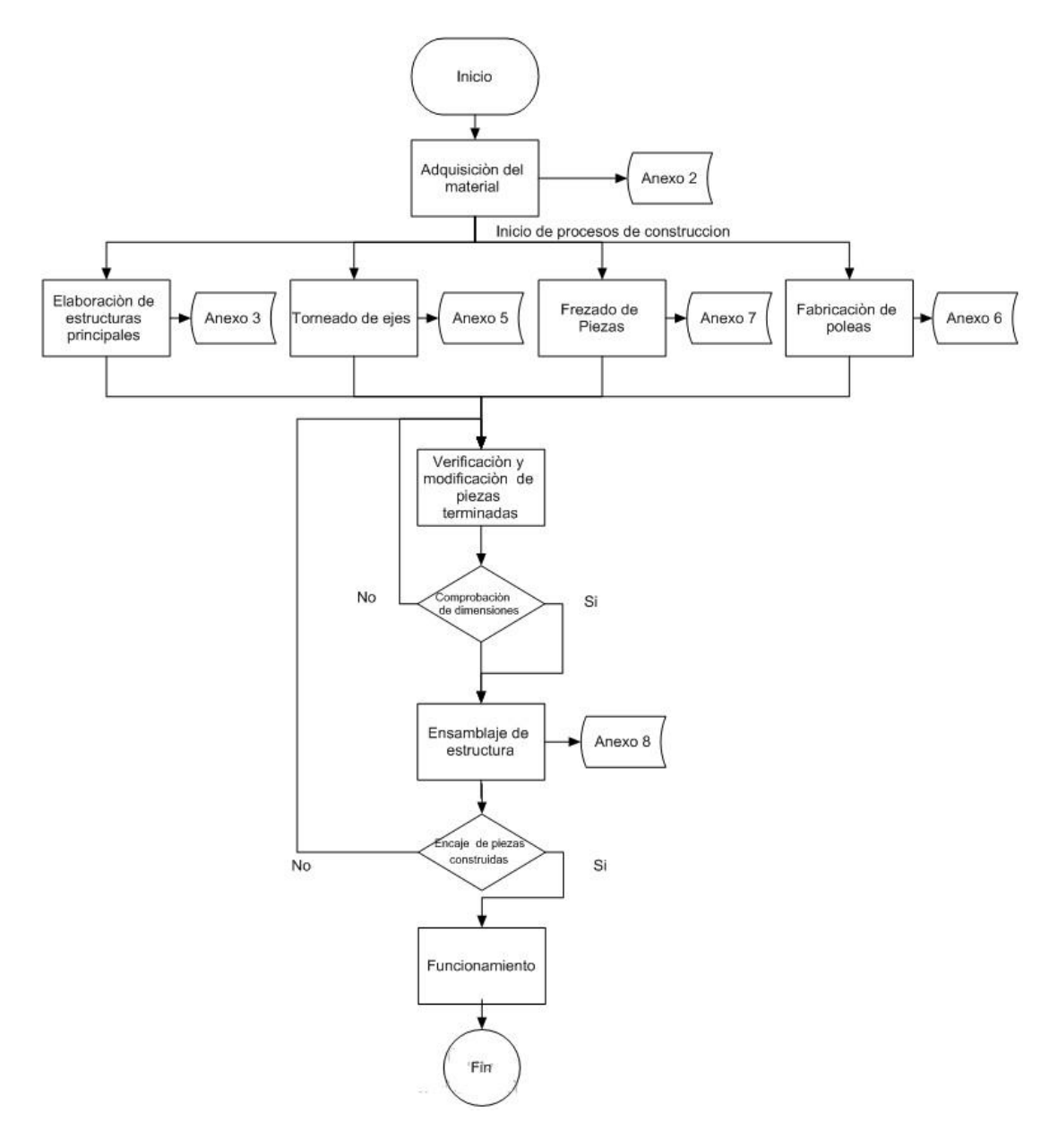

Figura 74 Diagrama de fase construcción

#### **3.5.2. Especificaciones de los procesos**

A continuación, se redactará paso a paso el proceso de construcción de la plataforma basado en el diagrama de flujos Figura 51. con sus respectivas evidencias.

#### **3.5.2.1. Adquisición del material y taller de insumos.**

- A partir del listado de la materia prima se comienza con la recolección del material necesario para la construcción de la plataforma
- De la misma manera ingresamos a las instalaciones de la empresa la cual es la beneficiaria del proyecto "CIDFAE" para hacer uso de su taller. Como se observa en el Anexo 2

#### **3.5.2.2. Construcción de la estructura**

- Para iniciar la construcción de la estructura cortamos los tubos principales de acuerdo a las medidas de los planos para posteriormente soldarles con respecto a su geometría. Como se observa en el Anexo 3
- De la misma manera según los procesos establecidos se realiza los análisis de juntas soldadas con sus respectivos planos con respecto a la normativa AWS D1.1. Como se observa en el Anexo 4

#### **3.5.2.3. Torneado de ejes**

Mediante los procesos de torneado se continuo con la fabricación de los ejes necesarios, requeridos para la construcción de la plataforma de lanzamiento. Como se observa en el Anexo 5

- Basándonos en los parámetros necesarios de la maquinaria indicada como son:

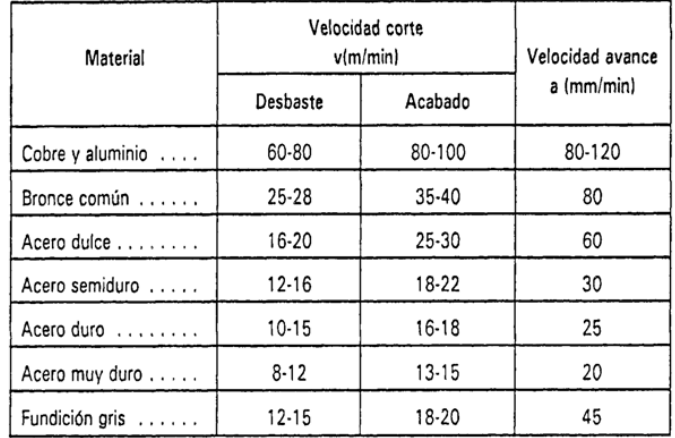

#### Tabla 53 Parámetros de corte para torneado

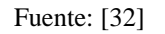

#### **3.5.2.4. Conformado de poleas**

- Para el conformado de poleas se vio la mejor opción para reducir peso y mejorar eficiencia de las mismas.
- Se adquirió un tronco de madera con los diámetros específicos ensamblados con tapas de madera acopladas con soldadura y pernos para su funcionamiento. Como se observa en el Anexo 6

#### **3.5.2.5. Fresado (Maquina CNC)**

- De la misma manera utilizando los recursos a la mano se procedió a realizar los programas en la Fresadora CNC modelo HHS VF2 para la fabricación de las piezas requeridas en la máquina. Como se observa en el Anexo 7
- Basándonos en los parámetros necesarios de la maquinaria indicada como son:

Tabla 54 Parámetros de corte para fresadora

| <b>MATERIAL</b>            | <b>VELOCIDAD DE CORTE</b> | <b>PIES/MINUTO</b> | <b>VELOCIDAD DE CORTE</b> | <b>METROS / MINUTO</b> |
|----------------------------|---------------------------|--------------------|---------------------------|------------------------|
|                            | <b>ACABADO</b>            | <b>DESBASTE</b>    | <b>ACABADO</b>            | <b>DESBASTE</b>        |
|                            | <b>SISTEMA INGLES</b>     |                    | <b>SISTEMA METRICO</b>    |                        |
| <b>HIERRO FUNDIDO GRIS</b> |                           |                    |                           |                        |
| <b>BLANDO</b>              | 100                       | 100                | 30                        | 30                     |
| <b>MEDIANO</b>             | 100                       | 70                 | 30                        | 21                     |
| <b>DURO</b>                | 60                        | 40                 | 18                        | 12                     |
| <b>ACEROS</b>              |                           |                    |                           |                        |
| <b>BAJO CARBONO</b>        | 120                       | 80                 | 36                        | 24                     |
| <b>MEDIO CARBONO</b>       | 100                       | 60                 | 30                        | 18                     |
| <b>ALTO CARBONO</b>        | 60                        | 60                 | 18                        | 15                     |
| <b>ACERO HERRAMIENTAS</b>  | 50                        | 40                 | 15                        | 12                     |
| <b>BRONCE BLANDO</b>       | 100                       | 100                | 30                        | 30                     |
| <b>BRONCE DURO</b>         | 100                       | 70                 | 30                        | 2 <sub>1</sub>         |
| LATON                      | 100                       | 100                | 30                        | 30                     |
| <b>ALUMINIO</b>            | 150                       | 150                | 45                        | 45                     |

**VELOCIDADES DE CORTE PARA LA ERESADORA** 

SISTEMA METRICO (x 0.8 - FACTOR DE SEGURIDAD)  $RPM = V \times 300$ 

Fuente: [33]

#### **3.5.2.6. Ensamblaje**

- Para concluir con la construcción proseguimos al ensamblaje donde juntamos todas las piezas realizadas anteriormente para crear la plataforma de lanzamiento. Como se observa en el Anexo 8

#### **3.6. Funcionamiento**

#### **3.6.1. Pruebas de funcionamiento**

Para validar la plataforma de lanzamiento se prosiguió a realizar las pruebas pertinentes con los aviones no tripulados existentes en el Centro de Investigación y Desarrollo de la Fuerza Aérea Ecuatoriana "CIDFAE"

Nota: La plataforma se encuentra diseñada para un rango de pesos desde 1 kg hasta 40 kg se realizará las pruebas pertinentes para la verificación de la plataforma según estén a disposición los aviones validados en el "CIDFAE"

#### **3.6.1.1. Prueba inicial**

Realizamos las pruebas de funcionamiento con las especificaciones descritas en el proyecto primero con la maqueta realizada.

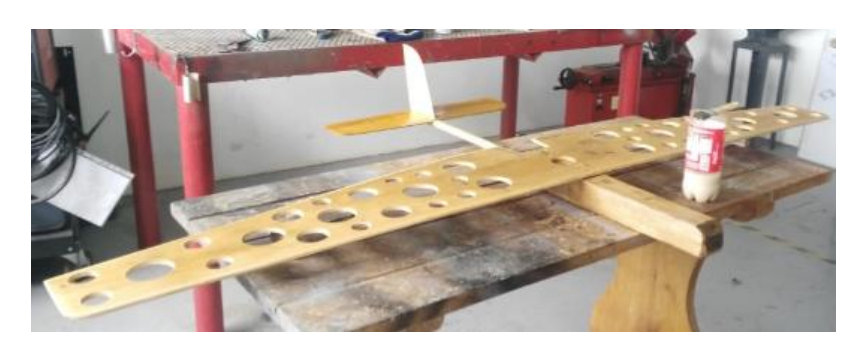

Figura 75 Maqueta Avión UAV

Fuente: Autor

#### **a) Recolección de datos**

Tabla 55 Recolección de Datos Prueba inicial

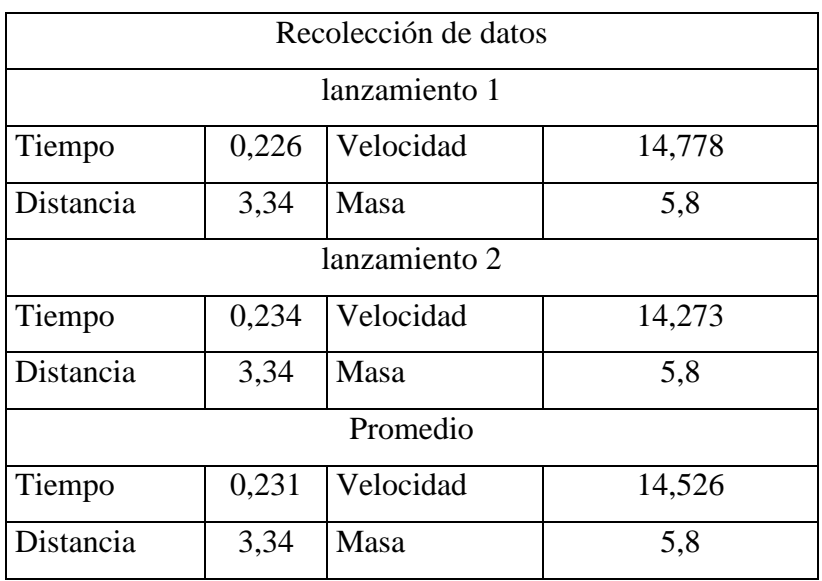

Fuente: Autor

Grafica de valores de velocidades tomados en la prueba inicial de lanzamientos

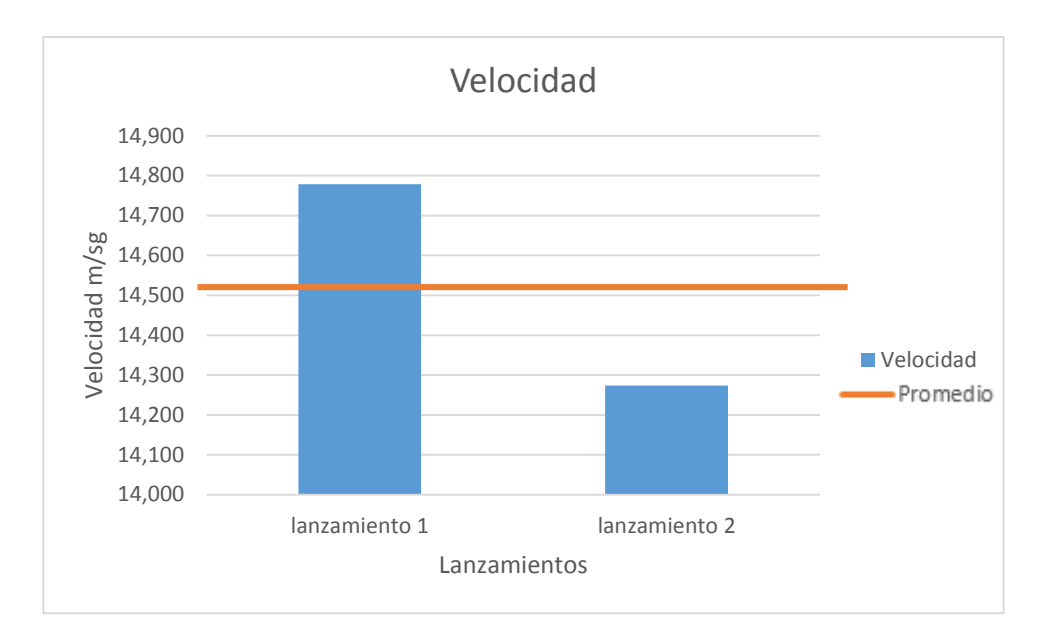

Gráfico 1 Promedio de velocidades lanzamientos prueba inicial

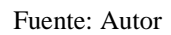

#### Grafica de valores de tiempos tomados en la prueba inicial de lanzamientos

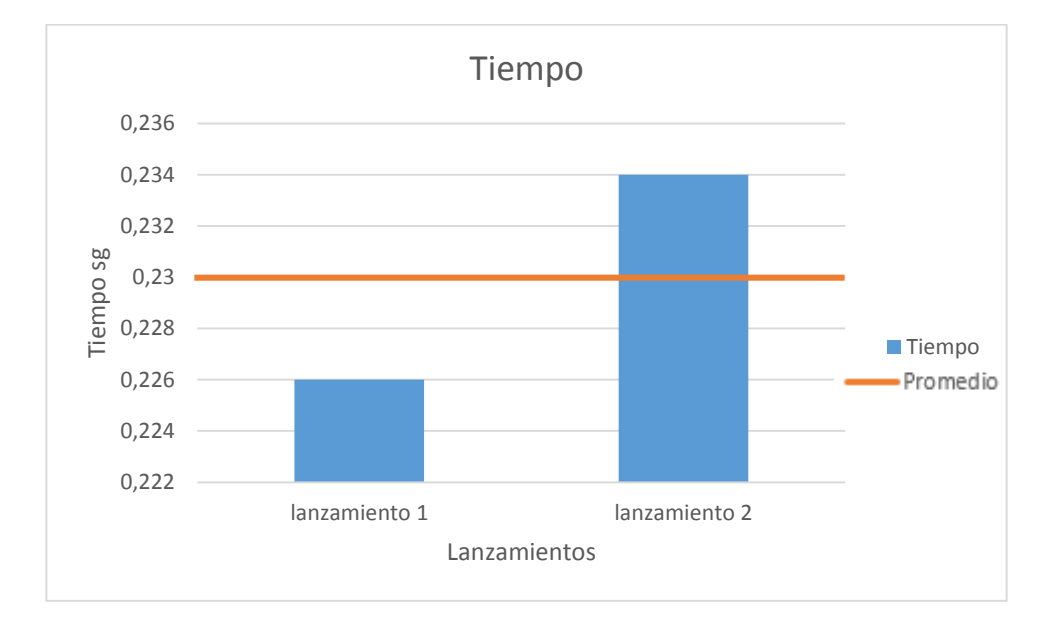

#### Gráfico 2 Promedio de tiempos lanzamientos prueba inicial

#### **b) Registro de datos**

Tabla 56 Registro de Datos Prueba inicial

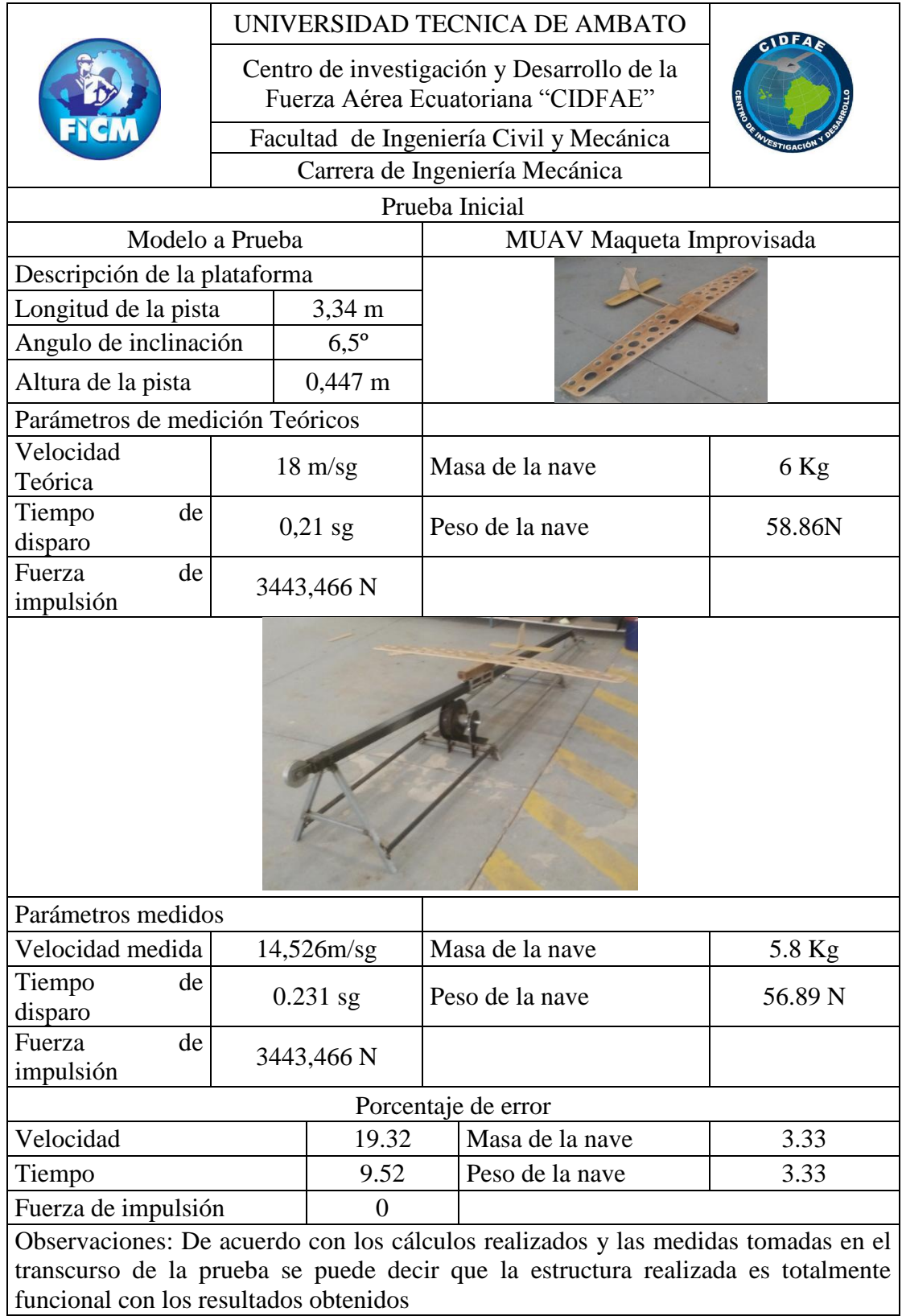

#### **c) Graficas de error**

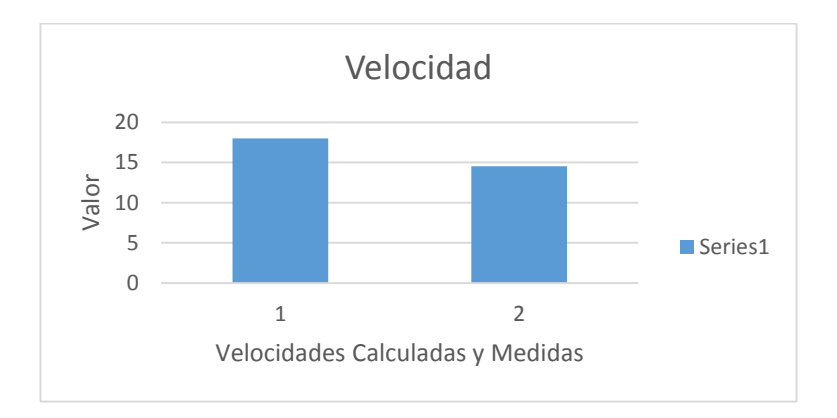

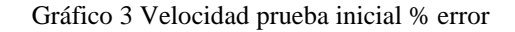

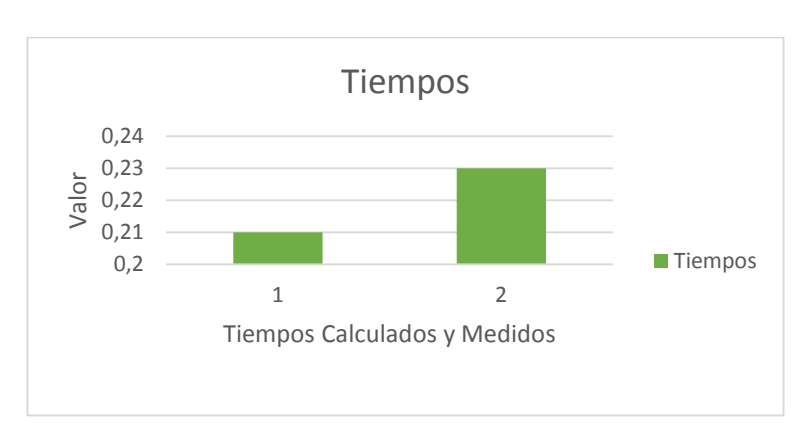

Fuente: Autor

Gráfico 4 Tiempo prueba inicial % error

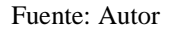

#### **3.6.1.2. Prueba Nº1**

Para nuestra segunda prueba utilizamos un avión UAV validado en el CIDFAE que está a disposición de uso:

UAV Táctico

El cual como se pudo observar en la Tabla Nº 37 tiene un peso validado de 4 Kg y una velocidad de despegue de 15 m/sg

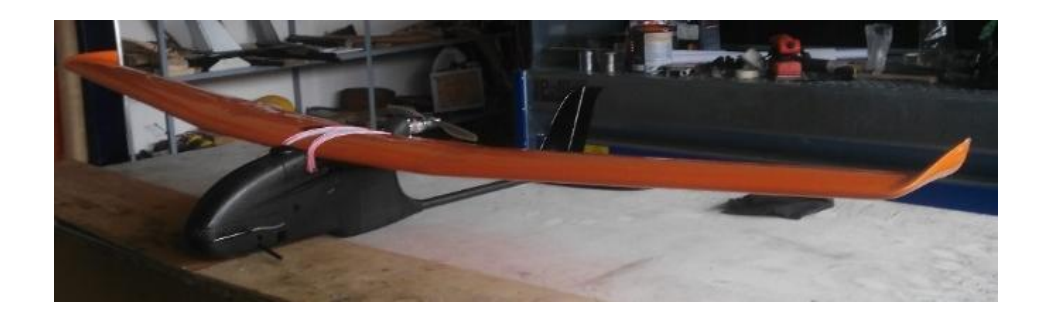

Figura 76 UAV Táctico

Fuente: Autor

#### **a) Recolección de datos**

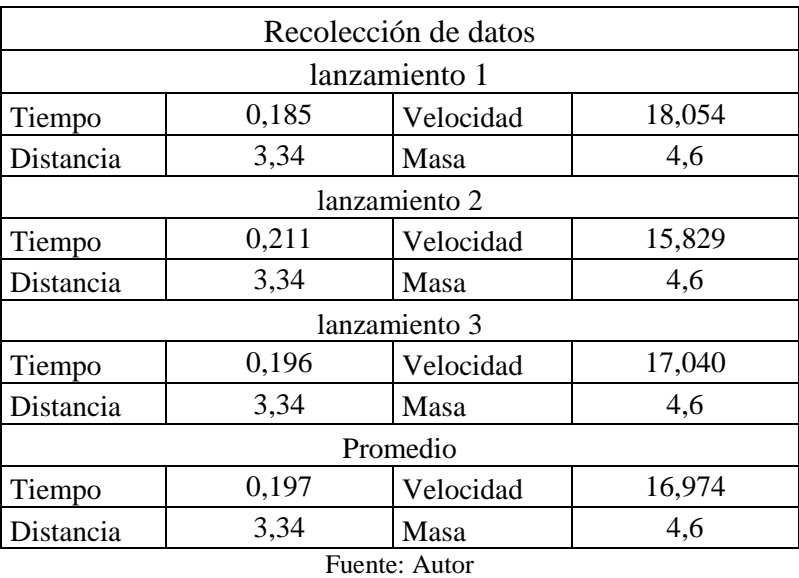

Tabla 57 Recolección de Datos Prueba Nº1

Grafica de valores de tiempos tomados en la prueba Nº1 de lanzamientos

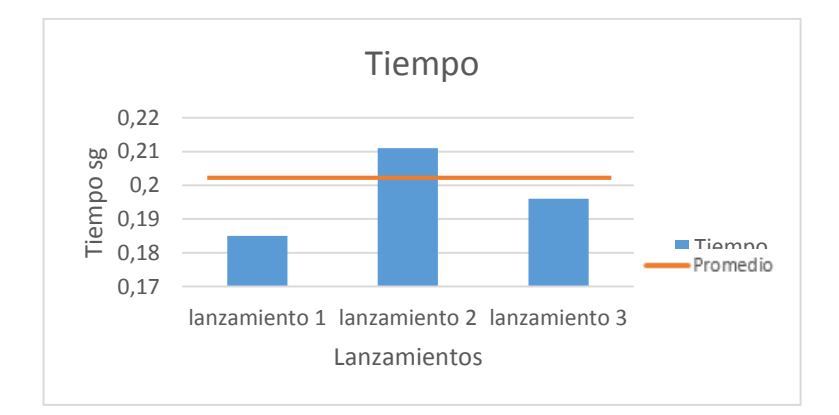

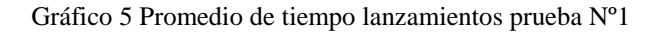

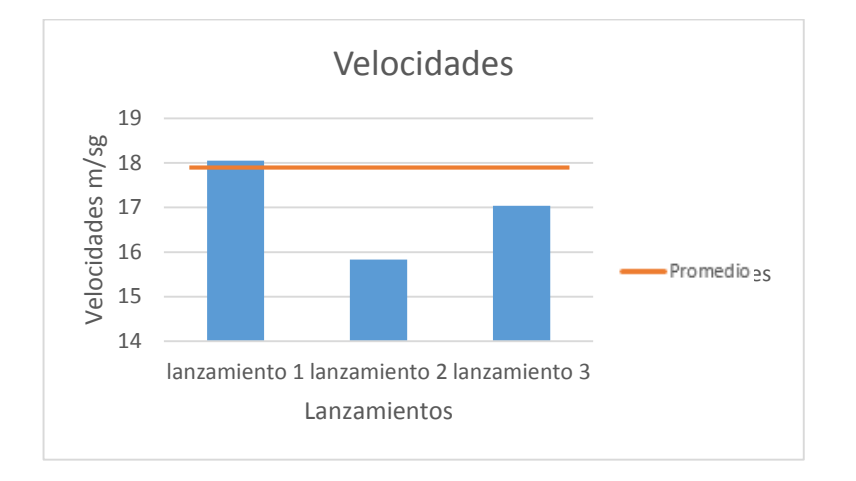

Grafica de valores de Velocidades tomados en la prueba Nº1 de lanzamientos

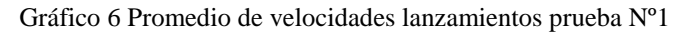

#### **b) Registro de datos**

#### Tabla 58 Registro de Datos Prueba Nº1

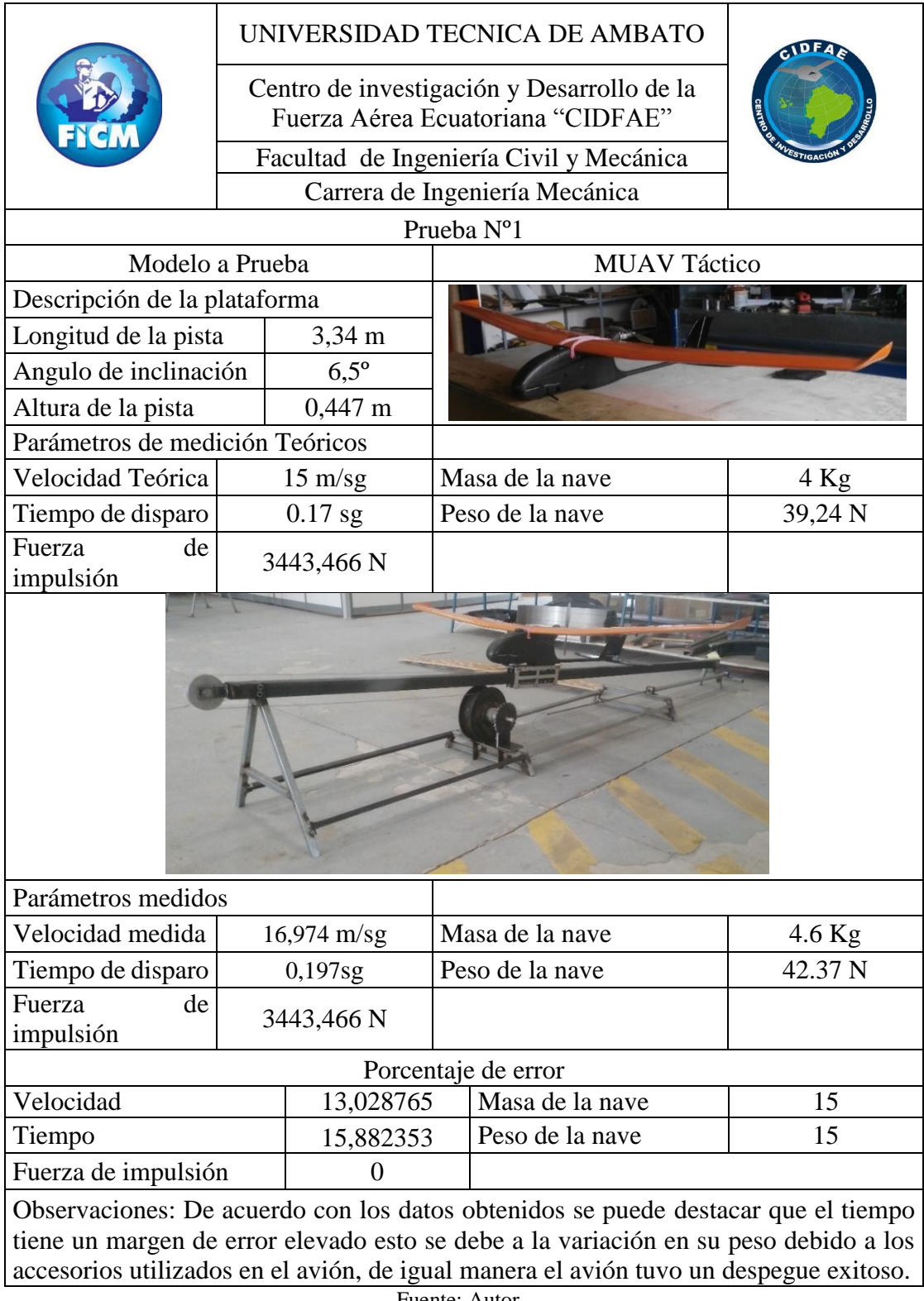

#### **c) Graficas de error**

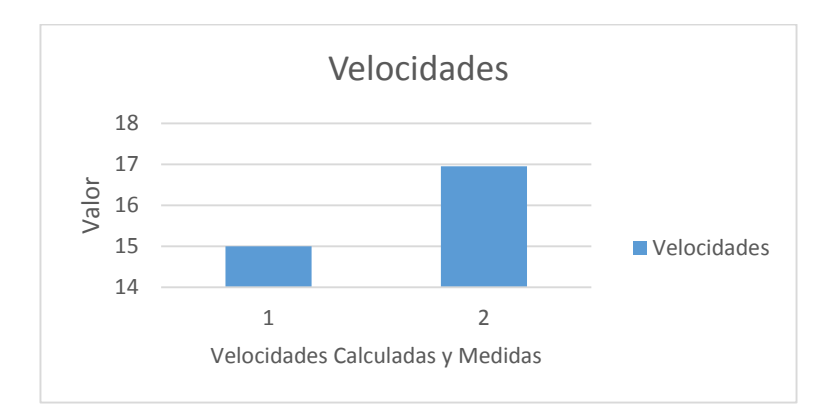

Gráfico 7 Velocidades prueba Nº1 % error

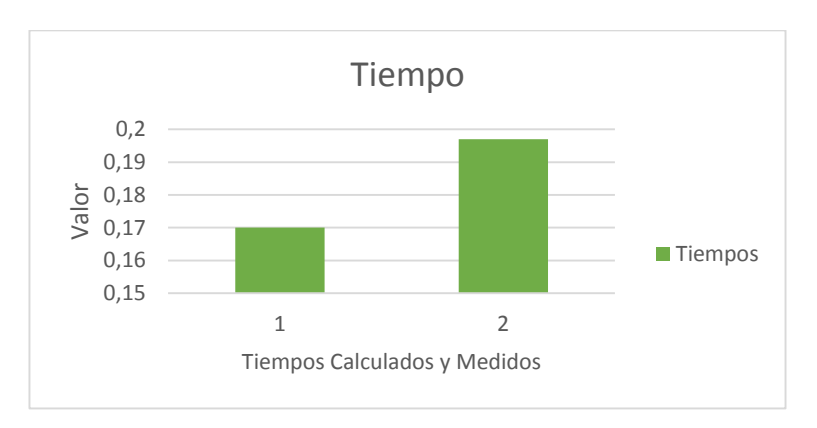

Fuente: Autor

Gráfico 8 Tiempo prueba Nº1 % error

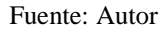

#### **3.6.2. Manual de mantenimiento**

#### **3.6.2.1. Condiciones de servicio especificadas**

- Consulte con los planos y directrices de ensamble antes de usar la máquina
- Es responsabilidad del encargado del taller la conservación de la máquina en un lugar optimo
- No sobrepasar los estándares establecidos para el uso de la máquina
- La alimentación de aire a la máquina debe ser la establecida caso contrario no se asevera la funcionalidad de la misma
- Mantenga cada una de las piezas en perfectas condiciones(guardadas) ya que existen piezas de menor tamaño que tienden a perderse
- Mantenga las herramientas de uso en la maquia en perfecto estado

#### **3.6.2.2. Lista de repuestos**

- Rodamiento SKF 6202
- Rodamiento KOYO 16004
- Rodamiento NTN 61805
- Cable de acero Diámetro 3 mm de 6x7
- Perno M5 x 0.8 x 14
- Tuerca  $M5 \times 0.8$
- Manguera 8 mm

#### **3.6.2.3. Instrucciones de montaje**

- Ubicar las piezas de la plataforma ordenadamente en un solo lugar para empezar su ensamblaje
- Tener a la mano todas las herramientas necesarias para el montaje de la plataforma
- Cada pieza, perno, eje, etc. Tiene su lugar específico revisar bien los planos para su montaje
- Mantener siempre lubricados los rodamientos ya que estos elementos son los principales en transmitir el movimiento
- Limpiar el pistón antes de usar ya que puede existir impurezas que afecten el normal funcionamiento del mismo.

#### **3.6.2.4. Normas de seguridad**

- Utilice los implementos de seguridad necesarios tales como:
	- Overol
	- Guantes
	- Botas
- $\bullet$  Gafas
- No intente ninguna adecuación extraña a la maquina si no comprende el funcionamiento de la misma.
- Manténgase fuera del alcance de la polea ya que puede producirse un accidente
- No fuerce al cable ya que al hacerlo puede debilitarlo y provocar fallas en operaciones futuras
- No intente ajustar o retirar alguna pieza en específico cuando la maquina esté en funcionamiento
- Utilice repuestos idénticos a los originales cuando realice reparaciones o mantenimiento de la máquina

#### **3.6.2.5. Instrucciones de mantenimiento**

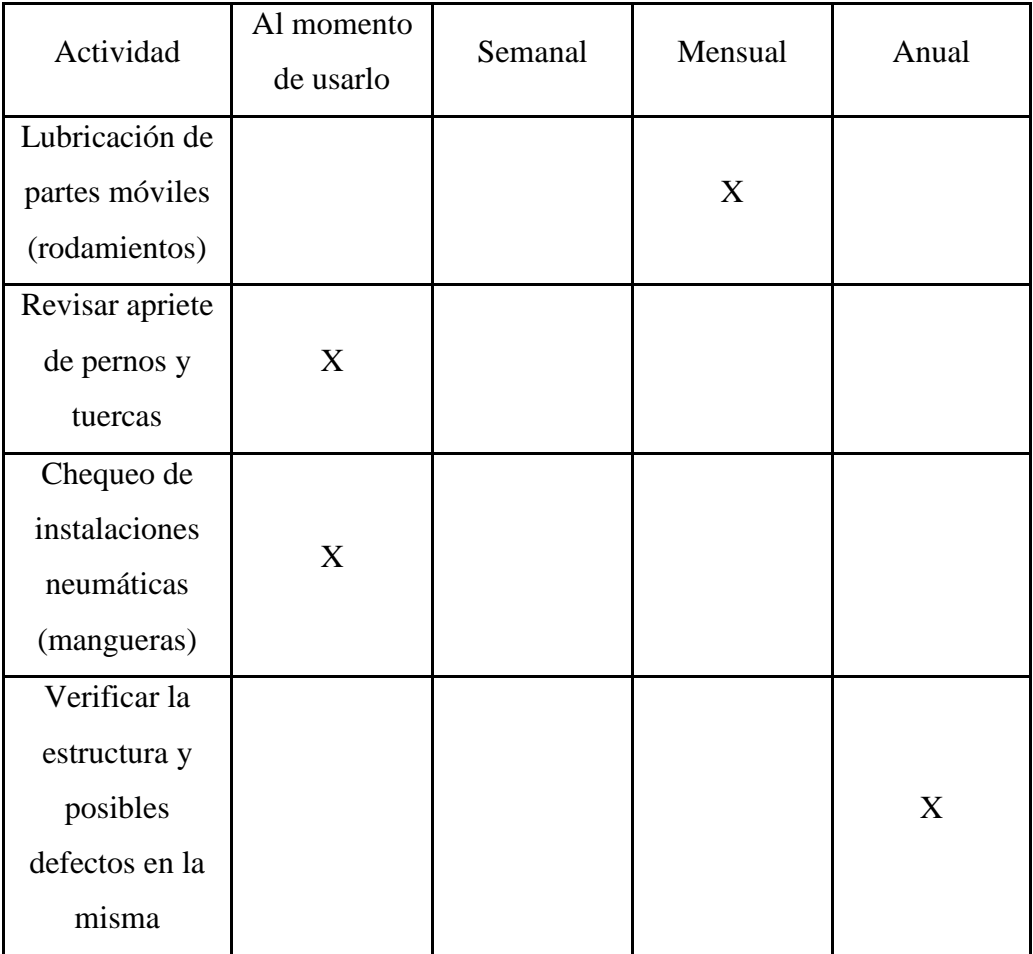

Tabla 59 Mantenimiento

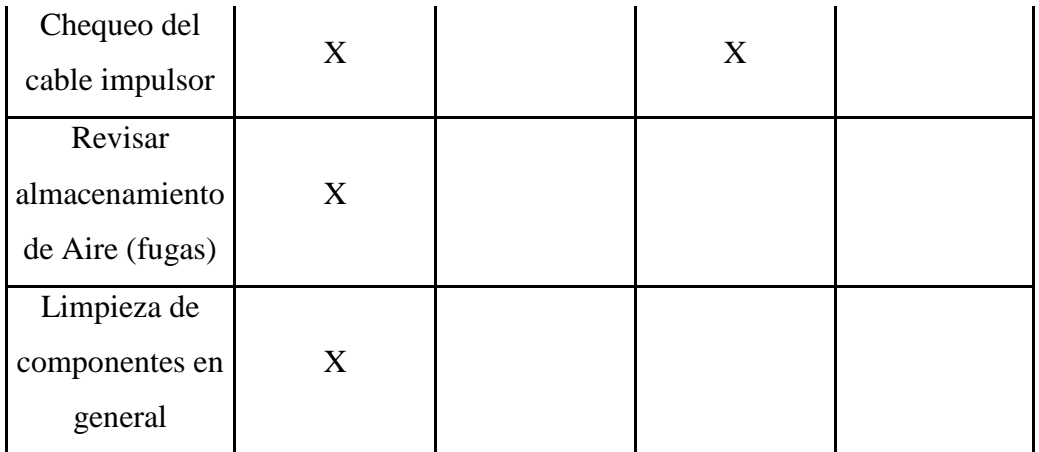

#### **CAPITULO IV**

#### **CONCLUSIONES Y RECOMENDACIONES**

#### **4.1.Conclusiones**

- Determinamos a partir del método de selección de alternativas que la mejor opción de diseño para la plataforma de lanzamiento es una estructura compacta neumática como se especifica en la tabla 18, con las especificaciones obtenidas se calculó los parámetros generales de la plataforma de lanzamiento como lo representamos en la tabla 20. Con estas especificaciones se puede concluir que determinamos los parámetros de diseño de la plataforma basándonos en la complexión física de los aviones no tripulados y sus requerimientos para su despegue
- Se determinó en base a cálculos y las investigaciones pertinentes que para un buen despegue del avión no se necesita un ángulo de tiro elevado según la investigación realizada se puede establecer que para aviones con un peso de 40 Kg se necesita un ángulo de 6, 5º y basta con una carrera de 3.47 metros para que el avión cumpla con la función de despegue.
- De acuerdo con los cálculos realizados en el diseño se validó la estructura en un software obteniendo resultados favorables como se puede observar en la tabla 32 la cual revela valores de: Tensión de VON Misses, desplazamiento, deformación y coeficiente de seguridad, aceptables en un diseño de la plataforma.
- Para comprobar la funcionalidad de la plataforma de lanzamiento se prosiguió a realizar pruebas de vuelo con las aviones proporcionados por el CIDFAE con

las cuales podemos concluir que la plataforma está correctamente diseñada y apta para su uso continuo, de la misma manera se realizó un registro de las pruebas las cuales se puede observar en las tablas 43 y 45 en ellas se redacta un contraste entre los valores calculados y los valores medidos con un margen de error muy bajo por ende se prosigue a validar la estructura diseñada.

#### **4.2.Recomendaciones**

- Se recomienda que al momento de armar la estructura se apriete bien los pernos para una buena estabilidad de la plataforma.
- Armar la plataforma en una superficie recta para mejorar le eficiencia de la máquina con respecto a estabilidad.
- No sobrepasar los límites establecidos por el fabricante ya que podría ocurrir una avería o deformación en la máquina.
- Tener en buen estado todas y cada una de las piezas de la máquina para que esta funcione correctamente.
- Realizar el mantenimiento especificado y tomar en cuenta los parámetros del mantenimiento en cada acción dada.
- Tener lubricado siempre los rodamientos ya que estos son los más importantes en la transmisión de movimiento
- Se recomienda que para las primeras pruebas de la plataforma se construya una aeronave simulada a los aviones UAV no tripulados debido a evitar pérdidas innecesarias de los aviones validados que se encuentran en el CIDFAE.

#### **BIBLIOGRAFÍA**

- [1] UAV FACTORY, «UAVFACTORY LTD.,» 2018. [En línea]. Available: http://www.uavfactory.com/contacts.
- [2] North Atlantic Treaty Organization (NATO) Military UAV Systems, «UAV Systems Airworthiness Requirements (USAR),» NATO USAR, USSA, 2007.
- [3] G. Capitan Tec. Avc. Leòn, «Centro de Investigacion y Desarrollo,» Copyright © 2017, 19 Febrero 2017. [En línea]. Available: http://leon.260mb.net/. [Último acceso: 20 Noviembre 2017].
- [4] L. Mayor Téc. Avc. Jara, «Desarrollo Aeroespacial,» *Revista de la Fuerza Aèrea Ecuatoriana,* vol. 1, nº 1, p. 5, 2013.
- [5] L. F. R. Martin, «Introduccion a los UAV,» *Antena de Telecomunicación,* p. 21, 2013.
- [6] Santamarìa, L., "DESARROLLO DE UN SISTEMA INTELIGENTE DIFUSO PARA APOYAR EL DESPEGUE DE AVIONES NO TRIPULADOS", Mexico Ciudad Universitaria : Universidad Nacional Autónoma de México, 2014.
- [7] Samaniego, J. y Pillajo, V. , «DISEÑO DE PLATAFORMA DE DESPEGUE PARA EL VEHICULO AÉREO PILOTEADO POR CONTROL REMOTO (RPV) DESARROLLADO EN EL CIDFAE ALA # 12 Y CONSTRUCCIÓN DE PLATAFORMA A ESCALA 1: 5,» Escuela Politecnica Del Ejercito, Sangolquì, 2006.
- [8] C. H. F. y. A. P. González, Perfiles IDS, Madrid (España): IDS. C/ Viriato, 69, 2014.
- [9] G. M. M. y. S. E. Sánchez, «INFODEFENSA.COM,» 15 MAYO 2013. [En línea]. Available: http://www.infodefensa.com/wpcontent/uploads/Vehiculos\_aereos\_no\_tripulados\_en\_Latam.pdf. [Último acceso: 08 ENERO 2018].
- [10] O. V. Rovira, «Modelización de aeronaves no tripuladas con Simulink,» 25 Julio 2011. [En línea]. Available: www.Modelización de aeronaves no tripuladas con Simulink.com. [Último acceso: 20 Diciembre 2017].
- [11] J. S. H. HAGGERTY, «Vuelo,» *Colección Científica de Time-Life,* p. 71, 1971.
- [12] A. TARANTOLA, «GIZMODO,» GIZMODO , 09 04 2013. [En línea]. Available: https://gizmodo.com/this-flying-bomb-failure-was-americas-wwicruise-missi-1184824802. [Último acceso: 03 ENERO 2018].
- [13] GAO, UNMANNED AIRCRAFT SYSTEMS, Washington, DC: Highlights, 2008.
- [14] Austin, UNMANNED AIRCRAFT SYSTEMS, New Delhi, India: Copyright, 2010.
- [15] A. C. A. HOFFMAN, «PONTIFICIA UNIVERSIDAD CATOLICA DE CHILE,» 25 Julio 2000. [En línea]. Available: WWW.controldiusodevehiculoaereonotripulado.com. [Último acceso: 12 Enero 2018].
- [16] B. ROBERT, «Elcorreo.com,» Copyright, 20 Septiembre 2008. [En línea]. Available: http://www.elcorreo.com/innova/empresas/20121128/dronesaeronaves-tripuladas-201211281740-rc.html. [Último acceso: 29 Noviembre 2017].
- [17] Estudiogyd, «YOUTUBE,» Estudiogyd, 16 JUNIO 2015. [En línea]. Available: https://www.youtube.com/watch?v=1jMtjbCmKfk. [Último acceso: 08 ENERO 2018].
- [18] Helio Menezes, «YOUTUBE,» Helio Menezes, 06 DICIEMBRE 2009. [En línea]. Available: https://www.youtube.com/watch?v=CBgnxdpOVDU. [Último acceso: 08 ENERO 2018].
- [19] RPAS, «ADMIN,» ADMIN, 22 SEPTIEMBRE 2016. [En línea]. Available: http://temporal.rpaslife.es/2016/09/22/rpas-de-la-semana-scrab-i-scr/. [Último acceso: 08 ENERO 2018].
- [20] J. y. F. D. A. J. FERNANDEZ, «PATENTADOS.COM,» PATENTADOS.COM, 01 OCTUBRE 2007. [En línea]. Available: https://patentados.com/patente/sistema-de-lanzamiento-para-aviones-notripulados-y-similares/. [Último acceso: 08 ENERO 2018].
- [21] SIVA del E.T. Español., «COMMONS,» UAV, 12 OCTUBRE 2008. [En línea]. Available: Available: https://commons.wikimedia.org/wiki/File:Sistema\_Integrado\_de\_Vigilancia \_A%C3%A9rea\_(UAV\_y\_estaci%C3%B3n\_de\_control).jpg. [Último acceso: 08 ENERO 2018].
- [22] T. Eshel, «DEFENSE UPDATE,» COPYRIGHT, 28 DICIEMBRE 2014. [En línea]. Available: http://defenseupdate.com/20141228\_iranian\_missiles\_drones.html. [Último acceso: 08 ENERO 2018].
- [23] F. Y. J. E. BEER, MECÁNICA VECTORIAL PARA INGENIEROS, MEXICO, D.F.: McGRAW-HILL, 2010.
- [24] DIPAC, «PRODUCTOS DE ACERO,» 2016 Dipac® Manta S.A., 2016. [En línea]. Available: http://www.dipacmanta.com/. [Último acceso: 27 Marzo 2018].
- [25] Richard, Budynas y Nisbett, Diseño en Ingeniería Mecánica de Shigley, México D.F., 2008.
- [26] INDUFERRO, «Cable de Acero,» INDUFERRO B&B, 2015. [En línea]. Available: http://www.induferro.com/index.php/902-cable-de-acero. [Último acceso: 27 Marzo 2018].
- [27] SKF, Rodamientos, EEUU, 2015, p. 13.
- [28] R. Fag, WL 41 520/3 SB rodamientos Fag, Mexico, 2000.
- [29] J. N. R. Budynas, Diseño en Ingeniería Mecánica de Shigley, Mexico: Mc Graw Hill, 2008.
- [30] R. Mott, Diseño de Elementos de Máquinas., México D.F.: PEARSON Educación, 2006.
- [31] FESTO, Guía de productos 2013/2014, Málaga, 2014.
- [32] Ingeniaritza Goi Eskola Teknikoa, «MÓDULO IV: MECANIZADO POR ARRANQUE DE VIRUTA TORNEADO,» Eman ta Zabal Zazu , BILBAO, 2012.
- [33] Ingenieritza Goi Eskola Teknikoa, «MÓDULO III: MECANIZADO POR ARRANQUE DE VIRUTA FRESADO,» Eman ta Zabal Zazu, Bilbao, 2012.

# **ANEXOS**

| CORRELACIO<br>DE ACERO         |                    |              | NWX Y ASTM         |              |                   |
|--------------------------------|--------------------|--------------|--------------------|--------------|-------------------|
|                                | Nomenclatura       | F/*          |                    | F.P          |                   |
| NIMX <sup>1</sup><br><b>CO</b> | <b>ABTM</b><br>iCh | MPa.         | Kalam <sup>2</sup> | MPa          | Kokm <sup>3</sup> |
| <b>B-354</b>                   | A 36               | 250          | 2,530              | 400 a<br>550 | 4,080 a<br>5,620  |
|                                | A 529              | 345          | 3.515              | 485          | 4.950             |
|                                |                    | 380          | 3,880              | 485          | 4.950             |
|                                |                    | 320          | 3.235              | 460          | 4.710             |
| <b>B-282</b>                   | A 747              | 345          | 3.515              | 通用码          | 4,920             |
|                                |                    | 290          | 2.950              | 414          | 4,220             |
|                                |                    | 245          | <b>BESID</b>       | AMT          | astrin            |
| <b>B-784</b>                   | A 572              | 414          | 4.220              | 515          | 5,270             |
|                                |                    | 450          | 4.570              | 550          | 5,620             |
|                                | <b>A 992</b>       | 345          | 3.515              | 450 a<br>620 | 4.570 a<br>6.330  |
| <b>B-177</b>                   | A 53               | 240          | 2,460              | 414          | 4,220             |
| <b>B-199</b>                   | A STD              | 320          | 3.235              | 430          | 4.360             |
| Bearin                         | A 501              | 25h          | 2,530              | 400          | 4.080             |
|                                | A 588              | 345          | 3.515              | 483          | 4.920             |
|                                |                    | 250          | 2,550              | 400          | 4,080             |
|                                |                    | 345          | 3.515              | 450          | 4,590             |
|                                | A 709              | 485          | 4,950              | 585          | 5.965             |
|                                |                    | 690          | 7,036              | 585          | 7.750             |
|                                |                    | 620          | 6.322              | 690          | 7.040             |
|                                | A 913<br>m         | 345 a<br>483 | 3.515 a<br>4,920   | 448 a<br>620 | 4.570 a<br>6.330  |

**Anexo 1. Propiedades del acero estructural ASTM A500**

Fuente: Hidalgo M. "El Acero"

## **Anexo 2 Adquisición del material**

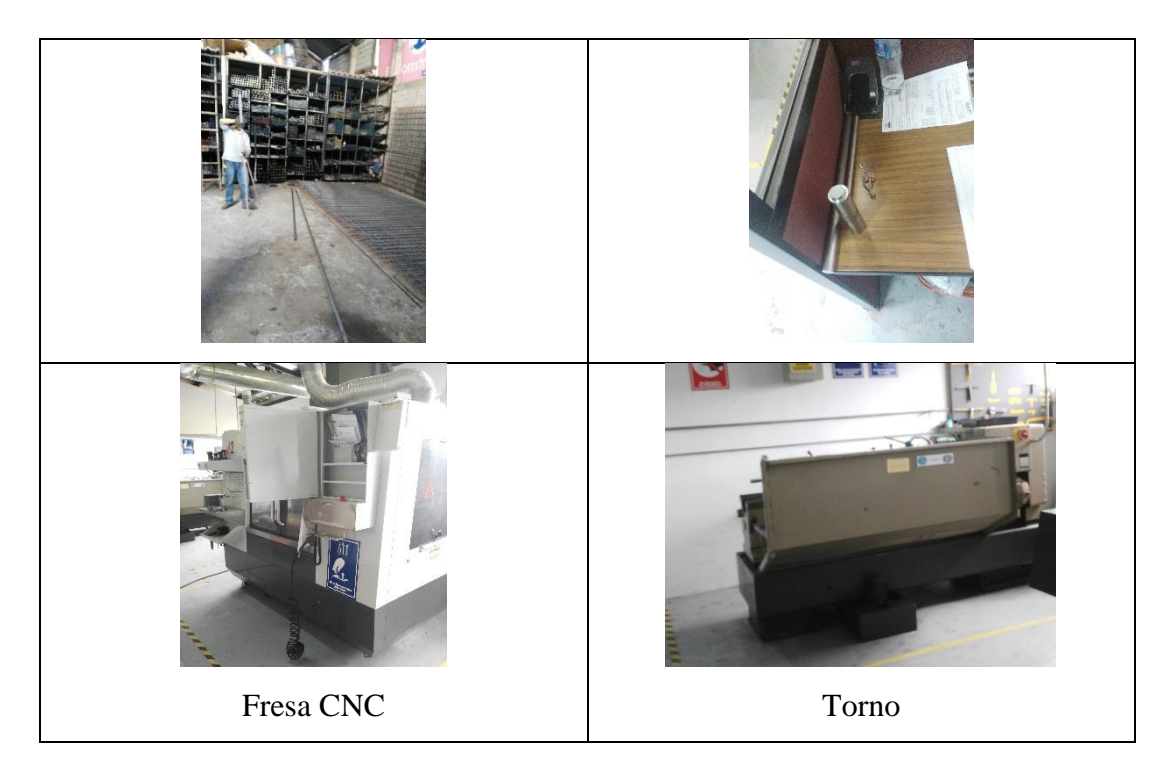

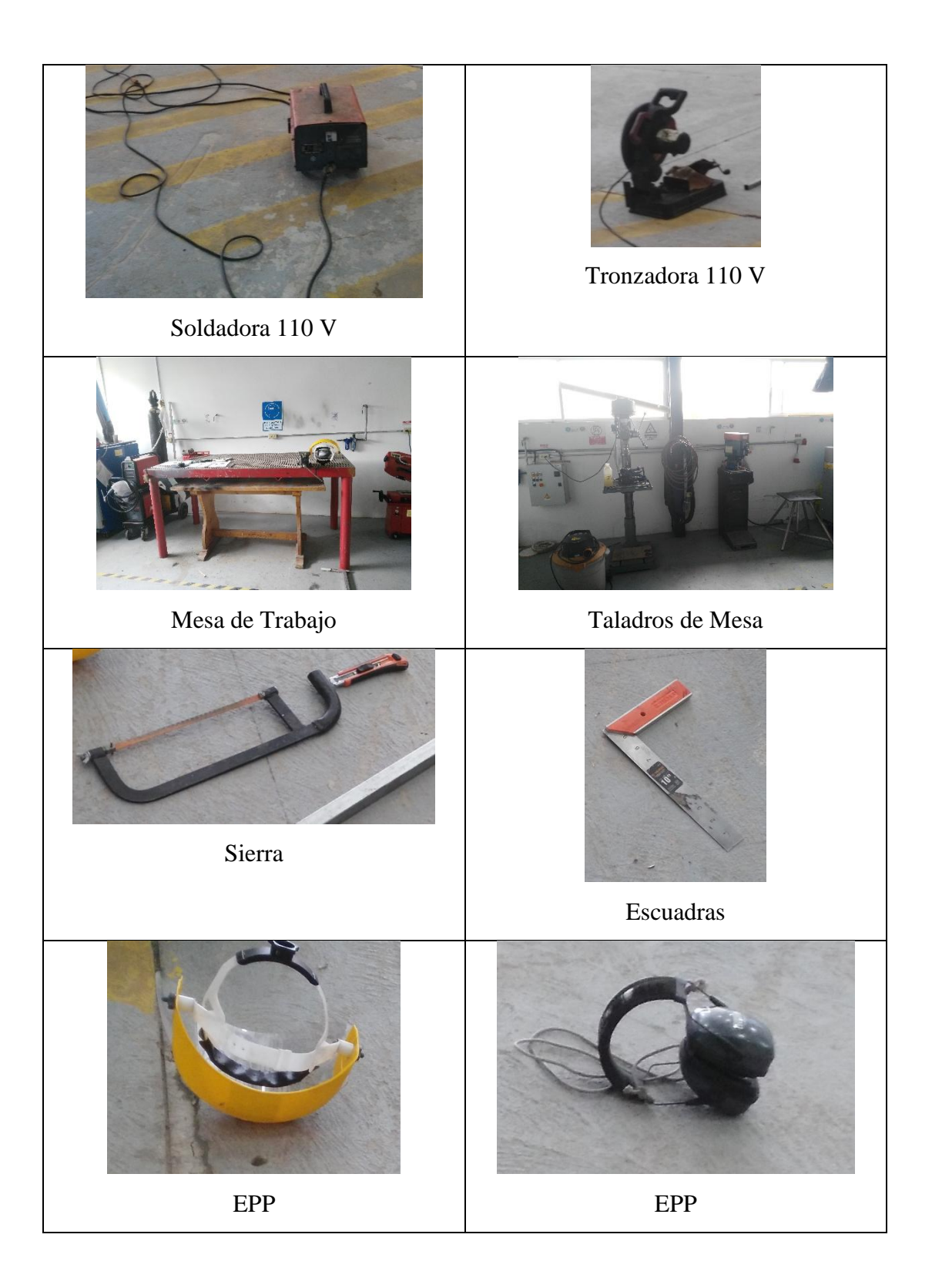

#### **Anexo 3. Construcción de la estructura**

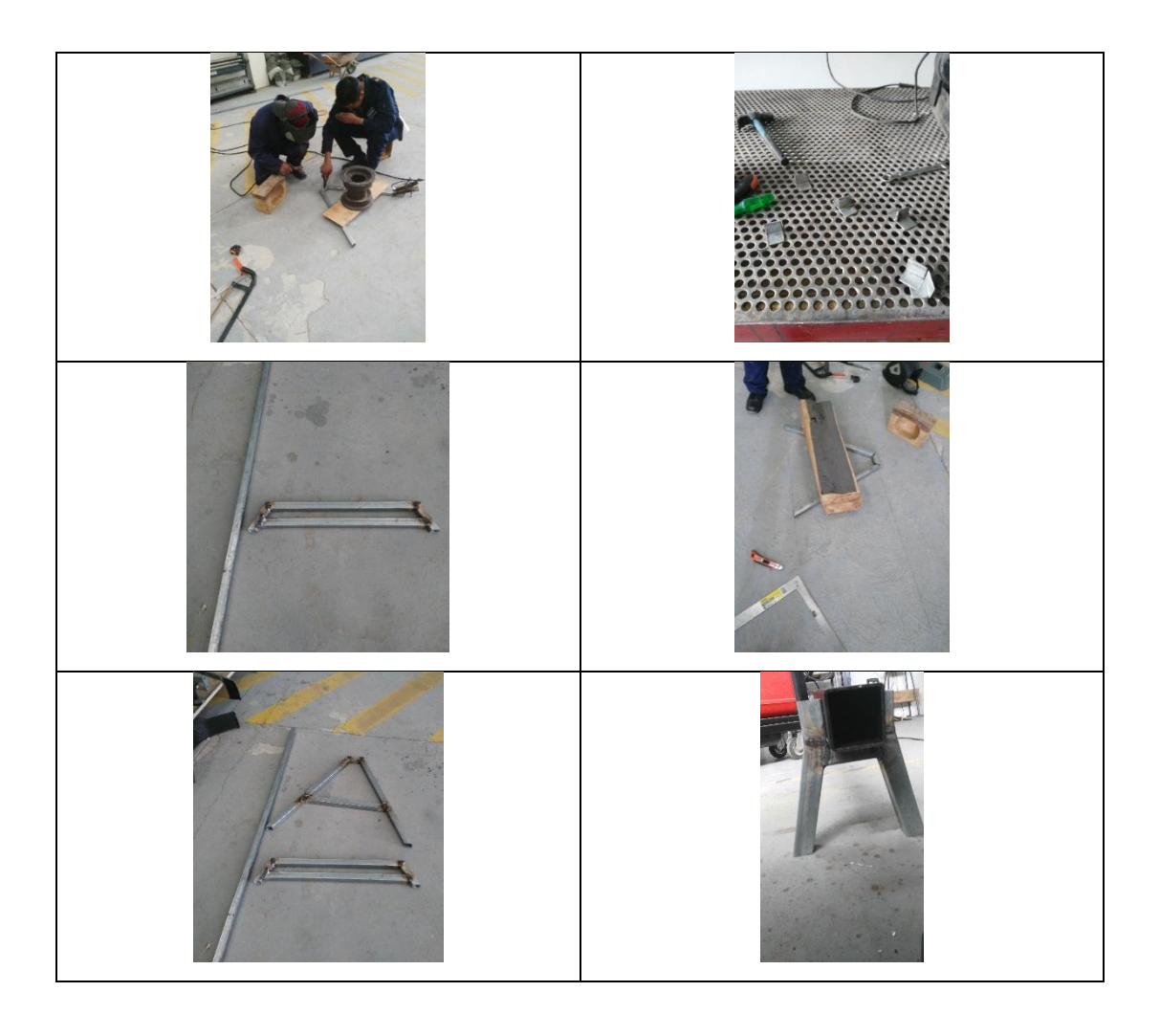

#### **Anexo 4. Diseño de juntas**

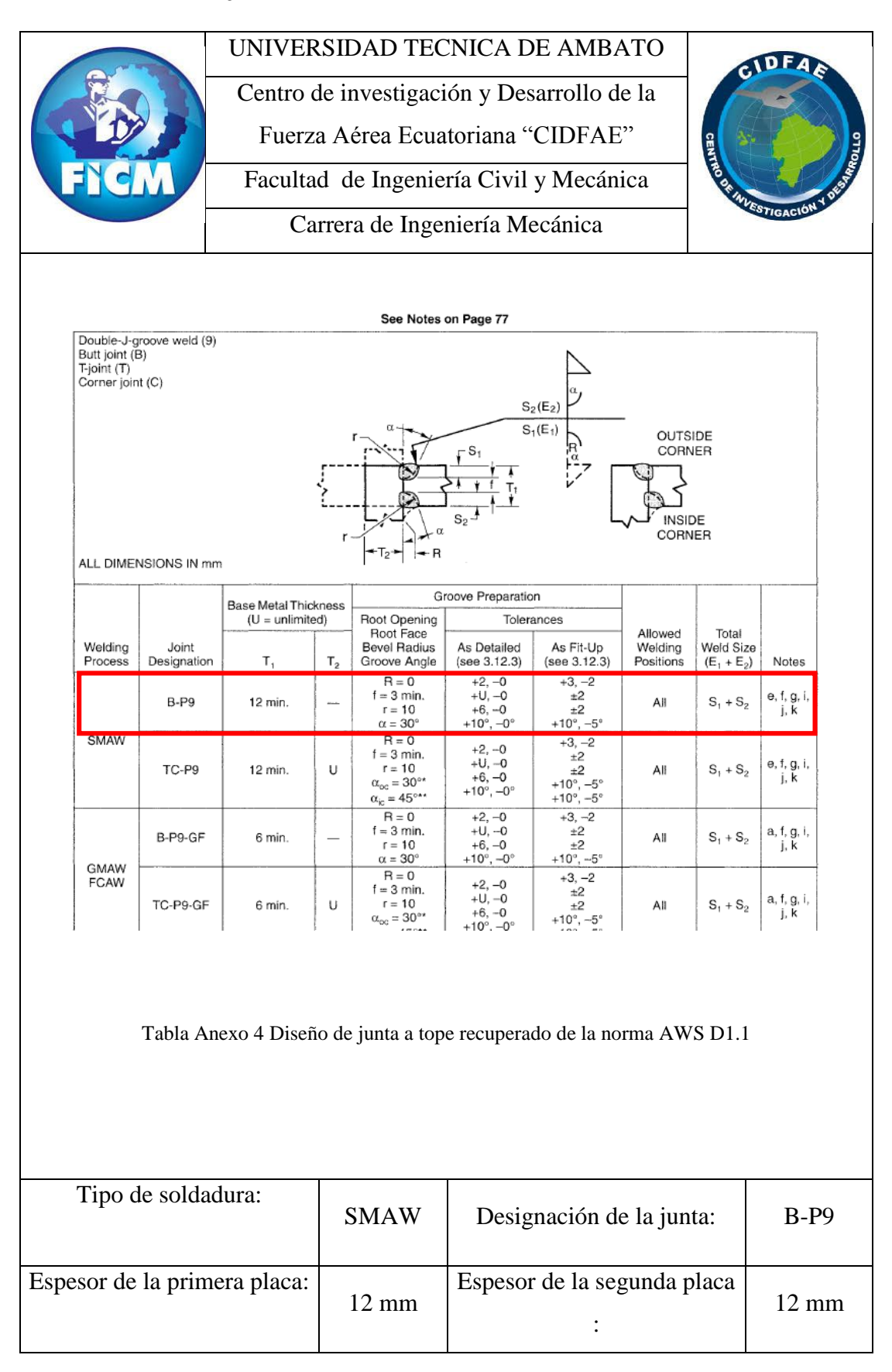

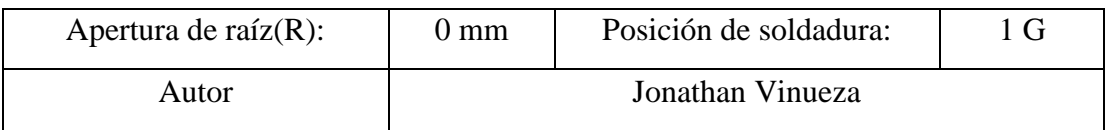

# **Anexo 5. Torneado de ejes**

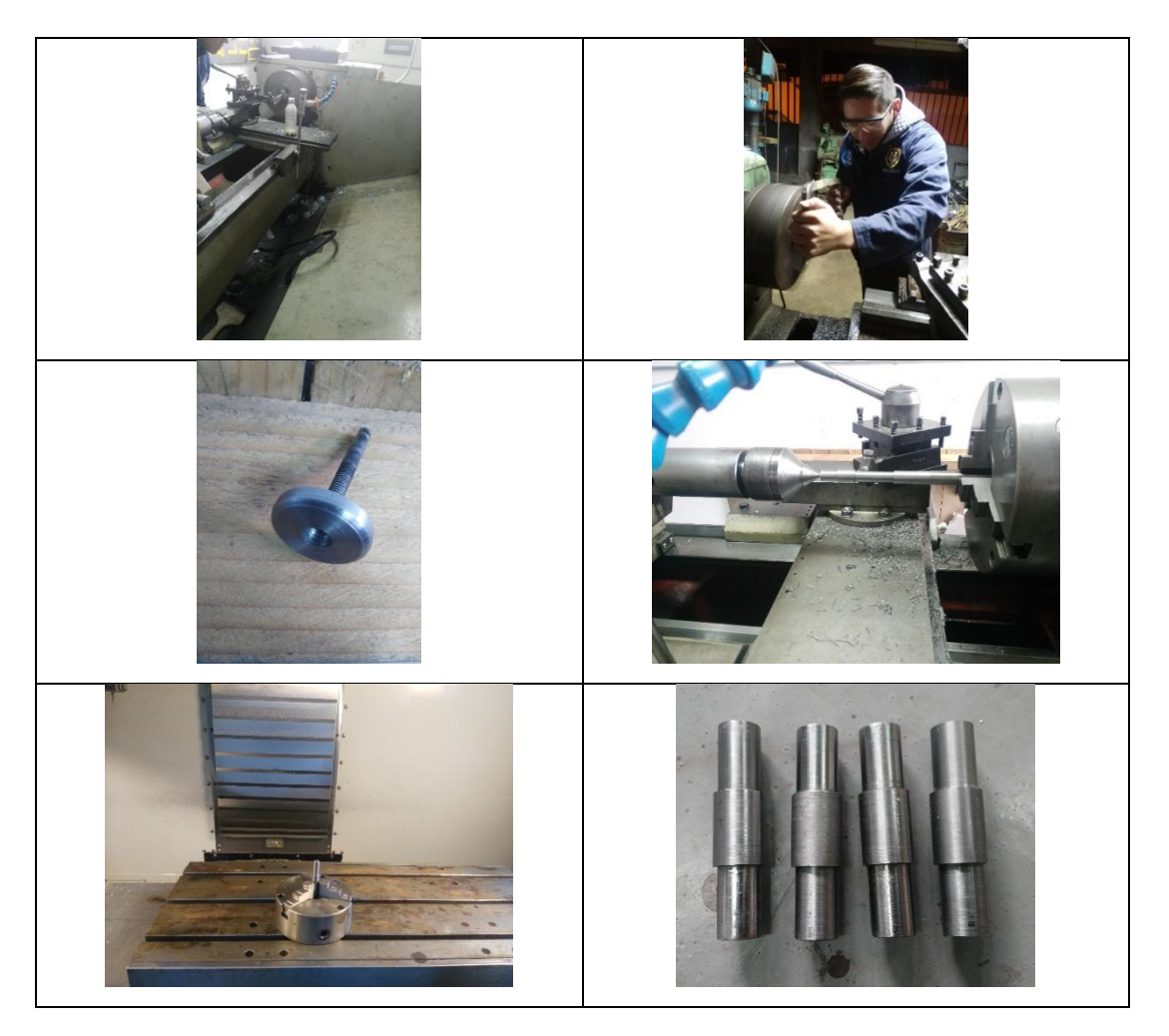

**Anexo 6. Conformado de poleas** 

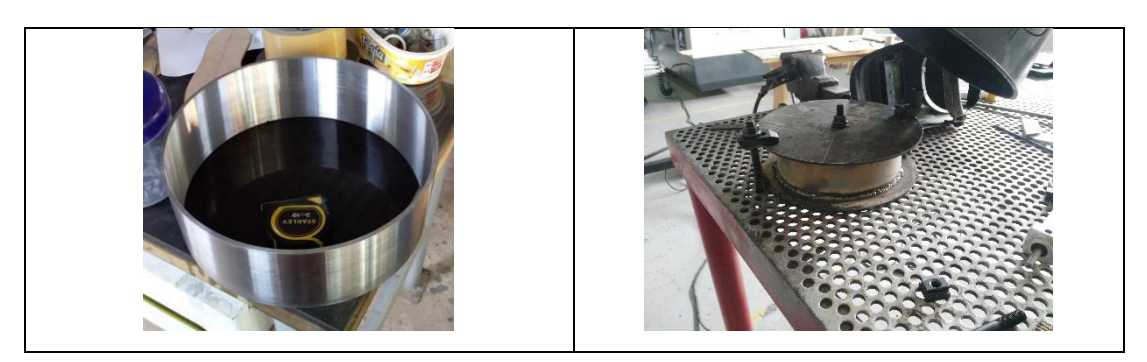

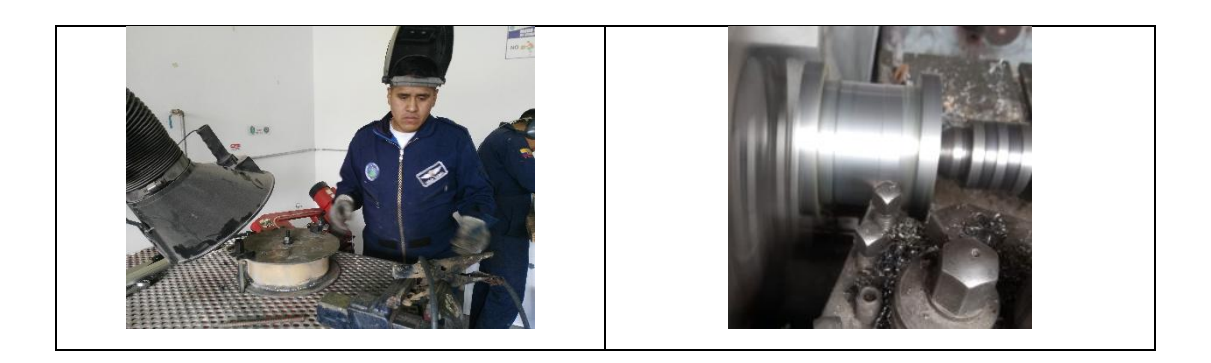

**Anexo 7. Piezas fresadas** 

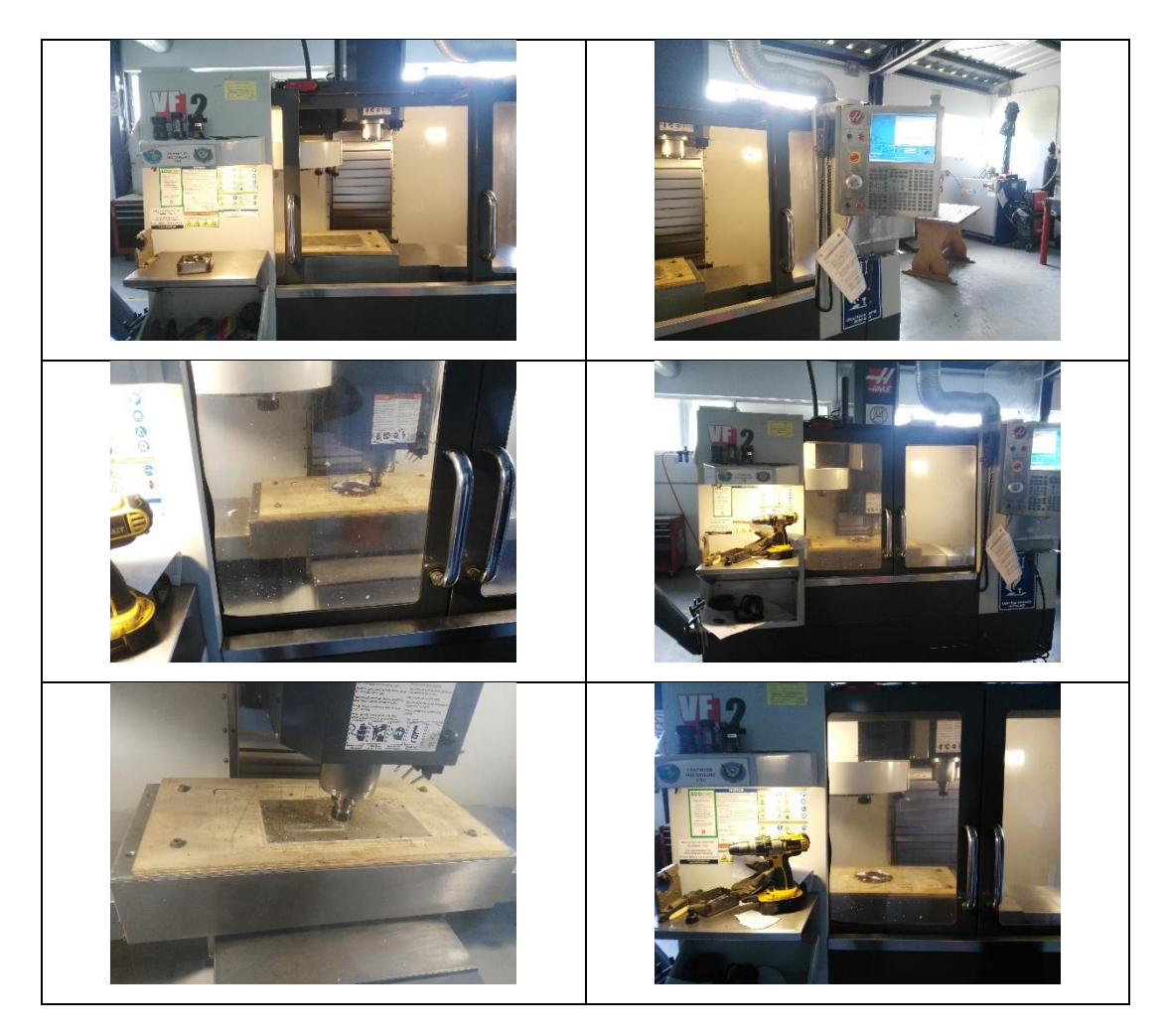

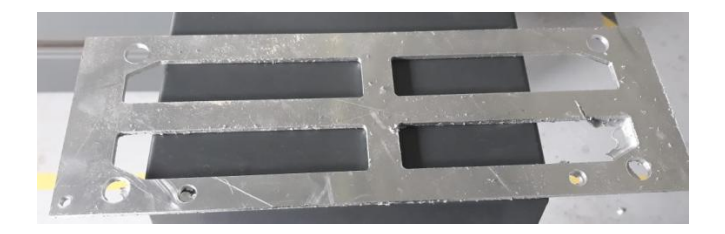

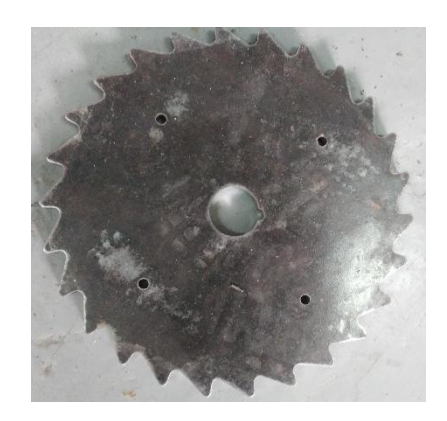

# **Anexo 8 Ensamblaje**

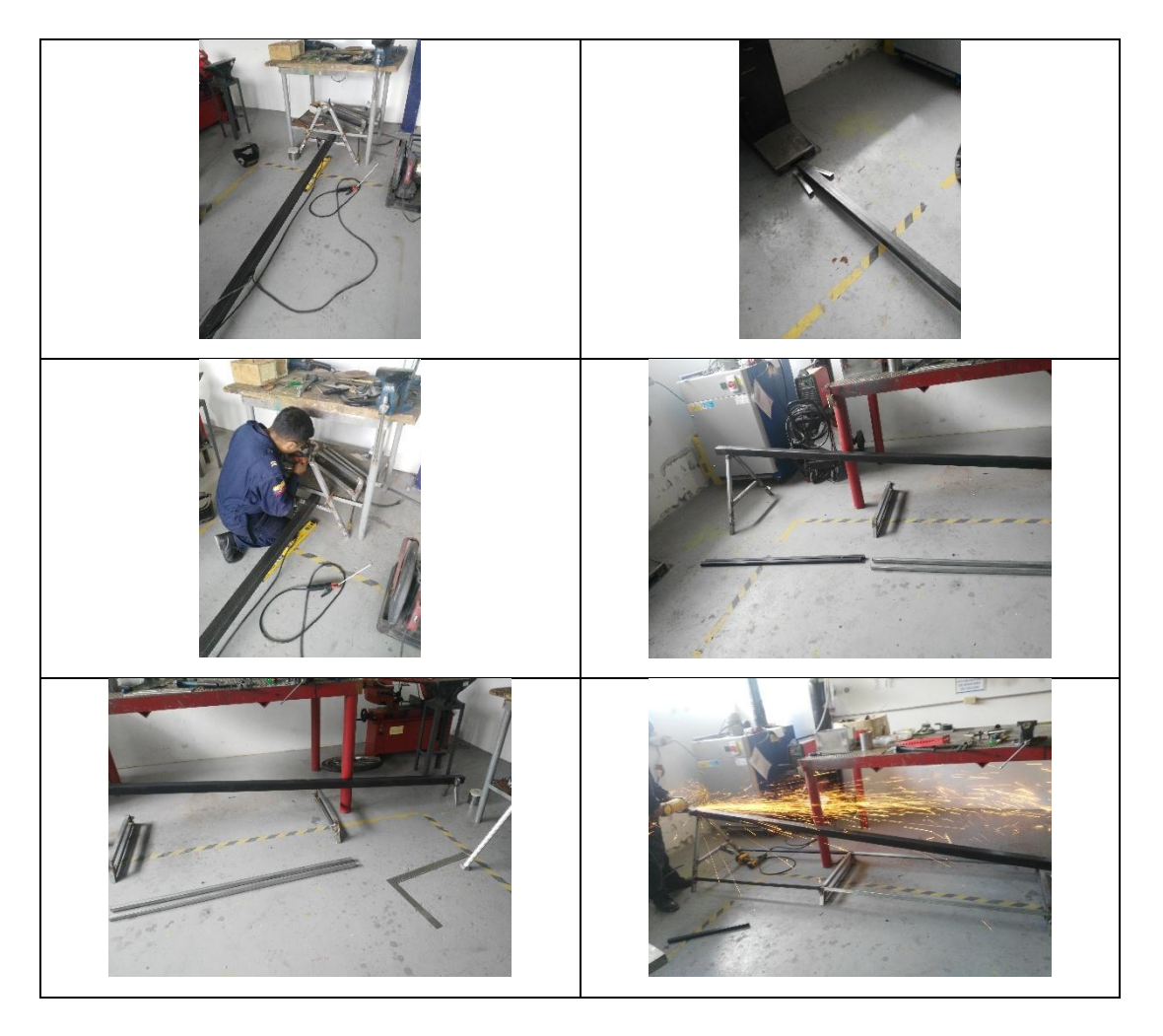

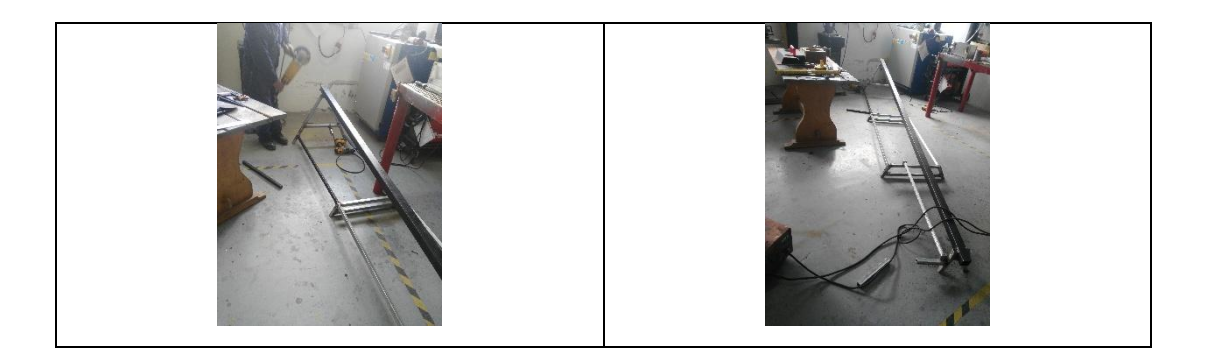

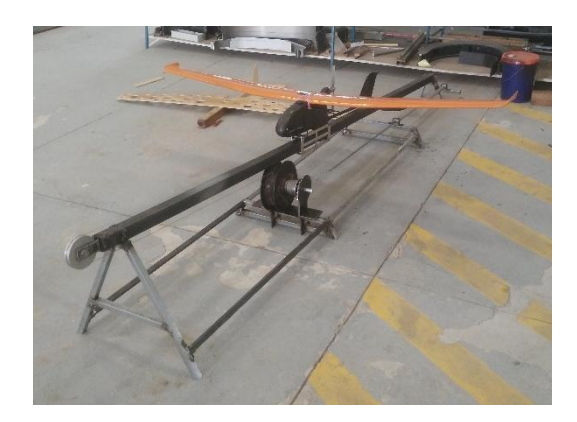

#### **Anexo 9 Ficha técnica Cable de acero 6x7**

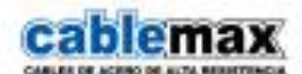

# Cable de acero 6x7 | Alma de acero (A/A)

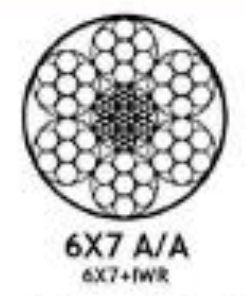

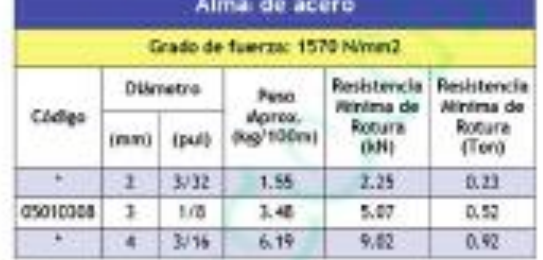

Cable de acero Cablemax® 6x7

Por su característica semi-rigida, esta construcción es utilizada como cable tirante donde la "abrastón" es un factor que hay que prevenir. Por la cantidad de alambres que conformen el condón es un cable semi-rigido, por " Otra medida disponibles bajo pedido tanto es común utilizarlo en la industria petrolera (limpieza de pozos) y con alambres galvantzados en las labores de pesca de arrastre.

#### do deg/100 1-F day 6479 6446  $d = 16$ **2x19 Rx19 18x2**  $1 - 26 = 2$ 6v19  $4 + 34$ **Avid** Tell Bell 18s7 ٠ in 4 **AM AUTASTAN**  $84.749$  $\overline{AB}$  $\overline{\omega}$  $\overline{a}$  $\overline{AB}$  $20748$ DV XI m Talk **AMTAW** É TEV 222222 2 2 3 붑 Ł  $\frac{3\pi}{2}$  $28.2$  $\frac{34}{16}$ 쁂 **Farmal** (paid)  $\overline{a}$ a.  $\mathbf{u}$ Îн,  $\mathbf{a}$ **Section** w **15 1m**  $4.7 - 1.5$  $\mathbb{R}$ 68 05  $\frac{1}{44}$   $\frac{100}{678}$  $34$ 晉  $\overline{1,1}$ 46  $11$  $10$  $4 - 101$  $\mathbf{B}$  $-14$  $14$ 14.  $\frac{25}{42}$ H 굠 용  $\begin{tabular}{|c|c|c|} \hline $a$ & $b$th \\ \hline $b$ & $b$th \\ \hline $c$ & $b$th \\ \hline \end{tabular}$  $\overline{u}$ 134  $-14$  $33$ 15 3.6 48  $30$  $\begin{tabular}{|c|c|c|c|} \hline 10 & 10 \\ \hline 0 & 108 \\ \hline \end{tabular}$ TF. i.z  $\overline{11}$ x. 76d  $\overline{41}$  $\overline{1}$  $\overline{\phantom{a}}$  $\overline{a}$  $\begin{array}{c|c} u & u \\ u & u \end{array}$ V.  $\overline{30}$ a1  $48$  $61, 72, 81, 73, 81$ IE I **10 111 22 231 125**  $53$ sa चंत्र  $\overline{14}$  $2116$  $\overline{1}$  $\begin{array}{|c|c|c|}\hline \text{ } & \text{if } & \text{if } \\ \text{ } & \text{if } & \text{if } \\ \hline \text{ } & \text{if } & \text{if } \\ \hline \end{array}$ 92 182 90 182 90 97 88 bit 16 113 161 173 181 183  $\overline{M}$  $12$  $W$ 310  $1237$ **IE**  $167, 148$ THE  $\overline{141}$  $\overline{\mathbf{u}}$ 25.8 100 100 201 100<br>121 251 261 251  $rac{30.8}{10.8}$  $\begin{array}{c|cc} 32 & 378 \\ 34 & 1 \end{array}$ 194  $\overline{1}$ 29 114  $rac{150}{471}$ U.S  $11.1$ w  $11 - 114$ Alfr dans in man. Alfre Man de Man. I.A.B.-Antonium<br>San - Sangai alfred Lines - Malaysia.<br>San - Sandidae (1952 - Malaysia. No. 1998 - 1999 - 1999 -⊛  $1215$  $-9.801$ \*\* halores referenciales, información esacta en el Certificado de Colisius

Tabla de peso y resistencia\*\*

Note de dessage: La presente information técnica constituye sou refrencia general correspondente a foem del sécurito de la consentidad para productor más<br>un continuativo cabinal anticolasi de late de postación con la bibli

Quito - Equador 9: 250-7311 + 254-9017 + 223-8859 [Clinfo@induferro.com] www.induferro.com @] purcrosso sus LD11

Fuente: Catalogo Cablemax

#### **Anexo 10. Diagrama de momentos y cortantes de una viga empotrada.**

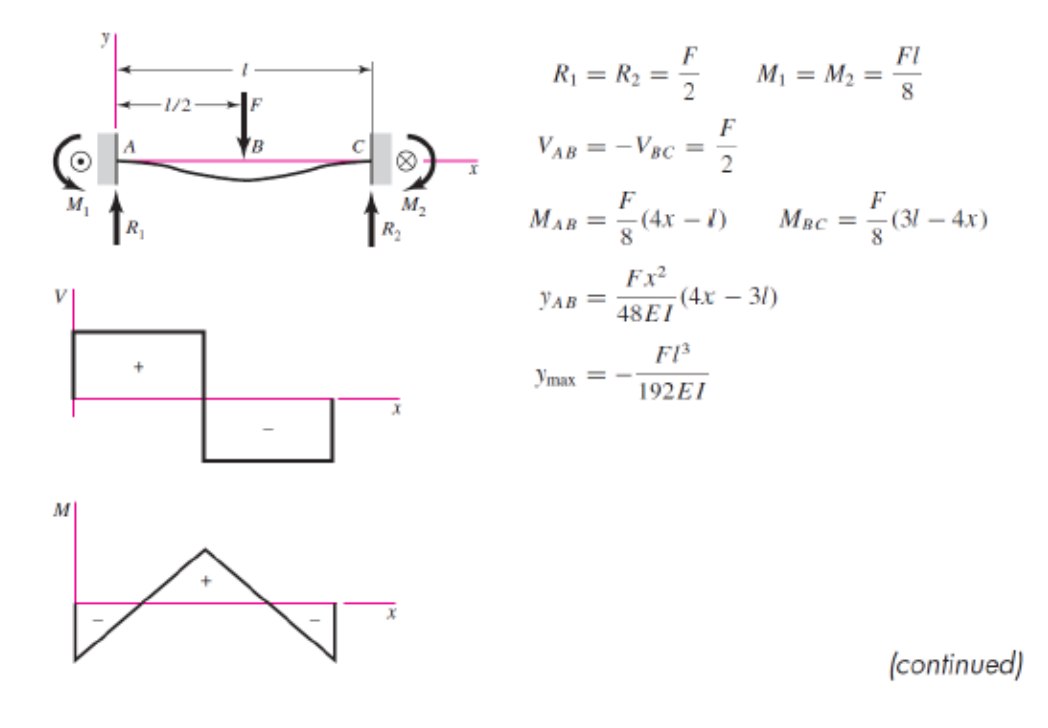

Fuente: R. BUDYNAS, J. NISBETT, "Diseño en Ingeniería Mecánica de Shigley"
### **Anexo 11. Electrodo 6011**

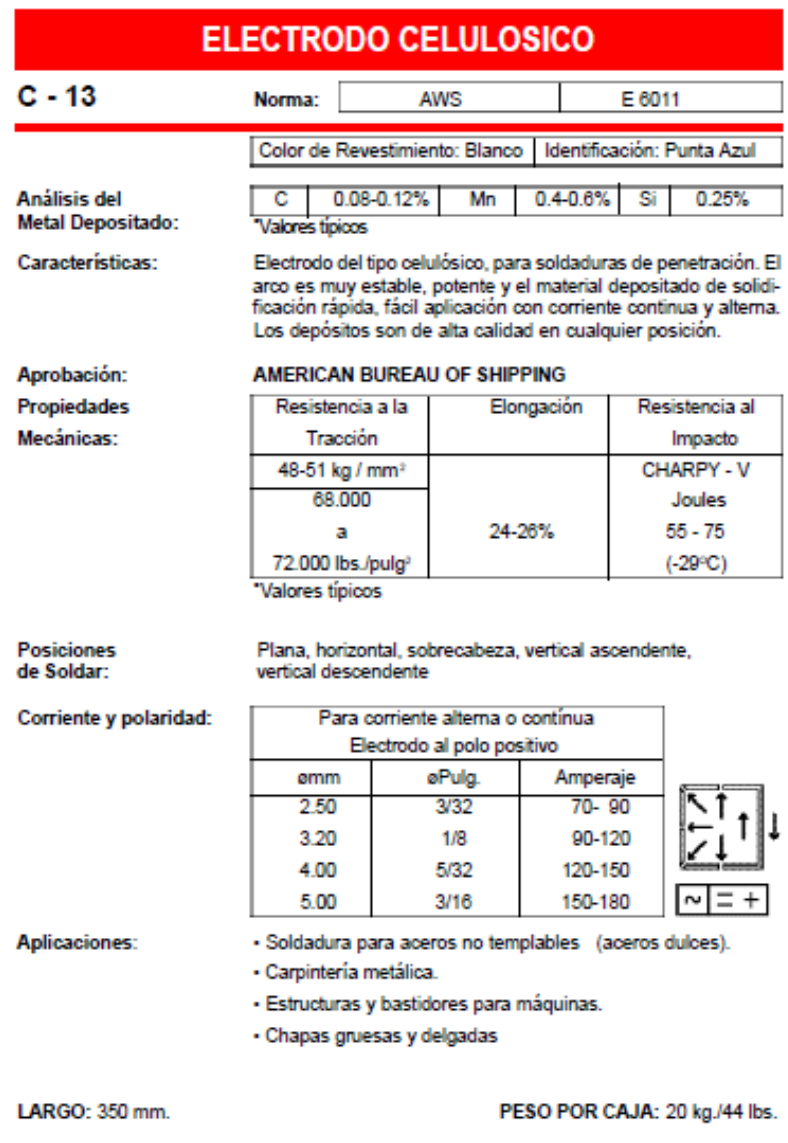

9

Fuente: Catalogo AGA

## **Anexo 12. Electrodo 6013**

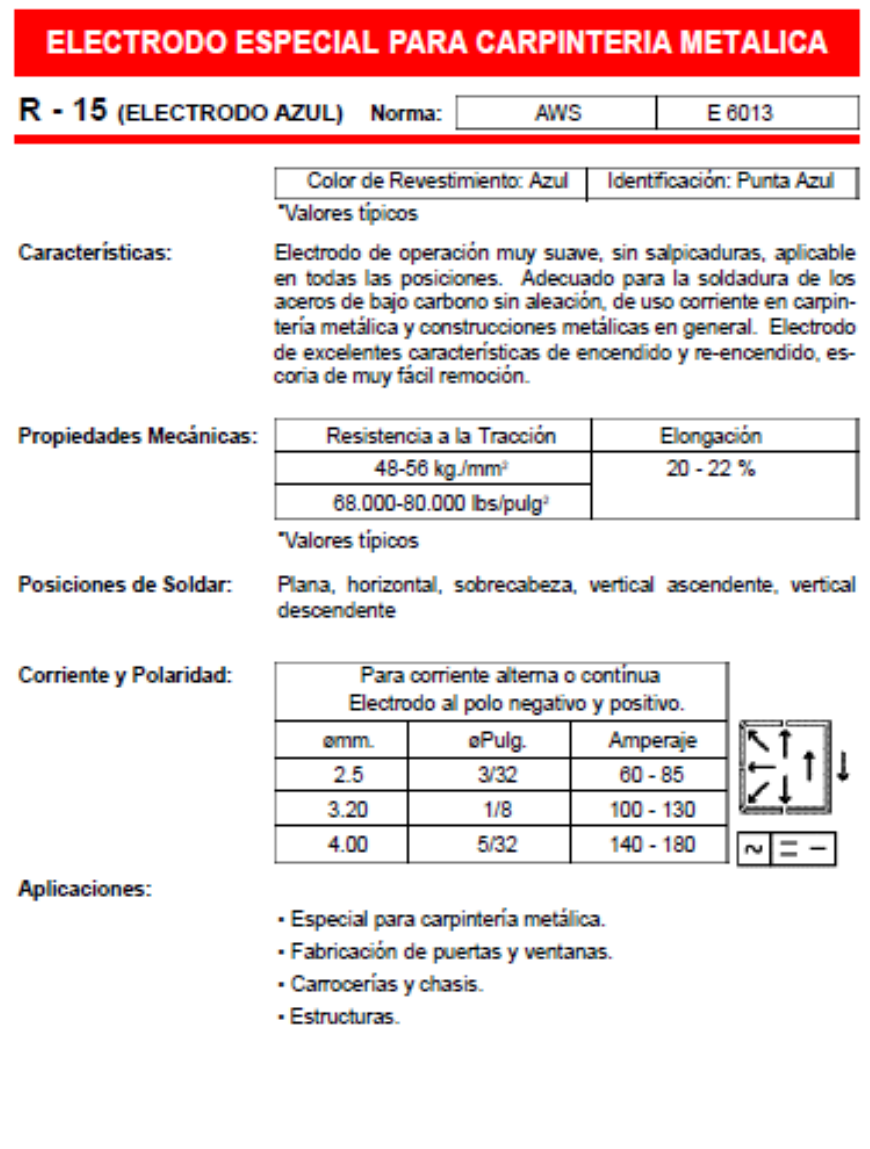

LARGO: 350 mm.

PESO POR CAJA: 20 kg. / 44 lbs.

 $12$ 

Fuente: Catalogo AGA

## **Anexo 13. Electrodo 7018**

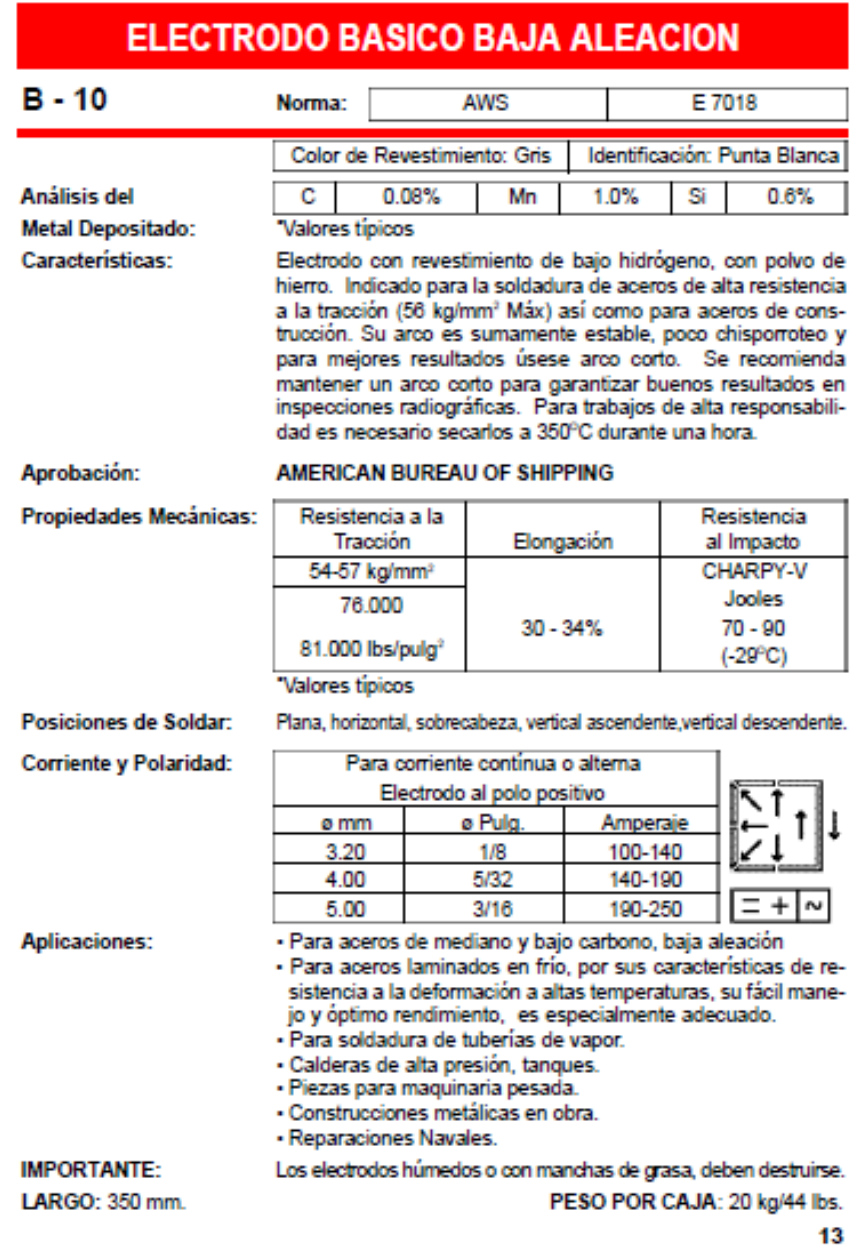

Fuente: Catalogo AGA

#### **Anexo 14. Tubo estructural cuadrado**

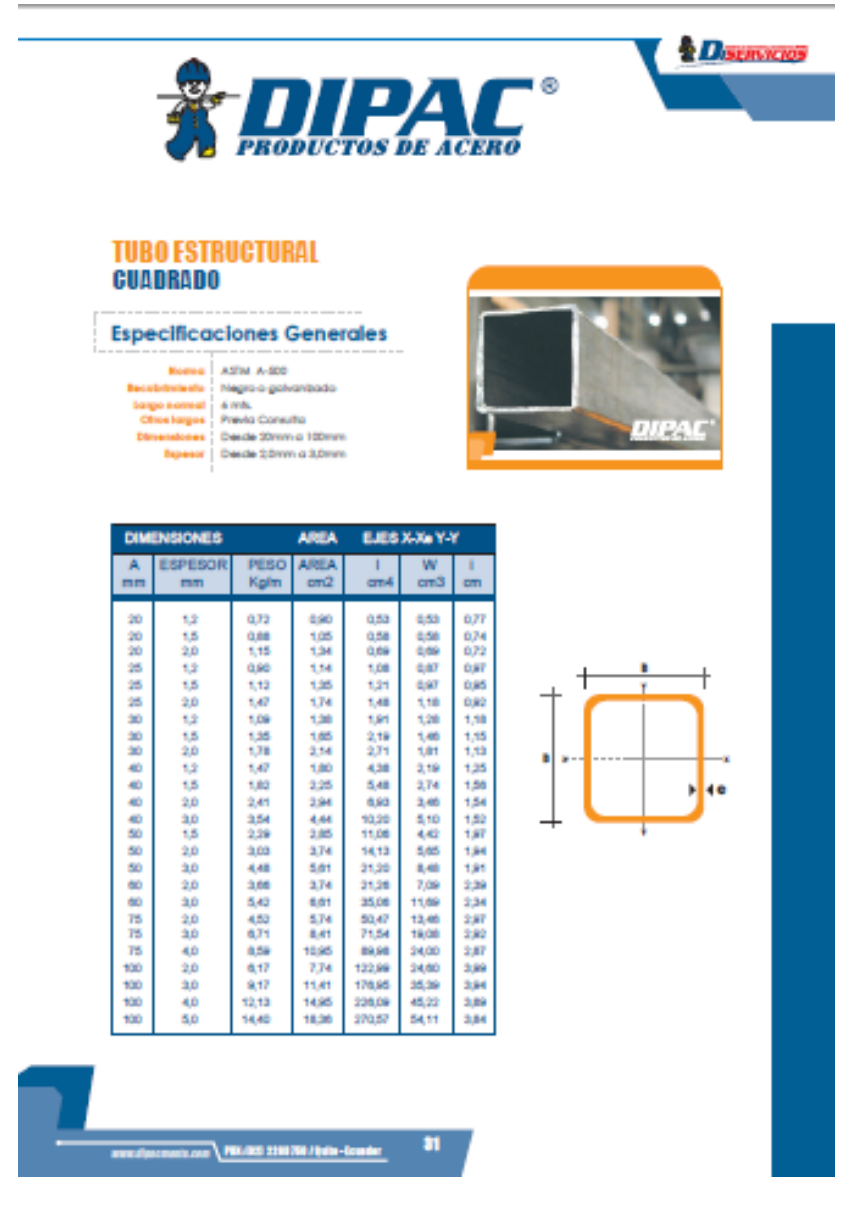

Fuente: Catalogo DIPAC

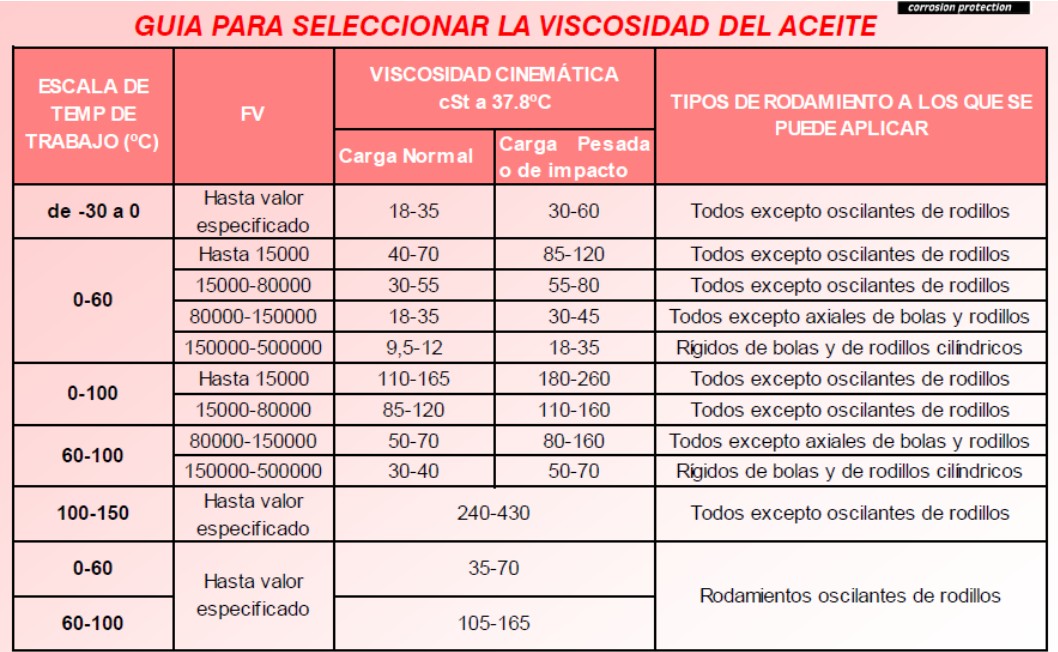

**Anexo 15. Guía para la selección de la viscocidad del aceite para lubricar rodamientos**.

Fuente: OKS, Molytec Ltda," Specialty Lubricants Maintenance Products"

# **PLANOS**

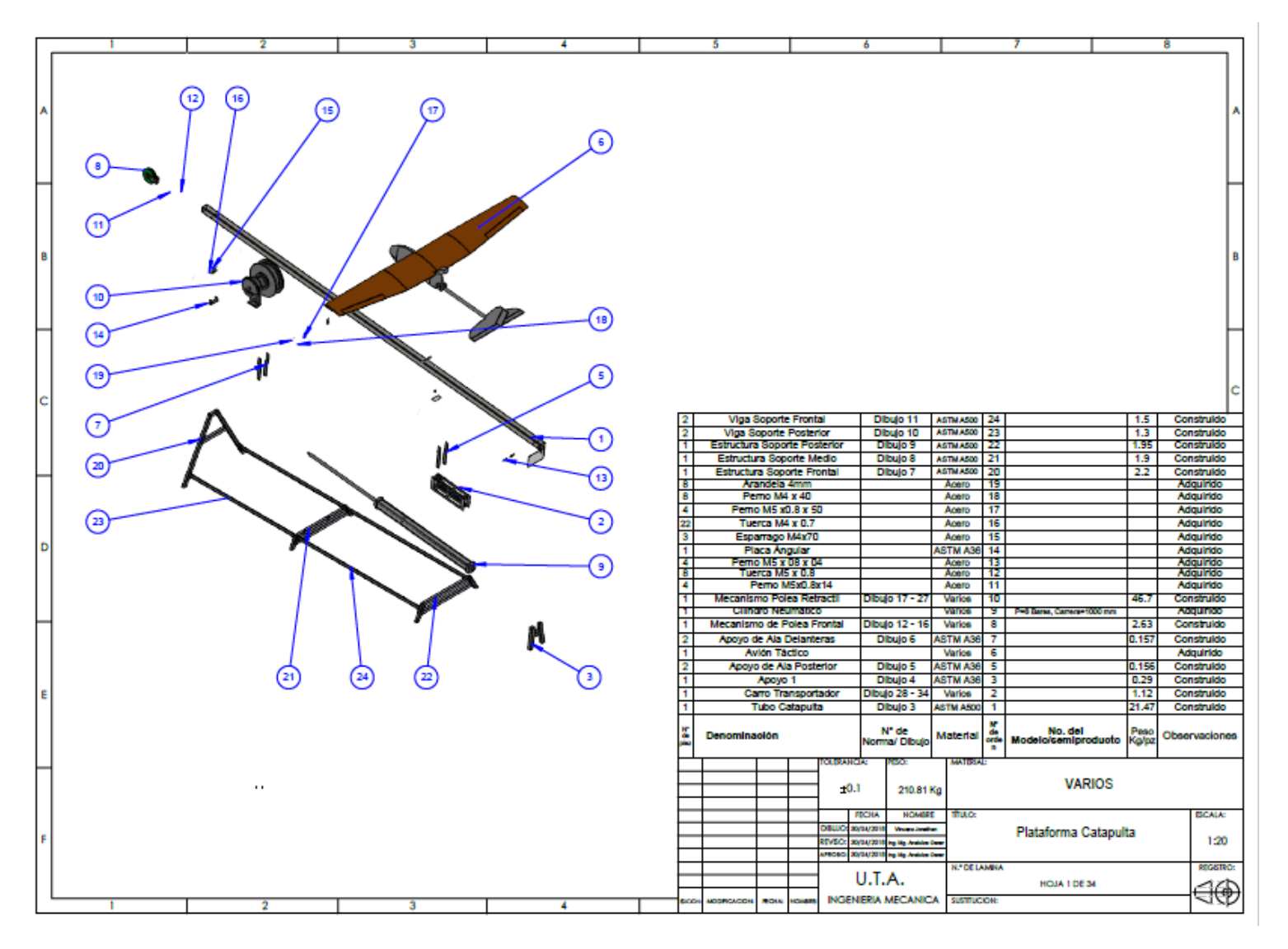

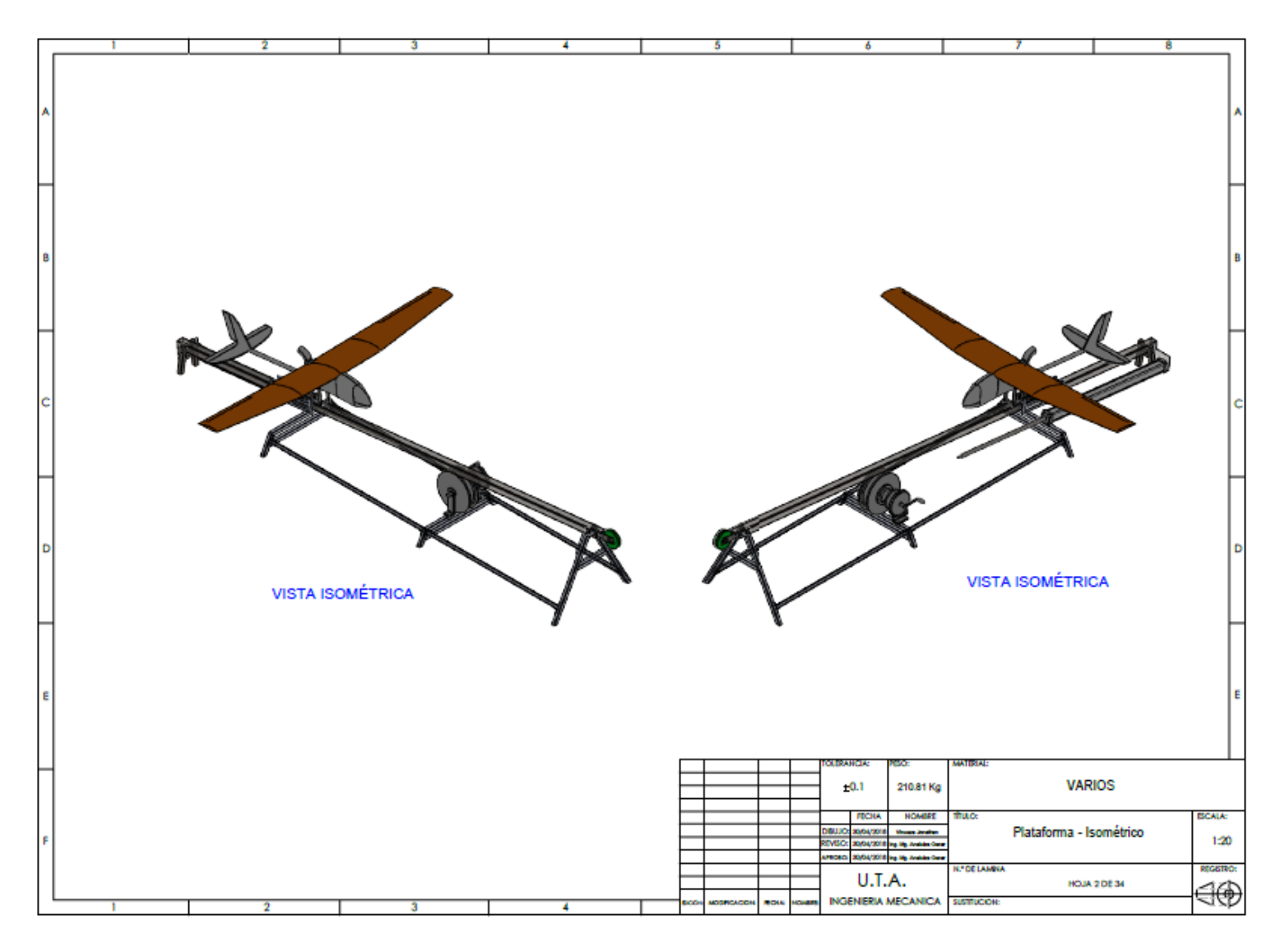

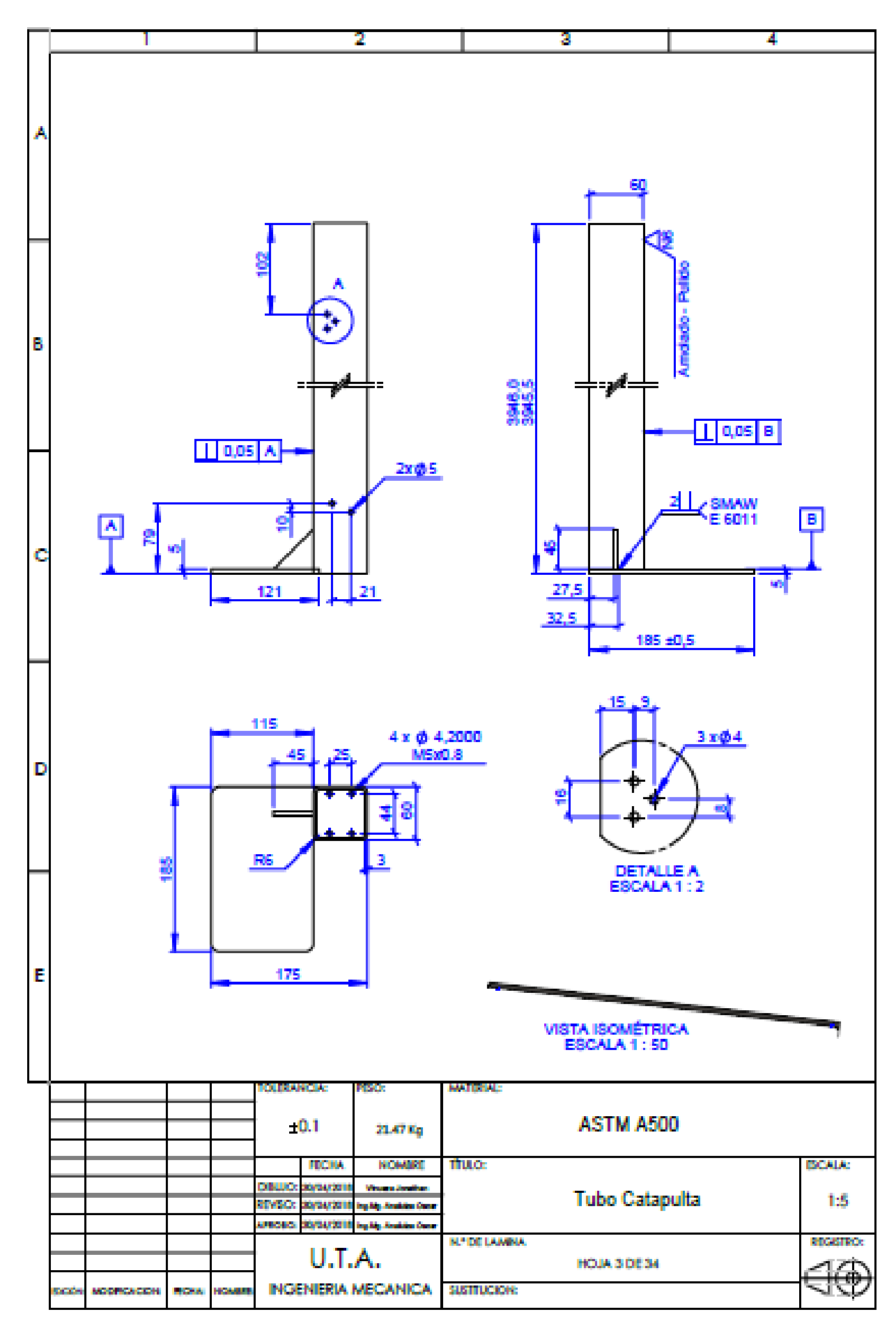

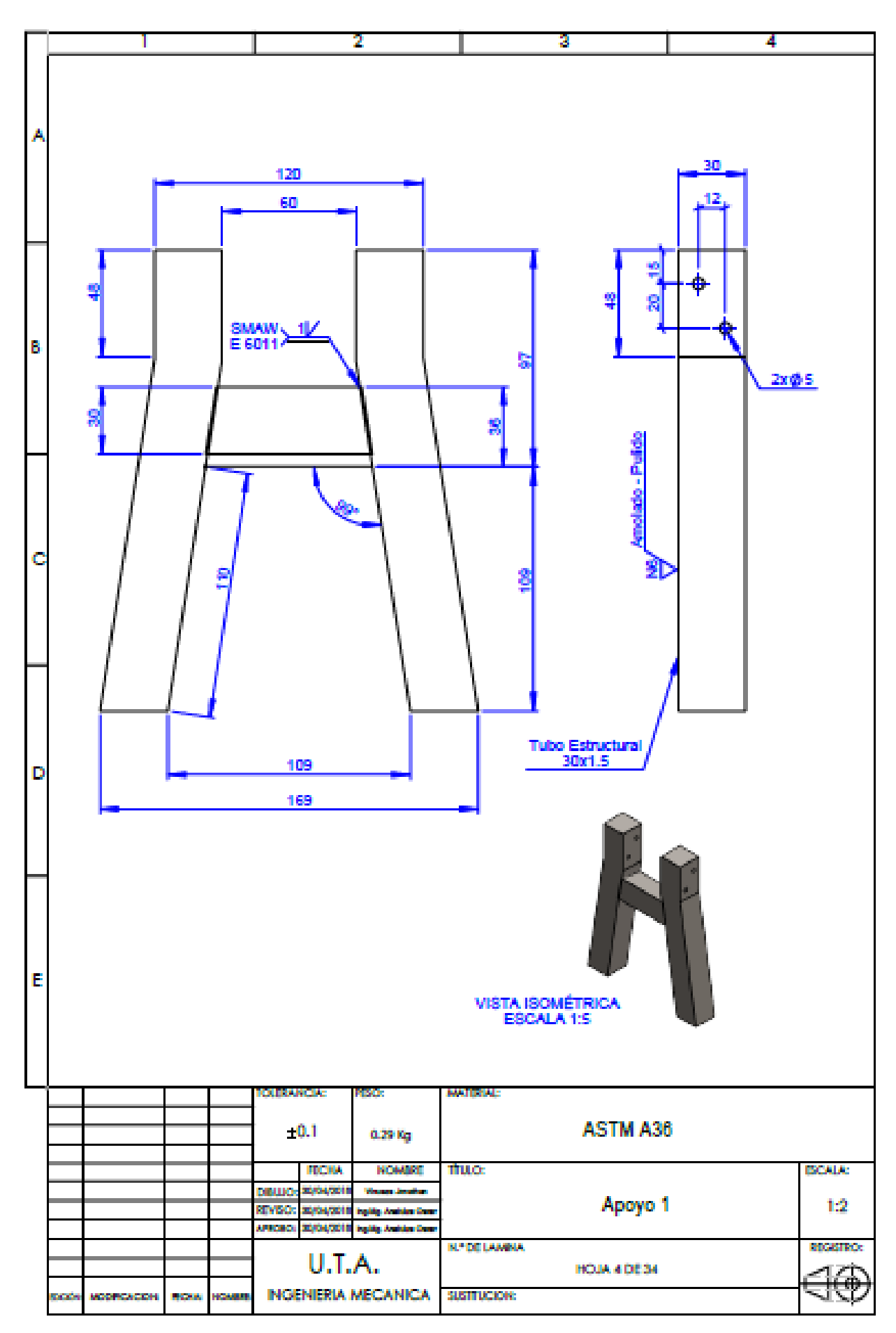

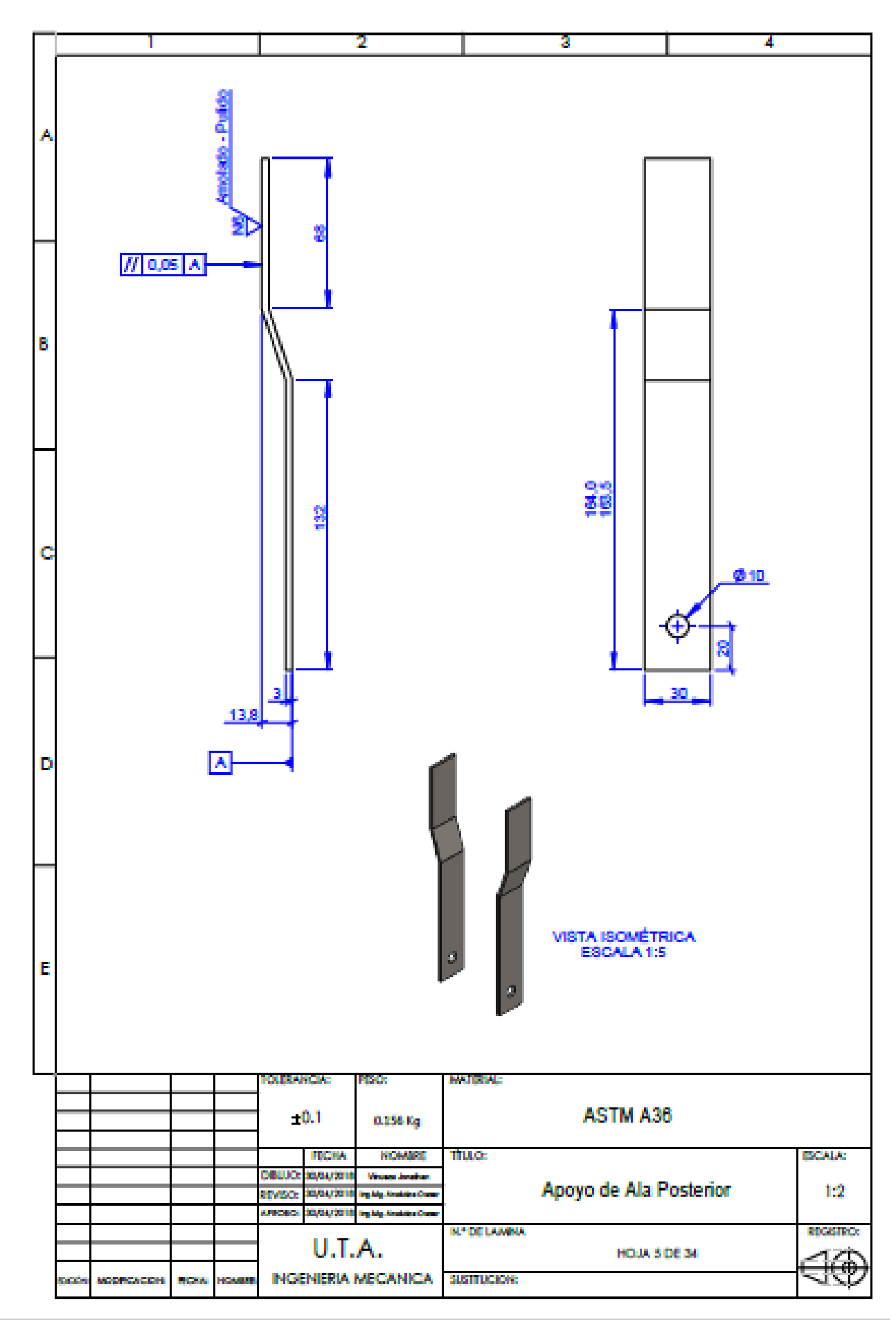

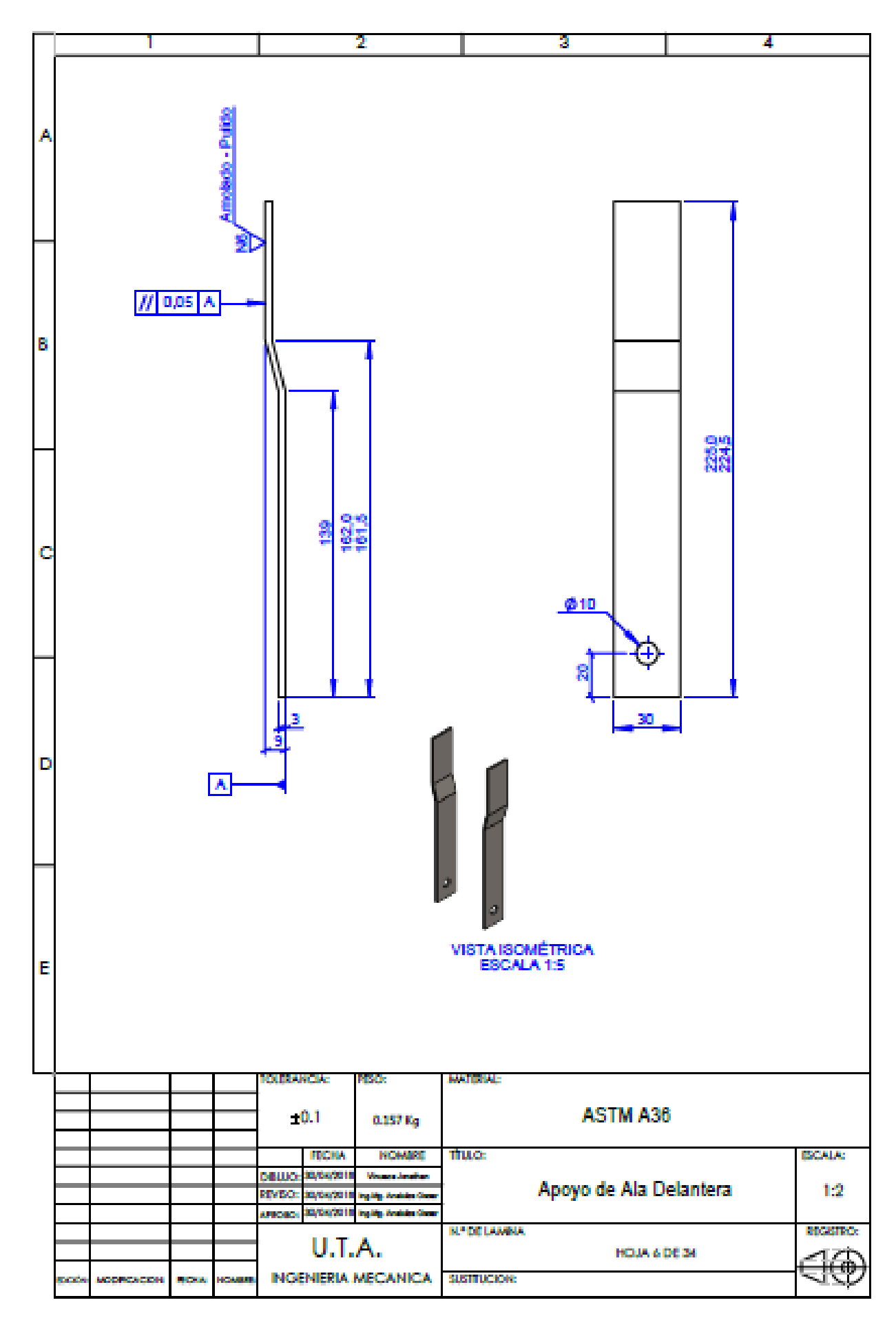

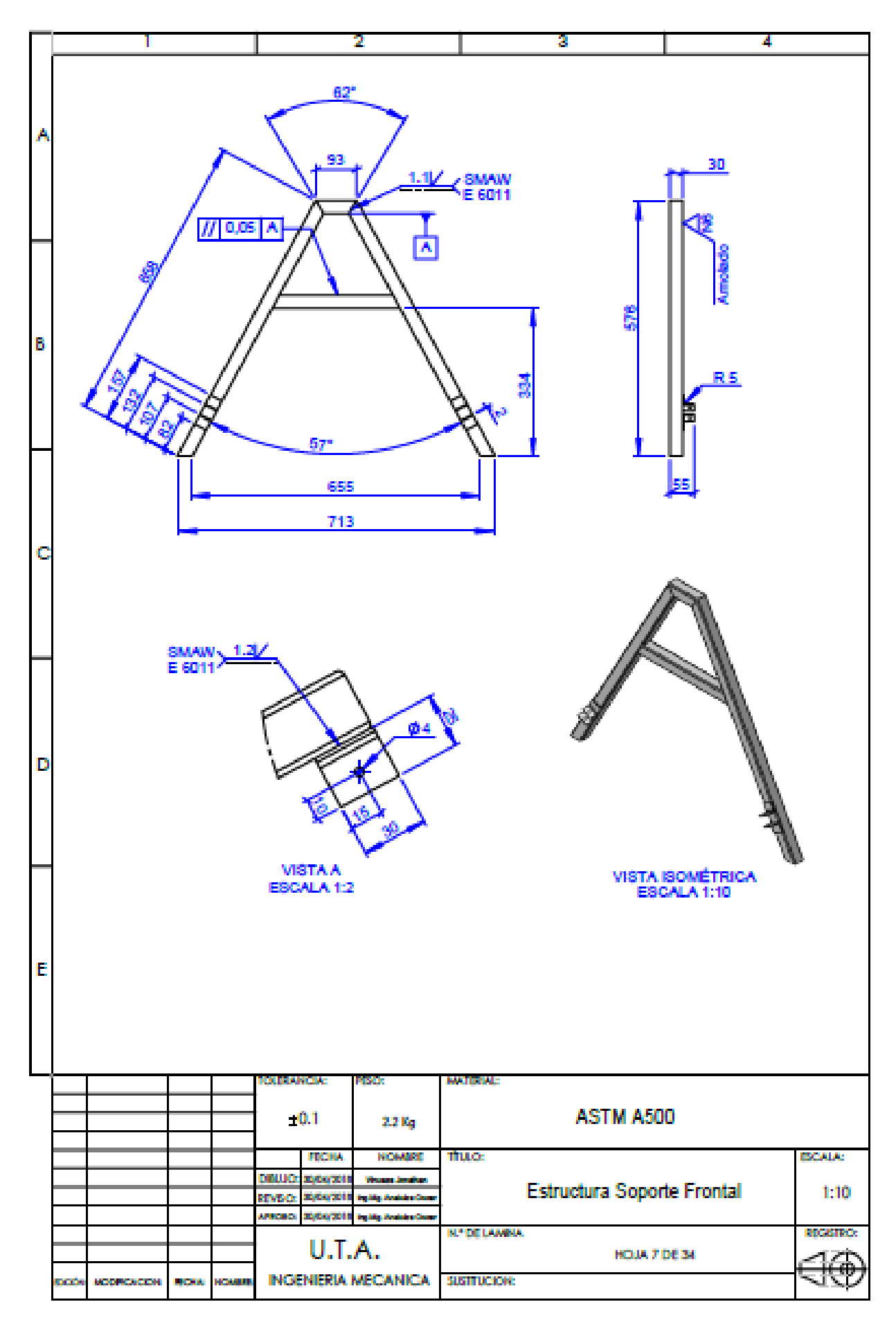

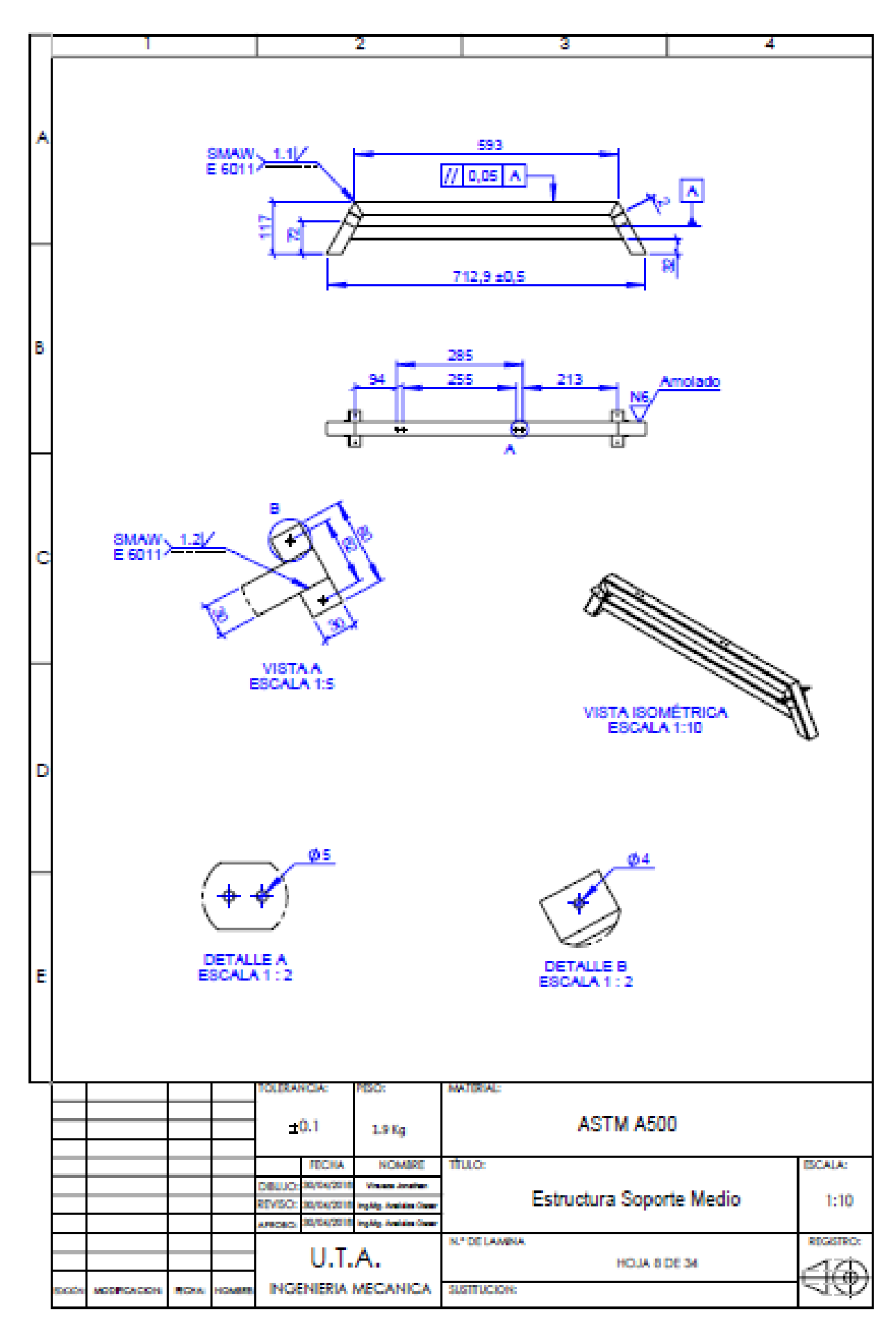

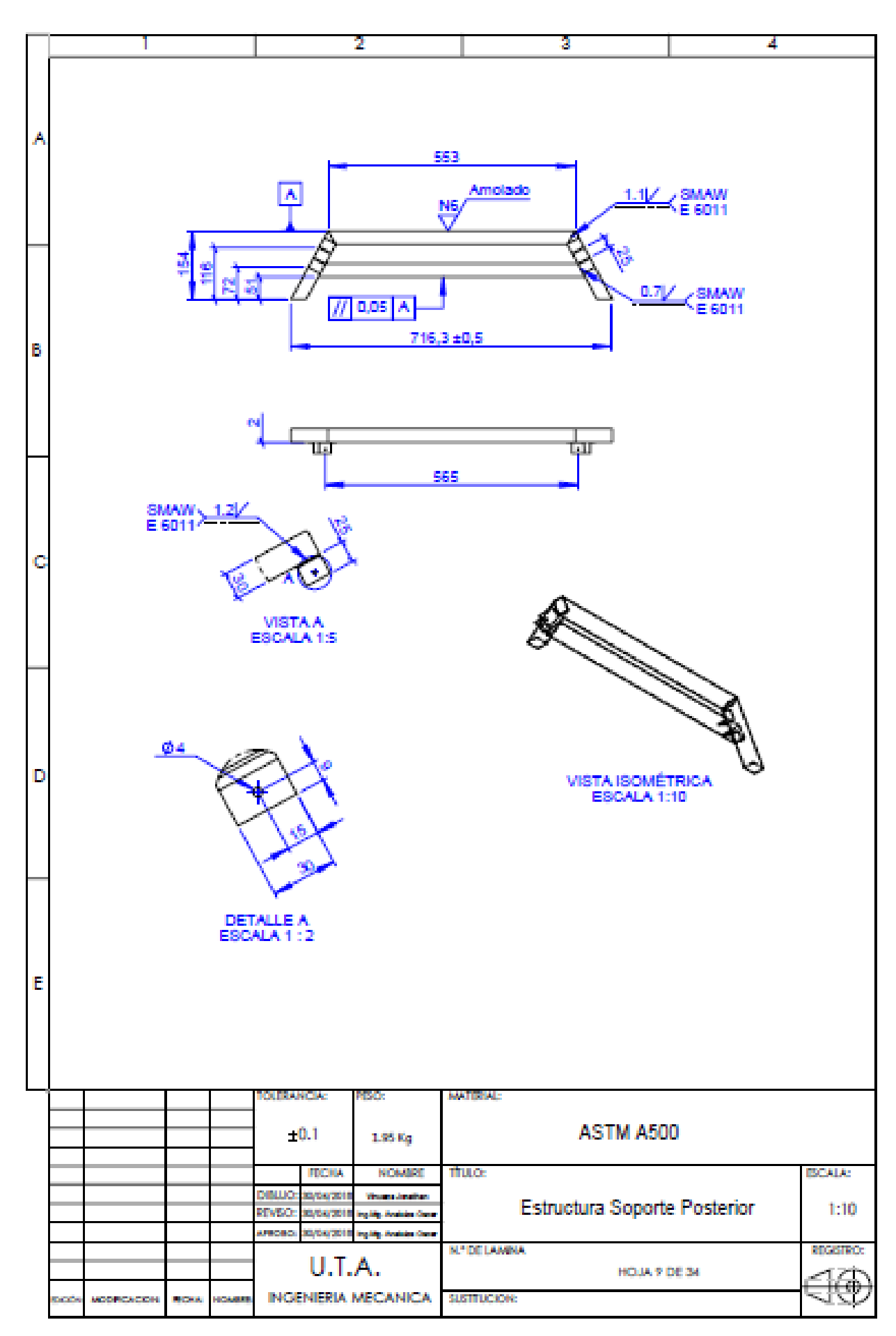

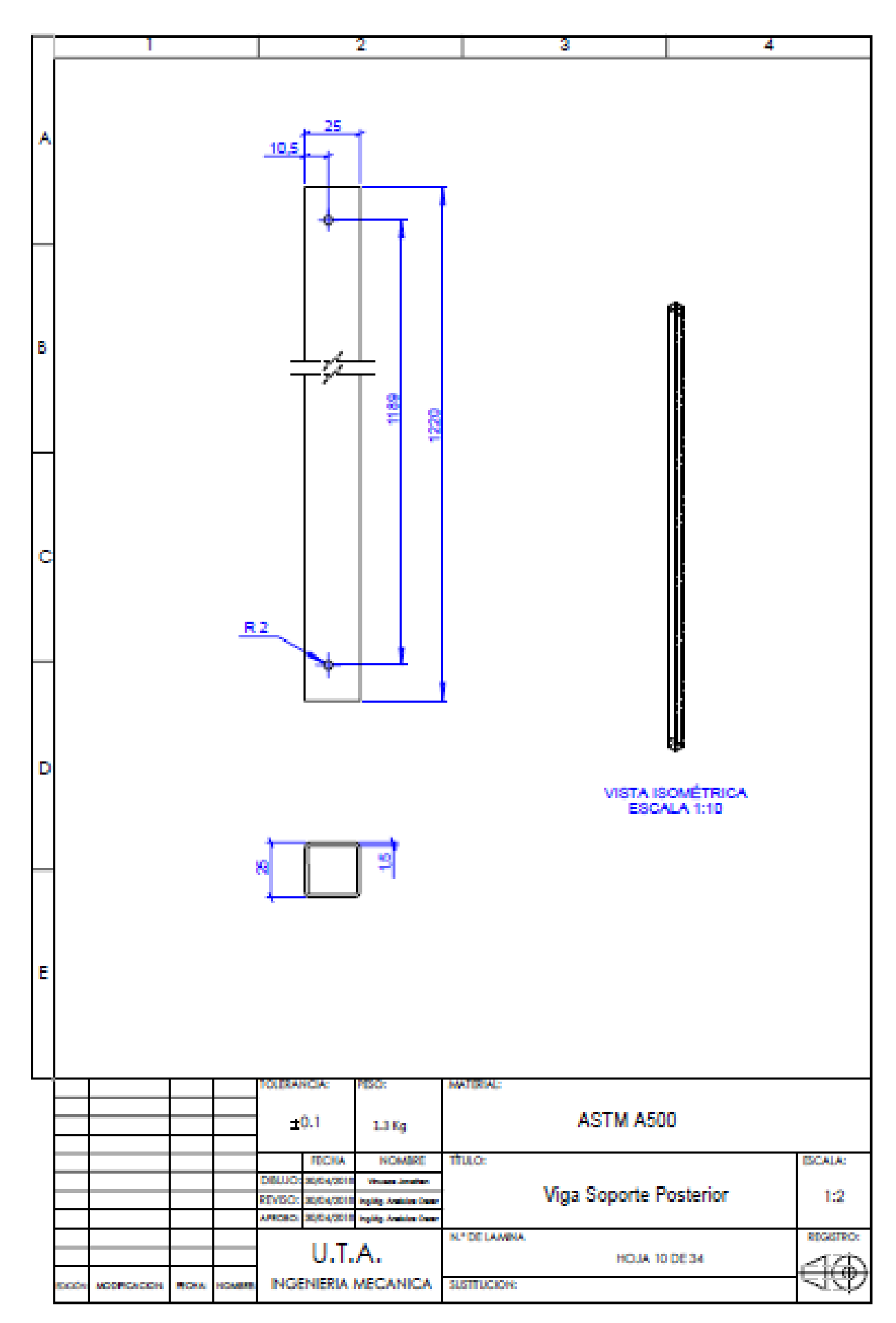

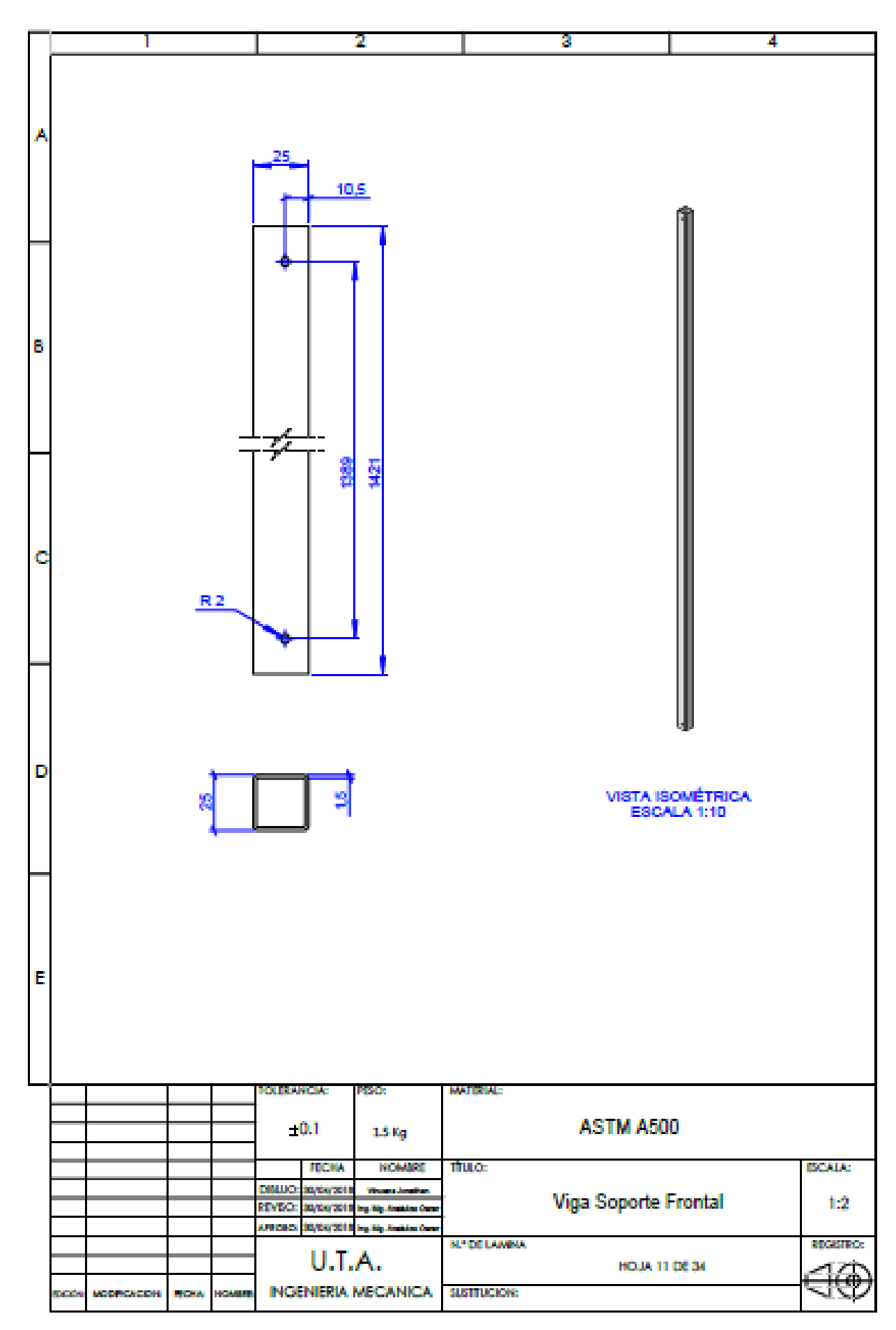

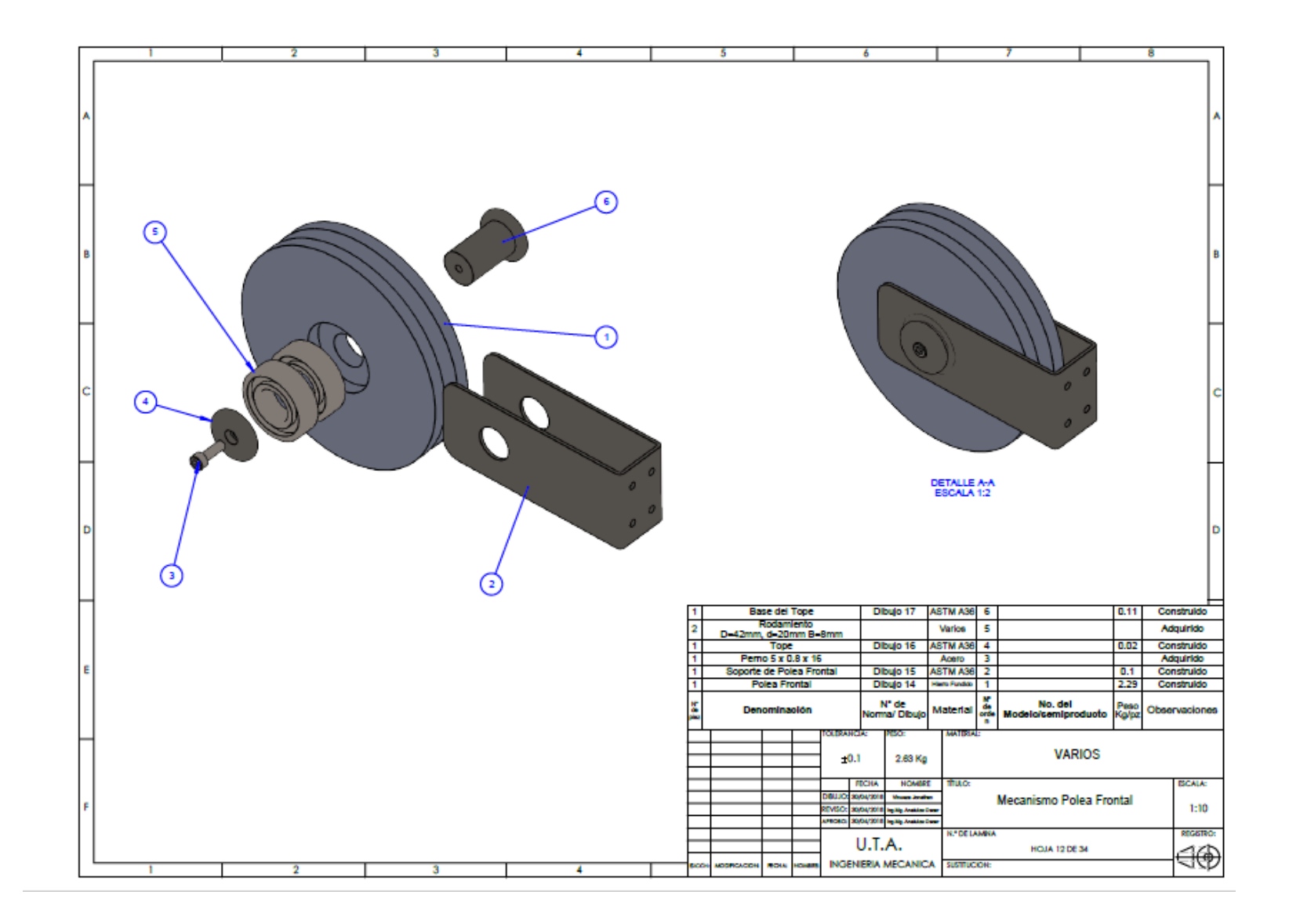

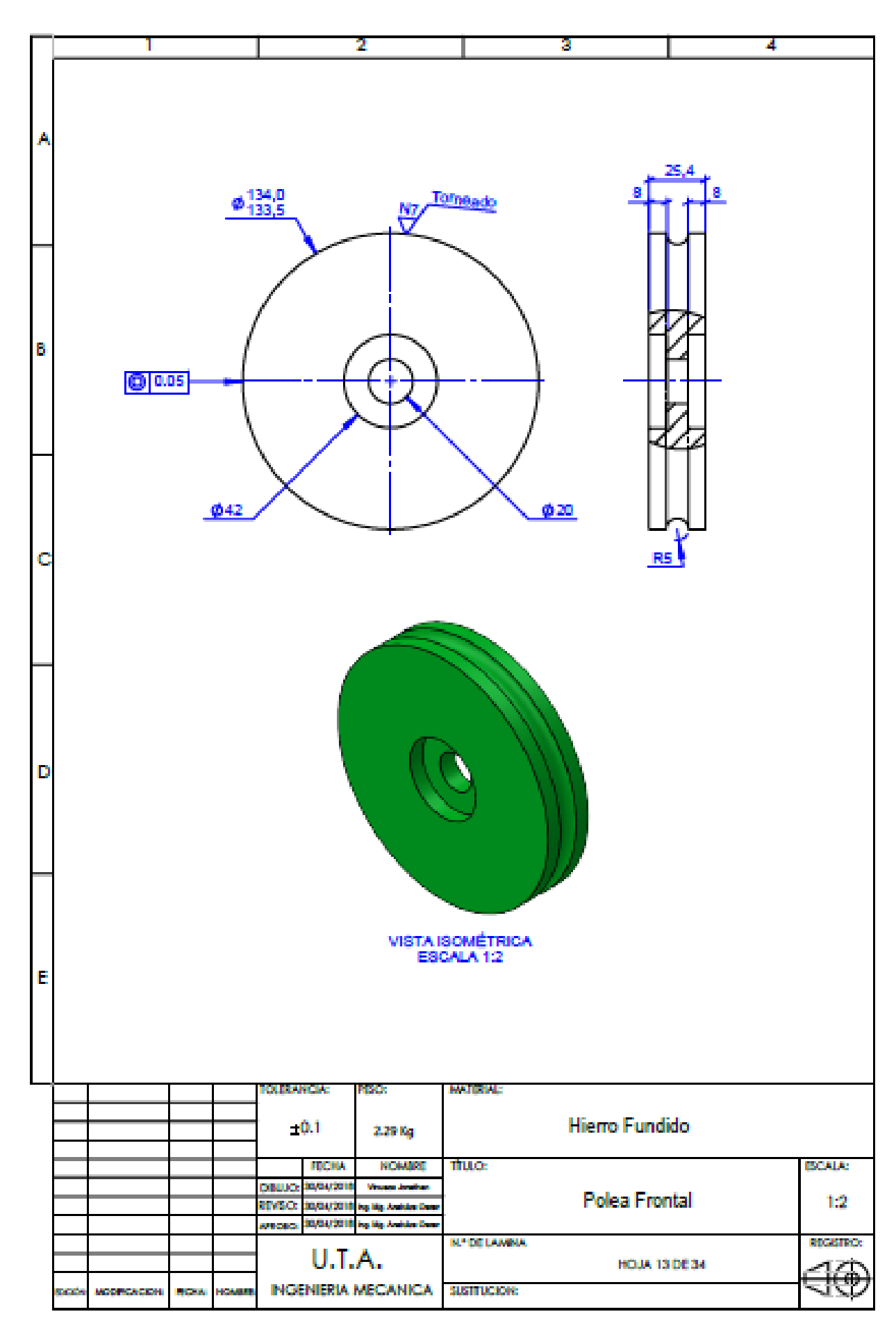

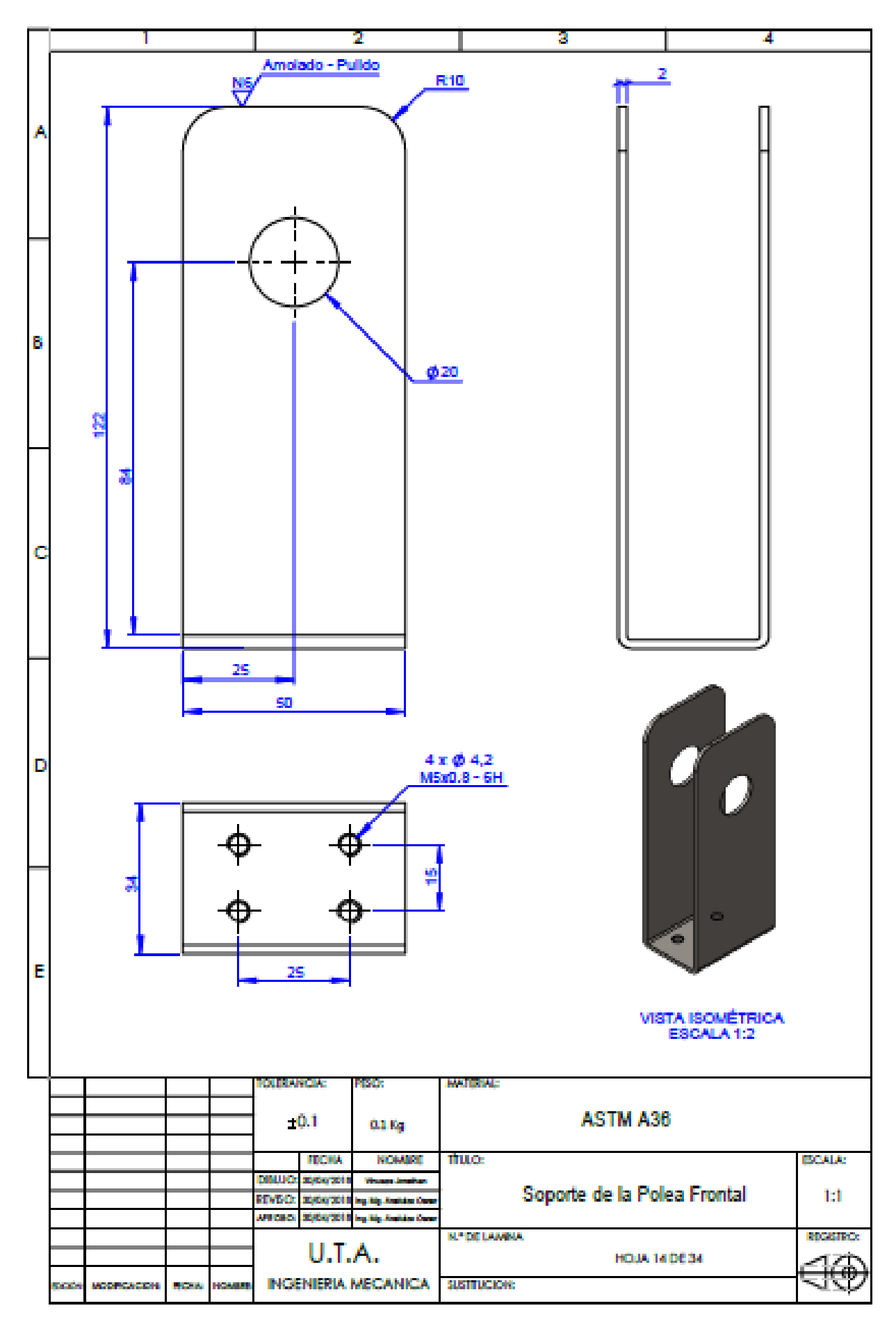

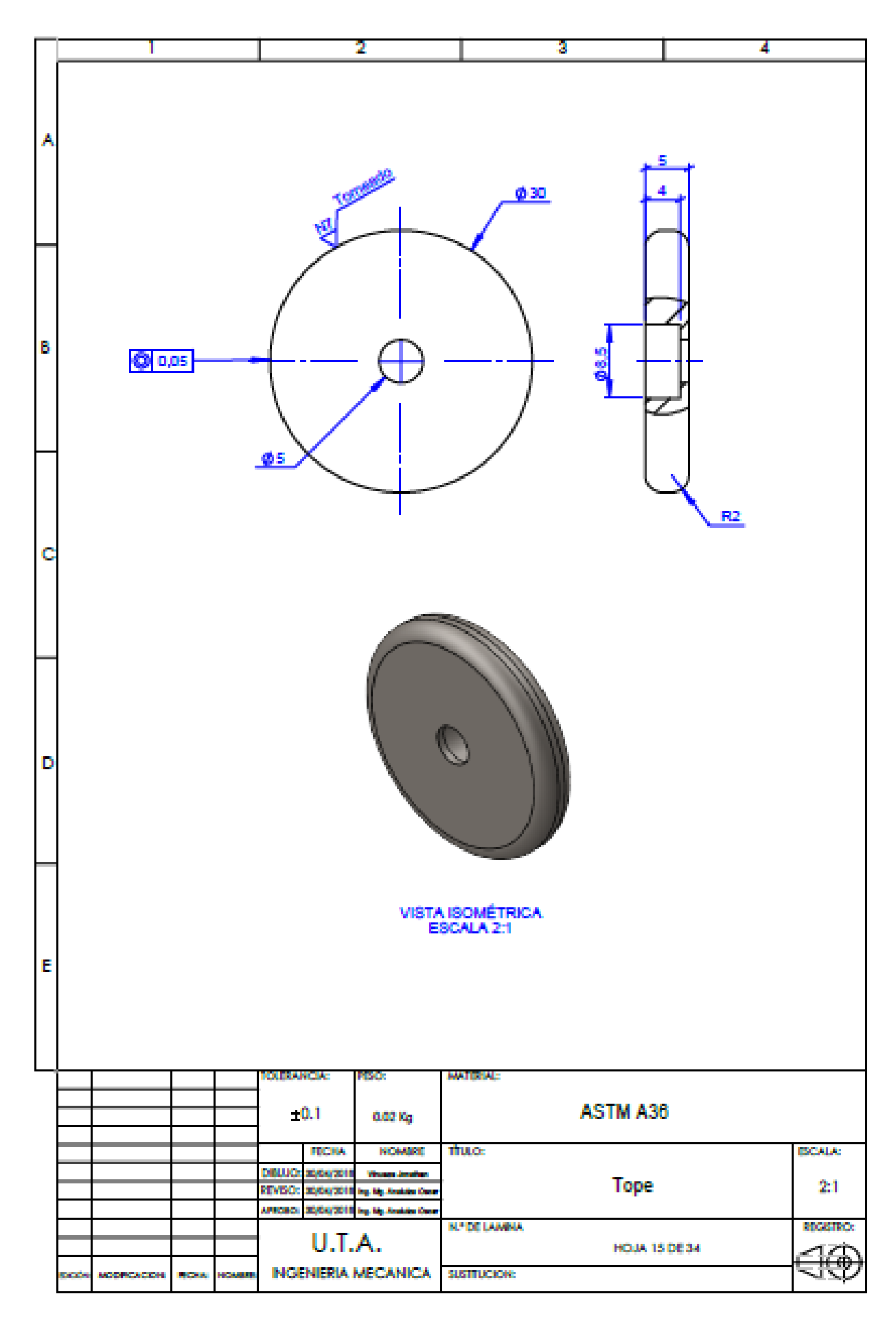

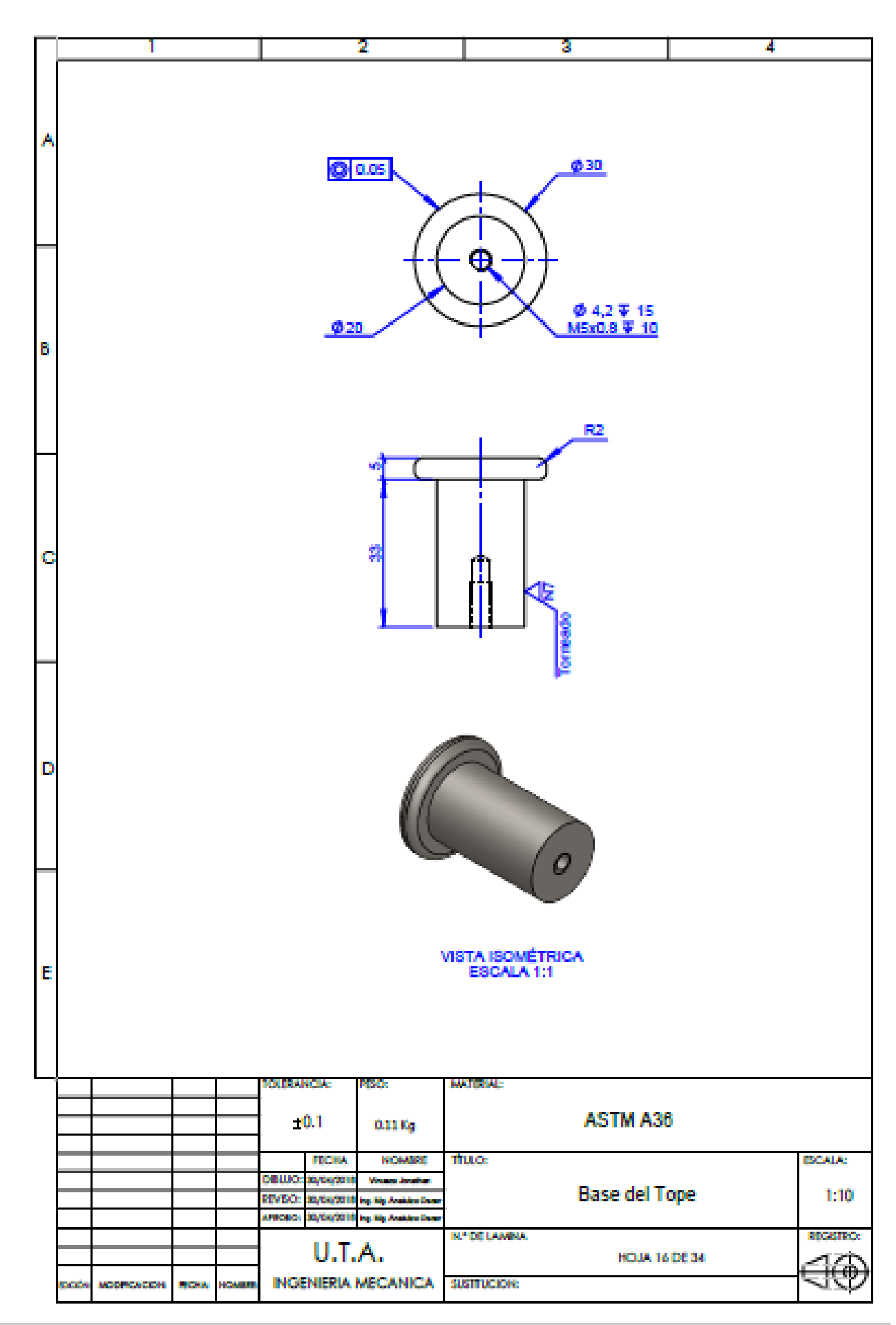

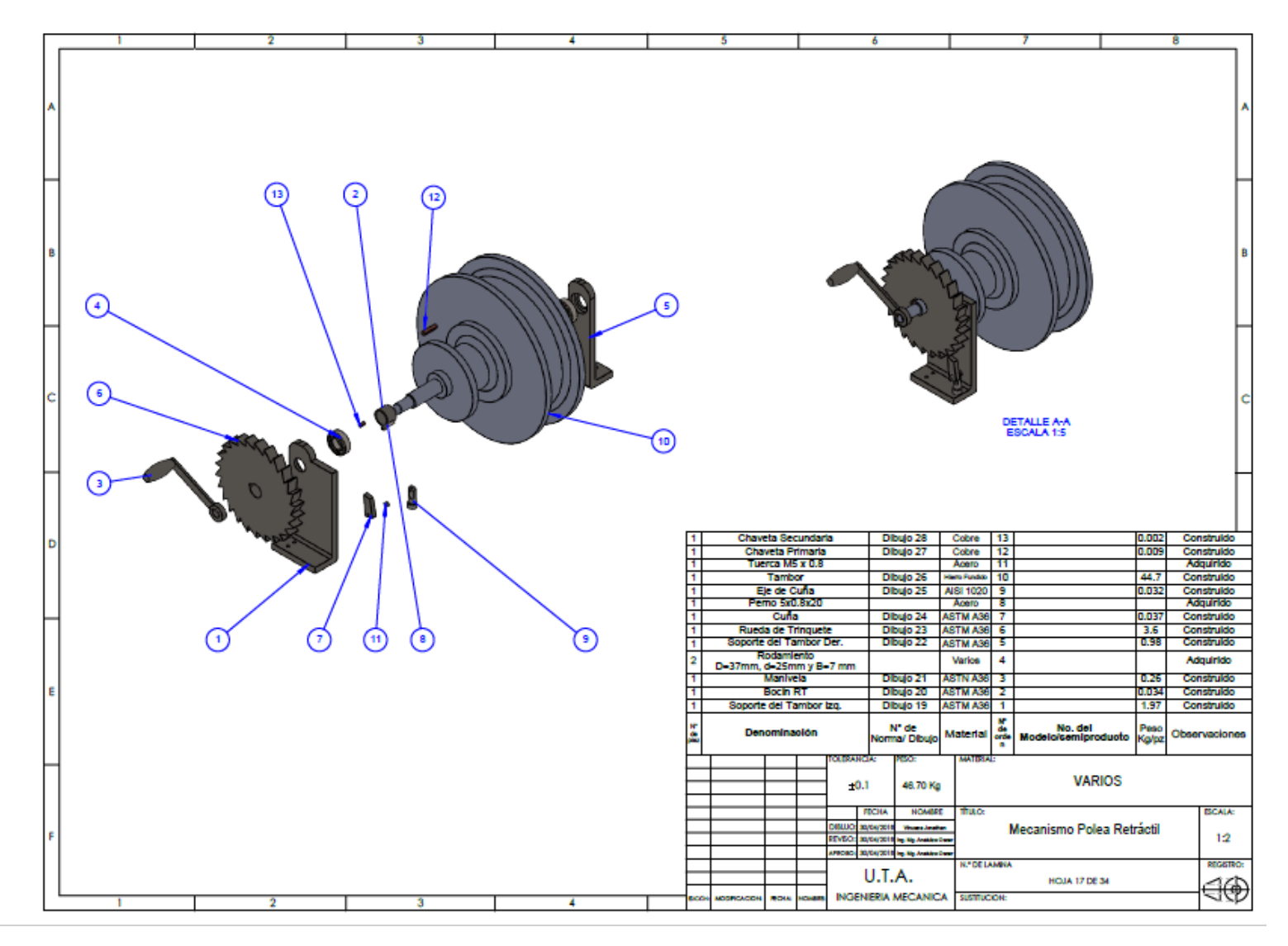

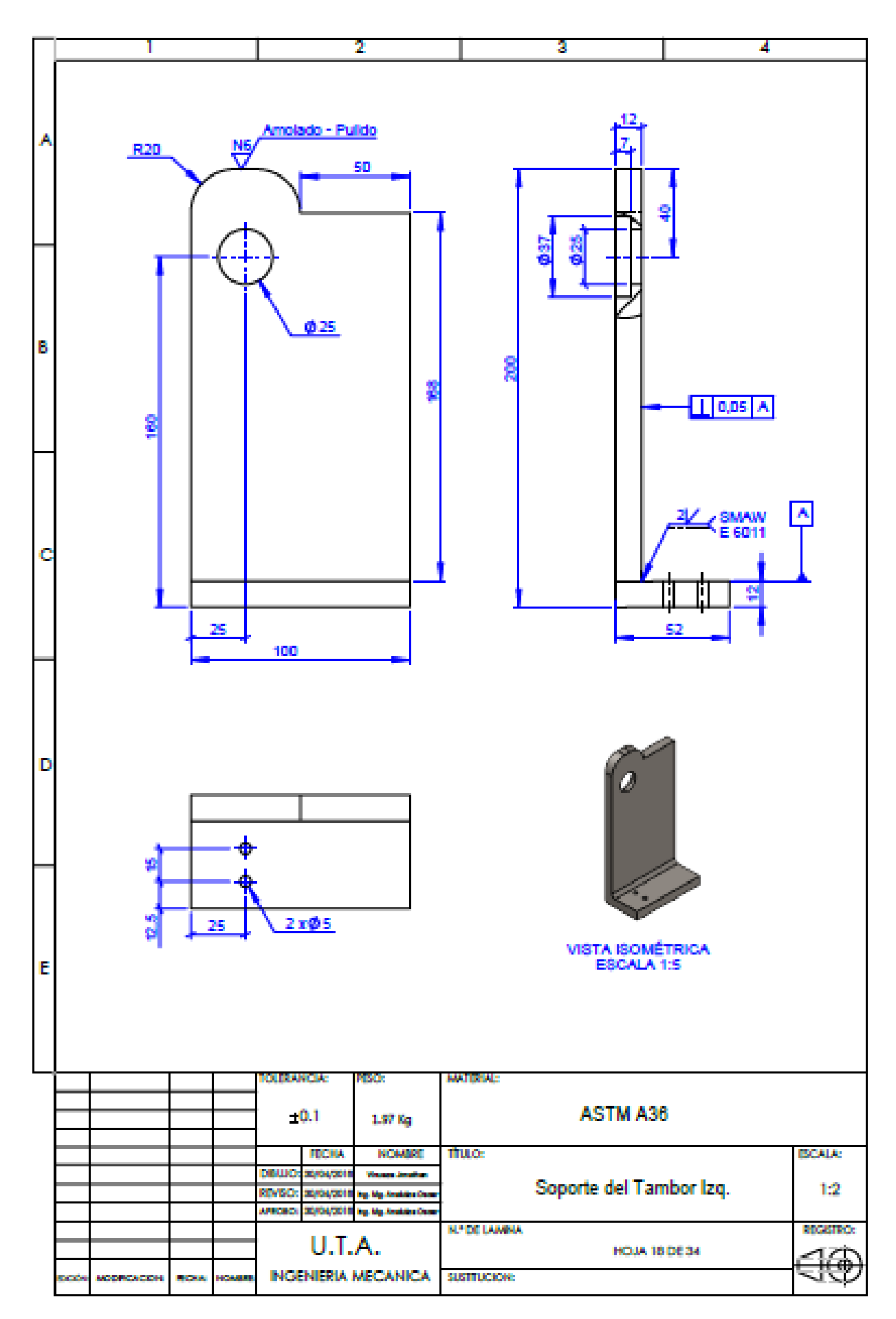

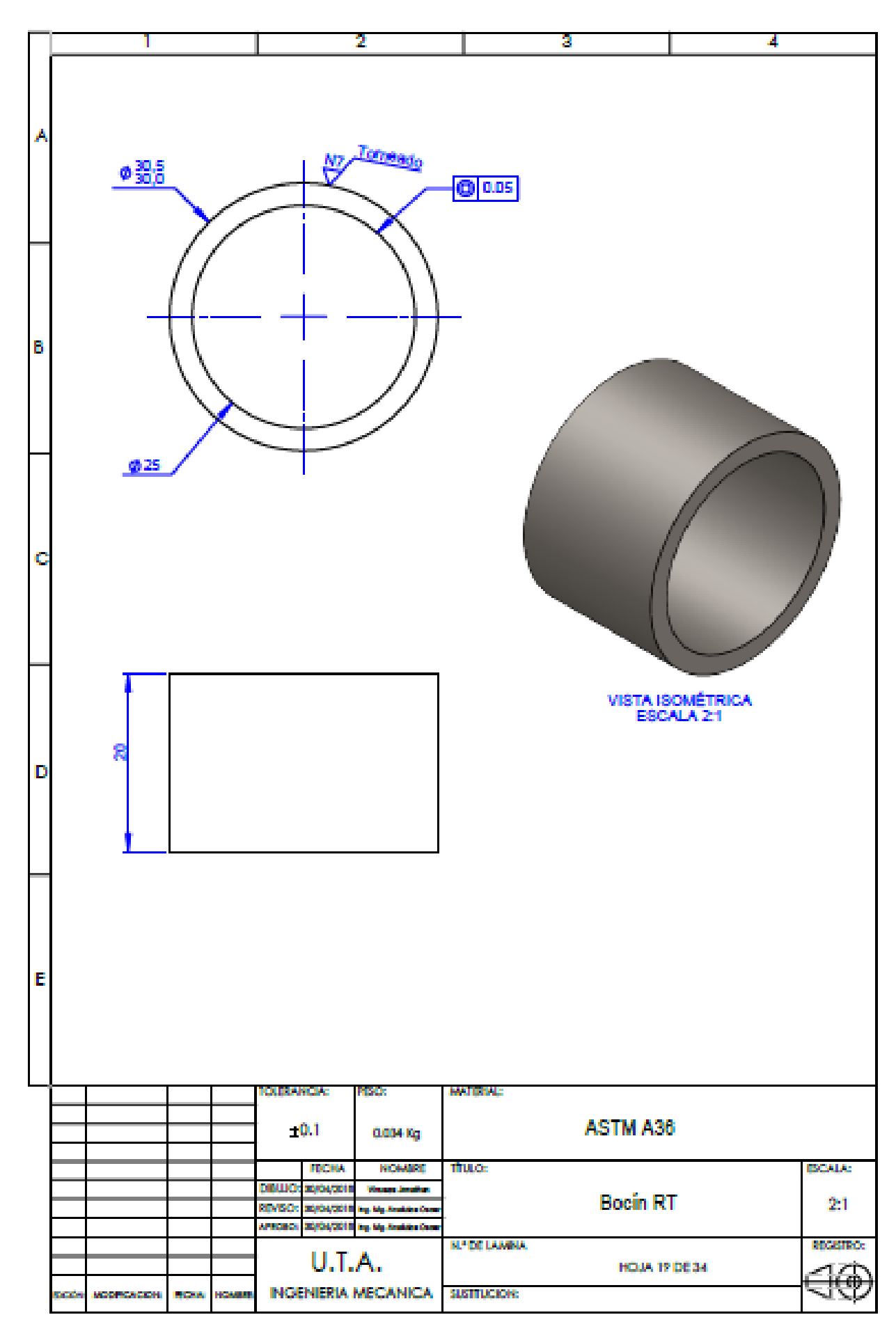

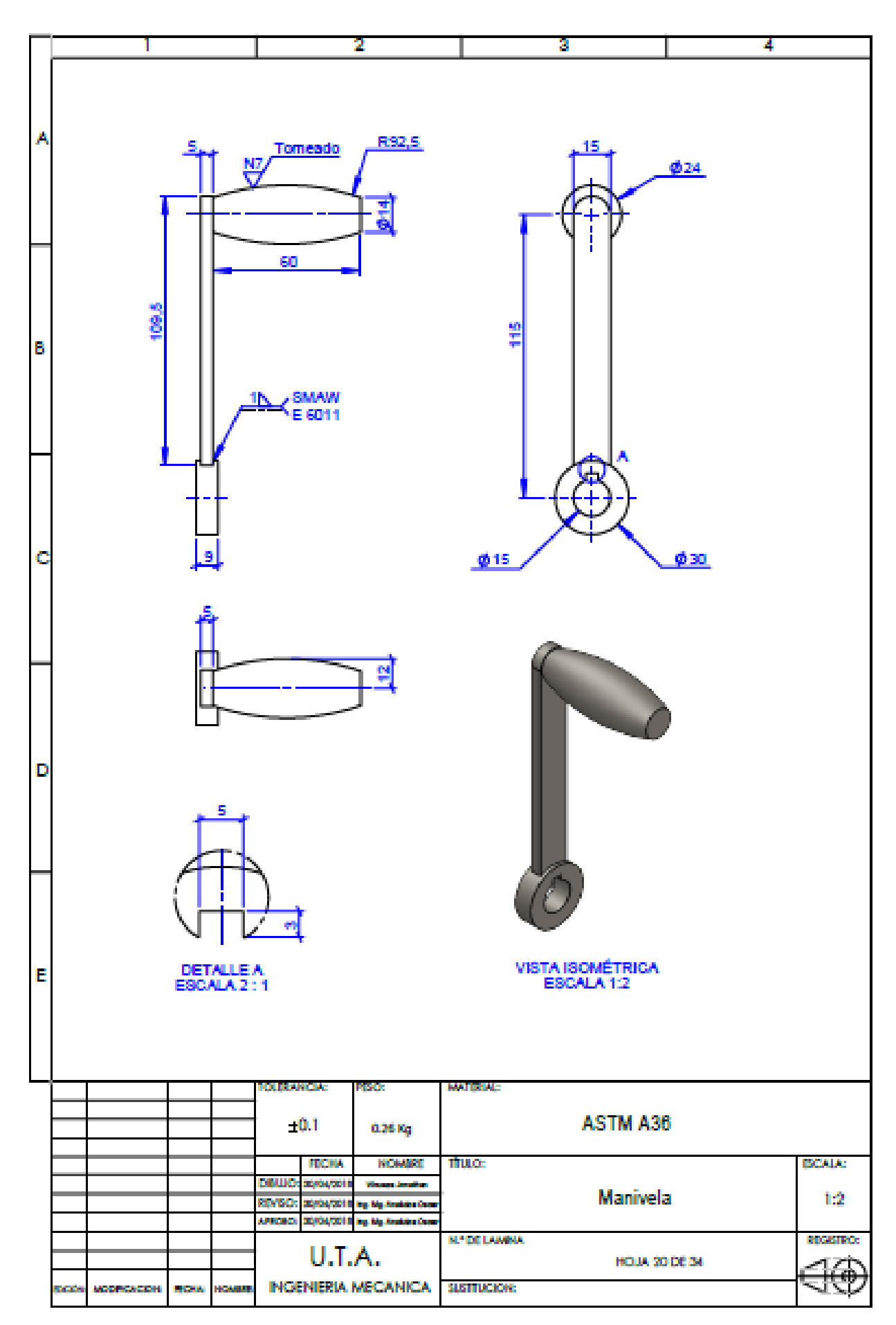

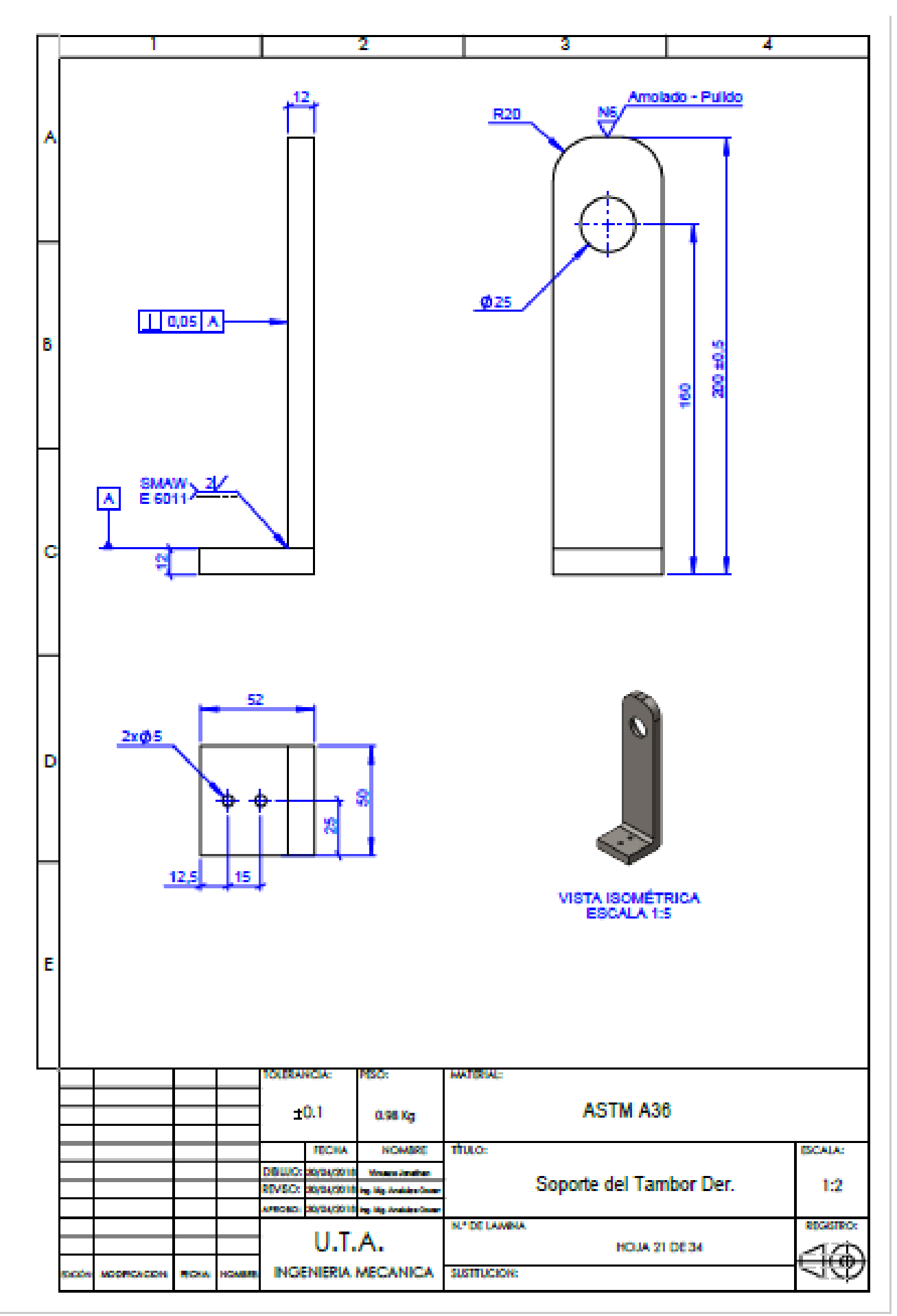

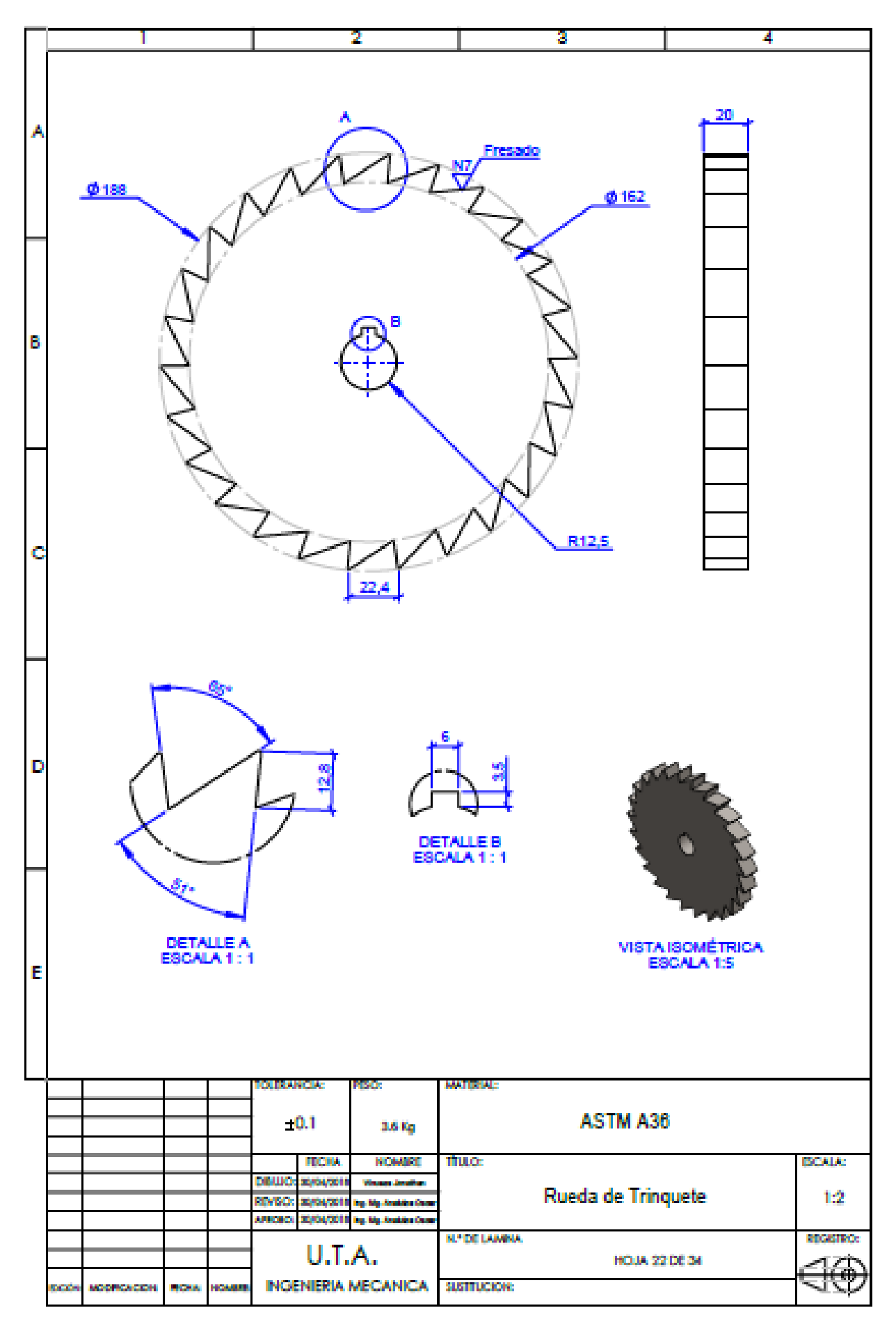

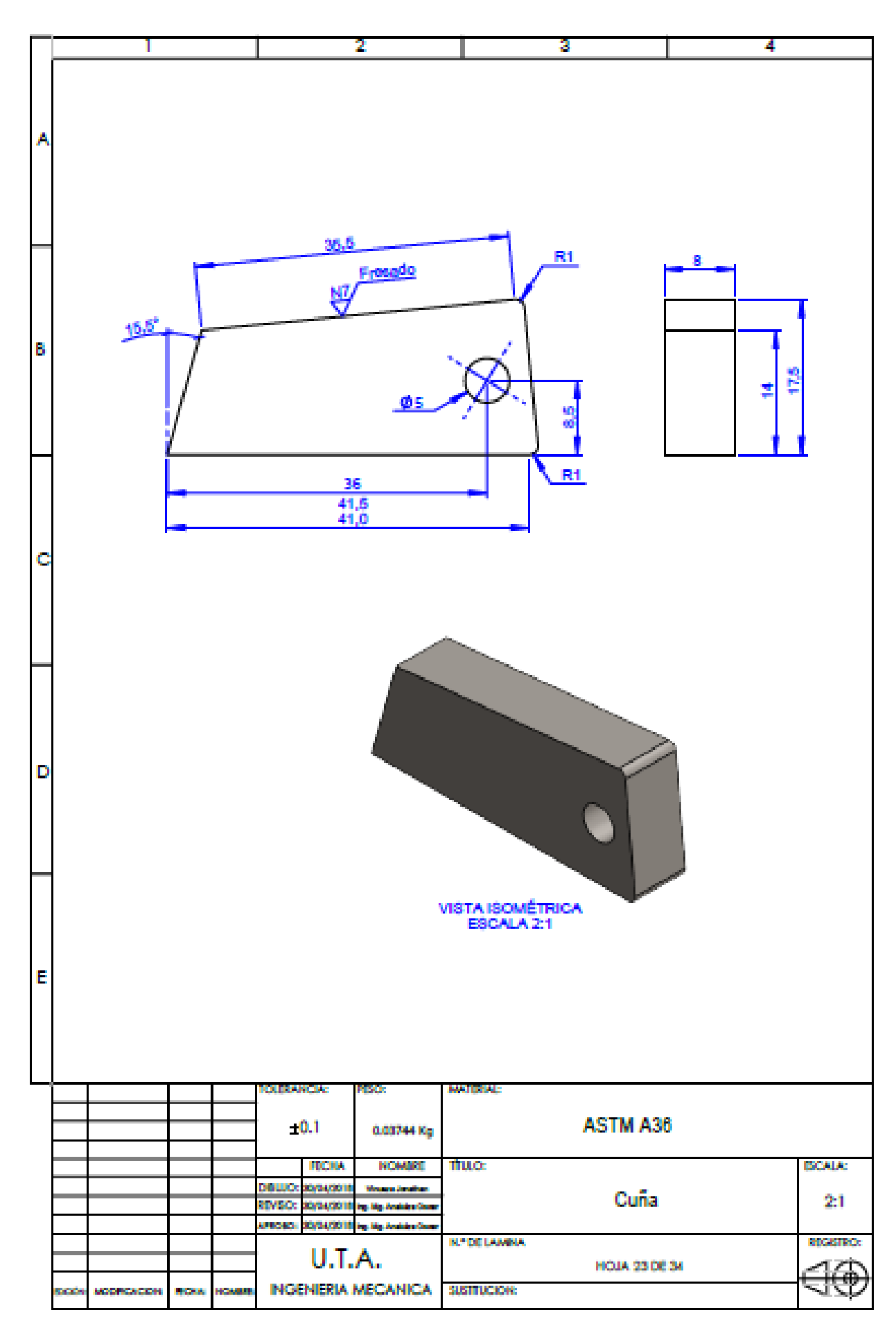

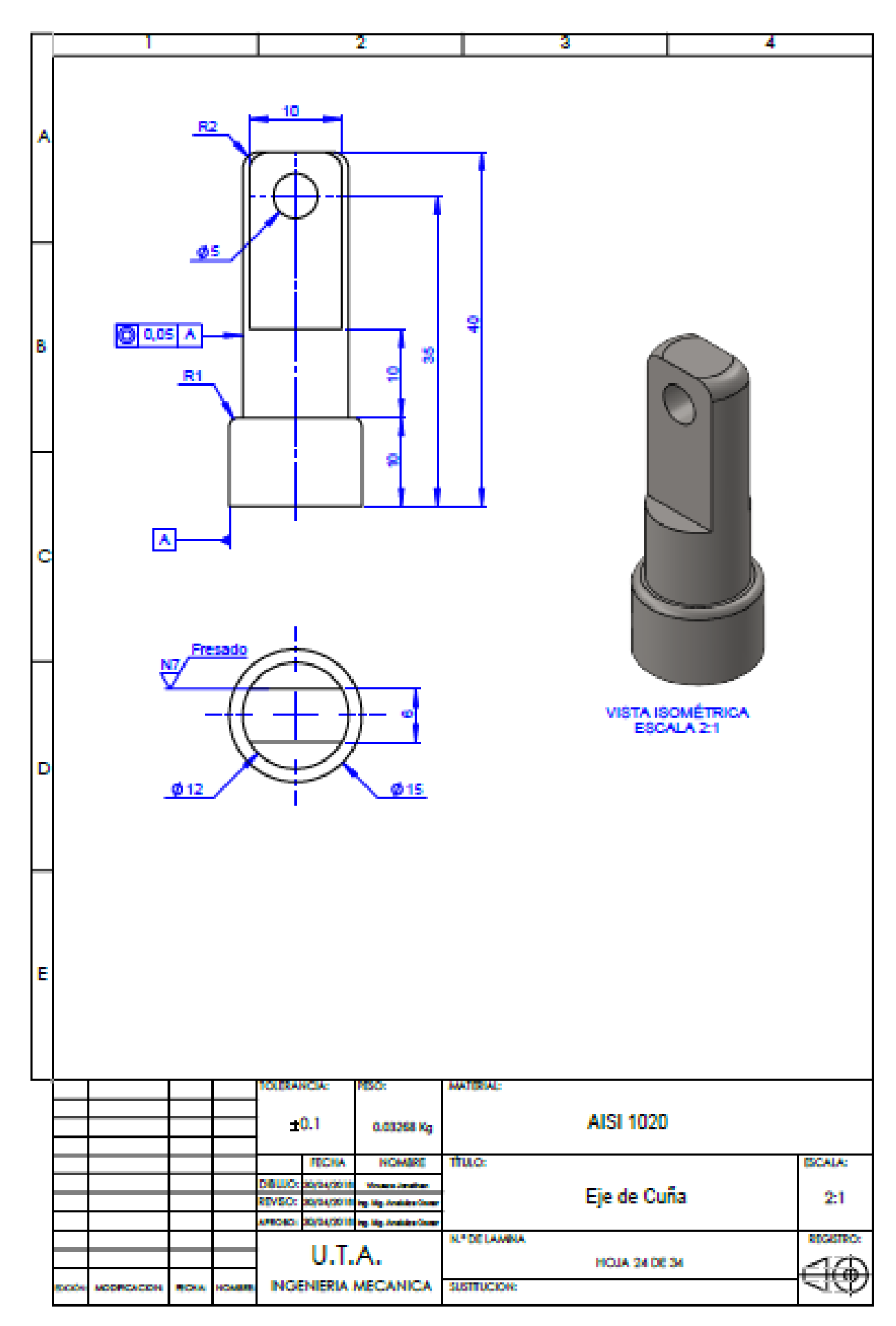

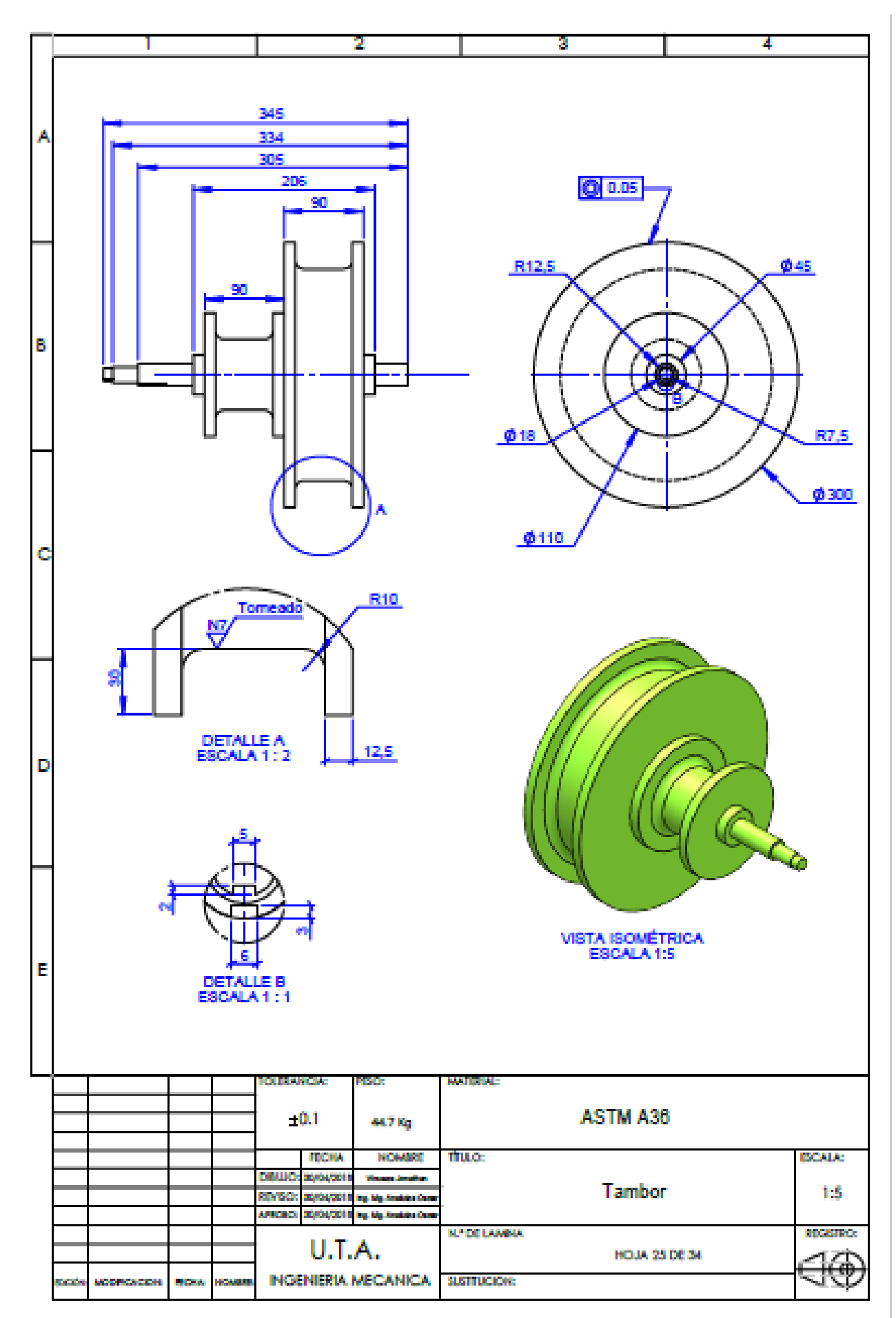

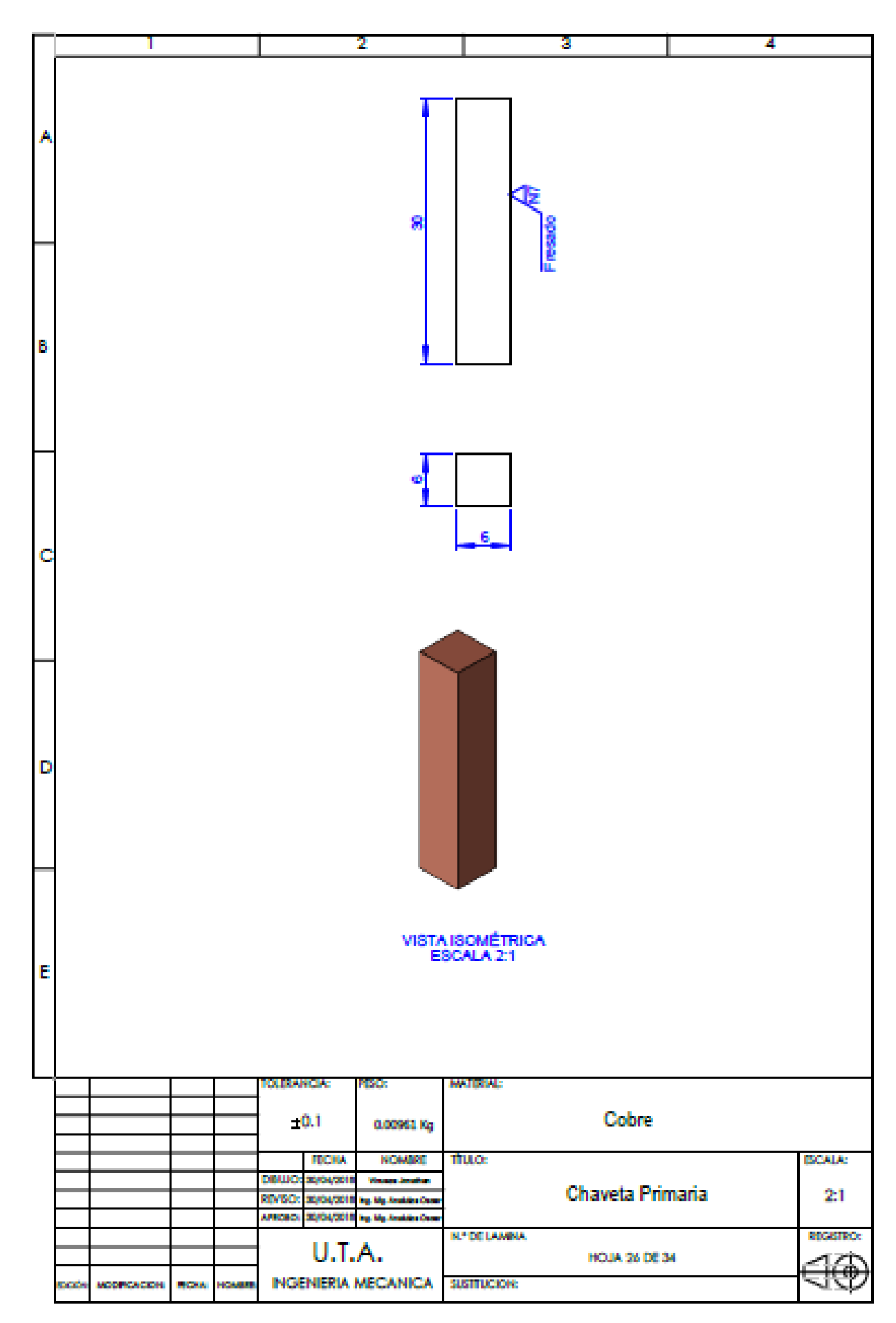

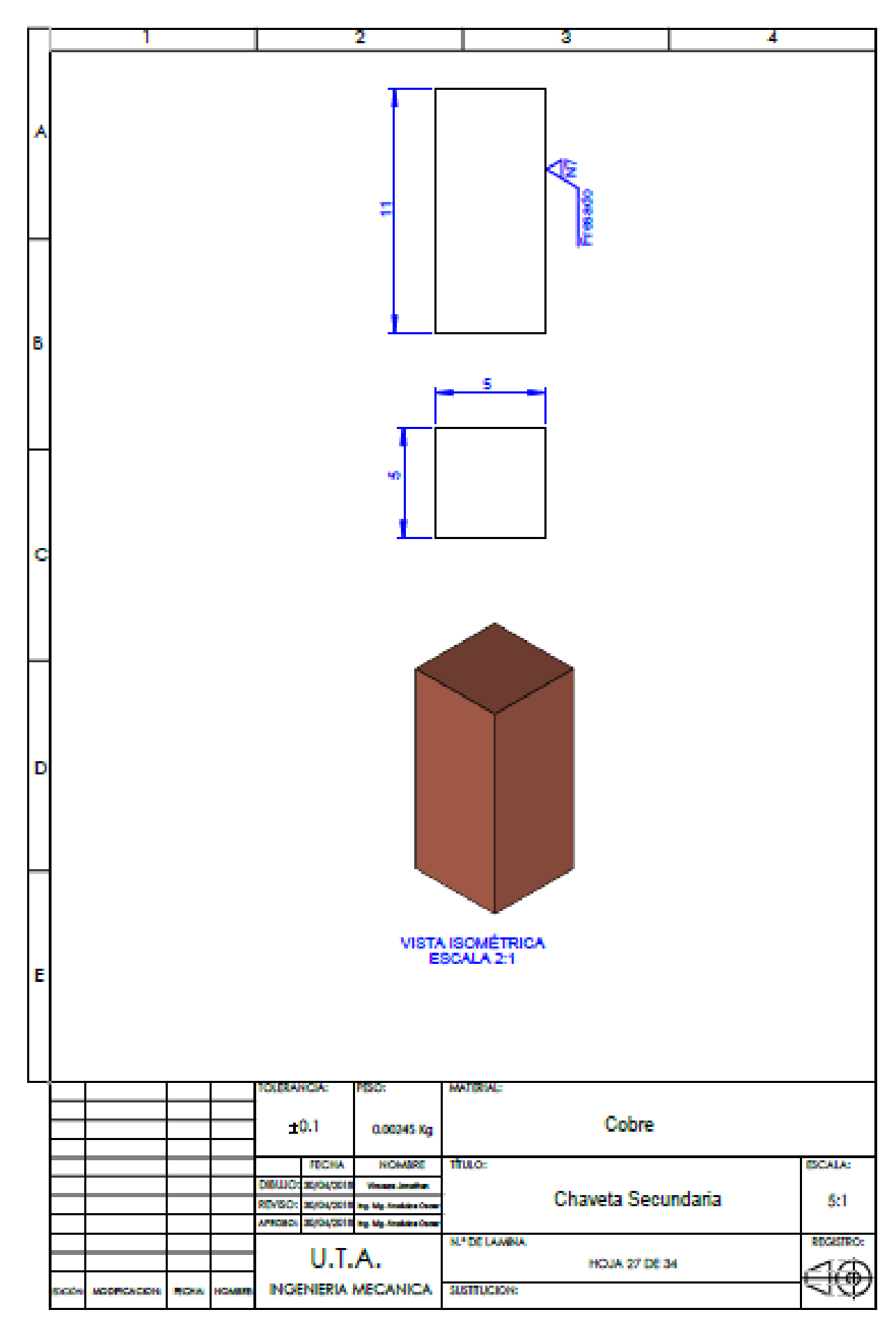

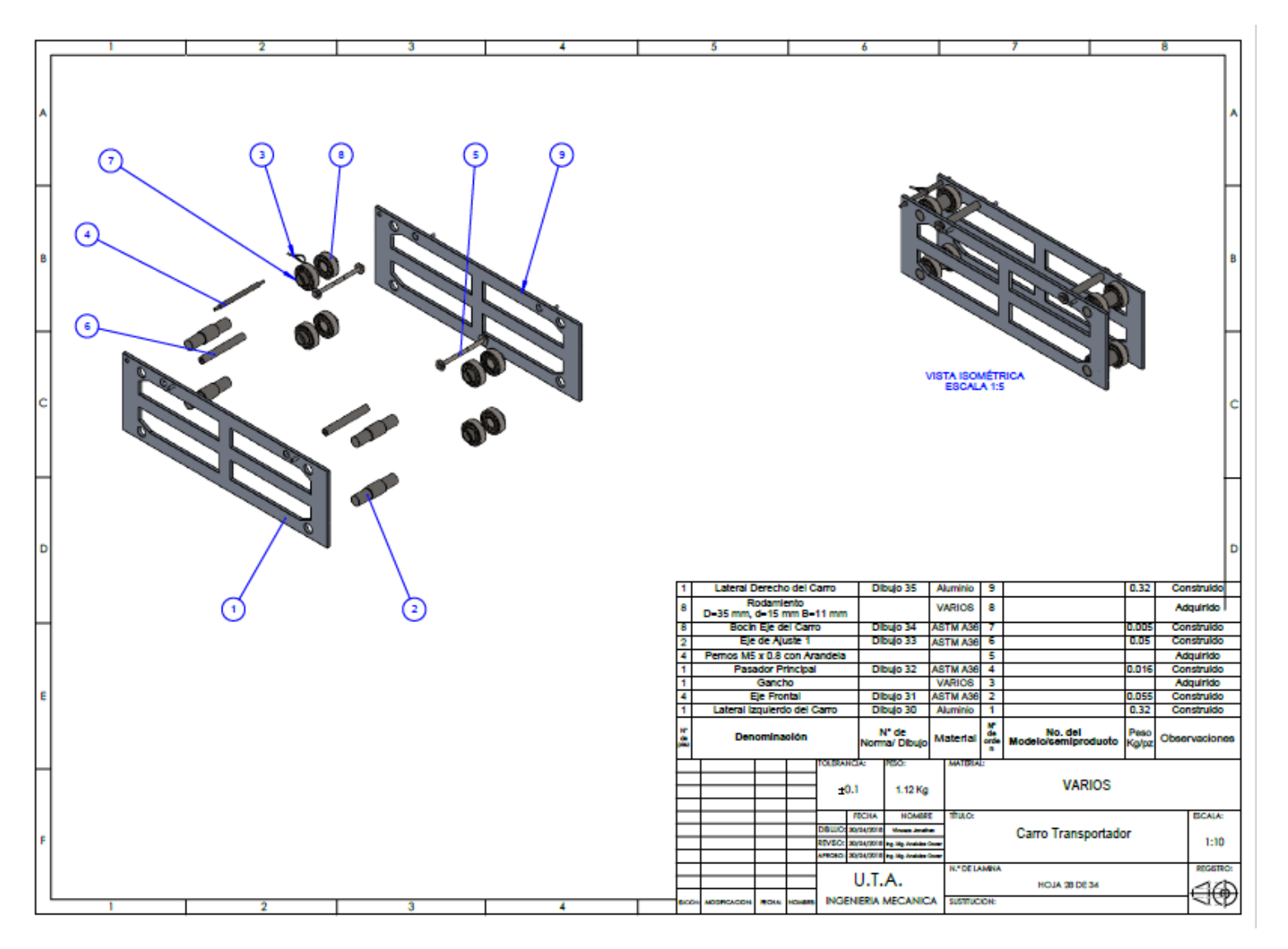

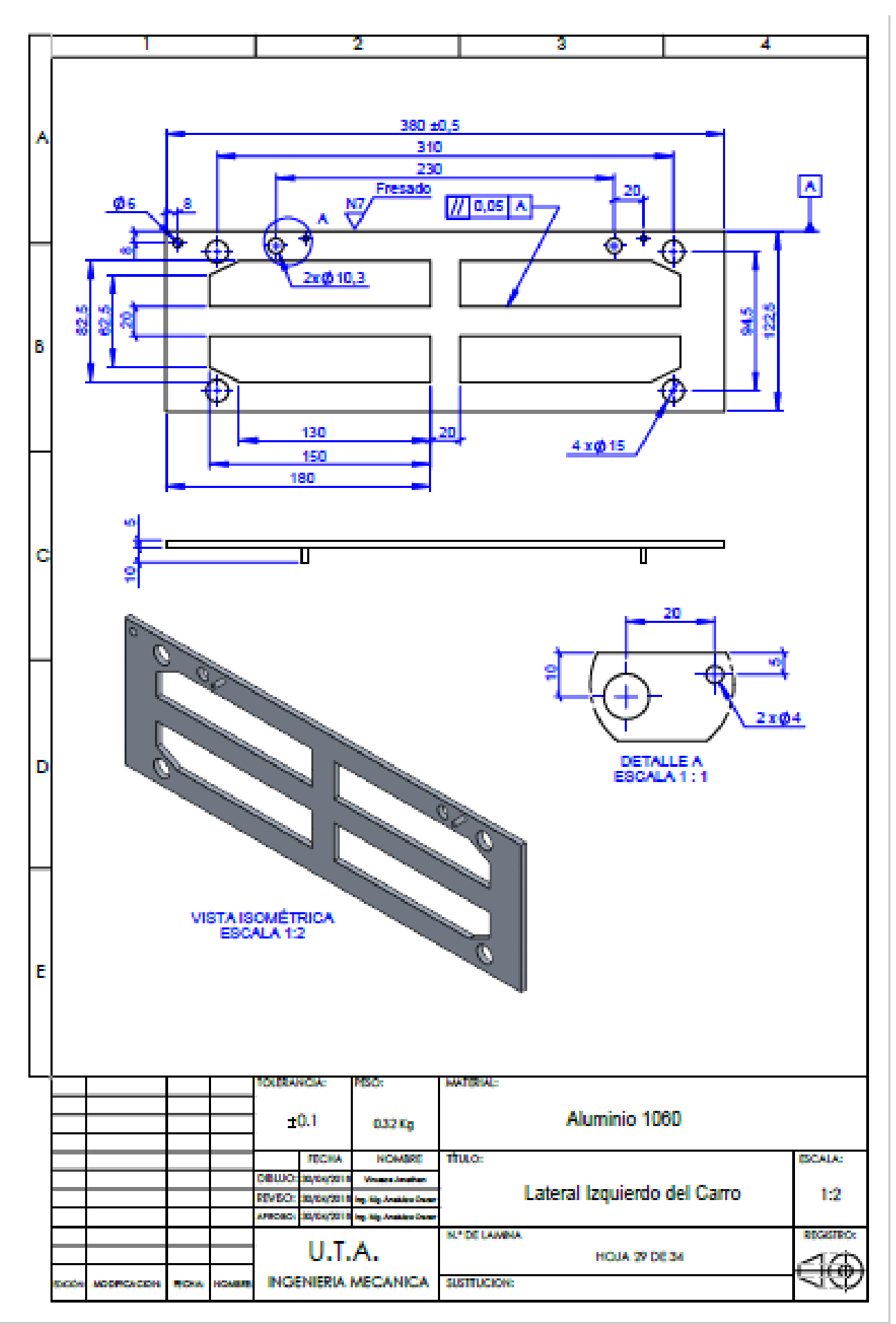

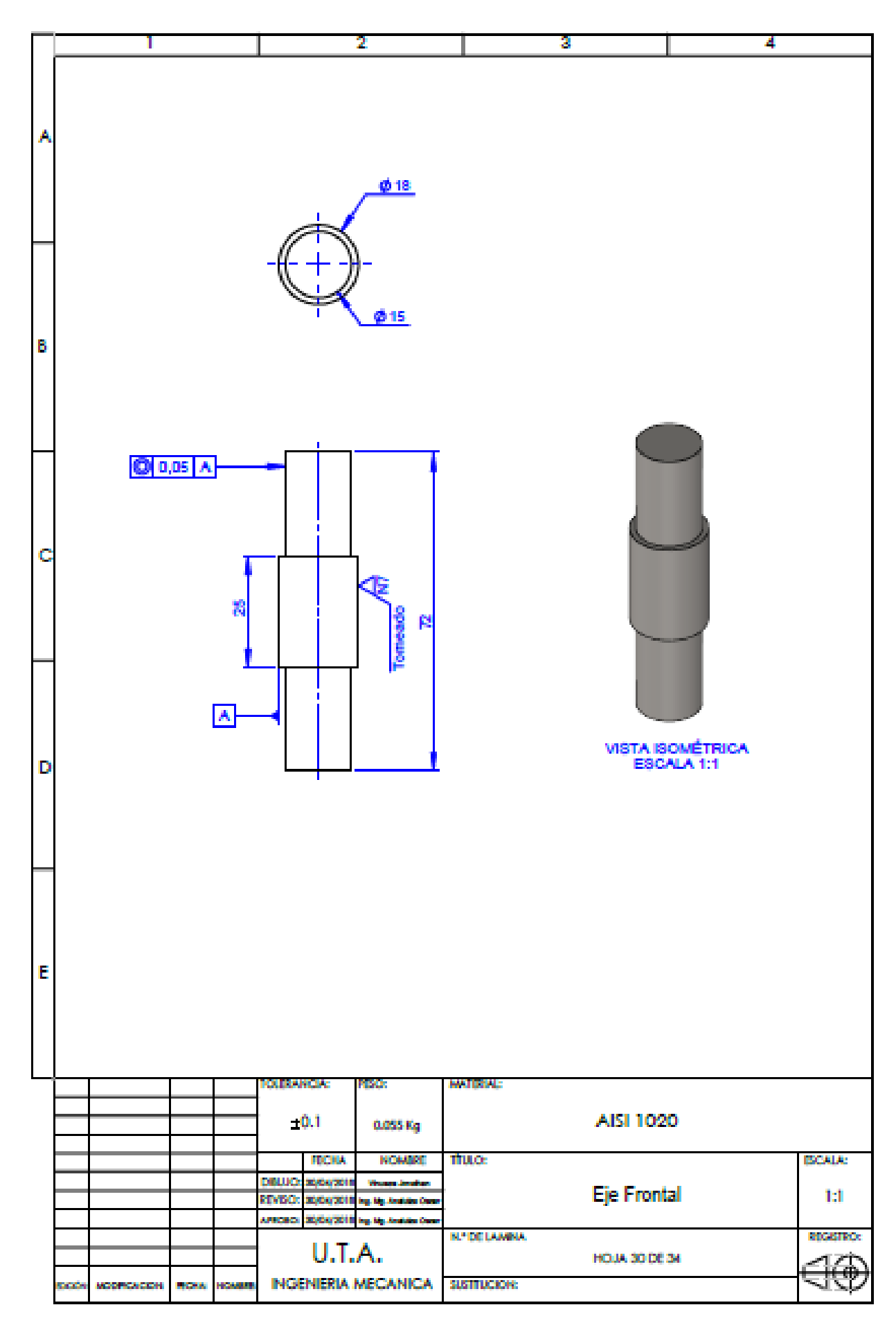
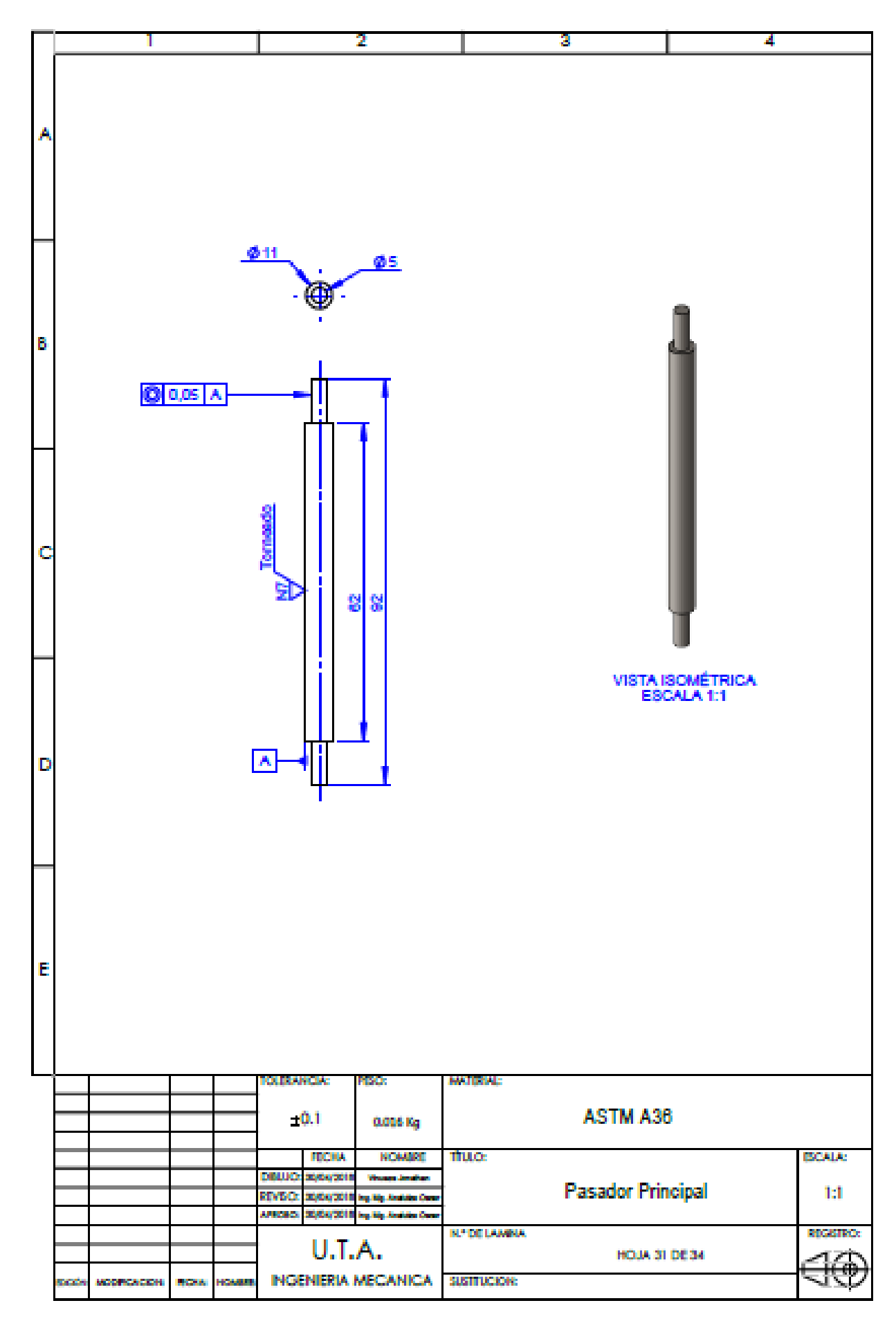

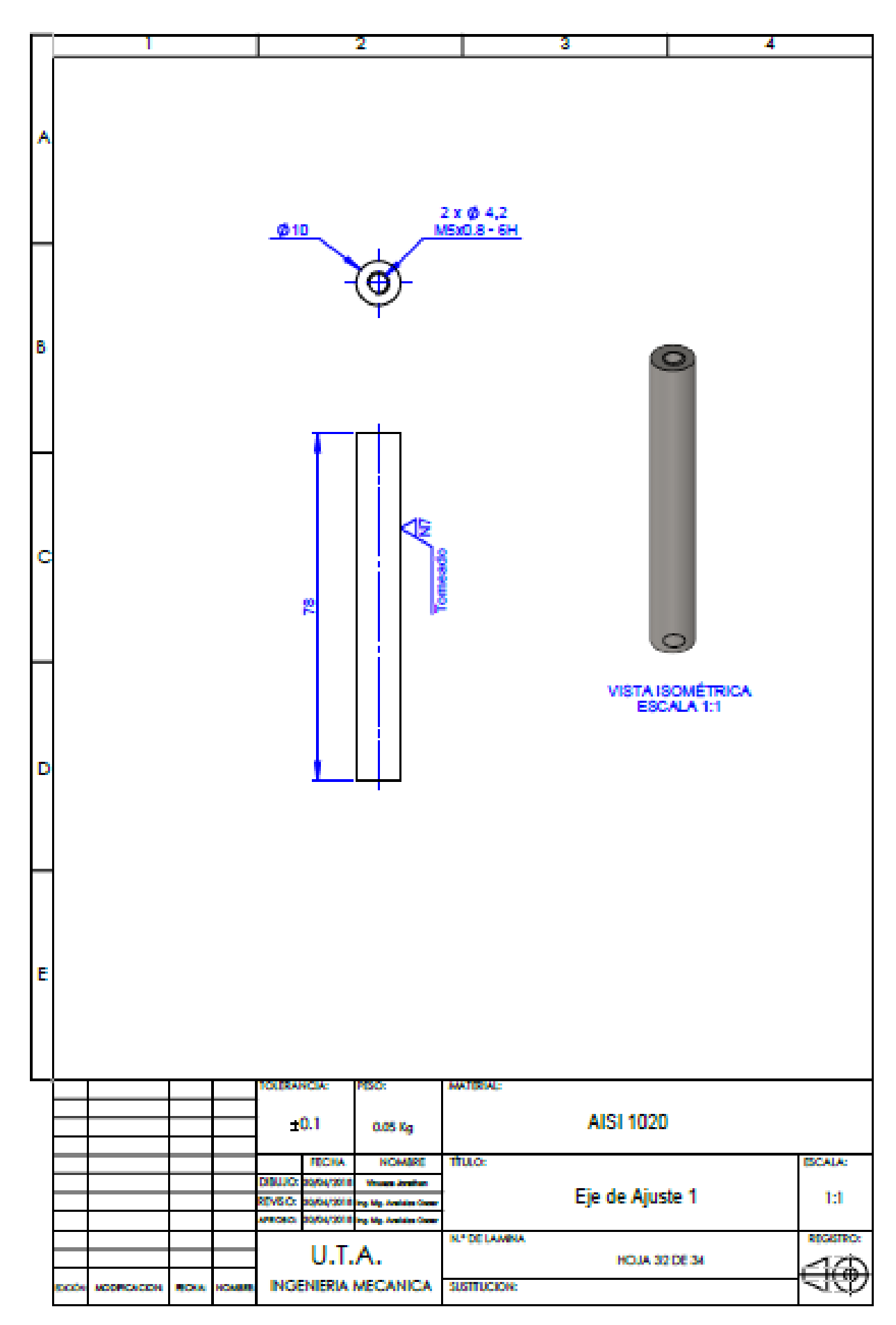

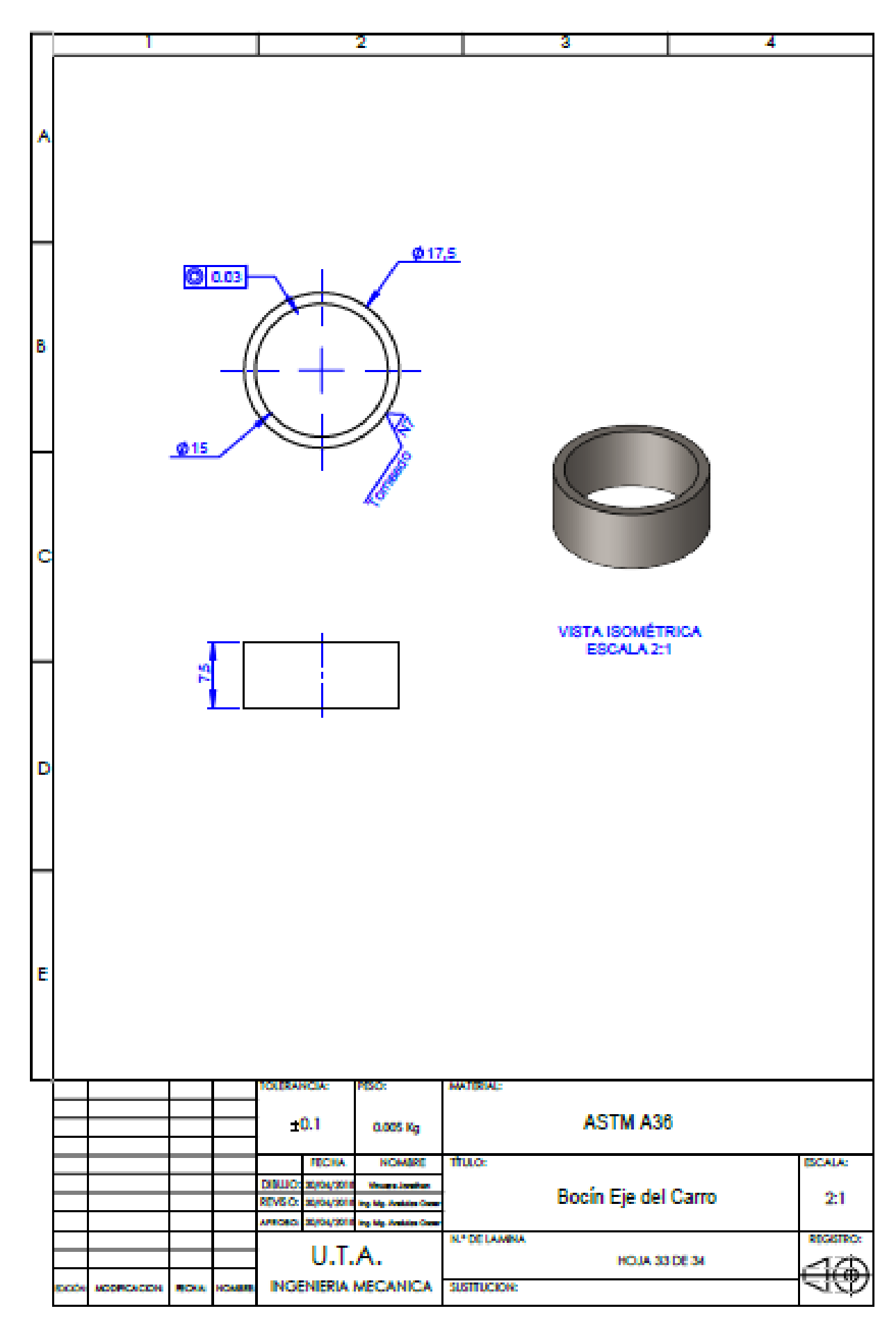

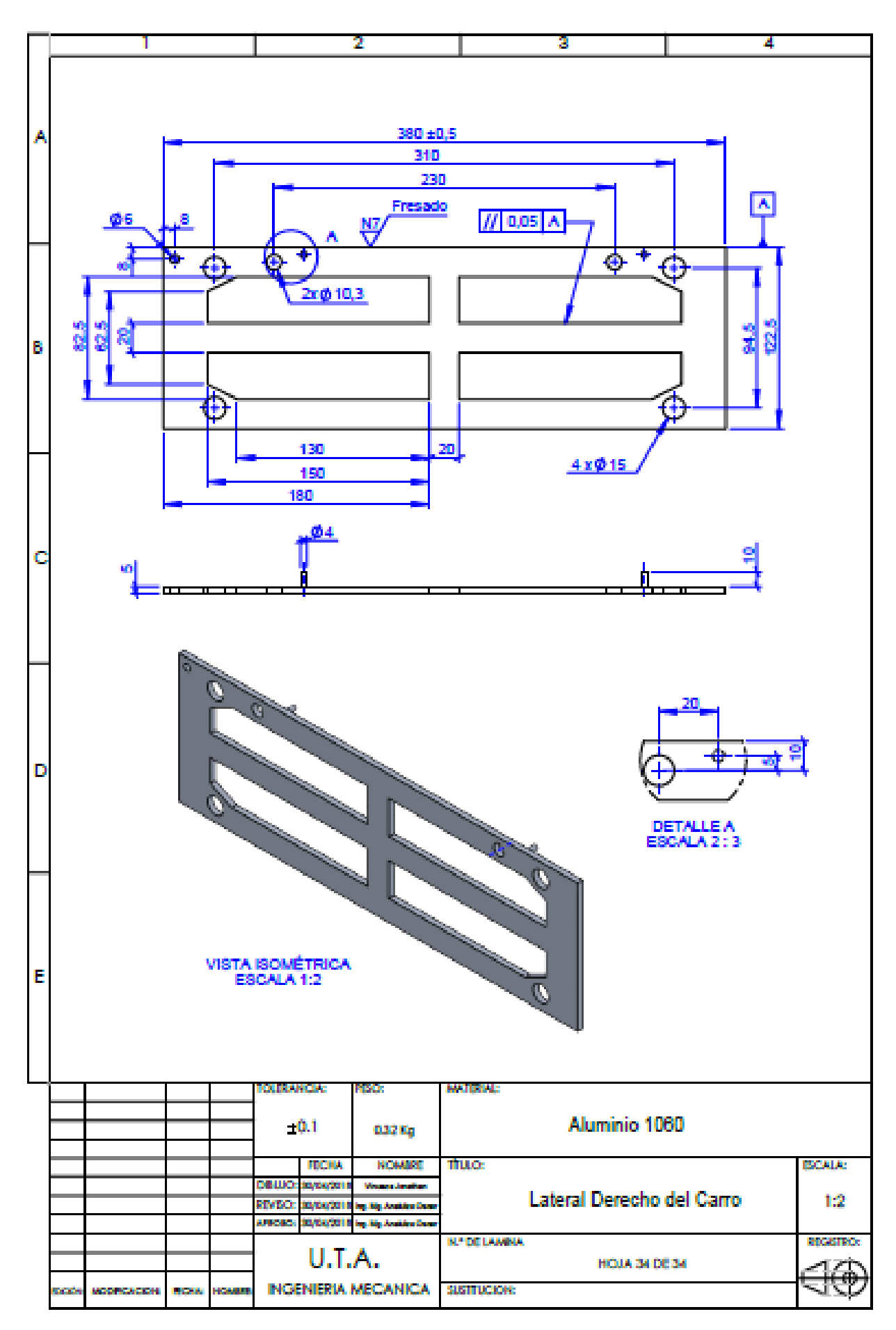